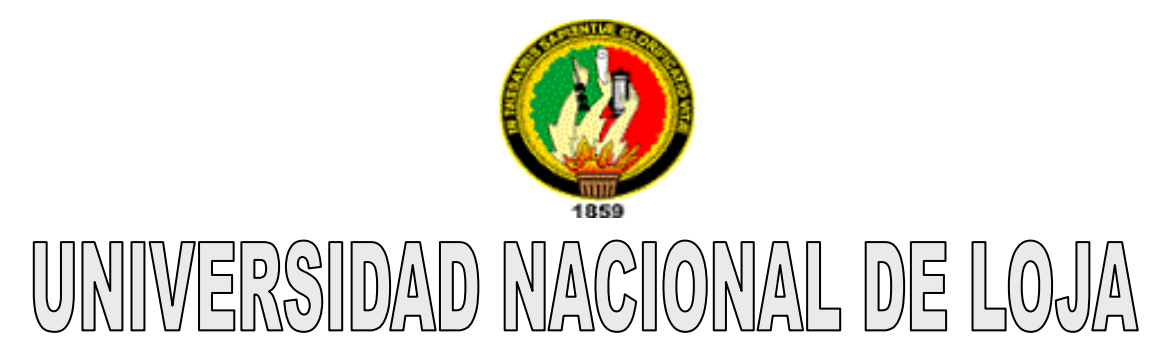

# **ÁREA DE LA ENERGÍA, INDUSTRÍAS Y RECURSOS NATURALES NO RENOVABLES**

# **TESIS DE GRADO PREVIA A LA OBTENCIÓN DEL TÍTULO DE INGENIERO ELECTROMECÁNICO**

# TEMA:

# *"DISEÑO Y SELECCIÓN DE UN SISTEMA DE GENERACIÓN Y TRANSPORTE DE VAPOR PARA EL HOSPITAL JULIUS DOEPFNER DE LA CIUDAD DE ZAMORA"*

# AUTOR:

# **Fabricio Benigno Roldán Erazo**

TUTORES:

# **MSc. Ing. Juan Pedro Hernández Touset**

*Profesor Auxiliar de la UCLV, Santa Clara*

# **Ing. Rubén Espinosa Pedraja**

*Profesor Titular de la UCLV, Santa Clara*

ASESORES:

# **MSc. Ing. José García Arteaga**

*Profesor Auxiliar de la UCLV, Santa Clara*

# **MSc. Ing. Iván Pérez Carrión**

*Profesor Auxiliar del ISMMM, Moa*

DIRECTOR:

# **MSc. Ing. Thuesman Montaño Peralta.**

Loja – Ecuador

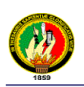

# **CERTIFICACIÓN**

M.Sc. Ing. Thuesman Montaño Peralta

Director de Tesis

### **CERTIFICA**

Haber dirigido, asesorado, revisado y corregido el presente trabajo de tesis de grado, en su proceso de investigación, bajo el tema *"DISEÑO Y SELECCIÓN DE UN SISTEMA DE GENERACIÓN Y TRANSPORTE DE VAPOR PARA EL HOSPITAL JULIUS DOEPFNER DE LA CIUDAD DE ZAMORA",* realizado por el señor Fabricio Benigno Roldán Erazo, la misma que cumple con la reglamentación y políticas de investigación, por lo que autorizo su presentación y posterior sustentación y defensa.

M.Sc. Ing. Thuesman Montaño

\_\_\_\_\_\_\_\_\_\_\_\_\_\_\_\_\_\_\_\_\_\_\_\_\_

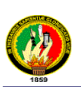

# **DECLARACIÓN DE AUTORÍA**

Los criterios, análisis, resultados, conclusiones y recomendaciones detalladas en el presente trabajo titulado *"DISEÑO Y SELECCIÓN DE UN SISTEMA DE GENERACIÓN Y TRANSPORTE DE VAPOR PARA EL HOSPITAL JULIUS DOEPFNER DE LA CIUDAD DE ZAMORA",* son de exclusiva responsabilidad del autor

> \_\_\_\_\_\_\_\_\_\_\_\_\_\_\_\_\_\_\_\_\_ Fabricio Roldán

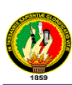

# **DEDICATORIA**

*Si Dios es el ser que me dio la vida y vela cada uno de mis sueños; si es el ser que jamás permitió que vaya a la cama sin probar bocado alguno de comida, además de predicar con su ejemplo que sólo con esfuerzo y trabajo honrado se pueden conseguir las metas propuestas, y; es el ser que ha hecho realidad muchas de mis necesidades, a más de encaminarme por primera vez a un centro de estudios; entonces este trabajo se lo dedico a mis tres Dioses:*

- *Mi Madre, la razón de mi ser, con todo el amor y la gratitud que le profeso;*
- *Mi Padre, el ejemplo de hombre que algún día quiero llegar a ser, y;*
- *A mi hermana Sarita, a quien más que mi hermana, la considero mi segunda madre.*

*Como olvidar:*

*A mi hermano Diego, mi sangre.*

*A mi hermana Iliana, a mis sobrinos, a mis cuñados.*

*A ti, Yody.*

*A la memoria de mis primos hermanos Luís Eduardo y Fanny del Cisne Roldán Erazo, porque sé que estarían orgullosos de mí.*

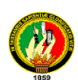

# **AGRADECIMIENTOS**

*Mi más sincero agradecimiento a todas aquellas personas que contribuyeron de una u otra forma en mí formación y en la realización de este trabajo, en especial:*

- *A mis padres; por guiar mi vida y hacer de mí lo que hoy he llegado a ser, ¿que podría haber logrado sin su ayuda?, ¡Que orgullo ser su hijo!.......ustedes se lo merecen todo.*
- *A mis hermanos y mis cuñados; pues son parte importante en mi vida.*
- *A mis sobrinos; que más que sobrinos, son mis amigos.*
- *A Yody, por ser parte de mi vida y permitirme ser parte de la tuya.*
- *A mis amigos; que me brindaron su apoyo para poder terminar mi tesis de grado.*
- *A La Universidad Central Marta Abreu de las Villas, de la Ciudad de Santa Clara en la República de Cuba, y en especial a mis tutores; el M.Sc. Ing. Juan Pedro Hernández Touset y al Ing. Rubén Espinosa Pedraja; por toda la ayuda brindada en la realización de este trabajo.*
- *Al M.Sc. Ing. José García Arteaga; por su desinteresada ayuda.*
- *Al M.Sc. Ing. Iván Pérez Carrión y familia; por su valiosa cooperación.*
- *Al M.Sc. Ing. Thuesman Montaño Peralta; director de la Tesis de Grado.*

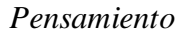

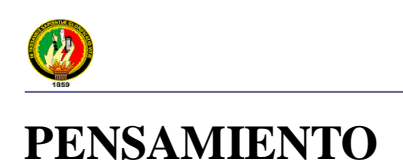

*En la Tierra, hacen falta personas que trabajen más y que critiquen menos, que construyan más y que destruyan menos, que prometan menos y resuelvan más, que esperen recibir menos y dar más, que digan mejor ahora, que mañana.*

# *ERNESTO GUEVARA DE LA SERNA*

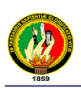

### **RESUMEN**

En esta tesis de grado previa a la obtención del titulo de Ingeniero Electromecánico se realizó el Diseño y Selección de un Sistema de Generación y Transporte de Vapor para el Hospital "Julius Doepfner" de la ciudad de Zamora; para lo cual, y gracias al convenio existente entre las Universidades, Nacional de Loja de la república del Ecuador y Central "Marta Abreu" de las Villas en la ciudad de Santa Clara, Municipio de Villa Clara en la República de Cuba; se pudo desarrollar todo el trabajo de investigación cumpliendo con los objetivos, los cuales consistieron en:

Diagnosticar las necesidades o requerimientos de vapor en el Hospital "Julius Doepfner" de la ciudad de Zamora; dimensionar el Sistema Generador de Vapor de acuerdo a la necesidad de requerimiento de vapor en el Hospital "Julius Doepfner" de la ciudad de Zamora y finalmente diseñar un Sistema de Transporte y Distribución de Vapor para el Hospital "Julius Doepfner" de la ciudad de Zamora.

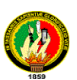

# **ÍNDICE PÁGINA**

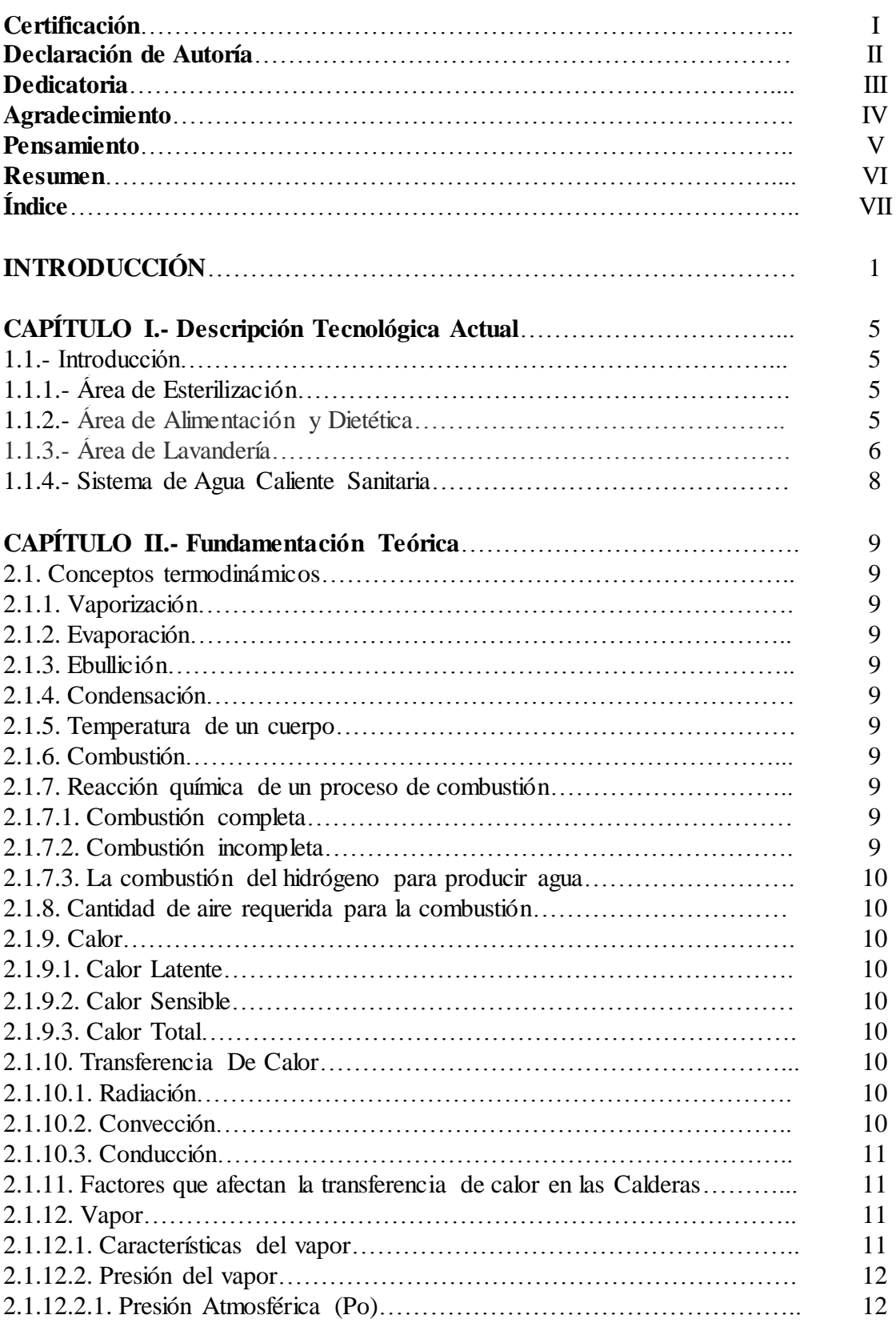

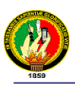

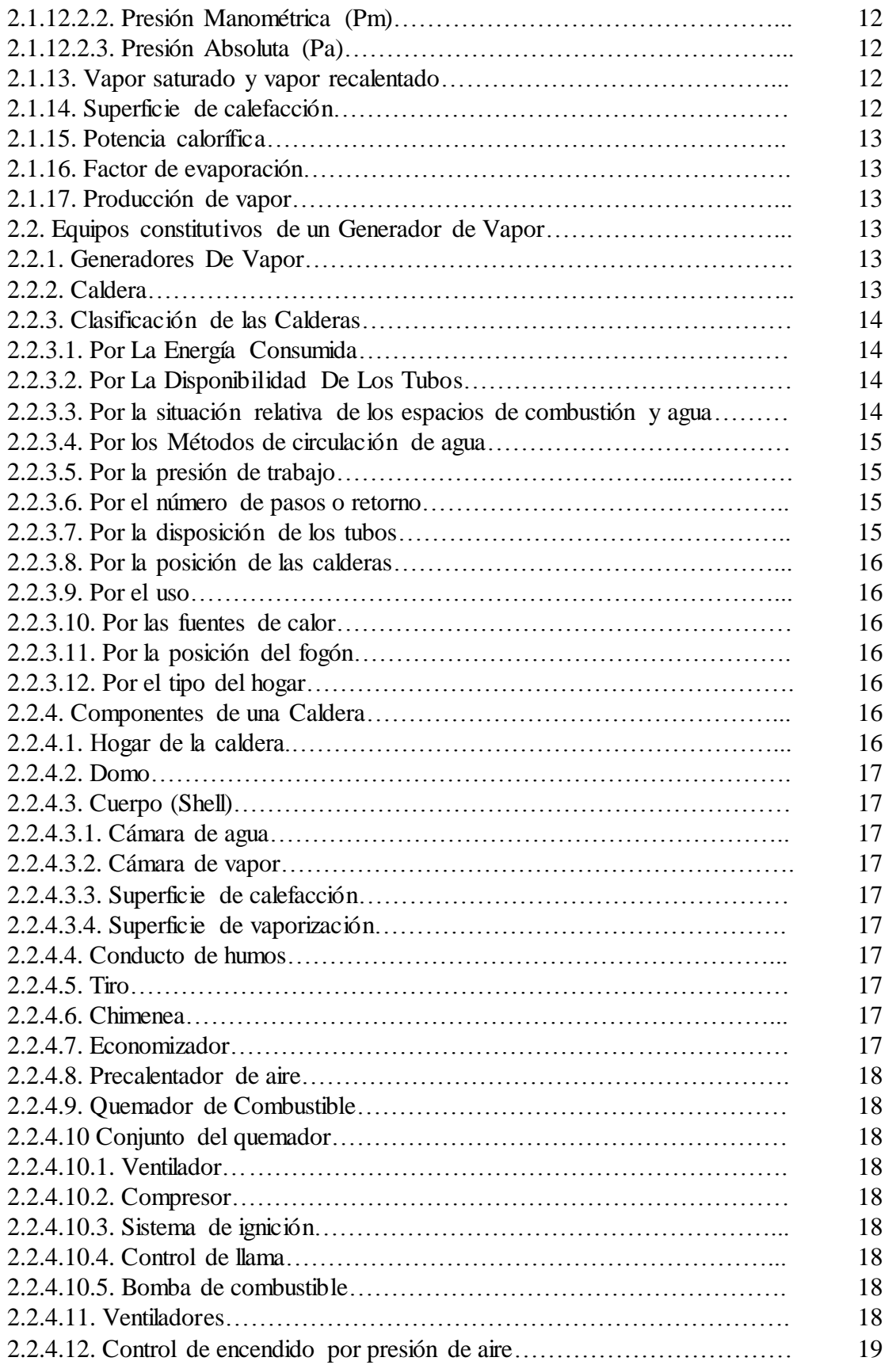

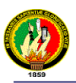

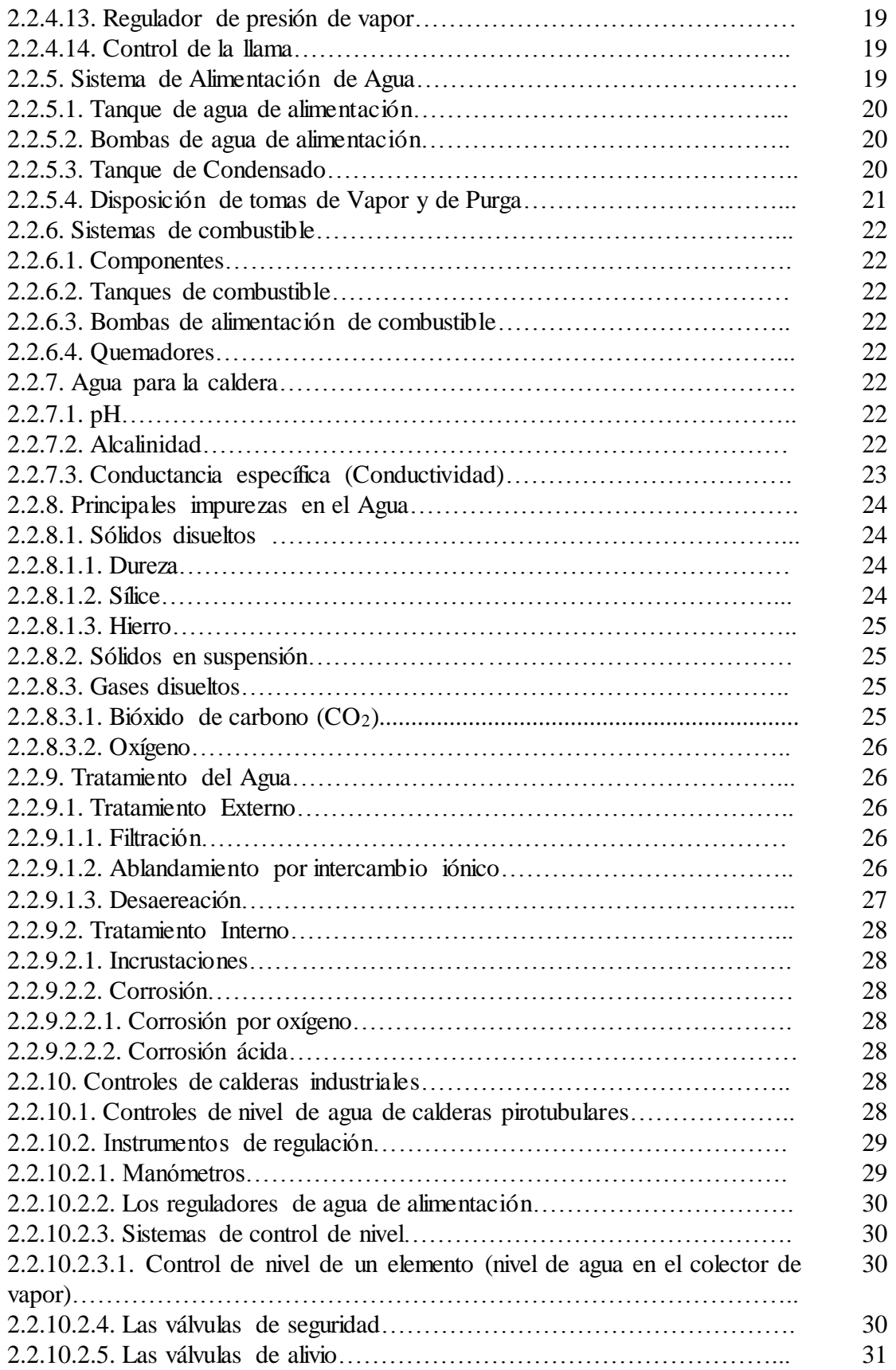

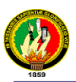

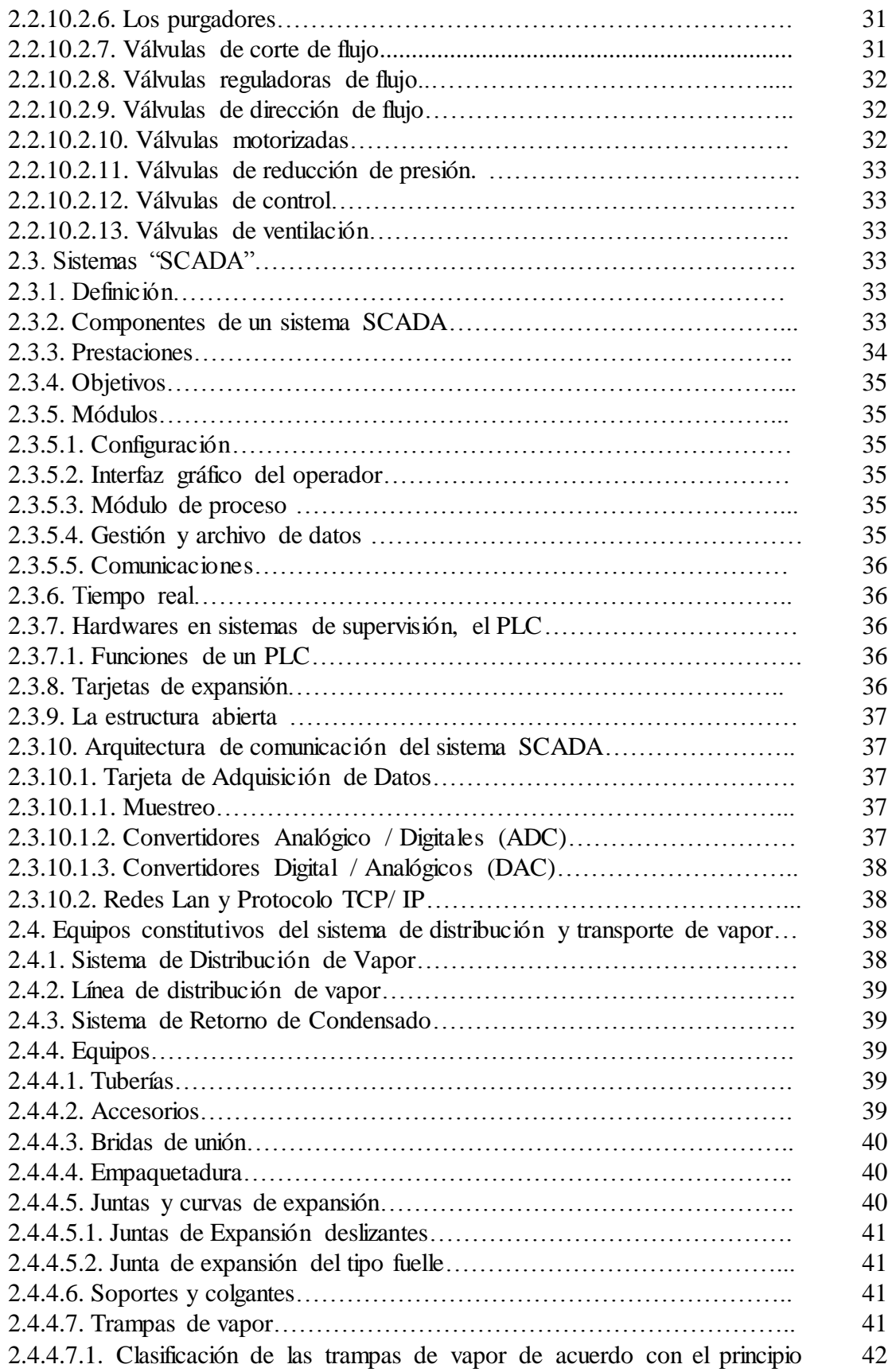

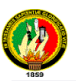

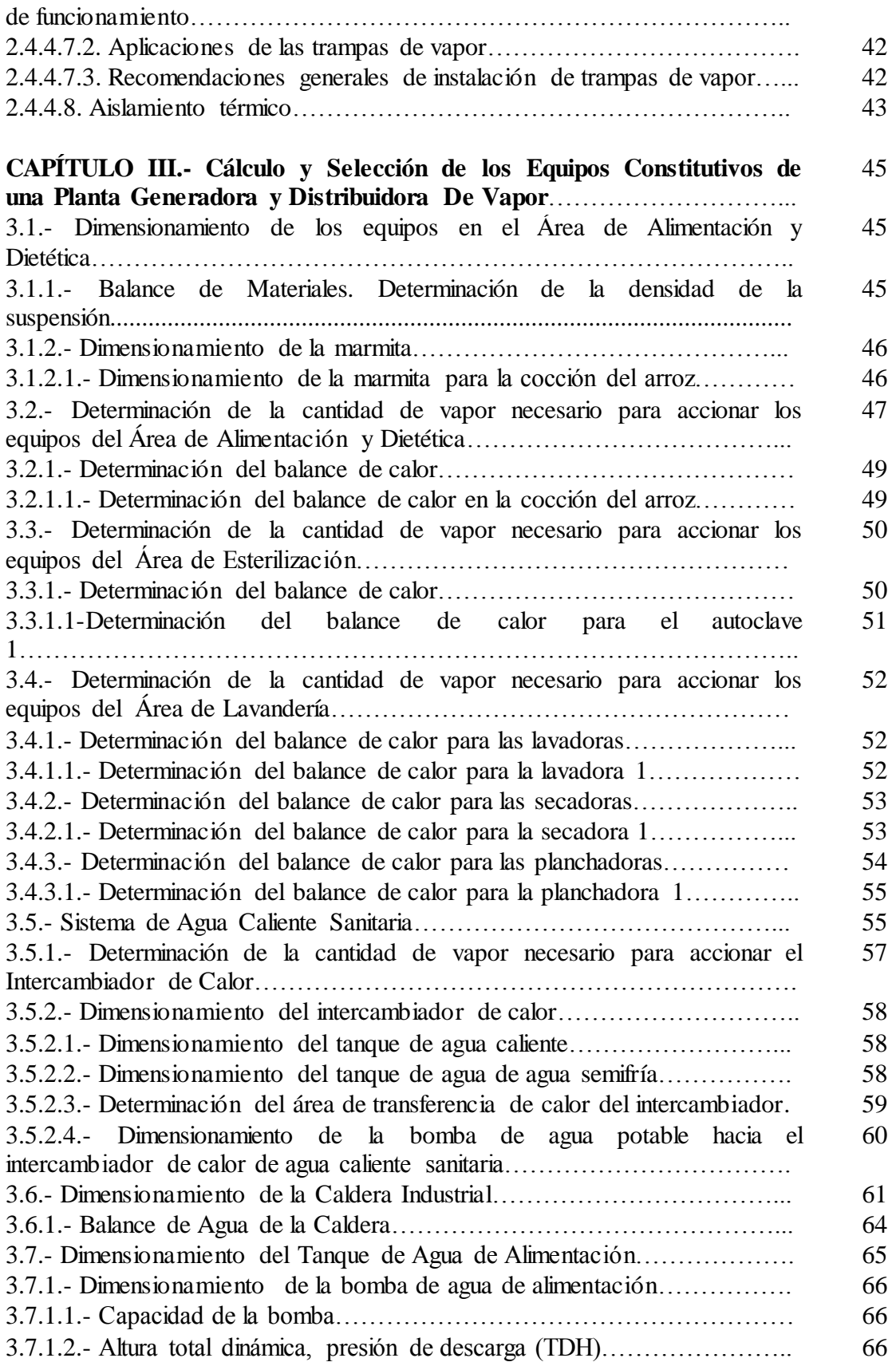

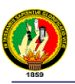

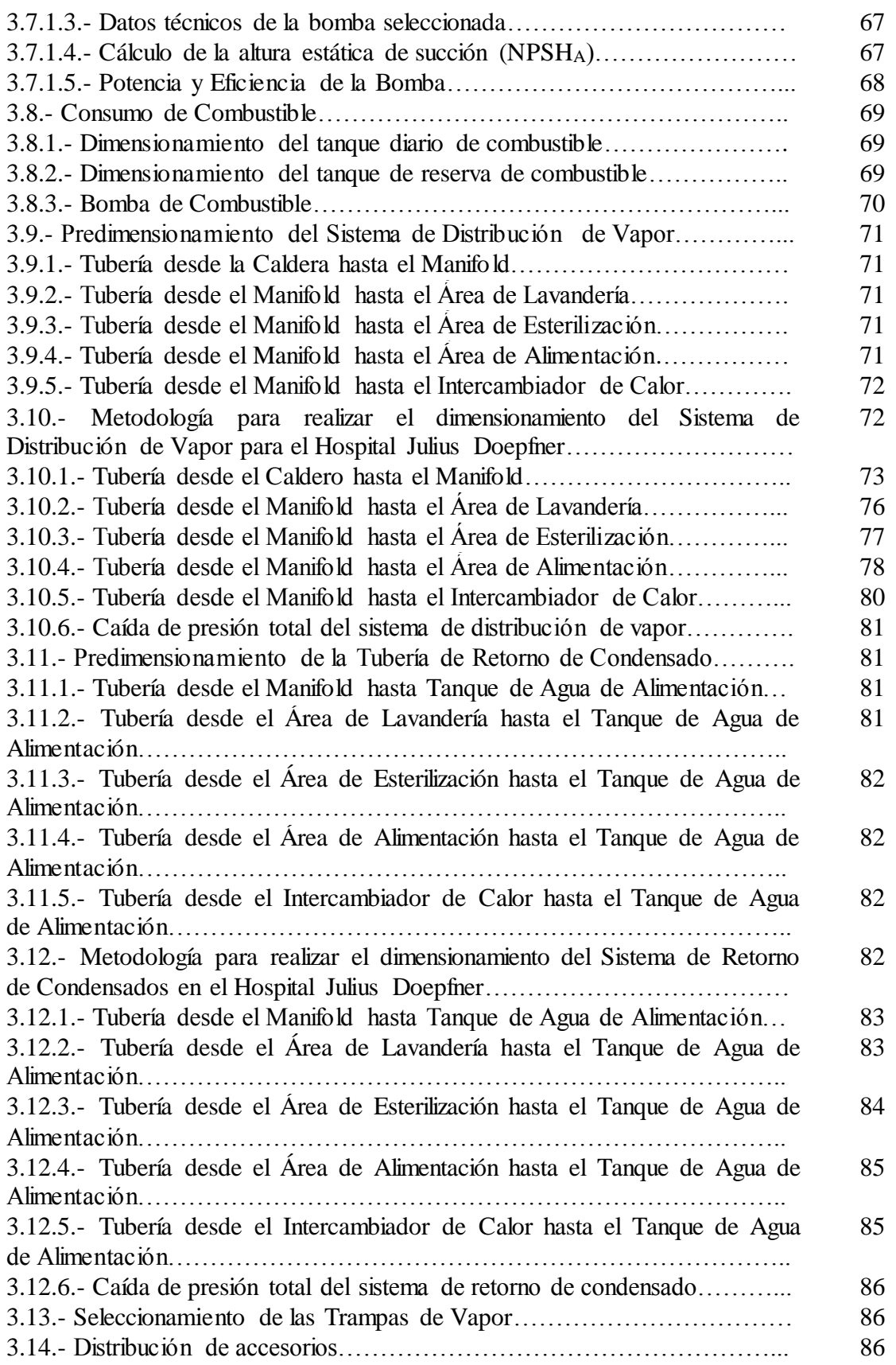

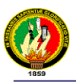

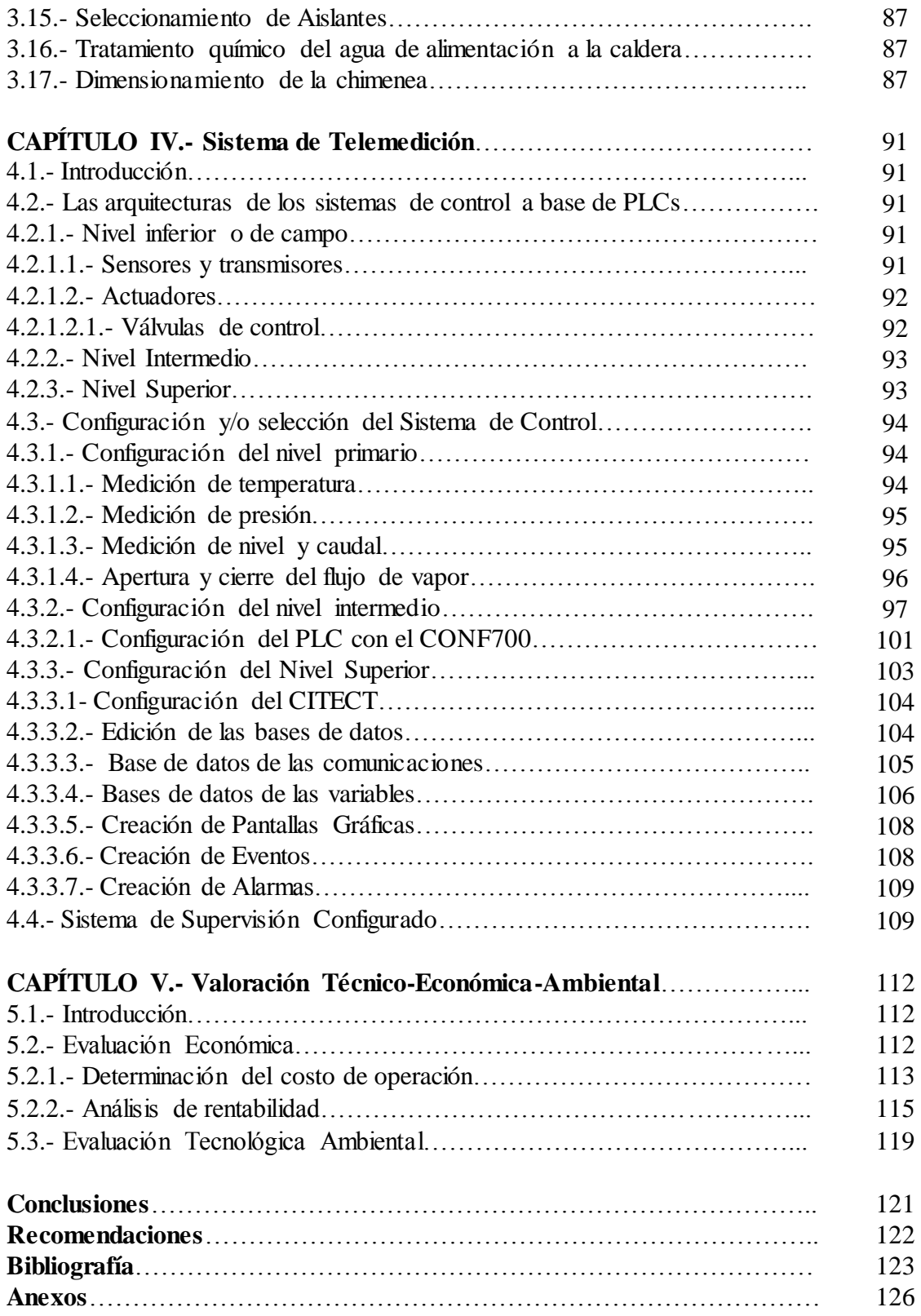

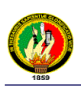

# **INTRODUCCIÓN**

Ante la gran afluencia de pobladores de otras regiones del País y debido al acelerado avance de la colonización en una amplia zona territorial del Oriente Ecuatoriano, es que el 10 de Noviembre de 1953 se constituye la Provincia de Zamora Chinchipe, asentada al sureste de la República del Ecuador.

Haciendo reminiscencia, para el año de 1964 ante los diferentes retos y necesidades encaminadas a brindar una mejor calidad de vida a los habitantes de la ciudad de Zamora; se determina la necesidad imperiosa de contar con un hospital provincial, idea que fuera concretada por el Monseñor Jorge Mosquera, Obispo de la Diócesis de Zamora Chinchipe quien ante la imposibilidad de que esta obra sea realizada por parte del Gobierno Nacional; solicita apoyo al Cardenal Julius Doepfner, de la Diócesis de Munich-Alemania, así que el 24 de Abril de 1964 se entrega un aporte inicial de S./300.000,00, con los cuales en el mes de Noviembre de ese año se inician los trabajos.

Finalmente un 10 de Noviembre de 1967, se erguían las instalaciones del Hospital "Julius Doepfner", ubicado en la calle Sevilla de Oro entre Pío Jaramillo y Francisco de Orellana; bajo la administración directa de Mons. Jorge Mosquera el cual logró su equipamiento gracias al apoyo de entidades extranjeras, nacionales y comunidad en general; periodo que culminó el 30 de Mayo de 1969, en esta fecha se crea en esta provincia la Subdirección de Asistencia Social. El 20 de Abril de 1972 se fusionan las Juntas y Subjuntas de Asistencia Social con las Jefaturas de Salud bajo las denominaciones de Direcciones Provinciales de Salud, fechas desde la cual el Hospital se integra a la Administración directa del Estado.

Por el año de 1976, determinada la necesidad, se inician trabajos de ampliación y remodelación del Hospital Provincial de Zamora, a cargo del Ministerio de Salud Pública, los mismos que en lo referente a su estructura física concluyen en Septiembre de 1991 quedando pendiente a la fecha el equipamiento e instalación de algunos sistemas.

En la actualidad el hospital "Julius Doepfner" tiene la categoría de Hospital Provincial, aunque más por su dotación, equipamiento, recursos humanos y financieros, es por su ubicación geográfica en la cabecera provincial. Cuenta con 4 servicios básicos: Pediatría, Clínica, Cirugía, Gineco Obstetricia y demás departamentos de, Odontología, Laboratorio y Rayos X. Su capacidad es de 57 camas distribuidas en todos sus Servicios, y hasta el tercer trimestre del año 2006 ha atendido a 14929 pacientes en sus diferentes áreas.

Es por eso que ante el inminente desarrollo que ha experimentado el Hospital Julius Doepfner, y ante la crisis que vive el país en estos últimos años debido al estiaje en Paute, la central de mayor producción eléctrica del país, al crecimiento de la demanda de consumo energético (energía eléctrica y gas de uso doméstico) prevista para los próximos años; además de sus elevados costos de comercialización; hacen que la actual utilización de autoclaves eléctricas en la Sala de Cirugías del Hospital Julius Doepfner para la esterilización de los instrumentos quirúrgicos así como de gas licuado de petróleo para realizar la cocción, calentamiento de agua y esterilización tanto de vajilla como de las prendas de vestir; arrojen un rubro significativo en el pago de las planillas por concepto de consumo energético.

Razón por la cual se hizo necesario ejecutar en el hospital un proyecto en el cual se diseñó un Sistema de Generación y Transporte de Vapor, para poner en funcionamiento equipos que trabajan con vapor y agua caliente en áreas como las siguientes: Alimentación y Dietética, Lavandería, Esterilización, Calentador de agua, así como un Sistema de Supervisión (Telemedición), además de los accesorios necesarios para que dichos equipos funcionen normalmente.

Para suplir las necesidades antes mencionadas se exponen a continuación los objetivos que permitieron la realización de dicho trabajo de investigación:

### **Objetivo General**

 Diseñar y Seleccionar un Sistema de Generación y Transporte de Vapor para el Hospital "Julius Doepfner" de la ciudad de Zamora.

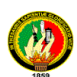

### **Objetivos Específicos**

- Diagnosticar las necesidades o requerimientos de vapor en el Hospital Julius Doepfner de la ciudad de Zamora.
- Dimensionar el Sistema Generador de Vapor de acuerdo a la necesidad de requerimiento de vapor en el Hospital Julius Doepfner de la ciudad de Zamora.
- Diseñar un Sistema de Transporte y Distribución de Vapor para el Hospital Julius Doepfner de la ciudad de Zamora.
- $\triangleright$  Socializar los resultados de la investigación a la comunidad.

### **Metodología**

La investigación se realizó en la ciudad de Zamora, provincia de Zamora Chinchipe, en el Hospital Julius Doepfner, y cuya metodología empleada se detalla a continuación:

- Consultas a los encargados de las diferentes áreas del Hospital, en reportes técnicos y a profesionales con experiencia en esta clase de diagnósticos; sobre los requerimientos del vapor.
- Consultas al Contador del Hospital sobre los costos que se pagan por consumo de energía eléctrica y gas de uso doméstico.
- Búsqueda bibliográfica en Bibliotecas, Informes o Fichas Técnicas, Internet y por su experiencia a profesionales que trabajan en lugares donde existan estos tipos de sistemas.
- Visitas a hospitales donde cuentan con este tipo de sistemas, al Hospital Regional Isidro Ayora, a la Escuela Superior Politécnica del Litoral en Guayaquil y a la Universidad Central Marta Abreu de las Villas de la ciudad de Santa Clara, en Cuba.
- Redacción de un marco conceptual referencial, gracias a la información recolectada en las dos actividades anteriores.
- Realización de los cálculos para la selección de los elementos constitutivos del Sistema Generador de Vapor, siendo necesario ayudarse de Softwares específicos, para efectuar los cálculos matemáticos.

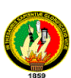

- Consultas a ingenieros especialistas, acerca del seleccionamiento del SCADA más apropiado para sistemas de telemedición en Sistemas Generadores de Vapor.
- Simulaciones gráficas con ayuda de Softwares específicos.
- Consulta de los parámetros que influyen en la realización del impacto ambiental.
- Consulta con especialistas, y proveedores tanto nacionales como extranjeros.
- Observación de los resultados que arrojó el proceso investigativo y su comparación con los objetivos planteados.
- Utilización de los medios de comunicación de la Universidad Nacional de Loja para hacer conocer los resultados de la investigación a la colectividad.
- Publicación de una síntesis de la tesis de grado en la Revista Universitaria.

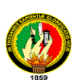

# **CAPÍTULO I**

# **DESCRIPCIÓN TECNOLÓGICA ACTUAL.**

### **1.1.- Introducción**

El Hospital Provincial "Julius Doepfner" de la ciudad de Zamora, actualmente realiza los siguientes procesos con el empleo de energía eléctrica así como con gas licuado de petróleo:

- Esterilización tanto del instrumental, como de la vestimenta quirúrgica.
- $\triangleright$  Cocción de los alimentos.
- > Lavandería.
- > Calentamiento de agua.

A continuación se detallan los equipos existentes en cada una de las diferentes áreas:

**1.1.1.- Área de Esterilización.-** En el área de esterilización existen 5 esterilizadores eléctricos, uno de ellos fuera de servicio por varios años ya, los cuales trabajan los 7 días de la semana, a un ritmo de 3 horas diarias cada uno de ellos. Debido a su largo tiempo de servicio y a la falta tanto de sus manuales como de los datos de placa, es que con la información recogida en la oficina de inventarios se pudo conocer algunos datos técnicos necesarios para realizar los diferentes cálculos matemáticos en los capítulos posteriores.

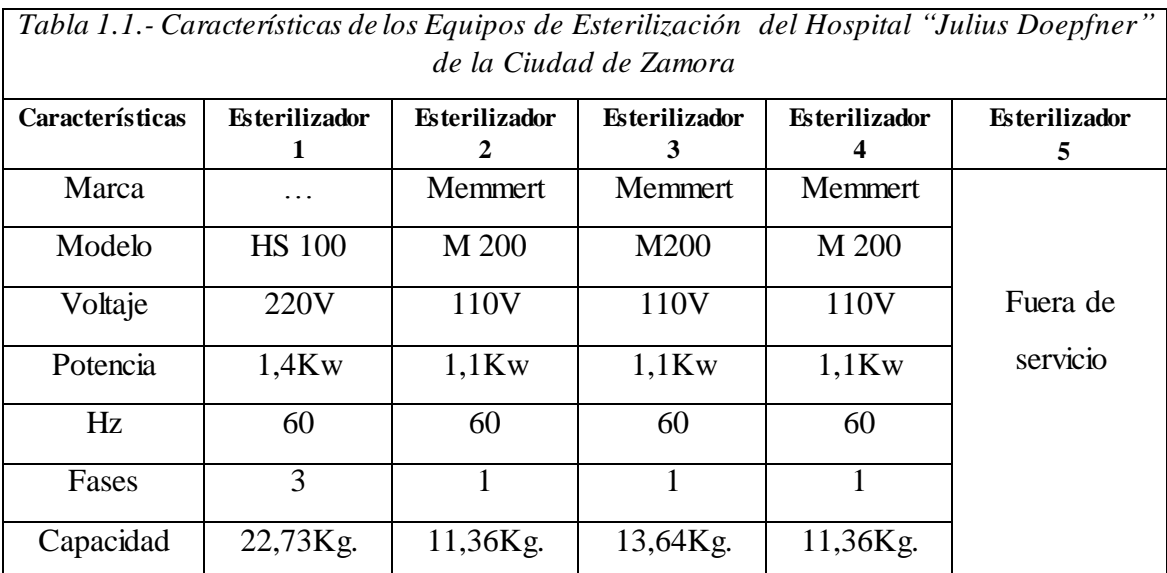

**1.1.2.- Área de Alimentación y Dietética**.- El Hospital en su área de Alimentación y Dietética cuenta con los siguientes implementos:

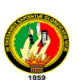

- **a)** Una cocina industrial de 8 quemadores, la cual consume diariamente 1 cilindro de gas licuado de petróleo (de uso doméstico) de 15 Kg.
- **b)** Una cocineta de 4 quemadores, la cual usa como combustible gas de uso doméstico, a un promedio de un cilindro de 15 Kg. cada 7 días.

En el área de Alimentación y Dietética del Hospital, se tiene una normativa de alimentos por paciente, de la siguiente forma:

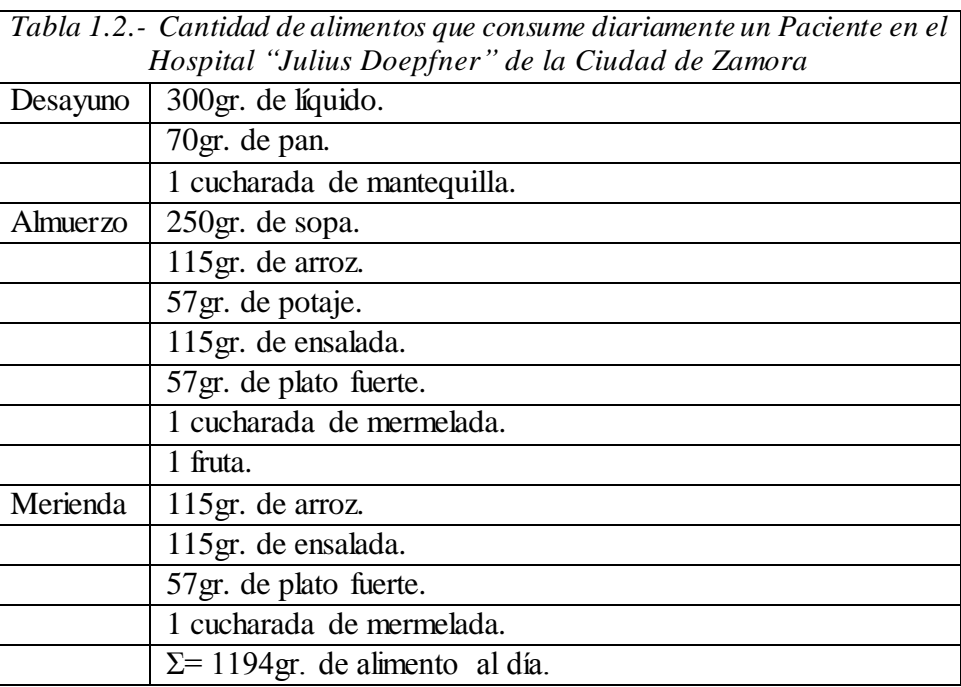

El total de personas que ocupan diariamente el comedor del Hospital se muestran a continuación:

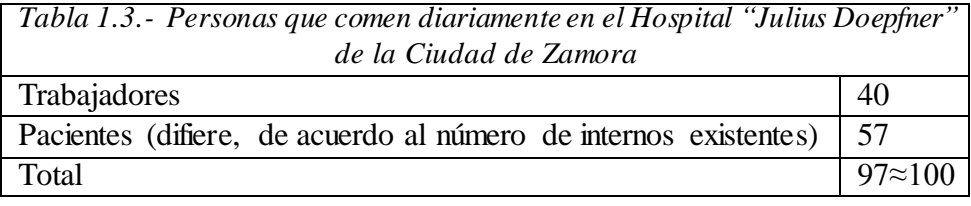

**1.1.3.- Área de Lavandería.-** En el área de lavandería existen 3 lavadoras, una de las cuales tiene la capacidad para ser accionada por medio de vapor saturado aunque en la actualidad está siendo accionada eléctricamente al igual que una segunda lavadora, el tercer equipo está fuera de servicio por varios meses ya, siendo muy necesaria su reinserción pues era la lavadora que realizaba su trabajo con agua caliente para la desinfección de las vestimenta de cirugía. Trabajan 6 días de la semana, a un ritmo de 5

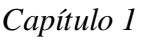

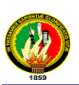

horas diarias cada una. Ante la falta de sus manuales, es que con la información recogida en los datos de placa y en la oficina de inventarios se pudo conocer varios datos técnicos necesarios para realizar los cálculos matemáticos posteriores.

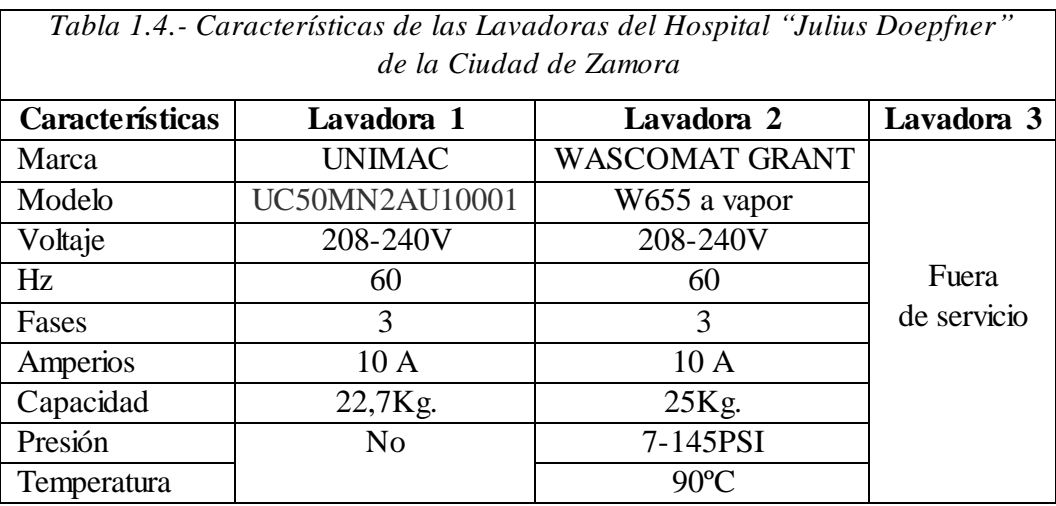

Además cuenta con 3 secadoras, una eléctrica, una accionada con gas licuado de petróleo, pero por su incomodidad al momento de accionarla trabaja actualmente con corriente eléctrica y una tercera fuera de servicio. Trabajan 6 días de la semana, a un ritmo de 3 horas diarias cada una. Ante la falta de sus manuales, es que con la información recogida en la oficina de inventarios; se pudo conocer los datos técnicos necesarios para los cálculos matemáticos posteriores.

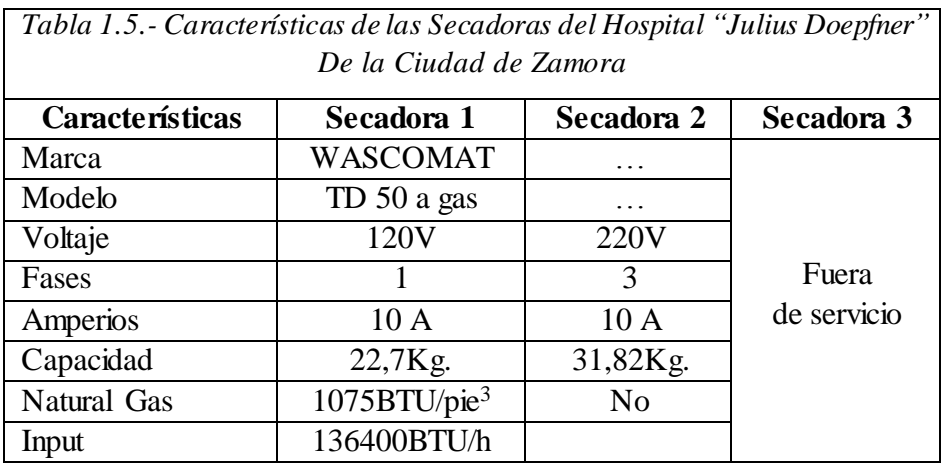

Finalmente tiene un planchador de ropa tipo rodillo, el cual trabaja 6 días a la semana, 3 horas diarias de promedio, no existen datos de placa alguna; de la oficina de inventarios se pudo conseguir lo siguiente:

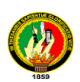

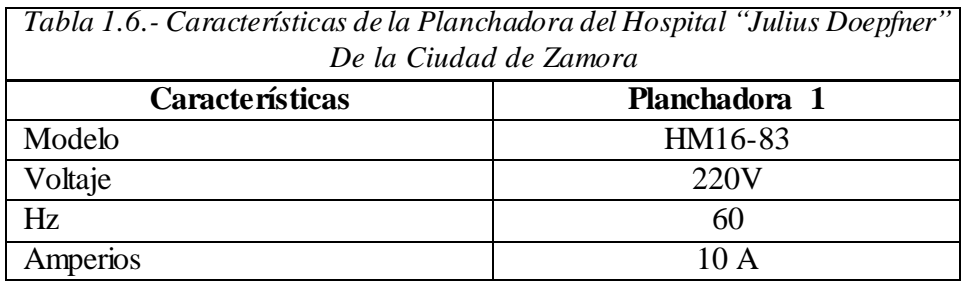

Todos los equipos descritos anteriormente del área de Lavandería, en un día cualquiera pueden cubrir las siguientes necesidades:

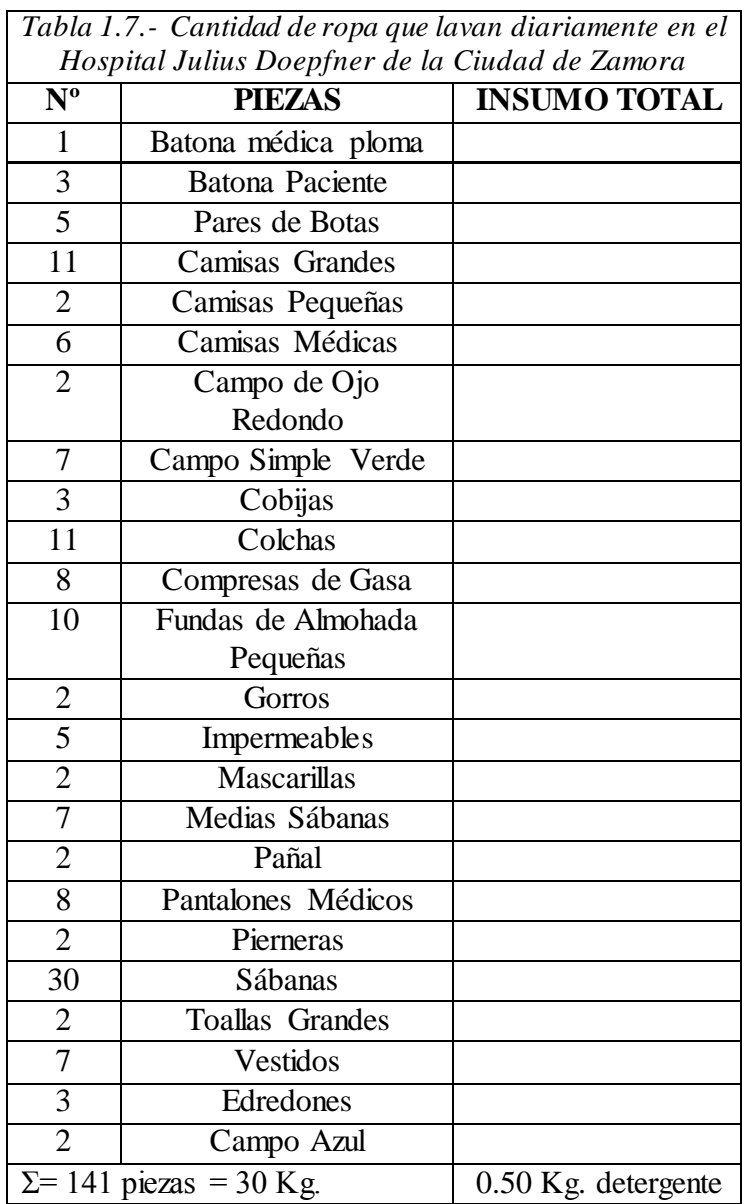

# **1.1.4.- Sistema de Agua Caliente Sanitaria**

En el Hospital no existe el servicio de agua caliente sanitaria, menos aún de la tubería para llevarla hacia las diferentes áreas del Hospital.

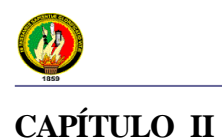

# **FUNDAMENTACIÓN TEÓRICA**

### **2.1. Conceptos termodinámicos.**

**2.1.1. Vaporización.-** Es el cambio de un cuerpo de la fase líquida a vapor, a la misma temperatura.

**2.1.2. Evaporación.-** Es la vaporización de un líquido que tiene lugar exclusivamente en la superficie libre del líquido. La evaporación puede tener lugar a cualquier temperatura del líquido.

**2.1.3. Ebullición.-** Es la vaporización de un líquido que tiene lugar en el seno mismo del líquido. La ebullición de un líquido tiene lugar a una temperatura, cuyo valor depende de la presión a que está el líquido, mientras mayor sea la presión mayor será la temperatura.

**2.1.4. Condensación.-** Es el cambio de la fase de vapor a líquido a la misma temperatura.

**2.1.5. Temperatura de un cuerpo.-** Es su estado térmico considerado como referencia a su poder de comunicar calor a otros cuerpos.

**2.1.6. Combustión.-** La combustión es el proceso que permite convertir la energía química contenida en los combustibles en energía calorífica, la cual se transmite al agua para generar vapor. La combustión es un proceso de oxidación, ocurre por una combinación del oxigeno contenido en el aire (el aire contiene en volumen 21% de oxígeno y 79% de nitrógeno), con el carbono e hidrógeno de los combustibles sólidos, líquidos o gaseosos, formando el gas denominado dióxido de carbono; el hidrógeno se combina con el oxígeno para formar agua.

El peso del combustible utilizado más el peso de aire utilizado para la combustión es exactamente igual al peso de los gases de combustión descargados al hogar; el de las cenizas producidas y otros sólidos residuales.

**2.1.7. Reacción química de un proceso de combustión.-** Existen los siguientes tipos:

**2.1.7.1. Combustión completa.-** Es aquella donde cada molécula de carbono se combina con una molécula de oxígeno para producir dióxido de carbono (C02) y desprender 14093 BTU por cada libra de combustible quemado.

**2.1.7.2. Combustión incompleta.-** Cada molécula de carbono se combina con un átomo de oxígeno para formar monóxido de carbono (CO) y desprender 3940 BTU, por cada libra de combustible quemado. Nótese la menor producción de calor que existe en la

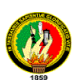

combustión incompleta.

**2.1.7.3. La combustión del hidrógeno para producir agua.-** Desprende 6957 BTU por cada libra de hidrógeno quemado.

**2.1.8. Cantidad de aire requerida para la combustión.-** La cantidad de oxígeno requerido para la combustión de carbono o hidrógeno es conocido como oxígeno teórico y como el oxígeno está contenido en el aire, el aire que suministrará este oxígeno se denomina aire teórico. En la práctica, se requiere un exceso de aire para lograr una combustión completa, el exceso de aire viene determinado por las condiciones del quemador y del combustible usado.

| Color de la llama     | <b>Temperatura</b> |
|-----------------------|--------------------|
| Blanco brillante      | 1426 °C            |
| <b>Blanco</b>         | $1200^{\circ}$ C   |
| Naranja claro         | $936^{\circ}$ C    |
| Rojo cereza brillante | $760^\circ$ C      |
| Rojo cereza opaco     | $622^{\circ}$ C    |
| Rojo oscuro           | 583°C              |
| Rojo opaco            | $436^{\circ}$ C    |

*Tabla 2.1. Temperatura de la combustión en relación al color de la llama*

**2.1.9. Calor.-** El calor es energía en transición de un cuerpo o sistema a otro, debido a una diferencia de temperatura entre los cuerpos o sistemas.

Existen 3 tipos de calor presentes en los procesos termodinámicos y son:

**2.1.9.1. Calor Latente.-** Es la cantidad de calor que produce un cambio de estado o fase en un cuerpo a una temperatura constante, es decir sin que haya en ese momento variación de temperatura.

**2.1.9.2. Calor Sensible.-** Es el calor que produce una elevación de temperatura en un cuerpo, sin que se realice un cambio de fase o de estado.

**2.1.9.3. Calor Total.-** Es la suma del calor sensible más el calor latente.

**2.1.10. Transferencia De Calor.-** El flujo de calor producido por el combustible y los productos de la combustión, puede ocurrir de tres formas, individualmente o en combinación, estas tres formas son parte de la variedad de la transferencia de calor.

**2.1.10.1. Radiación.-** Es la transferencia directa de calor en forma de energía radiante del combustible incandescente o la llama luminosa y los refractarios del horno a los tubos o la carcaza de la caldera. La absorción de calor radiante en una caldera es función de la cantidad de superficie expuesta a la llama y los refractarios.

**2.1.10.2. Convección.-** Es la transferencia de calor a través de un fluido (gas o líquido),

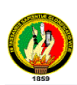

causada por el movimiento que continuamente fuerza a las partículas calientes a reemplazar a las partículas ya frías en contacto con la superficie o áreas de absorción de calor. La convección natural o libre es causada únicamente por diferencias de densidad debido a las diferencias de temperaturas ambientales. La convección forzada se provoca por fuerza mecánica como ventiladores de tipo forzado aplicados para impartir mayor movimiento al fluido lo cual se traduce aumentando la transferencia de calor.

**2.1.10.3. Conducción.-** Es la transferencia de calor de una parte a otra de un mismo cuerpo o entre dos cuerpos que están en contacto físico.

**2.1.11. Factores que afectan la transferencia de calor en las Calderas.-** La transferencia de calor está sujeta a variaciones según los siguientes factores:

- a) La temperatura de la llama o de los productos de la combustión. A mayor temperatura de la llama mayor transferencia de calor.
- b) La turbulencia o impacto de los gases calientes sobre las superficies que separan el agua de la zona de calentamiento. A mayor turbulencia mayor transferencia de calor.
- c) Cantidad de escoria, cenizas flotantes o acumulación de hollín en el lado de la llama. A mayor acumulación de escoria y ceniza menor transferencia de calor.
- d) Conductividad del metal. A mayor conductividad del metal mayor transferencia de calor.
- e) Depósito o precipitaciones en el lado del agua. A mayores depósitos e incrustaciones, menor transferencia de calor.
- f) Turbulencia y movimiento del vapor de agua. A mayor turbulencia mayor transferencia de calor.

**2.1.12. Vapor.-** El vapor es un extraordinario agente energético y térmico de múltiples usos en la industria. Posee una serie de cualidades valiosas, que hacen de él un elemento muy conveniente, utilizándoselo en procesos térmicos.

### **2.1.12.1. Características del vapor**

- $\triangleright$  Alto contenido de calor.
- Entrega su calor a temperatura constante.
- $\triangleright$  Puede generar energía.
- $\triangleright$  De uso repetido.
- $\triangleright$  Puede generar energía y posteriormente ser usado para calefacción.
- $\triangleright$  Se genera en instalaciones de alto rendimiento.
- Limpio, inodoro e insípido.

De fácil distribución y control.

 $\triangleright$  Puede acumularse dentro de algunas limitaciones.

**2.1.12.2. Presión del vapor.-** Dividida de la siguiente forma:

**2.1.12.2.1. Presión Atmosférica (Po):** Es la fuerza por unidad de área o superficie que se ejerce sobre un cuerpo.

**2.1.12.2.2. Presión Manométrica (Pm):** Es la presión que se mide en un manómetro

**2.1.12.2.3. Presión Absoluta (Pa):** Es la suma de la presión atmosférica más la presión manométrica. La presión atmosférica puede ser expresada en diferentes unidades de medida y entre ellas existe una equivalencia para efectos de conversión de unidades; así tenemos que:

1 atmósfera = 760 mmHg. = 1.033Kg.  $\text{/cm}^2$  = 14.7lbs.  $\text{/plg}^2$  = 1.013 Bar

En una caldera cuando aumenta la presión sobre la superficie del agua, aumenta al mismo tiempo, la temperatura necesaria para que el agua hierva. Mientras que a la presión atmosférica el agua hierve cuando alcanza la temperatura de  $100^{\circ}$ C, en cambio si la presión aumenta a  $8Kg$ . /cm<sup>2</sup>, el punto de ebullición del agua se eleva a 170 °C.

**2.1.13. Vapor saturado y vapor recalentado.-** El vapor en las calderas se mantiene a la misma temperatura que el agua hirviendo en ellas, este vapor contiene una pequeña cantidad de humedad y se llama vapor saturado. La humedad del vapor saturado consiste en pequeñísimas gotitas de agua suspendidas en el vapor. Este vapor saturado es el que usan la mayor parte de las calderas industriales que existen en el mercado; puesto que es usado principalmente como medio de calentamiento.

Sin embargo, el vapor saturado no es el más apropiado para el uso de las turbinas de vapor, pues las partículas de agua suspendidas en el vapor gastarían las paletas de las turbinas, además, la condensación del vapor en tuberías, y turbinas disminuye la presión y rebaja el poder.

Estas dificultades se vencen pasando el vapor saturado por un recalentador, así el vapor se recalienta eliminando sus gotitas de agua y volviéndose completamente libre de humedad. A éste vapor se lo conoce con el nombre de vapor recalentado o sobrecalentado

**2.1.14. Superficie de calefacción.-** Es la superficie de metal que está en contacto simultáneamente con los gases de combustión y con el lado de agua o vapor; es decir, es toda superficie de una caldera que está en contacto por un lado con el agua y por otro con los gases de combustión. Las unidades de medida utilizadas para establecer la superficie de calefacción son ya sea el m<sup>2</sup> o el pie<sup>2</sup>.

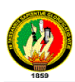

En las calderas pirotubulares generalmente se toma esta medida del lado de los gases y en las calderas acuotubulares por el lado de agua.

**2.1.15. Potencia calorífica.-** La potencia de una caldera se entiende por, la producción de 15.65Kg. /h (34.5lb. /h) de vapor saturado a 100° C (212° F) utilizando agua de alimentación a la misma temperatura. La unidad de equivalencia es BHP (Caballos Caldera).

$$
1BHP = 33472 \frac{BTU}{h} = 1399.5 \,\text{pies}^2 = 9.803 \,\text{Kw}
$$

El término caballo caldera es una denominación antigua, pero que todavía se aplica para especificar la capacidad de calderas pequeñas, teniendo su origen en el hecho que una caldera al alimentar una máquina de vapor alternativa, ésta desarrollaba aproximadamente 1 BHP por cada 10 pies<sup>2</sup> (1m<sup>2</sup>) de superficie de calefacción de la caldera.

**2.1.16. Factor de evaporación.-** Es la relación que existe entre la evaporación nominal, desde y a 100ºC (desde y a 212ºF) y la evaporación real bajo las condiciones efectivas de trabajo de la caldera.

> *Evaporación real Factor de evaporación* =  $\frac{Evaporación \text{ no min al}}{E}$

**2.1.17. Producción de vapor.-** Se entiende por producción de vapor la cantidad de Kg. /h o de lb. /h de vapor equivalente producido por una caldera. En las calderas grandes generalmente, se usa esta denominación para expresar su capacidad de generación de vapor.

### **2.2. Equipos constitutivos de un Generador de Vapor**

La función primordial de una planta de producción de vapor es la de producir en forma económica el calor y la energía requeridos en una instalación.

**2.2.1. Generadores De Vapor.-** El término de generador de vapor ha venido aceptándose para remplazar el término de caldera a fin de indicar que también existe el hogar, domo, chimenea, economizador, precalentador de aire y quemadores de combustible. La definición de generador de vapor acordado con el código ASME es "una combinación de aparatos para producir, proveer o recuperar calor, juntos con aparatos para transferir el calor de un fluido de trabajo así dispuesto".

**2.2.2. Caldera.-** Es todo aparato a presión en donde el calor procedente de cualquier fuente de energía se transforma en utilizable, en forma de calorías, a través de un medio de transporte en fase líquida o vapor.

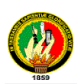

**2.2.3. Clasificación de las Calderas.-** Al realizar una clasificación de calderas, se trata de establecer las principales características distintivas de los diversos tipos de instalaciones que se necesitan para obtener vapor. De esta forma, se podría establecer la clasificación de la caldera bajo las siguientes bases:

# **2.2.3.1. Por La Energía Consumida.- S**e tiene:

*Energía Eléctrica*, (calderas eléctricas)

- *Energía Química,* (el tipo de combustible como elemento químico)
	- $\checkmark$  Bunker.
	- $\checkmark$  Diesel 1.
	- $\checkmark$  Diesel 2.
	- $\checkmark$  Gas Natural.
	- $\checkmark$  Carbón bituminoso.
	- $\checkmark$  Carbón pulverizado.
	- $\checkmark$  Antracita.
	- Bagazo de caña de azúcar.
- **2.2.3.2. Por La Disponibilidad De Los Tubos.-** En esta clasificación se encuentran:
- *Calderas sin tubos,* porque para su funcionamiento no llevan tubos en su construcción. Esta innovación en la construcción de calderas presenta muchas ventajas en su rendimiento, durabilidad y operación económica.
- *Calderas con tubos,* corresponden a las que encontramos normalmente en la industria, y que se verán en todos los tipos de calderas que se describan en las demás clasificaciones.

**2.2.3.3. Por la situación relativa de los espacios de combustión y agua.-** Desde este punto de vista se dividen en dos tipos:

- *Calderas de tubos de Agua (Acuatubulares),* en estas calderas los tubos contienen en su interior el vapor o el agua, mientras que el fuego es aplicado en la superficie exterior de los mismos.
	- $\checkmark$  Tipo Cabezal.
	- $\checkmark$  Dos Colectores.
	- $\checkmark$  Tres Colectores.
- *Calderas de Tubos de Fuego o de humo (Pirotubulares),* estas son calderas dotadas de tubos rectos, rodeados de agua y a través de cuyo interior pasan los gases de la combustión. Estos tubos se instalan normalmente en la parte inferior de un tambor sencillo o de un casco, abajo del nivel del agua.

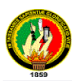

**2.2.3.4. Por los Métodos de circulación de agua.-** Las calderas de tubos de agua se clasifican de la siguiente manera:

- *Circulación Natural (limitada),* se aplica a todas las calderas en las cuales la circulación del agua a través de los circuitos de la caldera, depende únicamente de la diferencia de densidades entre un cuerpo que desciende que es el agua relativamente fría, y de otro cuerpo que asciende que es el agua caliente, que contiene burbujas de vapor. La cantidad de agua de alimentación suministrada es siempre igual a la cantidad de vapor generado.
- *Circulación Forzada,* son efectuadas por medio de bombas externas a las calderas, que mantienen un flujo continuo de agua a través de los circuitos de la caldera. En la caldera de circulación forzada, mayor cantidad de agua es bombeada a través de los circuitos que la que se transforma en vapor. En una caldera de circulación forzada, la cantidad de agua de alimentación bombeada dentro de los circuitos es la misma que la cantidad de vapor extraída.

**2.2.3.5. Por la presión de trabajo.-** Según la presión de trabajo las calderas se clasifican en:

- *Calderas de alta presión,* usadas sobretodo cuando hay requerimiento indispensable de vapor recalentado; estas calderas son acuatubulares y operan a presiones superiores a 20 Kg. /cm<sup>2</sup>; su uso principal es en plantas eléctricas que operan con turbinas a vapor.
- *Calderas de baja presión,* las más usadas en el campo industrial y generalmente operan con vapor saturado a presiones que van desde los 7 hasta los 18 Kg. /cm<sup>2</sup> . En este grupo de calderas se encuentran generalmente las calderas pirotubulares.

**2.2.3.6. Por el número de pasos o retornos.-** De acuerdo con este criterio, las calderas se clasifican en:

- $\checkmark$  Un paso.
- $\checkmark$  Dos pasos.
- $\checkmark$  Tres pasos.
- $\checkmark$  Cuatro pasos.

Las calderas industriales de amplia aceptación en la actualidad, para producción de vapor saturado con presión de hasta 18Kg. /cm<sup>2</sup>, son calderas de tres y cuatro pasos.

**2.2.3.7. Por la disposición de los tubos.-** La superficie de calefacción de los tubos puede clasificar a las calderas de la siguiente manera:

 $\checkmark$  De tubos rectos.

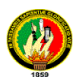

- $\checkmark$  De tubos inclinados.
- $\checkmark$  De tubos curvos.

**2.2.3.8. Por la posición de las calderas.-** Solamente se incluyen a las calderas pirotubulares, según su posición en el piso sobre el cual van montadas, cuya clasificación es:

- $\checkmark$  Verticales.
- $\checkmark$  Horizontales.
- **2.2.3.9. Por el uso.-** Varían de acuerdo con la naturaleza del servicio que prestan.
- *Las calderas estacionarias,* se utilizan para calefacción de edificios, para plantas de calefacción central de servicio público, como plantas de vapor para procesos industriales, plantas de vapor para centrales termoeléctricas locales, etc.
- *Las calderas móviles o portátiles,* incluyen las de tipo locomóvil usada en los campos petroleros, a bordo de los buques y en los aserraderos.

**2.2.3.10. Por las fuentes de calor.-** El calor puede ser un derivado de:

- > La combustión de combustibles (sólidos, líquidos o gaseosos).
- Los gases calientes de desperdicio de otras reacciones químicas.
- > La aplicación de energía eléctrica.
- El empleo de energía nuclear.

**2.2.3.11. Por la posición del fogón.-** La localización del fogón con relación a la caldera, se indica ya en la descripción del hogar, que puede ser:

- El hogar interno, si la cámara en la que se desarrolla la combustión está totalmente rodeada por superficies enfriadas por agua.
- El fogón es de combustión externa, si éste es auxiliar a la caldera o si está construido abajo de la misma.

**2.2.3.12. Por el tipo del hogar.-** La caldera puede ser descrita según el tipo de fogón, por ejemplo, escocesa, de horno holandés, abierta, gemela, etc.

**2.2.4. Componentes de una Caldera.-** A continuación se menciona brevemente a cada uno de ellos.

**2.2.4.1. Hogar de la caldera.-** En el caso de las calderas tipo "tubos de agua", el hogar está formado por paredes hechas con bancos de tubos, en calderas tipo "tubos de humo", el hogar está formado por una envolvente metálica interna. En ambos casos, es en el hogar donde se inicia la transformación del agua en estado de saturación a vapor y donde se termina de realizar el proceso de combustión iniciado en el quemador, liberando el calor del combustible.

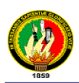

**2.2.4.2. Domo.-** Es el cilindro horizontal lleno de agua hasta la mitad, de paredes gruesas debido a su gran diámetro y elevada presión, a él llegan infinidad de tubos por los que asciende la mezcla agua-vapor, en el domo el vapor se separa y sale de él para circular por el circuito sobrecalentador. Su tamaño depende de muchos factores, los principales son:

El área del domo requerida para la conexión de los tubos, las necesidades de la cámara de vapor, el área necesaria para la superficie de separación del vapor y las necesidades de espacio para los accesorios que van dentro del domo.

**2.2.4.3. Cuerpo (Shell).-** Compuesto de un cilindro de acero herméticamente cerrado expuesto a la acción de los gases y cuyos elementos principales son:

**2.2.4.3.1. Cámara de agua.-** Espacio ocupado por el agua hasta el nivel de trabajo, teniendo un volumen de alimentación dado por los niveles máximo y mínimo de operación.

**2.2.4.3.2. Cámara de vapor.-** Espacio ocupado por el vapor. Se aumenta éste en ocasiones por medio de un domo o cúpula llamado también colector de vapor.

**2.2.4.3.3. Superficie de calefacción.-** Aquellas áreas que se encuentran por un lado en contacto con el agua y por el otro con los gases de la combustión (superficies exteriores e interiores de los tubos).

**2.2.4.3.4. Superficie de vaporización.-** Es la que separa en cualquier instante el espacio ocupado por el agua del ocupado por el vapor.

**2.2.4.4. Conducto de humos.-** Todos aquellos elementos que conducen los productos de la combustión desde el hogar hasta la base de la chimenea.

**2.2.4.5. Tiro.-** Depresión que contribuye al paso de los gases a través de la caldera*,*  puede ser natural, producido por la chimenea y el artificial producido por medios mecánicos, que a su vez se subdivide en tiro forzado (con sopladores) y tiro inducido (con aspiradores).

**2.2.4.6. Chimenea.-** Los productos de la combustión son expulsados de la caldera a través de una caja de humo, para descargarlos en la chimenea, que se construye de mampostería o metal. Las grandes chimeneas para la industria pueden ser de hasta máximo 152 metros de altura, si es que se desea la máxima dispersión de los productos de los gases de escape. En cambio, una chimenea baja puede ser utilizada más bien para expulsar los gases fuera de la caldera.

**2.2.4.7. Economizador.-** Ayuda a incrementar la eficiencia de la caldera al extraer el calor de los gases de combustión. El calor es transferido al agua de alimentación. Si

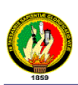

éstos ya están instalados, se deben mantener limpias sus superficies de intercambio térmico, para asegurar un grado adecuado de transferencia de calor.

**2.2.4.8. Precalentador de aire.-** Por un lado, enfría los gases de combustión antes de que salgan a la atmósfera y, por el otro, elevan la temperatura del aire que entra a la caldera para la combustión; de esta forma, aumentan la eficiencia en el quemado del combustible. La corrosión es el principal problema que se presenta al mantener operando eficientemente los precalentadores de aire. El contenido de azufre en algunos combustibles, la humedad en los gases de combustión y el tipo de quemado tienen una gran influencia para que se presente la corrosión.

**2.2.4.9. Quemador de Combustible.-** Dispositivos de la caldera, donde se lleva a cabo la reacción química del aire con el combustible fósil, para transformarlo en calor, mismo que posteriormente servirá para cambiar las propiedades del agua líquida a vapor.

**2.2.4.10 Conjunto del quemador.-** Las partes esenciales de un quemador son las siguientes:

**2.2.4.10.1. Ventilador.-** Unidad que provee aire en el volumen y la presión adecua da para la combustión.

**2.2.4.10.2. Compresor.-** Provee aire a mayor presión para atomizar el combustible (gas-oil).

**2.2.4.10.3. Sistema de ignición.-** Por medio de un transformador de alto voltaje produce la chispa en los electrodos para iniciar la combustión.

**2.2.4.10.4. Control de llama.-** Una célula fotoeléctrica detecta la existencia de la llama y en su defecto corta el combustible y apaga la caldera.

**2.2.4.10.5. Bomba de combustible.-** Provee la presión necesaria para llevar el combustible (gas-oil) hasta las boquillas del quemador.

Al poner la caldera en funcionamiento por primera vez, el ajuste correcto de la combustión debe hacerse basado en análisis de los gases de escape y la medición del tiro a través de la caldera.

No es recomendable ninguna modificación de esta calibración ya que cualquier desajuste sólo se traducirá en una reducción de la eficiencia de la combustión.

**2.2.4.11. Ventiladores.-** Existen tres tipos de ventiladores de tiro inducido, más comúnmente usados en las instalaciones generadoras de vapor, que son: Aspas curvadas hacia atrás, aspas rectas y tipo radial.

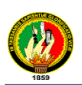

Las más eficientes son las primeras, las cuales ofrecen un 90% de eficiencia. Por lo anterior, se recomienda sustituir los sistemas de control analógicos y neumáticos por sistemas digitales de control distribuido (DCS). Este cambio tecnológico permite aumentar la vida útil de las calderas y su confiabilidad; esto, debido básicamente a que los controles en la actualidad son monitoreados con modernas rutinas de cómputo, mismas que realizan los ajustes en tiempo real y su operación es muy estable y silencioso, además de la posibilidad de trabajar a alta velocidad. Es conveniente aclarar, que esta recomendación es para equipos nuevos.

**2.2.4.12. Control de encendido por presión de aire.-** Está formado fundamentalmente por un interruptor ajustable de mercurio activado en este caso por la presión del aire de combustión, y de igual forma en caso de falla de presión interrumpe la operación de la caldera.

**2.2.4.13. Regulador de presión de vapor.-** Es un interruptor ajustable de mercurio activado por la presión de vapor de la caldera y ajustado a la presión de trabajo. Consiste de un resorte de tensión ajustable, accionado por la presión de vapor, la cual al llegar a su punto de trabajo obliga al resorte a contraerse, movimiento que se trasmite por medio mecánico o un interruptor de mercurio que da señal de apagado o encendido para la caldera.

**2.2.4.14. Control de la llama.-** Se efectúa por medio de un controlador de presión (presuretrol) el que controla el suministro de combustible y aire al quemador. El controlador de presión activa un motor eléctrico reversible que acciona la válvula de regulación de combustible y la entrada de aire.

Existe un control adicional de seguridad mediante una célula fotoeléctrica, la cual en caso de falla corta el suministro de combustible.

El lente de la fotocélula debe mantenerse limpio ya que la formación de hollín o polvo producirá una falsa información a la misma con la consiguiente inestabilidad de operación.

**2.2.5. Sistema de Alimentación de Agua**.- Se encarga de reemplazar el agua que se vaporiza en la caldera, manteniendo de esta forma un nivel adecuado de operación. El sistema más utilizado es el de bomba centrífuga (calderas de baja presión) o bomba de pistón de desplazamiento positivo (calderas de mediana y alta presión). Modernamente están siendo utilizadas las bombas de presión regenerativa.

Debe existir dos sistemas independientes de agua de alimentación cada uno de capacidad 2 veces la de la caldera. El funcionamiento del sistema de alimentación está

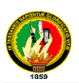

controlado por los reguladores automáticos de nivel, entre los cuales los más utilizados son el tipo flotante y el tipo de electrodos.

En el tipo flotante, cuando el nivel es bajo acciona un interruptor de mercurio se pone en funcionamiento la bomba de alimentación, en caso de que el nivel de agua no se recupere sino que siga bajando, el flotador acciona un segundo interruptor para apagar la caldera por bajo nivel.

En el sistema de electrodos, éstos funcionan como interruptores de alto y bajo nivel, accionando la bomba de alimentación cuando sea necesario.

**2.2.5.1. Tanque de agua de alimentación.-** Como la generación de vapor en una caldera depende directamente de la cantidad que se suministra a esta, es recomendable que la cantidad de agua de reserva y la capacidad del tanque de alimentación almacene una cantidad mínima de agua suficiente para sostener la evaporación en la caldera, por lo menos durante 20 minutos. Generalmente, se sabe que para satisfacer la demanda de agua de un caballo de vapor se requieren 0,069 galones americanos por minuto (GPM) es decir 0,261 litros/minuto.

Por otra parte, el tanque de almacenamiento del agua de alimentación no deberá nunca estar 100% lleno, sino que es recomendable que éste se encuentre siempre solamente con un nivel de agua que cubra el 70% de la capacidad del tanque. En consecuencia la reserva mínima de agua deberá ser igual a la siguiente relación:

### Reserva mínima de agua / 0,7

**2.2.5.2. Bombas de agua de alimentación.-** Los criterios de selección de una bomba de agua de alimentación para calderas son los siguientes:

- $\triangleright$  Operación continua o intermitente.
- > Temperatura del agua a la succión.
- Capacidad.
- $\triangleright$  Presión de descarga.
- Carga neta de succión positiva requerida.

**2.2.5.3. Tanque de Condensado.-** Se encarga de la recolección del agua formada por la condensación del vapor, que retorna de las líneas y equipos, para de esta forma ser reinyectada a la caldera por medio de la bomba de alimentación.

La finalidad de utilizar condensado es reducir el consumo de agua tratada y el consumo de energía. En algunas oportunidades algo de vapor no llega a condensarse, si éste llegase a la bomba de alimentación originaría problemas de bloqueo (el aumento de presión a la salida de la bomba hace desintegrar las burbujas de vapor con explosiones

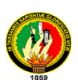

continuas que producen perforaciones sobre las superficies metálicas); la forma de evitar la llegada de vapor a la bomba es intercalando un tanque de enfriamiento que produce la condensación de vapor obteniendo también de esta forma una disminución de la temperatura hasta la temperatura recomendada aproximadamente de 90 $^{\circ}$ C (l92 $^{\circ}$  F). La llegada de vapor al tanque de condensado se evita manteniendo las trampas de vapor en buen estado.

Al tanque de condensado llega también una tubería de suministro de agua fría, con el fin de reponer las pérdidas de agua en el caso de que sea necesario. Esta alimentación de agua fría no debe utilizarse para disminuir la temperatura del condensado ya que esto representa una pérdida económica para la Empresa.

**2.2.5.4. Disposición de tomas de Vapor y de Purga.-** Todo generador de vapor, debe estar provista de una válvula de cierre que permita aislarla de la tubería de salida de vapor, la cual debe estar colocada lo más cerca posible del cuerpo de la caldera (max. 25 cm.).

Además es necesario eliminar periódicamente los sólidos en suspensión en el agua de la caldera, para evitar que su concentración alcance niveles muy elevados para el funcionamiento correcto de la unidad. Para dicho efecto se permite la salida periódica del agua de la caldera, operación que recibe el nombre de purga.

Las purgas de fondo deben estar ubicadas en la parte más baja de la caldera, en sitios de fácil acceso. Se dispone, para la purga de fondo, de una válvula de cierre lento y otra de cierre rápido, colocadas en serie y lo más próximas al cuerpo de la caldera como sea posible, en calderas de más de 100 HP se debe colocar una tercera válvula. Para la purga de superficie del flotante y del cristal de nivel se dispone de una válvula de compuerta.

Se debe procurar instalar por separado todas las tuberías de purga, evitando en lo posible las curvas y formación de sifones, obteniendo en los tramos horizontales una pendiente mínima de 2% hacia la descarga.

Estas tuberías deben descargar, a través de una tanquilla de purga, a la red de drenaje tratando de ubicar el tanque o tanquilla de purga fuera de la sala de calderas. Deben tomarse medidas de seguridad pertinentes para evitar posibles accidentes por roturas de tuberías, instalando canales tapados con rejas, no empotrando las tuberías en concreto, no descansando las tuberías en el piso del canal, e instalando tubería de ventilación a la tanquilla o tanque. Dicha tanquilla deberá estar provista de un amortiguador de agua para evitar ruidos y disipar la fuerza de vapor.

Las conexiones desde el cuerpo de la caldera hasta la primera válvula de purga de cierre

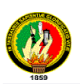

rápido, deben ser de acero negro sin costura extra pesado Para 300 lbs., de presión y las tuberías desde la válvula rápida hasta el tanque de purga deberán ser de acero negro sin costura del peso normal hasta una presión de vapor de 150 lbs. /pulg<sup>2</sup> . Todas las conexiones y accesorios para dicha tubería después de la válvula rápida serán de la clase arriba descrita.

**2.2.6. Sistemas de combustible.-** El sistema de combustible de una caldera es el conjunto de componentes requeridos para proveer de combustible a la misma.

**2.2.6.1. Componentes.-** Entre los principales componentes de dicho sistema tenemos:

**2.2.6.2. Tanques de combustible,** construidos siempre de acero, cuyo número y capacidad dependerá del consumo de combustible de la caldera y del número de calderas que existan en la planta. En cualquier caso es recomendable disponer de tanques de reserva que tengan una capacidad de almacenamiento de tal magnitud que el combustible pueda durar de 15 a 30 días de tiempo de funcionamiento de la caldera.

**2.2.6.3. Bombas de alimentación de combustible***,* las cuales tienen como características su cabezal o altura total de descarga y su caudal volumétrico en GPM.

**2.2.6.4. Quemadores,** los cuales pueden realizar la atomización por vapor, por aire y mecánicamente.

**2.2.7. Agua para la caldera.-** En la mayoría de las aplicaciones industriales nunca encontramos agua absolutamente pura, ya que una de las características sobresalientes del agua es la capacidad para disolver, en mayor o menor grado, todo aquel material con el que se hace contacto.

A continuación se exponen las principales características químicas del agua

**2.2.7.1. pH.-** Es una medida de relativa acidez o alcalinidad. Un pH 7,0 es neutro. Valores de pH menores de 7,0 son más ácidos conforme se alejan del 7,0 y valores de pH superiores a 7,0 son más alcalinos conforme se apartan del pH 7,0. Es conveniente que se quede claro que el pH no es un equivalente de la alcalinidad, sino solo un indicador relativo de la misma.

En general, una agua con un pH bajo es más corrosiva que una que tiene un pH alto. Sin embargo conforme aumenta el pH del agua, mayor es la tendencia para formar incrustaciones.

**2.2.7.2. Alcalinidad.-** Es una medida de la capacidad de un agua para absorber o neutralizar ácido. Entre mayor sea la alcalinidad, mayor es la capacidad para neutralizar ácido.
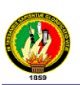

Agua muy pura, tendrá una alcalinidad muy baja y poca capacidad neutralizadora. Por lo tanto, si se le agregara una pequeña cantidad de ácido al agua pura (pH 7,0), el pH descenderá vertiginosamente. Si la misma cantidad de ácido se le agrega a otra agua con un pH 7,0 pero que tiene alta alcalinidad, la disminución del pH al agregar ácido será mucho menor, ya que la alcalinidad reaccionará con el ácido neutralizando parte de su acidez.

La alcalinidad se encuentra presenta solamente cuando el pH del agua es superior a 10.3. El contenido de alcalinidad excesivamente alta en el agua de alimentación de calderas, no es muy deseable, ya que esto provocará la presencia de alta cantidad de dióxido de carbono (CO2) en el vapor. El dióxido de carbono provoca corrosión en las tuberías de vapor y condensado.

La alcalinidad de un agua de caldera deberá ser suficientemente alta para proteger el metal de la corrosión ácida, sin ser tan excesivamente alta una condición de arrastre en el vapor, provocado por la formación de espuma.

A continuación se muestra como un incremento en la alcalinidad resulta también en un incremento del pH. Esta es una relación aproximada.

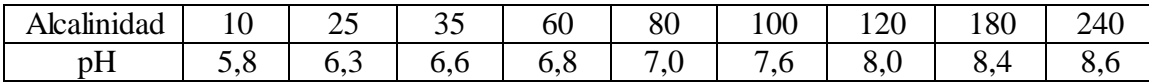

**2.2.7.3. Conductancia específica (Conductividad).-** Es una medida de capacidad para conducir una corriente eléctrica, y consecuentemente es también un indicador de la totalidad de sólidos disueltos en esa agua.

La conductancia específica es inversamente proporcional a la resistencia eléctrica. Opuesto a la característica del agua pura, en el sentido de que ésta es mala conductora de la electricidad, el agua con un alto contenido de iones (sólidos disueltos) es un excelente conductor.

Los compuestos inorgánicos tales como el cloruro de sodio (sal común) y sulfato de sodio, se separan en iones positivos y negativos, los cuales son capaces de conducir una corriente eléctrica proporcional a la cantidad de iones presentes.

La determinación de conductividad no mide la presencia de ningún ión en particular sino una medida de la concentración total de iones. Por esta razón, la conductividad del agua de la caldera se utiliza como un método de control de purga, ya que da una idea aproximada de la totalidad de sólidos disueltos. La resistencia eléctrica se mide en Ohmios. La unidad para medir la conductancia se ha denominado mho, que seria lo

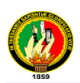

opuesto a ohm. Cuando medimos la conductancia de una muestra de agua, los resultados se expresan en micromhos (mmhos) que es la millonésima parte de un mho. El agua pura, destilada o condensado, tendría una conductividad de unos pocos micromhos, tal vez de 2 a 10 mientras que el agua de caldera tendrá una conductividad de mil o más micromhos. La conductividad es una indicación de la cantidad de sólidos disueltos presentes.

**2.2.8. Principales impurezas en el Agua.-** Se dividen en tras grandes grupos que son:

**2.2.8.1. Sólidos disueltos**.- Conforme el agua se moviliza, los diferentes elementos que se presentan a su paso se van disolviendo en el agua. Por esta característica, muchos se refieren al agua como el solvente universal.

Conforme estas partículas sólidas se van disolviendo en el agua, ellos se ionizan, se convierten en átomos con cargas eléctricas. Los compuestos inorgánicos se separan en partículas cargadas positiva y negativamente llamadas iones. Estos materiales disueltos no son retenidos por los filtros, no importa lo fino que éste sea, un sólido disuelto no se puede eliminar mecánicamente; a dichos materiales se los menciona a continuación:

**2.2.8.1.1. Dureza.-** Se define como la combinación de calcio y magnesio disueltos en el agua. La dureza se expresa por lo general en ppm (partes por millón) como carbonato de calcio, lo cual es una base uniforme de comparación.

El término de que si es suave o dura es relativo. El término dureza proviene de la dificultad para formar espuma de jabón con aguas que tienen un alto contenido de calcio y magnesio. Un sistema de generación de vapor requiere que haya muy poca dureza en el agua, ya que el calcio y el magnesio formarán incrustaciones una vez dentro de la caldera. La incrustación se forma porque la temperatura del agua se ha elevado hasta un punto en que la dureza ya no es soluble y se precipita, se convierte en un sólido en suspensión y se deposita sobre la superficie de los tubos.

Estos depósitos ocasionan pérdidas de energía por su capacidad aislante y en áreas críticas de la caldera, pueden causar rupturas debido a recalentamiento del metal.

**2.2.8.1.2. Sílice.-** Se lo puede encontrar en el agua en forma de sílice disuelto, en partículas en suspensión y como partícula coloidal en suspensión. La arena es el componente silíceo más común y generalmente se piensa en la sílice como un sólido en suspensión sin embargo, cierta cantidad de sílice se disuelve en el agua y la sílice disuelta no se puede eliminar con los procesos simples de clarificación y filtración. La presencia de sílice resulta bastante indeseable en el agua de alimentación de calderas, ya que si no se observan los límites de control recomendados, la sílice puede formar una

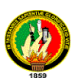

incrustación muy densa y dura que provoca serias pérdidas de eficiencia por una deficiente transferencia de calor.

**2.2.8.1.3. Hierro**.-La presencia de hierro en el agua se puede deber a una alta concentración del mineral en el suelo de donde proviene el agua, y también su presencia se puede deber a corrosión en las líneas de tubería. En estos casos, cuando existen ablandadores de zeolita (intercambio iónico), la mayor parte de hierro se queda en estas unidades.

Pero existe otra fuente de hierro que puede afectar la calidad del agua de alimentación de las calderas y ésta es el vapor condensado que se retorna a la caldera. Los productos de corrosión de las tuberías de condensado, pueden llegar a la caldera y formar incrustaciones o depósitos capaces de reducir la eficiencia hasta causar rupturas de tubos en una caldera.

**2.2.8.2. Sólidos en suspensión.-** Es la cantidad de material presente en un agua, que puede eliminarse por medio de la filtración. La turbidez es una medida de la obstrucción óptica que se opone al paso de una fuente de luz a través de una muestra de agua. La turbidez puede interpretarse como una falta de claridad o brillo en un agua, pero no se debe confundir con color. Una muestra de agua puede tener color oscuro y no tener turbidez.

La turbidez es provocada por la presencia de materiales en suspensión, los cuales se encuentran en partículas muy finas. Arcilla, ciertos lodos muy finos, materia orgánica y otros materiales similares, se mantienen en suspensión y causan turbidez.

Para fines industriales, la turbidez del agua a emplear deberá tener muy poca o ninguna turbidez. Esto es particularmente importante en el agua de alimentación de calderas. La turbidez, que es causada por partículas pequeñas en suspensión, se encontrará en el agua de caldera y se decantará como lodo sobre los tubos de la caldera.

Cierta turbidez se puede eliminar con solo dejar el agua en reposo por un cierto período de tiempo, sin embargo, por lo general se recurre a la clarificación mecánica/química y filtración.

**2.2.8.3. Gases disueltos**.- Los gases tienen la capacidad de disolverse en agua. Los dos gases más comunes en lo que a nuestro proceso concierne son:

**2.2.8.3.1. Bióxido de carbono**  $(CO<sub>2</sub>)$ . Existe disuelto en el agua tanto en forma libre como formando compuestos como los iones carbonato y bicarbonato. Por lo general, las aguas superficiales contienen menos de 10 ppm de  $CO<sub>2</sub>$  libre. Sin embargo, las aguas de pozo profundo pueden contener en muchos casos 100 o más ppm de CO<sup>2</sup> libre.

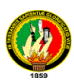

El principal daño que puede provocar el CO<sub>2</sub> es corrosión, especialmente en tuberías de condensado. El gas, CO<sup>2</sup> se ioniza en agua, provocando la formación de ácido carbónico el cual es corrosivo.

**2.2.8.3.2. Oxígeno**.- Las fuentes de aguas superficiales como los ríos, por lo general contienen 6 a 8 ppm de oxigeno, siendo mayor el contenido de oxigeno cuanto mas baja sea la temperatura. A la temperatura ambiente, el oxígeno no contribuye significativamente a la corrosividad del agua, sin embargo, a altas temperaturas como en un sistema degeneración de vapor; el oxígeno si es altamente corrosivo. La corrosión por oxigeno en áreas de alta temperatura, aparece como perforaciones profundas las cuales pueden fácilmente provocar la ruptura de un tubo. La eliminación del oxígeno presente en agua de alimentación de calderas se lleva a cabo por medios mecánicos con un desaereador el cual alimenta el agua con vapor que reduce el contenido de oxigeno disuelto en el agua a un nivel que puede ser tan bajo como 10 ppb (0.01 ppm). Como a un nivel tan bajo de oxigeno podría provocar corrosión en un momento dado, se deben agregar químicos para la eliminación total del oxigeno disuelto.

**2.2.9. Tratamiento del Agua.-** Debemos diferenciar dos tipos de tratamiento de agua:

**2.2.9.1. Tratamiento Externo.-** Es el tratamiento del agua para cierta aplicación antes de que la misma llegue al punto de utilización.

**2.2.9.1.1. Filtración.-** Es el proceso de hacer pasar un líquido que contiene sólidos en suspensión a través de un material poroso, de tal manera que los sólidos en suspensión son eliminados del líquido. La filtración se emplea como parte de otros procesos de tratamiento de aguas. Tal es el caso de las plantas de ablandamiento con cal en caliente, en procesos de remoción de hierro y cuando se requiere eliminar la contaminación de condensando de aceite.

**2.2.9.1.2. Ablandamiento por intercambio iónico.-**En el tratamiento externo del agua de alimentación de calderas, involucra la remoción de otros contaminantes como son algunos sólidos disueltos. El ablandamiento no elimina todos los sólidos disueltos, sino que elimina algunos que son potencialmente dañinos, específicamente el calcio y el magnesio (iones de dureza) que son los principales formadores de incrustaciones. El proceso de ablandamiento reemplaza los iones de calcio y magnesio por iones de sodio que son solubles y no causan incrustaciones.

Cuando los minerales se disuelvan en agua, ellos se separan en sus diferentes componentes, algunos con carga eléctrica positiva (cationes) y otros con carga eléctrica negativa (aniones) todos conocidos como iones. En este momento debemos tener

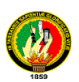

presente el hecho de que siempre el número de iones positivos es igual al número de iones negativos. Esto se conoce como la electroneutralidad. Los iones de calcio y magnesio tienen ambos cargas positivas.

El objetivo del proceso es reemplazar o intercambiar los cationes dañinos (calcio y magnesio) por cationes que no hace daño (sodio). El proceso es intercambio iónico.

Las resinas catiónicas que se utilizan en la actualidad, tienen el aspecto de bolitas plásticas de un tamaño un poquito más grande que granos de arena. El material es de naturaleza porosa, lo cual permite el libre movimiento de iones a través de toda su estructura. La resina normalmente se utiliza en recipientes cerrados conocidos como suavizadores. La figura 2.1 muestra un diseño típico de suavizador y sus accesorios.

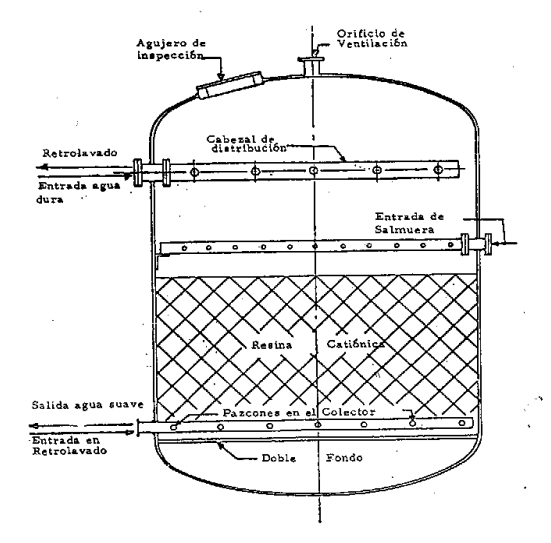

*Figura 2.1. Ablandador de Intercambio Iónico*

**2.2.9.1.3. Desaereación.-** El agua que contiene gases disueltos produce muchos problemas de corrosión. Por ejemplo, oxígeno disuelto en el agua provoca picaduras, las cuales son muy severas por su naturaleza localizada. Corrosión por bióxido de carbono se encuentra con frecuencia en forma de corrosión ácida en sistemas de condensado. Por lo tanto, la desaereación es extensamente utilizada para eliminar gases disueltos en el agua y consecuentemente controlar procesos corrosivos.

La principal función de un desaereador es la eliminación de gases con condensables, tales como el oxígeno y el bióxido de carbono de aguas que se utilizan para alimentar sistemas de generación de vapor. Una segunda función de los equipos, es calentar el agua utilizando vapor de baja presión. Por último, el desaereador es básicamente un recipiente a presión en donde se mezcla agua y vapor, el agua se calienta y disminuye la

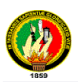

solubilidad de los gases, los cuales tienden a salir por el venteo. El agua que sale del desaereador contendrá muy poco oxígeno y bióxido de carbono disueltos.

**2.2.9.2. Tratamiento Interno.-** Es el tratamiento dado al agua en el punto mismo de su utilización. Es necesario dar un tratamiento químico y un control estricto al agua de la caldera, a fin de evitar problemas potenciales, los cuales ocasiona pérdidas a las plantas; entre los principales problemas tenemos:

**2.2.9.2.1. Incrustaciones**.- Es la acumulación de materiales sobre las superficies internas de la caldera, que pueden interferir o retardar la transferencia de calor y/o hasta restringir la circulación normal del agua. El efecto resultante será un recalentamiento del metal, pudiendo llegar a presentarse fallas catastróficas. Los contaminantes más comúnmente culpables de la formación de incrustaciones en sistemas de baja presión son: El calcio y el magnesio. El hierro, cobre, sílice y aluminio, afectan más seriamente conforme aumenta la presión de trabajo de los sistemas.

**2.2.9.2.2. Corrosión.-** En la caldera es posible encontrar diferentes tipos de procesos corrosivos. Cualquiera de ellos puede causar daños de consideración y costosas reparaciones. Los tipos más comunes son:

**2.2.9.2.2.1. Corrosión por oxigeno.-** El oxigeno disuelto en el agua, se convierte en un elemento muy corrosivo, especialmente cuando el agua se calienta. Uno de los aspectos más negativos es que se presenta en forma de perforaciones profundas, porque no se requiere que haya habido una gran pérdida del metal para que se produzca una falla en un tubo.

**2.2.9.2.2.2. Corrosión ácida.-** Ataca a calderas que trabajan a alta presión, sistemas de baja presión, no están expuestos a este tipo de corrosión.

**2.2.10. Controles de calderas industriales.-** Los controles automáticos de las calderas industriales cumplen dos funciones básicas:

 $\triangleright$  Regulación, y

 $\triangleright$  Seguridad (protección)

La verificación de la eficiencia de operación de los controles puede ser efectuada a través de los instrumentos de medición de: Temperatura, presión, composición química de gases de combustión, etc.

**2.2.10.1. Controles de nivel de agua de calderas pirotubulares.-** Toda caldera debe estar provista de por lo menos dos aparatos independientes que permitan conocer el nivel del agua, uno de ellos de cristal indicador y el otro pueden ser las válvulas de prueba.

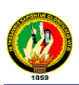

Se montan en la parte frontal del cuerpo cilíndrico de la caldera, de forma que sean visibles desde el suelo. La parte alta del nivel de agua se pone en comunicación con la cámara de vapor del cuerpo cilíndrico de la caldera, y el otro extremo con la cámara de agua. El cristal consiste generalmente de un tubo de vidrio resistente, con ambos extremos conectados al interior de la caldera, de tal manera que el nivel del agua en el tubo es representativo del nivel del agua en la caldera.

La oscilación del nivel del agua alrededor de su nivel de trabajo es característica de la operación normal del nivel. Si el nivel no oscila esto indica que las conexiones están obstruidas.

El nivel de agua representado en la figura 2.2 se construye para presiones de vapor hasta 175 Kg.  $/cm<sup>2</sup>$  y se ilumina de forma que la altura a la que el agua sea fácilmente visible.

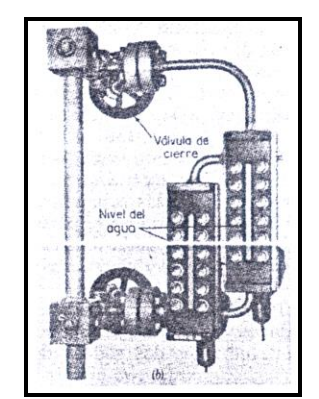

*Figura 2.2.- Nivel de agua para calderas*

**2.2.10.2. Instrumentos de regulación**.- Para el buen funcionamiento de las instalaciones de las calderas, se utilizan diversos accesorios de los que solamente se mencionan los más importantes.

**2.2.10.2.1. Manómetros.-** Son los aparatos destinados a medir la presión de la caldera sobre el nivel de la presión atmosférica. Normalmente se usan manómetros con tubo de Bourdon, han de instalarse de manera que se hallen aislados del calor radiante y en sitio visible, en la escala del aparato debe destacarse la presión máxima de trabajo, siendo la capacidad del mismo no menor de 5 atmósferas (75 lbB/pul2) más que la presión de trabajo.

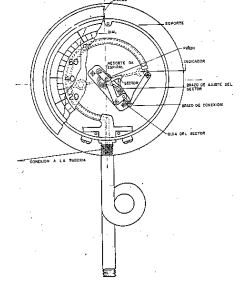

*Figura 2.3-. Manómetro*

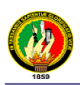

**2.2.10.2.2. Los reguladores de agua de alimentación.-** Su misión consiste en suministrar automáticamente a la caldera la misma cantidad de agua que se transforma en vapor y, como consecuencia mantener prácticamente constante el nivel de agua. Se usan varios tipos de reguladores: Eléctricos, neumáticos, hidráulicos, etc., y todos ellos suelen trabajar, generalmente en combinación con dispositivos de control montados en las bombas de alimentación. Actualmente, parece que los reguladores neumáticos son los preferidos, por su sencilla construcción.

**2.2.10.2.3. Sistemas de control de nivel.-** De los existentes, exponemos a continuación el control de nivel de un elemento.

**2.2.10.2.3.1. Control de nivel de un elemento (nivel de agua en el colector de vapor)** En la regulación de nivel de un elemento, el único instrumento utilizado es el controlador de nivel que actúa sobre la válvula del agua de alimentación. El instrumento medidor de nivel puede ser del tipo desplazamiento o de presión diferencial de diafragma.

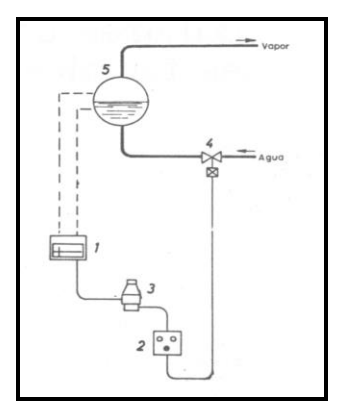

*Figura 2.4.- Regulador del agua de alimentación de un solo elemento: 1\_Registrador-regulador de nivel. 2\_Relé de mando manual. 3\_Relé compensador. 4\_Válvula de regulación. 5\_Nivel de agua.* Además existen:

- $\triangleright$  Control de nivel de dos elementos (nivel de agua y caudal de vapor)
- Control de nivel de tres elementos (nivel de agua, caudal de vapor y caudal de agua de alimentación)

**2.2.10.2.4. Las válvulas de seguridad.-** Toda caldera de vapor debe estar provista por lo menos de una válvula automática de seguridad cuya misión es evitar que la presión sobrepase el nivel normal de trabajo establecido. Se utilizan para impedir que la presión del vapor en algún punto de la caldera resulte excesiva, abriéndose automáticamente a una presión determinada y dejando escapar el vapor. Tendrá capacidad para desahogar todo el vapor que pueda ser generado por la caldera, sin que la presión aumente más de

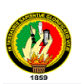

6% sobre la presión máxima admisible de trabajo. No deberá existir entre la válvula de seguridad y la caldera, ningún tipo de estrangulamiento.

La descarga de la válvula debe hacerse libremente a la atmósfera con el menor estrangulamiento posible.

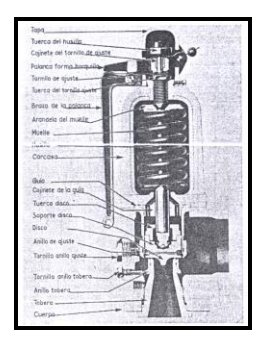

*Figura 2.5.- Válvula de seguridad Crosby para caldera de central térmica*

**2.2.10.2.5. Las válvulas de alivio.-** Las cuales una vez que la presión llega a un punto determinado, se abre ligeramente, dejando pasar cierta cantidad de líquido; si la presión continúa aumentando, la válvula se dispara quedando completamente abierta.

**2.2.10.2.6. Los purgadores.-** Son grifos o válvulas, situados en la parte inferior de la caldera y, algunas veces, también en el tambor o cuerpo cilíndrico; se emplean para extraer cierta cantidad de agua, con el objeto de limpiar la caldera de lodos, espumas y sedimentos, ya que las impurezas de las grandes cantidades de agua vaporizada se van precipitando constantemente y es necesario extraerlas cuando sea necesario.

**2.2.10.2.7. Válvulas de corte de flujo.-** Este tipo de válvulas se usan sólo para interrumpir el flujo. Este procedimiento se emplea para aislar equipos para darle servicio, o para aislar secciones de un sistema con el mismo fin.

Las válvulas de compuerta se utilizan en líneas donde es importante tener flujo sin restricciones. Las válvulas de este tipo no deben abrirse y cerrarse frecuentemente.

De acuerdo al tipo de construcción las válvulas de compuerta se clasifican en cuatro grupos: de vástago elevador, de vástago sin elevación, de disco en forma de cuña y de doble de disco. Un ejemplo de este tipo de válvulas de muestra en la figura 2.6

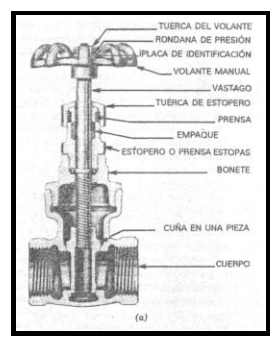

*Figura 2.6.- Válvula de compuerta bonete atornillado, vástago no saliente*

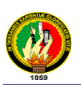

### **2.2.10.2.8. Válvulas reguladoras de flujo**

Se denominan de esta manera debido a la forma del cuerpo de las válvulas. Este tipo de válvulas ofrece una gran resistencia al flujo debido a los cambios de dirección que sufre el fluido a medida que pasa a través del cuerpo de la válvula. Las válvulas de este tipo se usan para ajustar el flujo en forma manual. Esto se desea para ajustar los flujos correctos a través del equipo y los diferentes equipos de un sistema. Su uso continuado en esta función, sin embargo, las destruye rápidamente.

Para regular el flujo se pueden usar las válvulas de ángulo, de macho, de tapón, de aguja, de mariposa o de globo tal como se muestra en la figura 2.7.

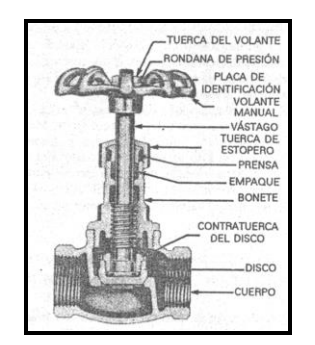

*Figura 2.7.- Válvula de globo.*

**2.2.10.2.9. Válvulas de dirección de flujo.-** Las válvulas que permiten el flujo sólo en una dirección se llaman válvulas de retención o check. En los sistemas de circulación se podría presentar una inversión del flujo cuando no funciona el sistema, especialmente si hay una carga estática del mismo. El flujo en dirección inversa puede dañar el equipo o vaciar un tubo o equipo sin advertirlo.

Hay dos tipos generales: Válvula de retención con bisagra y válvulas de retención horizontales.

En la figura 2.8 se observa varios tipos de válvulas de retención.

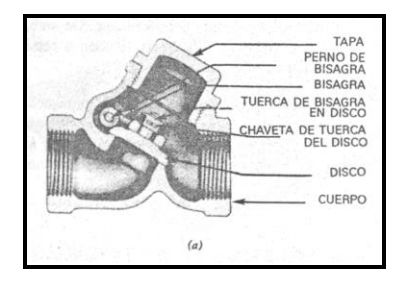

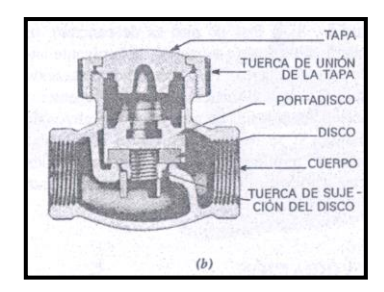

*Figura 2.8.- Válvulas de retención. a) Horizontal común, b) Horizontal de levante.*

**2.2.10.2.10. Válvulas motorizadas.-** Las válvulas motorizadas son fundamentalmente válvulas de globo con cierta modificación que permite abrir y cerrar la válvula mediante un motor.

El motor es controlado por un termostato, un regalador de temperatura externa o

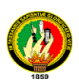

cualquier otra combinación. Este tipo de válvula es usado en sistemas de control de calefacción automático.

**2.2.10.2.11. Válvulas de reducción de presión.-** Las válvulas usadas para este fin, difieren entre sí en el tipo de construcción utilizado. Usualmente son operadas por resortes. El resorte puede ser accionado mediante un diafragma por la acción directa de la presión controlada a través de una válvula piloto y un fluido de operación auxiliar tal como aceite o aire comprimido.

**2.2.10.2.12. Válvulas de control.-** Se usan para controlar la rata de flujo del fluido. Son similares en construcción a las válvulas reductoras de presión pero pueden ser operadas por diafragma impulsados por otras fuerzas externas distintas a la presión de contracorriente. (Por ejemplo: aire comprimido).

**2.2.10.2.13. Válvulas de ventilación.-** Se usan en los sistemas de distribución de vapor para extraer el aire de las tuberías de distribución, sin pérdida de vapor.

### **2.3. Sistemas "SCADA"**

**2.3.1. Definición.-** SCADA significa Control Supervisorio y Adquisición de Datos (Supervisory Control And Data Adquisition). Consiste en un software de aplicación diseñado para ejecutarse sobre ordenadores destinados al control de la producción, proporcionando comunicación con los dispositivos de campo tales como controladores digitales autónomos, autómatas programables, instrumentación inteligente, etc. y controlando el proceso de forma automática desde la pantalla del ordenador.

Un sistema de este tipo, provee de toda la información que se genera en el proceso productivo a diversos usuarios, tanto desde el propio nivel de campo como de otros niveles superiores que pueden llegar hasta nivel de empresa, abarcando aspectos tan importantes como el control de calidad, supervisión, mantenimiento, entre otros.

Todos los programas necesarios y en su caso el hardware adicional que siempre se necesita, se denomina sistema SCADA, el cual tiene como característica fundamental el empleo de varios protocolos y vías para establecer la comunicación sobre diversos medios físicos, ya sea líneas telefónicas, sistemas de microondas, transmisión por radio UHF/VHF, cables y fibra óptica, y en los casos más complejos por sistemas satelitales.

### **2.3.2. Componentes de un sistema SCADA.**

Los componentes de un SCADA son los siguientes:

- $\triangleright$  Instrumentación de campo.
- Estaciones remotas.

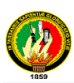

- $\triangleright$  Red de comunicación.
- $\triangleright$  Estación central de monitoreo.

Como puede apreciarse en la figura 2.9 correspondiente a un sistema SCADA, el mismo se caracteriza por una combinación de telemetría (técnica empleada para transmitir y recibir información o datos sobre un determinado medio) y adquisición de datos. La información a transmitirse puede ser analógica o digital (nivel, temperatura, voltaje, velocidad, señales de encendido/apagado, etc.) debiendo ser primeramente medida por los elementos y sensores ubicados a nivel de campo.

Estos datos son transmitidos hacia múltiples partes, en ocasiones a un sitio central mediante un medio físico apropiado (cables, teléfono o radio) en dependencia de las distancias, cantidad de datos, características del proceso y tipo de aplicación. La manera de direccionar los diferentes sitios hacia donde se envía y/o recibe información está incorporada como parte integrante dentro del sistema SCADA.

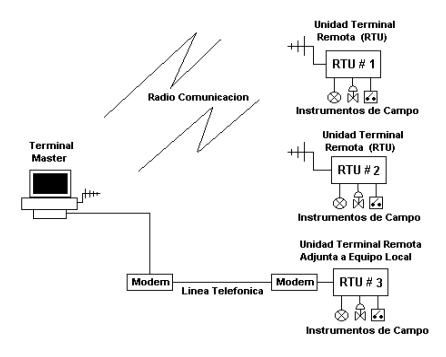

*Figura 2.9.- Sistema SCADA Típico*

La función asociada al mismo consiste en recopilar información, transferir la misma hacia un sitio central, donde necesariamente se realizan funciones de análisis, control y monitoreo, caracterizándose además por la posibilidad de transmitir datos y comandos sobre el equipamiento de campo (actuadores, reles, válvulas, motores, etc.), que garanticen el control sobre el proceso o planta.

Las interfaces gráficas juegan un rol muy importante y desde la propia pantalla del ordenador (que es configurada por el usuario y puede ser modificada con facilidad) se pueden monitorear y controlar todo el sistema.

**2.3.3. Prestaciones.-** Un paquete SCADA debe ofrecer entre otras las siguientes:

- $\triangleright$  Crear paneles de alarma.
- Generar históricos de señal de planta, que pueden ser llevados a una hoja de cálculo.

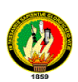

 Programación numérica sobre la CPU del ordenador, y no sobre la del autómata, menos especializado.

Con ellas, se pueden desarrollar aplicaciones basadas en el PC, con captura de datos, análisis de señales, presentaciones en pantalla, envío de resultados a disco e impresora, etc. Todas estas acciones se llevan a cabo mediante un paquete de funciones que incluye zonas de programación en un lenguaje de uso general, lo cual confiere una potencia muy elevada y una gran versatilidad al sistema.

Los paquetes SCADA suelen estar formados por dos programas: Editor y Ejecutor. Con el primero se generan las aplicaciones descritas, aprovechando los editores, macros, lenguajes y ayudas disponibles y con el segundo se realiza la compilación para obtener el fichero de ejecución continua tras el arranque.

**2.3.4. Objetivos.-** Un SCADA debe cumplir varios objetivos para que su instalación sea perfectamente aprovechada:

- Deben ser sistemas de arquitectura abierta, capaces de crecer o adaptarse según las necesidades cambiantes de la fábrica.
- Deben comunicarse con total facilidad y de forma transparente al usuario con el equipo de planta.
- $\triangleright$  Deben ser programas sencillos de instalar, sin excesivas exigencias de hardware, y fáciles de utilizar, con interfaces amigables con el usuario.

**2.3.5. Módulos.-** Los módulos o bloques software que permiten las actividades de adquisición, supervisión y control son los siguientes:

**2.3.5.1.** *Configuración***.-** Permite al usuario definir el entorno de trabajo de su SCADA, adaptándolo a la aplicación particular que se desea desarrollar.

**2.3.5.2.** *Interfaz gráfico del operador***.-** Proporciona al operador las funciones de control y supervisión de la planta. El proceso se representa mediante sinópticos gráficos almacenados en el ordenador de proceso y generados desde el editor incorporado en el SCADA o importados desde otra aplicación durante la configuración del paquete.

**2.3.5.3.** *Módulo de proceso***.-** Ejecuta las acciones de mando preprogramadas a partir de los valores actuales de variables leídas. La programación se realiza por medio de bloques de programa en lenguaje de alto nivel.

**2.3.5.4.** *Gestión y archivo de datos***.-** Este bloque se encarga del almacenamiento y procesado ordenado de los datos según formatos inteligibles para periféricos o softwares del sistema. Pueden seleccionarse datos de planta para ser capturados a intervalos periódicos, y almacenados con cierto formato para su salida posterior por periféricos

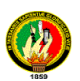

gráficos o alfanuméricos como un registro histórico de actividad, o para ser procesados inmediatamente por alguna aplicación como presentaciones estadísticas, análisis de calidad o mantenimiento.

**2.3.5.5.** *Comunicaciones***.-** Contiene los drivers de conexión con el resto de elementos digitales conectados, entendiendo el driver como un programa que se encarga de la iniciación del enlace, aplicación de los formatos, ordenación de las transferencias, en definitiva, de la gestión del protocolo de comunicación. Estos protocolos pueden ser abiertos como el Modbus, FieldBus o propios de los fabricantes. En ocasiones, estos últimos pueden necesitar una licencia específica del fabricante antes de ser incluidos en la aplicación.

**2.3.6. Tiempo real.**- Es la capacidad del ordenador en programas de procesamiento de datos para que siempre esté listo para procesar y proporcionar los resultados dentro de un tiempo especificado. Significa que un sistema reacciona a los eventos externos dentro de un tiempo especificado en un 100% de los casos. Además, al hablar de este sistema, el mismo debe responder en tiempos concretos también en un 100% de los casos.

**2.3.7. Hardwares en sistemas de supervisión, el PLC.-** Las tareas automatizadas de control, visualización y computación pueden ser efectuadas por PLCs conectados en red mediante los módulos adecuados, mejor que con sistemas exclusivos de control basados en PC.

Los PLC, en la mayoría de los casos, están diseñados específicamente para ser empleados en ambientes industriales exigentes y han sido continuamente desarrollados de forma que sus sistemas operativos en tiempo real representan su mayor virtud. Ellos son la primera elección para el control de tareas extremas por su rendimiento y simpleza, en los que un PC podría estar sobrecargado debido al trabajo que le pueden suponer otras tareas de ámbito común.

### **2.3.7.1. Funciones de un PLC.-** Se pueden resumirse en:

- $\triangleright$  Control de secuencias lógicas, temporización y conteo.
- $\triangleright$  Control analógico.
- Operaciones aritméticas.
- $\triangleright$  Manejo de información.

 $\triangleright$  Interfaz de datos entre los equipos instrumentación y el sistema supervisorio.

**2.3.8. Tarjetas de expansión.**- Como el sistema operativo sólo puede proporcionar respuestas suaves en tiempo real lo más simple es emplear extensiones hardware para

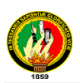

las tareas críticas y soluciones software para el resto de tareas. Esto nos lleva a una compatibilidad con futuros sistemas operativos y una solución totalmente factible actualmente. Estas tarjetas de expansión asumen las tareas críticas en tiempo real que el ordenador no puede atender, se está hablando de tarjetas que incorporan DSPs (Procesadores de Señales Digitales) o microcontroladores y que aportan una ayuda a la anterior sobrecarga mencionada para los ordenadores.

**2.3.9. La estructura abierta.-** La principal ventaja de un sistema basado en PC, es su estructura abierta que puede llegar a ser un inconveniente, no obstante, esta permite a la empresa o el desarrollador más libertad en la elección de la herramienta adecuada para el análisis, diseño y programación del sistema SCADA. La solución comienza a ser propietaria nuevamente ya que cada empresa ofrece su solución y la conversión a futuras generaciones de sistemas operativos lo hace más difícil.

**2.3.10. Arquitectura de comunicación del sistema SCADA.-** Para ello se necesita conocer sobre los siguientes temas:

Adquisición de Datos para ordenadores.

Redes LAN y el protocolo TCP/IP.

**2.3.10.1. Tarjeta de Adquisición de Datos.-** Una forma de medir las señales y transferir los datos a la computadora es usando Tarjetas de Adquisición de Datos, "DAQ". Estas tarjetas poseen Convertidores Analógico/Digitales (ADC) y Convertidores Digital/Analógicos (DAC) que permiten la entrada / salida de señales analógicas y digitales.

**2.3.10.1.1. Muestreo**.- Los datos son capturados mediante un ADC usando un proceso de muestreo. Muestrear una señal analógica requiere la toma de muestras de dicha señal en tiempos determinados, tiempos discretos. La frecuencia en que la señal es muestreada es conocida como frecuencia de muestreo. El proceso de muestreo genera valores de la señal a intervalos de tiempo conocidos.

La frecuencia de muestreo determina la calidad de la señal analógica que se convierte, a más alta frecuencia de muestreo mejor conversión de la señal analógica, por lo tanto mayor parecido con la señal real. La frecuencia mínima de muestreo requerida para representar la señal adecuadamente debe ser como mínimo dos veces la frecuencia máxima de la señal analógica que se desea convertir.

**2.3.10.1.2. Convertidores Analógico / Digitales (ADC).-** Una vez la señal ha sido muestreada, sus muestras necesitan ser convertidas a código digital. Este proceso se llama conversión Analógico/Digital. La mayoría de tarjetas también poseen un multiplexor que actúa como un switch para los diferentes canales del ADC. Esto hace posible capturar diferentes señales analógicas en paralelo, el inconveniente es que la frecuencia de muestreo debe ser dividida por el número de canales en paralelo que posee la tarjeta.

**2.3.10.1.3. Convertidores Digital / Analógicos (DAC).-** Las tarjetas multifunción también tienen integrado un convertidor digital / analógico, el cual puede generar una señal analógica en función de un dato digital. Esto permite a las tarjetas de este tipo generar una señal analógica de salida, con voltajes en corriente continua o corriente alterna. Los DAC se encuentran limitados por el número de muestras que pueden procesar y el número de bits que usan para convertir el dato digital en señal analógica.

**2.3.10.2. Redes Lan y Protocolo TCP/ IP.-** Existen diferentes medios para que los datos puedan ser intercambiados entre los instrumentos de campo y el ordenador. Muchos de los instrumentos poseen un puerto serie, mediante el cual la información es enviada al ordenador o a otros instrumentos. El uso de GPIB (Buses de Intercambio de Propósito General) permiten transferir datos a través de puertos paralelos, puertos series y redes de instrumentos o ordenadores.

# **2.4. Equipos constitutivos del sistema de distribución y transporte de vapor**

**2.4.1. Sistema de Distribución de Vapor.-** El sistema de distribución incluye todas las series de tubos denominados "cabezales y ramales de vapor", que permite llevar el vapor a los puntos donde el proceso lo requiere, con la calidad demandada; a la tubería de retorno de condensado, por la cual regresa parte del agua que se ha condensado en el proceso; además de todos los accesorios necesarios para el suministro del mismo.

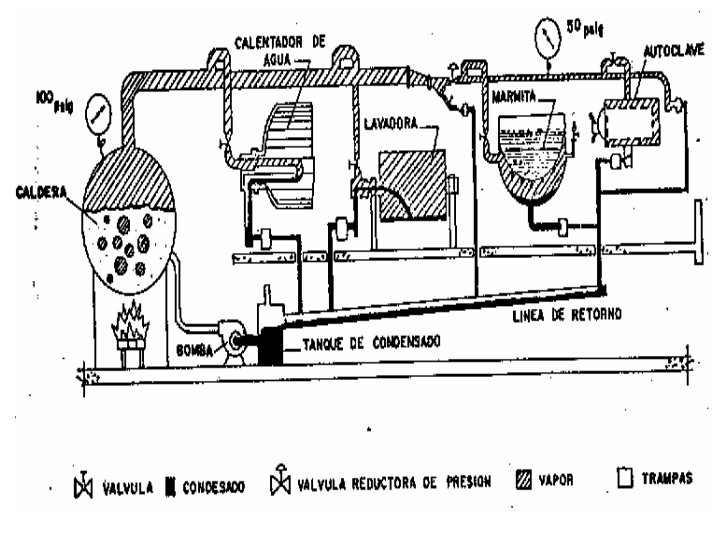

*Figura 2.10.- Planta de Vapor*

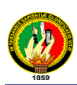

**2.4.2. Línea de distribución de vapor.-** El sistema de tuberías constituye el pasaje cerrado para el suministro de vapor desde la planta de generación hasta los puntos en que va a ser usado. Las tuberías pueden estar unidas mediante juntas soldadas, juntas roscadas o bridas. Las líneas le distribución están sostenidas por ganchos o sujetas por anclajes; toda la red de distribución está equipada con juntas de expansión para facilitar y absorber la dilatación del sistema de tuberías debido a cambios de temperaturas y en esta forma evitar daños mayores. La ausencia de juntas de dilatación o de anclajes apropiadas puede causar grandes daños en corto plazo a la instalación.

**2.4.3. Sistema de Retorno de Condensado.-** Serie de tubos denominados "cabezales y ramales de condensado", que regresan parte del agua que se ha condensado en el proceso. Esta agua, de gran valor por su pureza, se retorna al sistema de generación de vapor con un previo tratamiento. Es muy recomendable la instalación de este sistema, ya que permite recuperar la mayor cantidad posible de condensados.

**2.4.4. Equipos.-** Entre los principales equipos constitutivos del sistema de distribución y transporte de vapor tenemos:

**2.4.4.1. Tuberías.-** Las tuberías constituyen el medio de enlace entre las máquinas o equipos de una planta industrial; para seleccionarlas es necesario tomar en consideración:

- *El material de que está hecha la tubería,* el cual depende del tipo de fluido que va a circular por su interior.
- *Las dimensiones,* es decir el espesor y diámetro de la tubería, muy incidente en el sentido que según el diámetro y el espesor de la misma, permitirán circular un determinado caudal con una determinada presión del fluido.

Existen algunas normas relacionadas con tuberías para procesos industriales, entre las principales tenemos:

- ASA (American Standard Associations).
- $\triangleright$  ISO (International Standard Organitation).
- AGA (American Gas Association).
- ASTM (American Society For Testing Materials).
- > API (American Petroleum Institute).

**2.4.4.2. Accesorios.-** Estos elementos son usados para tuberías en uniones roscadas o soldadas, entre los principales tenemos:

 $\triangleright$  Neplos.

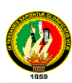

- $\triangleright$  Codos, de radio corto, largo y en U.
- $\triangleright$  Tes.
- $\triangleright$  Accesorios reductores.
- $\triangleright$  Uniones.
- Casquetes.
- > Tapones.
- $\triangleright$  Casquillos; etc.

**2.4.4.3. Bridas de unión.-** Son discos circulares planos de hierro fundido o forjado, acero, bronce, que se colocan en los tubos por medio de fundición, rosca, soldadura u otro procedimiento. Para unir dos tubos, las bridas llevan agujeros para poder asegurarse entre sí por medio de pernos pasantes. Existen algunos tipos de bridas tales como:

- $\triangleright$  Bridas roscadas.
- $\triangleright$  Postizas o deslizantes.
- $\triangleright$  De cuello.
- $\triangleright$  De rebordeo loca.
- $\triangleright$  De casquillo o encastre y
- Reductora roscada.

**2.4.4.4. Empaquetadura.-** Cuyo material debe ser el más adecuado para soportar los efectos del contacto con el líquido o vapor de la tubería, por ejemplo:

- Para el agua se usa empaques de caucho con alma de algodón.
- $\triangleright$  Para vapor saturado se usa el amianto.

**2.4.4.5. Juntas y curvas de expansión.-** Una gran molestia en las instalaciones de tuberías de vapor a altas temperaturas es la dilatación térmica, por lo tanto es aconsejable prevenir una libertad de expansión en estas tuberías a fin de evitar fracturas posteriores a su instalación, y precisamente para absorber estas expansiones térmicas se usan:

- $\triangleright$  Juntas de expansión, (tipo manguito deslizante, fuelle y dilatación de caucho) y,
- $\triangleright$  Curvas de expansión (tipo bucle simple, media vuelta, bucle doble, triple curva, lira y circulo).

Es importante que la junta y tubería estén alineadas de tal forma que la expansión tenga lugar en la dirección del eje de la junta, razón por la cual se describen las siguientes clases de juntas más importantes:

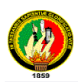

**2.4.4.5.1. Juntas de Expansión deslizantes.-** Están formadas por dos miembros cilíndricos, uno anclado y otro deslizante en su interior. El tipo más común de junta deslizante tiene un cilindro deslizante a cada lado del miembro anclado permitiendo la expansión de la línea en ambos sentidos.

**2.4.4.5.2. Junta de expansión del tipo fuelle.-** Este tipo de juntas poseen un miembro en forma de fuelle de cobre o acero que permite la expansión. En este tipo de juntas no existe la posibilidad de fuga excepto cuando hay rotura del fuelle.

**2.4.4.6. Soportes y colgantes.-** Para soportar sistemas de tubería a alta temperatura hay que prevenir las dilataciones y contracciones causadas por vibraciones cíclicas, existen algunas aplicaciones de soportes y colgantes normadas por códigos para tuberías de alta presión, entre las principales tenemos:

- $\triangleright$  Soportes de rodillos.
- $\triangleright$  Soportes múltiples.
- Soportes de rodillos con amortiguadores de resorte.
- Medias abrazaderas suspendidas de una varilla con tensor de ajuste.

 $\triangleright$  Soportes de muelle variable horizontal u vertical, etc.

Los tipos de soportes más comúnmente usados en sistemas de distribución de vapor son ganchos y anclajes. Los ganchos se caracterizan por permitir la libre expansión y contracción de líneas y pueden ser de diferentes tipos y formas. Los anclajes son soportes que se caracterizan por mantener la tubería rígida, en una posición determinada y en un punto dado. Los anclajes están unidos a la tubería mediante abrazaderas y a un punto fijo por tornillos. Siempre que se usen anclajes (en la red de distribución de vapor) debe utilizarse juntas de expansión que permitan la dilatación y contracción de la tubería.

**2.4.4.7.** T**rampas de vapor.-** La función de las trampas de vapor es la de permitir automáticamente el drenado de condensado que se forma en el sistema, sin dejar escapar el vapor, además de permitir la eliminación de aire y gases incondensables. Para asegurar un funcionamiento adecuado, sin pérdidas de energía, se recomienda el aplicar un procedimiento de mantenimiento periódico puede reducir las fallas en trampas hasta un 3 ó 5%. Una trampa que no cierra puede representar pérdidas de vapor entre 22 y 45Kg. vapor/hr.

Constituyen un complemento indispensable en todo sistema de vapor, pues con estos elementos se consigue:

 $\triangleright$  Extraer el condensado que se forma, y

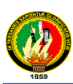

 $\triangleright$  Eliminar el aire indeseable y los gases no condensables

Por lo tanto, una trampa de vapor es una válvula automática, la misma que ejerce las funciones arriba descritas y que además impide la pérdida de vapor en el sistema.

# **2.4.4.7.1. Clasificación de las trampas de vapor de acuerdo con el principio de funcionamiento**

- 1. Termostática
	- $\triangleright$  De presión equilibrada
	- De expansión líquida
	- $\triangleright$  Bimetálicas
- 2. Mecánicas
	- De flotador y termostática
	- $\triangleright$  De balde invertido
	- $\triangleright$  De balde abierto
- 3. De impulso
- 4. Termodinámicas.

### **2.4.4.7.2. Aplicaciones de las trampas de vapor**

Las aplicaciones de las trampas de vapor pueden resumirse de la siguiente manera:

- Donde el vapor calienta directamente materiales sólidos como en las autoclaves, retortas o esterilizadoras.
- Donde el vapor indirectamente calienta un líquido a través de una superficie metálica como en intercambiadores de calor y en marmitas, donde la cantidad de líquido puede ser conocida o desconocida.
- Donde el vapor calienta un sólido a través de una superficie metálica como en secadoras usando cilindros, cámaras o prensas de platos.
- Donde el vapor calienta indirectamente aire a través de una superficie metálica como en calentadores, serpentines y radiadores.

### **2.4.4.7.3. Recomendaciones generales de instalación**

a) Utilice una trampa para cada equipo que use vapor.

b) No instale nunca una sola trampa para un grupo de unidades.

c) Instale uniones universales a cada lado de la trampa y a igual distancia, para facilitar su desmontaje y mantenimiento.

d) Las tuberías horizontales de llegada a la trampa deben tener una leve inclinación hacia la trampa para evitar un sello de vapor.

e) Síganse las recomendaciones de las figuras tipo para las instalaciones.

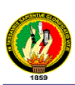

En los sistemas de vapor las trampas deben utilizarse:

a) Antes de las válvulas de control de presión y temperatura.

b) Antes de las juntas de expansión y en la parte baja de todas las tuberías de elevación.

c) Al final de las tuberías principales de entrega de vapor.

d) En los puntos de nivel inferior de una línea horizontal.

e) En los puntos intermedios de tuberías horizontales muy largas, a distancias aproximadas de 30,00 mts.

Al escoger el tamaño de la trampa de vapor debe considerarse la elevación del condensado porque ésta reduce la presión diferencial a través de la trampa reduciendo así su capacidad. La elevación de condensado debe ser limitada de 40-a 45 cms. (18") por cada libra de presión disponible y estimada en el lado de descarga de la trampa.

### **2.4.4.8. Aislamiento térmico**

El aislamiento en tuberías, equipos y accesorios del sistema de distribución de vapor y retorno de condensado, evitará pérdidas de calor hacia el ambiente y en consecuencia la disminución de la eficiencia de una planta generadora de vapor, entre los principales materiales aislantes tenemos:

- El aislamiento de 85% de magnesia plástica.
- $\triangleright$  Fieltro de fibra de asbesto laminada y,
- $\triangleright$  Varias clases de lana mineral.

Todos los materiales antes mencionados se caracterizan por una alta resistencia al peso del calor. Cualquiera de estos materiales puede usarse para aislar tuberías de vapor. La decisión para seleccionar el tipo de aislante se toma con base a su durabilidad y el ahorro de combustible que ocasiona. De no usar aislante para recubrir la tubería, la pérdida de calor ocasionaría gastos de combustible que pueden llegar a triplicar el costo del aislante en menos de un año de uso.

Para sellar las juntas entre bloques o láminas de materiales aislantes y para aislar superficies irregulares tales como unión, codos bridas, etc. se usa cemento aislante que se moldea directamente sobre la tubería. Para que el aislante trabaje en condiciones adecuadas debe mantenerse seco sin grietas y su espesor debe ser uniforme.

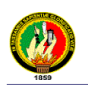

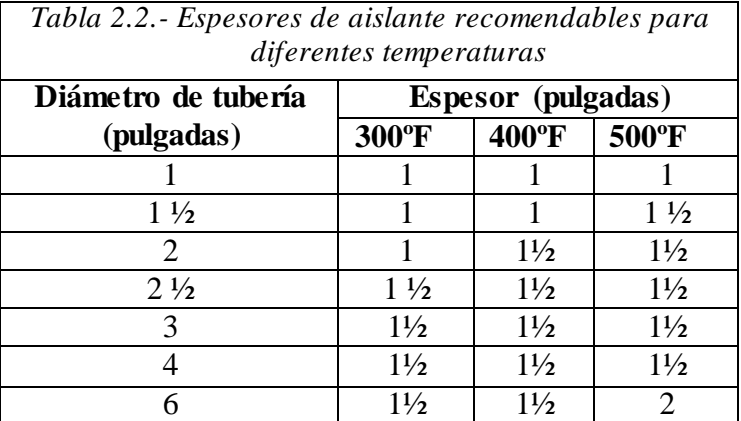

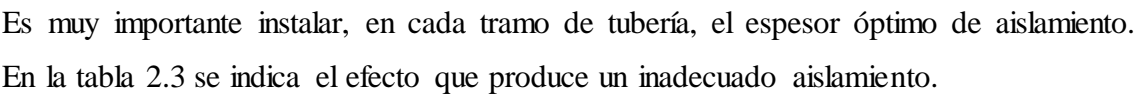

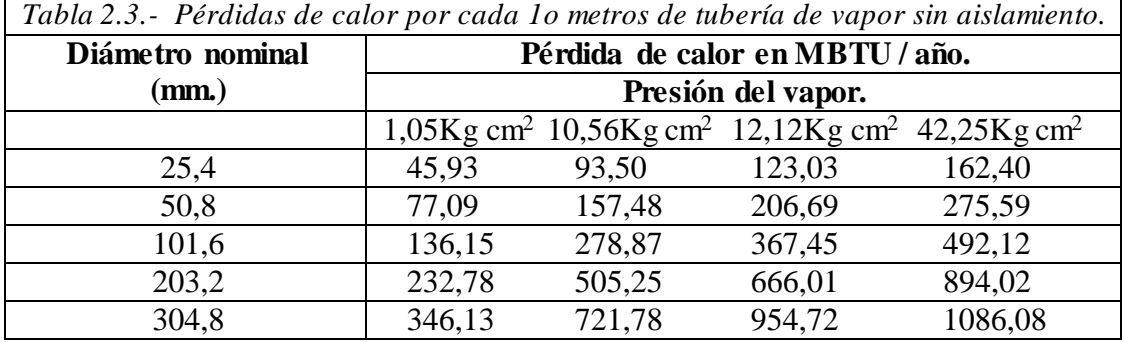

*Nota: Tubo de acero en posición horizontal, temperatura ambiente 24ºC, sin velocidad en el aire y una operación de 8760 horas/año.*

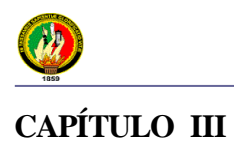

# **CÁLCULO Y SELECCIÓN DE LOS EQUIPOS CONSTITUTIVOS DE UNA PLANTA GENERADORA Y DISTRIBUIDORA DE VAPOR.**

# **3.1.- Dimensionamiento de los equipos en el Área de Alimentación y Dietética**

Para conocer el volumen o capacidad de las marmitas, se hace uso de los balances de materiales mediante la determinación de la densidad de la suspensión, los cuales se basan en los siguientes tópicos:

- Normas de consumo de alimentos en el Hospital Julius Doepfner
- Cantidad de Comensales
- Masa del sólido en suspensión
- Densidad del sólido (alimento)
- Densidad del líquido (agua)

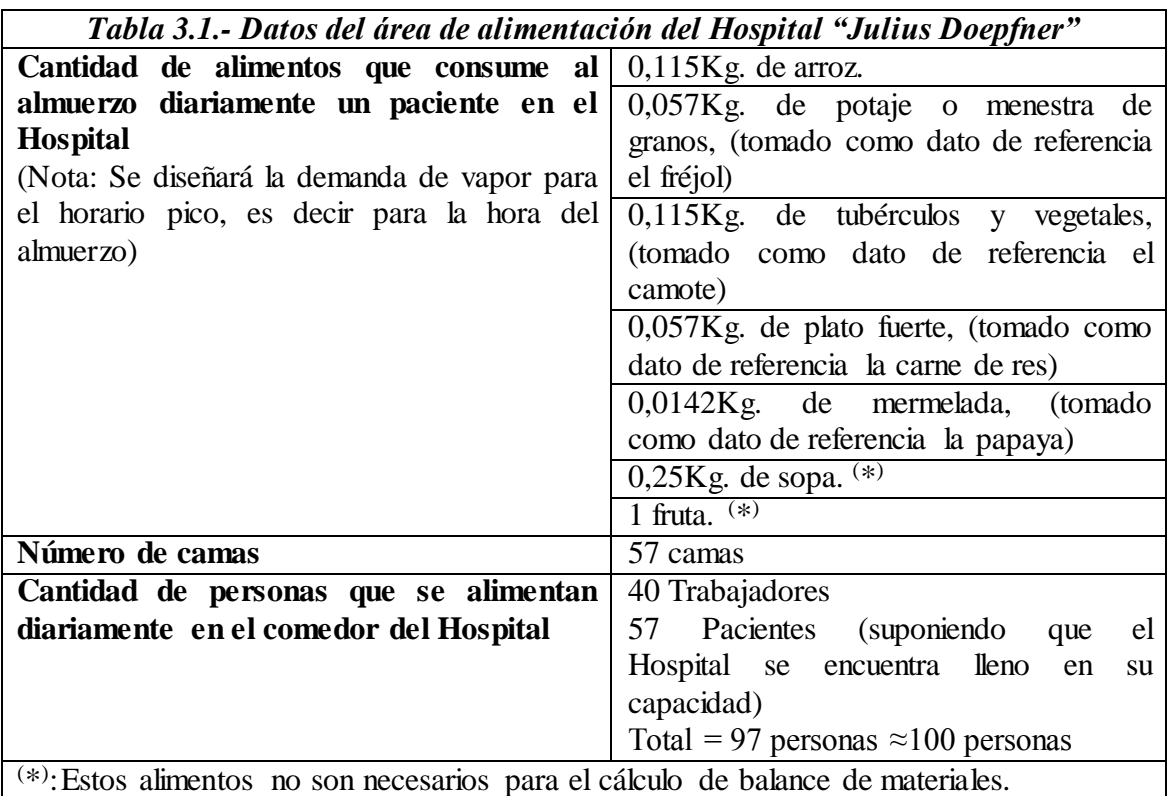

# **3.1.1.- Balance de Materiales.- Determinación de la densidad de la suspensión**

Para calcular la densidad de una suspensión  $(\rho s)$ , se necesita de la siguiente fórmula:

$$
\frac{1}{\rho s} = \frac{\bar{x}}{\rho \, \text{sol.}} + \frac{1 - \bar{x}}{\rho \, \text{lfg.}} (Kg. \, \text{At}) \tag{Ec. 1}
$$

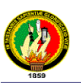

En donde:

 *x Parte de la masa de la fase sólida en la suspensión [19] (\*) (\*) = Como ejemplo de la parte de la masa de la fase sólida en la suspensión, mencionamos el arroz, pues para su cocción se necesita del 50% de arroz (0,5) en relación del 100% de agua (1) que es ocupada para la cocción del alimento. ρ sól. = Densidad del sólido (Kg. / lt) [20] ρ líq. = Densidad del líquido (Kg. / lt)*

# **3.1.2.- Dimensionamiento de la marmita**

Para determinar el volumen de la marmita se emplea la siguiente ecuación:

$$
Volume = \frac{m_{a \text{lim} \text{ ent}}}{\rho \text{ s.}} \qquad (lt)
$$
 (Ec. 2)

En donde:

*malimento= masa del alimento cocido (Kg.)* ( *s*) *= densidad de la suspensión (Kg. /lt) Es recomendable darle un 20% de sobre dimensionamiento a la marmita.*

Por deducción de la tabla 3.1, se ha decidido dimensionar 5 marmitas y como ejemplo de la aplicación de las ecuaciones anteriores, a continuación se determinará el dimensionamiento de la marmita para la cocción del arroz.

# **3.1.2.1.- Dimensionamiento de la marmita para la cocción del arroz**

Para encontrar la densidad de la suspensión, aplicando la ecuación (1), se tiene:

$$
\frac{1}{\rho s} = \frac{\bar{x}}{\rho \, \text{sól.}} + \frac{1 - \bar{x}}{\rho \, \text{líg.}}
$$

 $\bar{x} = 0,50$ *ρ sólido (arroz) = 1,433 Kg./lt. ρ líquido (agua = 1,00 Kg./lt.*

$$
\frac{1}{\rho s} = \frac{0,50}{1,43 \frac{Kg}{lt}} + \frac{1 - 0,50}{1 \frac{Kg}{lt}} = (0,35 + 0,50) \frac{lt}{Kg} = 0,85 \frac{lt}{Kg}.
$$

$$
\rho s. = \frac{1}{0,85 \frac{lt}{Kg}} = 1,18 \frac{Kg}{lt}
$$

Para el dimensionamiento de la marmita, conforme a la ecuación (2), tenemos:

$$
Volumen = \frac{m_{a \text{ lim ento}}}{\rho \, s.}
$$

 $I_{\text{lim}}$ <sub>ento</sub> = 0,115  $\frac{Kg.$  *de arroz más agua x*100 *personas* = 11,5Kg *de arroz cocido.*  $m_{a\text{lim} \text{ ent}} = 0.115 \frac{Kg \cdot de \text{ arroz más agua}}{m_{a\text{lim} \text{ ent}}} x100 \text{ personas} =$ 

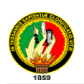

Volume = 
$$
\frac{11,5 \text{ Kg.}}{1,18 \frac{\text{ Kg.}}{\text{lt.}}}
$$
 = 9,75lt  
Volume = 9,75lt x 1,20 = 11,7lt

En la tabla que se muestra a continuación, se exponen a más de los resultados obtenidos en el dimensionamiento de la marmita para la cocción del arroz, los de las cuatro restantes para el Área de Alimentación y Dietética.

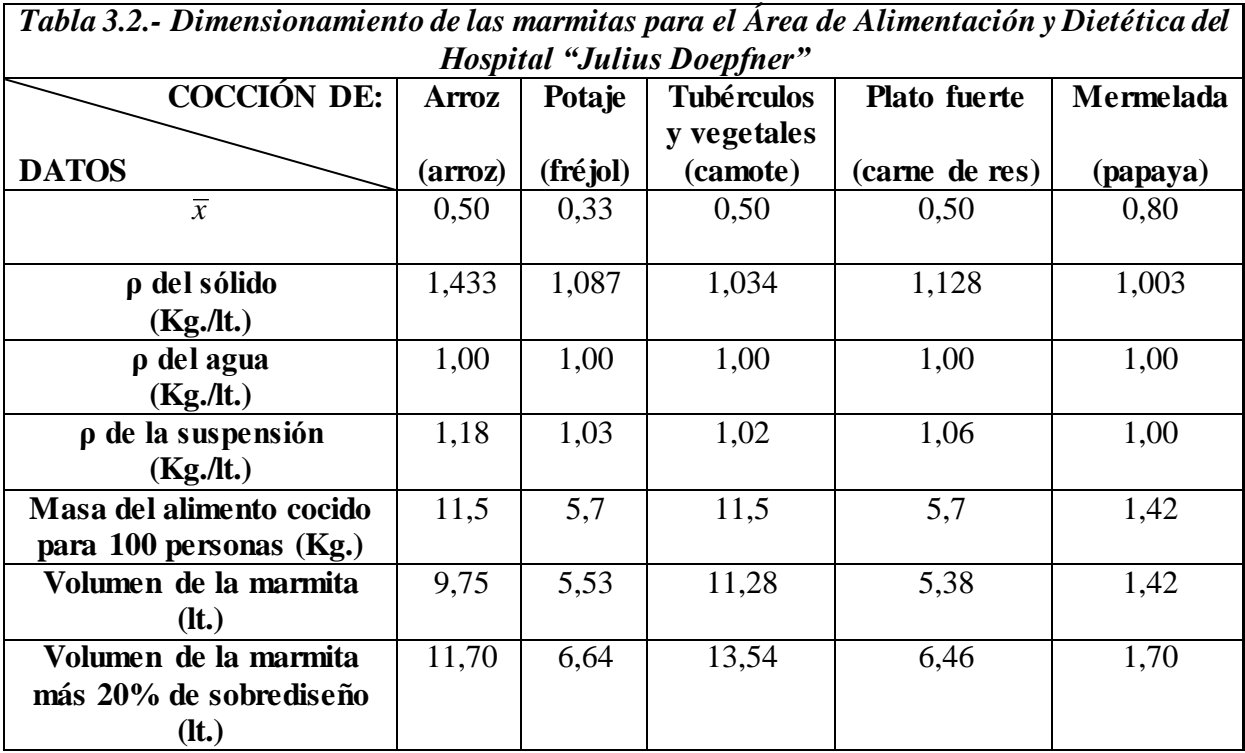

# **3.2.- Determinación de la cantidad de vapor necesario para accionar los equipos del Área de Alimentación y Dietética**

Para conocer la cantidad de vapor que consume cada una de las marmitas ya dimensionadas, se vale de los balances de calor, los cuales se encuentran basados en:

- La masa del alimento
- > Tiempo de cocción
- $\triangleright$  Calor específico de los diferentes alimentos
- $\triangleright$  Diferencia de temperatura
- El calor específico de vaporización, *L,* en relación a la presión absoluta

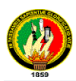

Para poder determinar la temperatura del vapor, nuestro limitante sería la temperatura que queremos en los diferentes procesos y de todas estas escoger la mayor. Para nuestro caso la más alta es la del área de lavandería, que será de 158,81ºC, pues se requiere que el manómetro marque una presión de 90 PSI *(Anexo 1)* para asegurar un proceso libre de gérmenes.

*Presión manométrica del proceso de mayor demanda (área de lavandería) =*

$$
90PSI x \frac{1atm.}{14,7PSI} = 6{,}13atm
$$

Así mismo para determinar aproximadamente la presión barométrica de un lugar conociendo su elevación sobre el nivel del mar, válido entre 500 y 4000m., se puede utilizar la siguiente fórmula:

$$
P \approx 10,33 \cdot \left(\frac{h - 500}{1000}\right)(m.c.a.)
$$
 (Ec. 3)

En donde:

*h: Elevación del lugar en metros sobre el nivel del mar Altitud de la ciudad de Zamora: 970 metros sobre el nivel del mar.*

$$
P \approx 10,33 - \left(\frac{970 - 500}{1000}\right)(m.c.a.)
$$
  

$$
P \approx 9,86 \ m.c.a.
$$

Como  $1mm.c.a. = 9,81Pa$ , entonces:

Presión atmosférica de la ciudad de Zamora =

\n9860mm.c.a x 
$$
\frac{9,81Pa}{1mm.c.a} = 96726,6Pa x \frac{1 atm.}{9,81 x 10^{4} Pa} = 0,986 atm.
$$

La presión absoluta se la encuentra con la siguiente ecuación:

*P. absoluta = P. manométrica del proceso de mayor demanda + P. atmosférica de Zamora* (Ec. 4)

*Presión absoluta* = 6,13 *atm.* + 0,986 *atm.* = 7,116 *atm*.

De la tabla del vapor saturado en función de la temperatura *(Anexo 1) [8]*, cogiendo el valor inmediato superior a 7,116 atm., es decir 8,08 atm. = 8,44 Kg.  $/cm^2$  = 120 PSI de presión; su correspondiente temperatura es 170ºC (necesaria para realizar la diferencia de temperaturas); y el calor específico de vaporización, *L* es 2056 KJ/Kg.

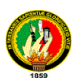

### **3.2.1.- Determinación del Balance de Calor**

Para calcular la masa de vapor de todos los equipos a dimensionar, es decir los kilogramos hora de vapor, nos valemos de los balances de calor, cuya fórmula es la siguiente:

$$
Q\,\text{ganado} = Q\,\text{cedido}\tag{Ec. 5}
$$

Sabiendo que el calor ganado es de él o de los elementos que se encuentra dentro del equipo, en este caso de los alimentos a cocer; mientras que el calor cedido por el vapor es sólo calor latente ya que no existe un cambio de fase o de estado (calor sensible), en este caso dentro de la chaqueta de la marmita.

$$
\frac{m_{\text{alimento}}}{t_{\text{cocción}}} \times Cp \times \Delta T = m_{\text{vapor}} \times L
$$
\n
$$
m_{\text{alimento}} \times Cp \times \Delta T
$$
\n
$$
m_{\text{vapor}} = \frac{n_{\text{alimento}}}{L} \times Cp \times \Delta T
$$
\n
$$
(Ec. 5, 1)
$$

En donde:

*malimento= Masa de alimento a cocer (Kg.) t. cocción= Tiempo de cocción del alimento (hr) Cp = Calor específico a presión constante (KJ/Kg. ºC) (Anexo 2) [20] ΔT = Diferencia de temperaturas (ºC) L = Calor específico de vaporización (KJ/Kg) (Anexo 1) [8]*

Como ejemplo de aplicación de las ecuaciones anteriores, a continuación se determinará la masa de vapor necesaria para accionar la marmita para la cocción del arroz.

### **3.2.1.1.- Determinación del balance de calor en la cocción del arroz**

Para encontrar la masa de vapor, aplicando la ecuación (5,1), se tiene:

$$
m_{vapor} = \frac{m_{a \text{ lim ento}}}{\frac{t_{cocción}}{L}}
$$

*Masa del alimento = 11,5Kg. Tiempo de cocción: 35min = 0,58hr. Cp del arroz = 2,001 KJ/Kg. ºC T<sup>2</sup> = Temperatura del agua en el proceso de mayor demanda (a 8,08 atm.): 170ºC T<sup>1</sup> = Temperatura ambiente de la ciudad de Zamora: 25ºC*  $\Delta T = (170 - 25)$ <sup>o</sup> $C = 145$ <sup>o</sup> $C$ *L = 2056 KJ/Kg.*

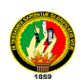

$$
m_{vapor} = \frac{\frac{11,5Kg}{0,58h} \cdot x2,001 \frac{KJ}{Kg^{\circ}C} \cdot x145^{\circ}C}{2056 \frac{KJ}{Kg}} = 2,80 \frac{Kg}{h} \cdot de \, vapor
$$

A continuación se muestran los resultados obtenidos en la determinación del consumo de vapor hora, de cada una de las cinco marmitas para el Área de Alimentación y Dietética.

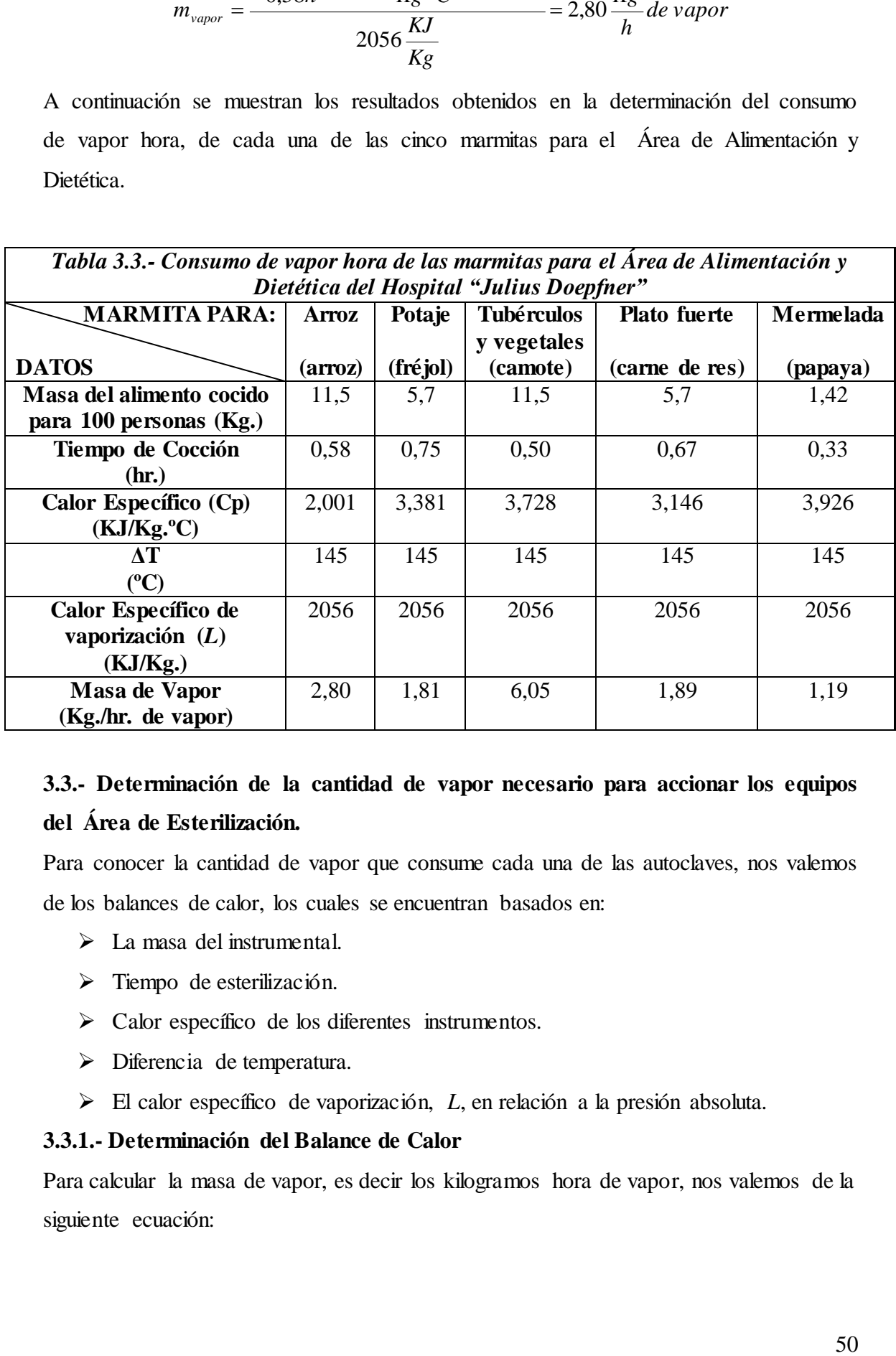

# **3.3.- Determinación de la cantidad de vapor necesario para accionar los equipos del Área de Esterilización.**

Para conocer la cantidad de vapor que consume cada una de las autoclaves, nos valemos de los balances de calor, los cuales se encuentran basados en:

- $\triangleright$  La masa del instrumental.
- > Tiempo de esterilización.
- > Calor específico de los diferentes instrumentos.
- Diferencia de temperatura.
- El calor específico de vaporización, *L*, en relación a la presión absoluta.

# **3.3.1.- Determinación del Balance de Calor**

Para calcular la masa de vapor, es decir los kilogramos hora de vapor, nos valemos de la siguiente ecuación:

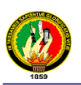

$$
m_{vapor} = \frac{m_{ins. \,quir.}}{L} \times Cp \times \Delta T
$$
\n
$$
m_{vapor} = \frac{m_{ins. \,quir.}}{L} (Kg.A)
$$
\n(Ec. 5,1)

En donde:

*mins. quir. = Masa de instrumentos a esterilizar (Kg.) t. ester.: Tiempo de esterilización del instrumental (hr) Cp = Calor específico a presión constante (KJ/Kg. ºK) (Anexo 3) [8] ΔT = Diferencia de temperaturas (ºK) L = Calor específico de vaporización (KJ/Kg.) (Anexo 1) [8]*

Como se describió en el capítulo I, existen cuatro esterilizadores trabajando, uno de ellos, el de mayor capacidad de 22,73Kg., los cuales satisfacen las necesidades de esterilización; razón por la cual y por diseño se ha decidido determinar la masa de vapor para cuatro autoclaves de 22,73Kg. de capacidad cada uno, los dos primeros para la esterilización de instrumental quirúrgico y los dos restantes para la esterilización de vestimenta quirúrgica, y, como ejemplo de aplicación a continuación se determinará la cantidad de vapor necesaria para accionar una autoclave para la esterilización del instrumental quirúrgico.

### **3.3.1.1.- Determinación del balance de calor para la autoclave 1**

Para encontrar la masa de vapor, aplicando la ecuación (5,1), se tiene:

$$
m_{\text{vapor}} = \frac{m_{\text{ins. quir.}}}{t_{\text{ester.}}} \times Cp \times \Delta T
$$

*Masa del instrumental quirúrgico a esterilizar: 50lb = 22,73Kg Tiempo de esterilización: 60min = 1hr. Cp del acero: 0,50 KJ / Kg ºK T<sup>2</sup> = 170ºC; ºK = ºC +273 = 170ºC + 273 = 443ºK*   $T_1 = 25^{\circ}C$ ;  ${}^{\circ}K = {}^{\circ}C + 273 = 25^{\circ}C + 273 = 298^{\circ}K$ *ΔT = (443 – 298)ºK = 145ºK*  $L = 2056$  *KJ/Kg.* 

$$
m_{\text{vapor}} = \frac{\frac{22,73Kg}{1h} \cdot x0,50 \cdot \frac{KJ}{Kg \cdot K} \cdot x145 \cdot K}{2056 \cdot \frac{KJ}{Kg}} = \frac{1647,93 \cdot \frac{KJ}{h}}{2056 \cdot \frac{KJ}{Kg}} = 0,80 \cdot \frac{Kg}{h} \cdot de \text{ vapor}
$$

A continuación se muestran los resultados obtenidos en la determinación del consumo de vapor hora, de cada una de las cuatro autoclaves para el Área de Esterilización.

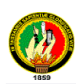

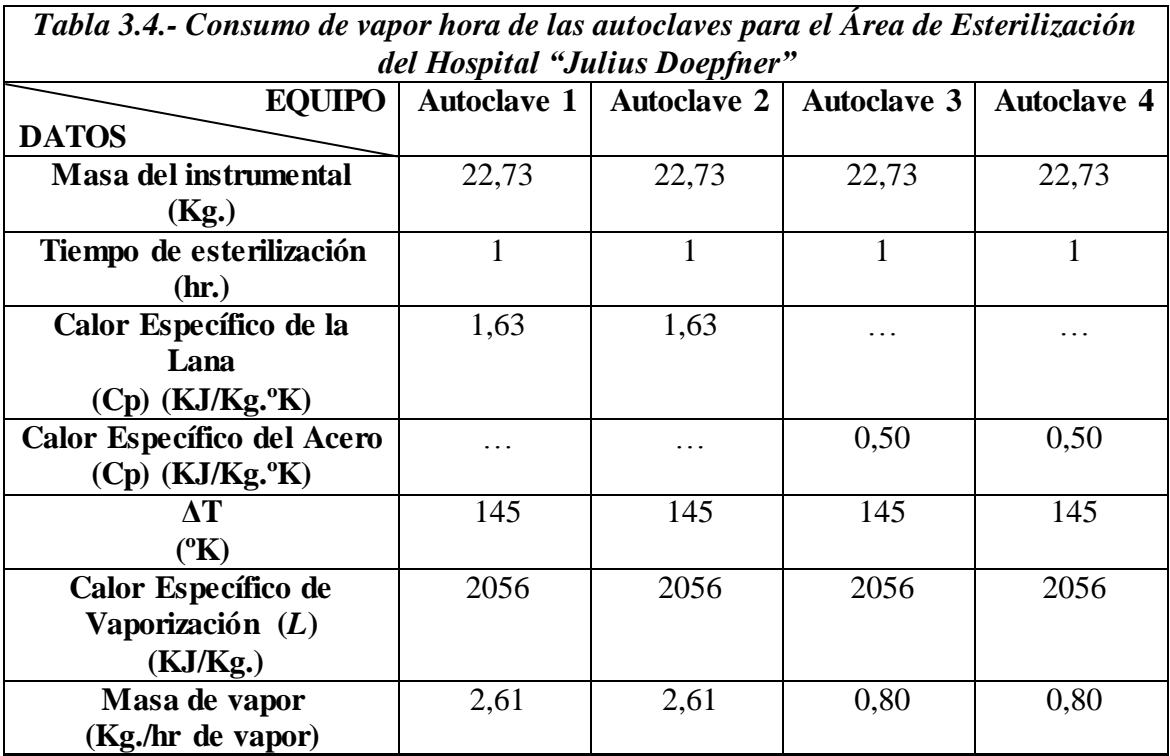

# **3.4.- Determinación de la cantidad de vapor necesario para accionar los equipos del Área de Lavandería**

A continuación se determinan los balances de calor para los equipos de lavandería según las Normas Técnicas para Proyectos de Arquitectura Hospitalaria *(Anexo 4) [17].* Como ejemplo de aplicación se determinarán la cantidad de vapor necesaria para accionar un equipo y luego se agruparán en tablas los resultados obtenidos de los cálculos de cada uno de los equipos constitutivos del Área de Lavandería del Hospital.

# **3.4.1.- Determinación del Balance de Calor para las lavadoras**

Debido a que el Hospital ya posee una única lavadora para ser accionada con vapor saturado (de 25 Kg. /ciclo), y según la bibliografía consultada, los indicadores de diseño para hospitales *(Anexo 4) [17],* consideran el uso de 3 lavadoras de 23Kg. para Hospitales de gran capacidad o provinciales; razón por la cual se ha decidido determinar la demanda de vapor para aquella existente en el Hospital con la ayuda del balance de calor.

# **3.4.1.1.- Determinación del balance de calor para la lavadora 1**

Para encontrar la masa de vapor, aplicando la ecuación (5,1), se tiene:

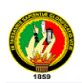

 $\ddot{\phantom{a}}$ 

$$
m_{vapor} = \frac{\frac{m_{prends}}{t_{uso}} x \ Cp \ x \ \Delta T}{L}
$$

*Masa o Capacidad de prendas de la lavadora: 25Kg Tiempo de uso: 60min = 1hr. Cp de la lana: 1,63 KJ / Kg ºK [8]*  $T_2 = 170^{\circ}$ C;  ${}^{\circ}$ K =  ${}^{\circ}$ C + 273 = 170 ${}^{\circ}$ C + 273 = 443 ${}^{\circ}$ K  $T_1 = 25$ <sup>o</sup>C;  ${}^{\circ}K = {}^{\circ}C + 273 = 25 {}^{\circ}C + 273 = 298 {}^{\circ}K$  $\Delta T = (443 - 298)$ <sup>o</sup>K = 145<sup>o</sup>K  $L = 2056$  *KJ/Kg.* 

$$
m_{\text{vapor}} = \frac{\frac{25Kg}{1h}x1,63\frac{KJ}{Kg^{\circ}K}x145^{\circ}K}{2056\frac{KJ}{Kg}} = \frac{5908,75\frac{KJ}{h}}{2056\frac{KJ}{Kg}} = 2,88\frac{Kg}{h}de\text{ vapor}
$$

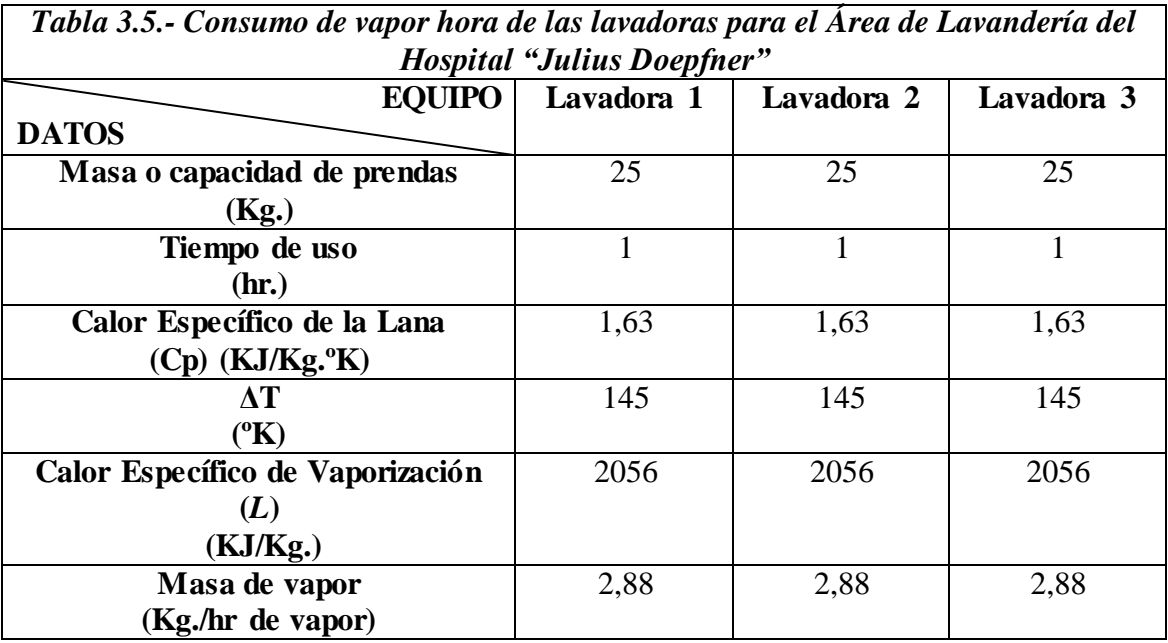

# **3.4.2.- Determinación del Balance de Calor para las Secadoras**

Según la bibliografía consultada, normas internacionales *(Anexo 4) [17],* consideran que la ropa que requiere ser secada representa aproximadamente del 75 al 80% del peso total de ropa lavada y será hecho en tómbolas, razón por la cual se ha decidido determinar la demanda de vapor mediante los balances de calor para 3 secadoras de iguales características, de acuerdo a las especificaciones técnicas dadas por el fabricante  $(20Kg$ ./ciclo).

# **3.4.2.1.- Determinación del balance de calor para la secadora 1**

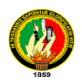

Para encontrar la masa de vapor, aplicando la ecuación (5,1), se tiene:

$$
m_{\text{vapor}} = \frac{m_{\text{prendas}}}{t_{\text{uso}}} x \, C p \, x \, \Delta T
$$

*Masa o Capacidad de prendas de la secadora: 20Kg Tiempo de uso: 60min = 1hr. Cp de la lana: 1,63 KJ / Kg ºK T<sup>2</sup> = 170ºC; ºK = ºC +273 = 170ºC + 273 = 443ºK*   $T_1 = 25$ <sup>o</sup>C;  ${}^{\circ}K = {}^{\circ}C + 273 = 25 {}^{\circ}C + 273 = 298 {}^{\circ}K$ *ΔT = (443 – 298)ºK = 145ºK*  $L = 2056$  *KJ/Kg.* 

$$
m_{\text{vapor}} = \frac{\frac{20Kg}{1h}x^{1.63}\frac{KJ}{Kg^{o}K}x^{145^{o}K}}{2056\frac{KJ}{Kg}} = \frac{4727\frac{KJ}{h}}{2056\frac{KJ}{Kg}} = 2,30\frac{Kg}{h}de\text{ vapor}
$$

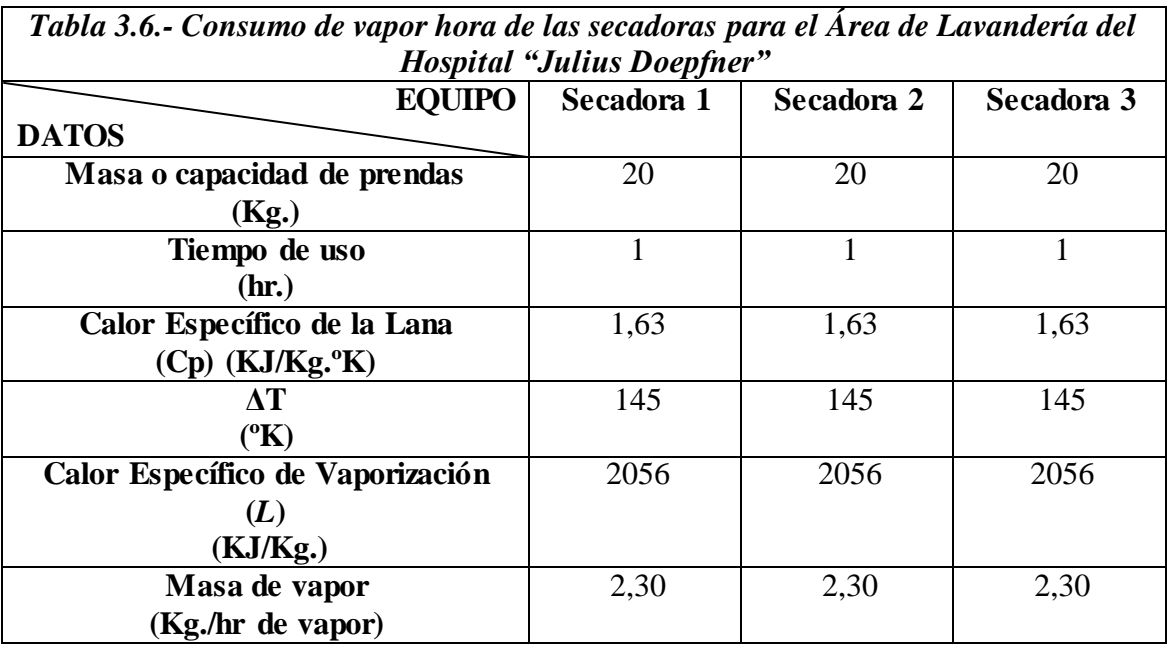

### **3.4.3.- Determinación del Balance de Calor para las Planchadoras**

La ropa que requiere acabado liso representa del 60 al 70% del total de ropa lavada y se realiza en planchadoras de vapor de rodillo, mangle o prensa *(Anexo 4) [17]*. Para cubrir las necesidades del Hospital, se necesitan de 2 planchadoras de vapor con una capacidad de planchado de 17,5 Kg. por hora, para lo cual se determina la demanda de vapor mediante los balances de calor para dichos 2 equipos de la siguiente forma:

# **3.4.3.1.- Determinación del balance de calor para la planchadora 1**

Para encontrar la masa de vapor, aplicando la ecuación (5,1), se tiene:

$$
m_{vapor} = \frac{\frac{m_{prends}}{t_{uso}} \times Cp \times \Delta T}{L}
$$

*Cantidad de ropa para ser planchada: 17,5Kg Tiempo de utilización: 60min = 1hr. Cp de la lana: 1,63 KJ / Kg ºK*  $T_2 = 170^{\circ}$ C;  ${}^{\circ}$ K =  ${}^{\circ}$ C + 273 = 170 ${}^{\circ}$ C + 273 = 443 ${}^{\circ}$ K  $T_1 = 25^{\circ}C$ ;  ${}^{\circ}K = {}^{\circ}C + 273 = 25^{\circ}C + 273 = 298^{\circ}K$ *ΔT = (443 – 298)ºK = 145ºK*  $L = 2056$  *KJ/Kg.* 

 $\ddot{\phantom{a}}$ 

$$
m_{\text{vapor}} = \frac{\frac{17,5Kg}{1h}x1,63\frac{KJ}{Kg^{\circ}K}x145^{\circ}K}{2056\frac{KJ}{Kg}} = \frac{4136,13\frac{KJ}{h}}{2056\frac{KJ}{Kg}} = 2,01\frac{Kg}{h}de\text{ vapor}
$$

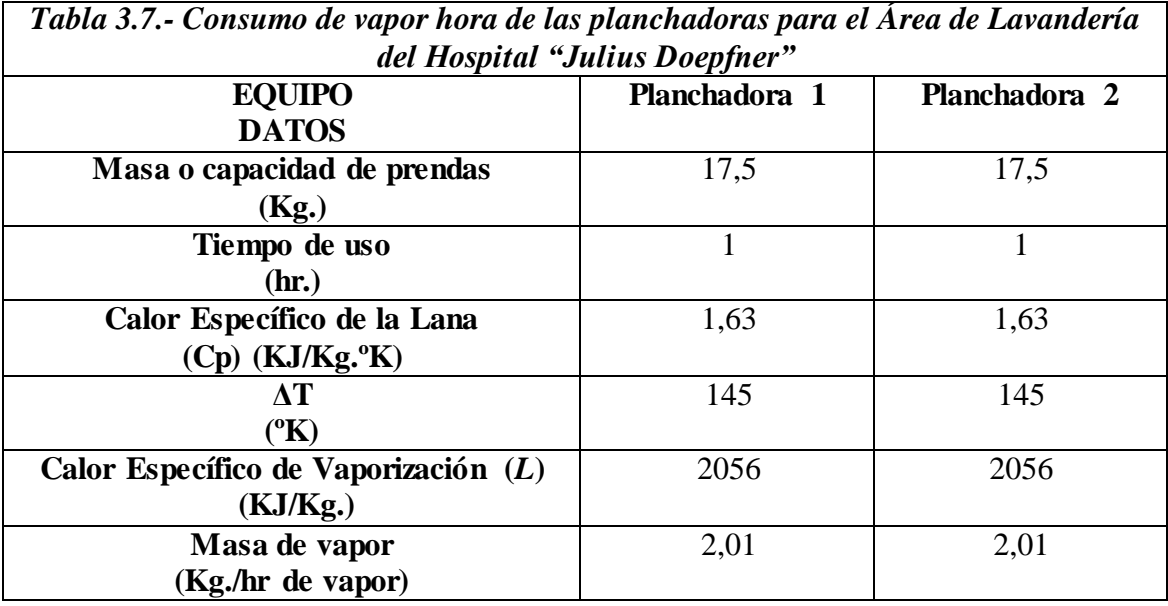

### **3.5.- Sistema de Agua Caliente Sanitaria.**

Para realizar los cálculos del calentador de agua, según bibliografías consultadas *(Anexo 4)* se necesita saber el consumo de agua caliente, con la ayuda de la siguiente ecuación:

$$
\frac{m^3}{\text{Cosumo de agua caliente}} = 0,20 \frac{\text{cam}}{\text{dia}}
$$
 (Ec. 6)

Entonces:

$$
\frac{m^3}{0.20 \frac{cama}{dia}} x57 \text{ camas} = 11.4 \frac{m^3}{dia}
$$

Otra forma de encontrar el consumo de agua caliente es de acuerdo a las necesidades de las diferentes áreas del hospital, entonces para:

$$
\frac{dt}{\text{Area de Hospitalización}} = 250 \frac{\frac{dt}{dia}}{cama} [17]
$$
 (Ec. 7)  

$$
\frac{dt}{cama} \times 57camas = 14250 \frac{dt}{dia}
$$

$$
\frac{dx}{dx} = 130 \frac{di}{\frac{da}{\text{consultorio}}}
$$
 [17] (Ec. 8)  

$$
\frac{dt}{\frac{da}{\text{consultorio}}} = 260 \frac{dt}{da}
$$

$$
\frac{dt}{\text{Area de Consultorio Dental}} = 100 \frac{\frac{dt}{dia}}{\frac{\text{constant}}{\text{constant}}}
$$
 [17] (Ec. 9)  

$$
\frac{dt}{dia} = 100 \frac{\frac{dt}{dia}}{\text{constant}}
$$
 (Ec. 9)

$$
\text{Cosumo total} = (14250 + 260 + 200) \frac{lt.}{d\hat{t}a} = 14710 \frac{lt.}{d\hat{t}a} \times \frac{0,001m^3}{1lt.} = 14,71 \frac{m^3}{d\hat{t}a}
$$

Considerando las dos estimaciones anteriores, se puede definir un consumo medio de:

$$
\text{Cosumo medio} = \frac{(11,4+14,71)\frac{m^3}{d\Omega}}{2} = 13,06 \frac{m^3}{d\Omega}
$$

La capacidad de almacenamiento del tanque de agua caliente en relación con la dotación diaria en litros será de 2/5 *[17]*:

$$
\frac{2}{5}dia \times 13,06 \frac{m^3}{dia} = 5,22 m^3
$$

La capacidad horaria del equipo de producción de agua caliente en relación con la dotación en litros será de 1/6 *[17]:*

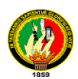

El flujo del agua será igual a:

$$
\frac{1}{6}x13,06\frac{m^3}{h}x\frac{1000lt.}{m^3} = 2220,2\frac{lt.}{h}
$$

# **3.5.1.- Determinación de la cantidad de vapor necesario para accionar el Intercambiador de Calor**

Para conocer la cantidad de vapor que consume el intercambiador de calor, nos valemos de los balances de calor, tanto del agua como del vapor

El balance de calor del agua se ejecuta con la ecuación (10)

$$
Q_{agua} = m_{agua} \times Cp_{agua} \times \Delta T_{agua}
$$
\n(Ec. 10)  
\n
$$
m_{agua} = 2220, 2\frac{lt}{h} = 2220, 2\frac{Kg}{h}
$$
  
\n
$$
C p_{agua} = 1\frac{BTU}{lb^{\circ}F} = 4, 19\frac{KJ}{Kg^{\circ}K}
$$
  
\n
$$
T_2 = 70^{\circ}C \Rightarrow 70^{\circ}C + 273 = 343^{\circ}K
$$
  
\n
$$
T_1 = 25^{\circ}C \Rightarrow 25^{\circ}C + 273 = 298^{\circ}K
$$

El balance de calor del vapor se encuentra por medio de la ecuación (11)

$$
Q_{\text{vapor}} = m_{\text{vapor}} \times L
$$
  
\n
$$
L = 2056 \frac{KJ}{Kg}.
$$
 (Ec. 11)

Igualando los dos balances de calor para encontrar la masa de vapor, encontramos la ecuación (12):

$$
Q_{vapor} = Q_{agua}
$$
\n
$$
m_{vapor} \times L = m_{agua} \times Cp_{agua} \times \Delta T_{agua}
$$
\n
$$
m_{vapor} = \frac{2220,2\frac{Kg}{h} \times 4,19\frac{KJ}{Kg^{\circ}K} \times (343 - 298)^{\circ} K}{2056\frac{KJ}{Kg}} = 203,608\frac{Kg}{h}
$$
\n(Fc. 12)

Comprobando:

$$
Q_{vapor} = Q_{agua}
$$
  

$$
Q_{gua} = 2220, 2\frac{Kg}{h} \cdot x4, 19\frac{KJ}{Kg^{\circ}K} \cdot x(343 - 298)^{\circ} K = 418618, 71\frac{KJ}{h}
$$

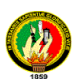

$$
Q_{\text{vapor}} = 203,608 \frac{Kg}{h} x 2056 \frac{KJ}{Kg} = 418618,05 \frac{KJ}{h}
$$

### **3.5.2.- Dimensionamiento del intercambiador de calor**

De los intercambiadores de calor existentes, el de más fácil instalación y mantenimiento es el intercambiador de calor de placas, pero como no existen metodologías para hacer los cálculos para la construcción del mismo, se hace necesario seguir una metodología para tener los parámetros indispensables al momento de cotizarlos, la cual se presenta a continuación:

- Dimensionamiento del tanque de agua caliente
- Dimensionamiento del tanque de agua fría
- Determinación del área de transferencia de calor del intercambiador

### **3.5.2.1.- Dimensionamiento del tanque de agua caliente**

Volume<sub>cilindro</sub> = 
$$
\frac{\pi D^2}{4} xL
$$
  
\n $D = diámetro (m)$   
\n $L = longitud (m)$   
\nEn donde  $L = 1,5D$  [10]  
\n $V = 0,785xD^2x1,5D$   
\n $5,22m^3 = 1,18D^3$   
\n $D = \sqrt[3]{\frac{5,22m^3}{1,18}} = 1,64m$   
\nComo :  
\n $L = 1,5D$   
\n $L = 1,5x1,64m = 2,46m$ 

#### **3.5.2.2.- Dimensionamiento del tanque de agua de agua semifría**

Para el dimensionamiento del tanque de agua fría se estima el ½ del tanque de agua caliente:

$$
D_{\text{agua semifria}} = D_{\text{agua caliente}} \ x \ \frac{1}{2} = 1,64m \ x \ \frac{1}{2} = 0,82m
$$
\n
$$
L_{\text{agua semifria}} = L_{\text{agua caliente}} \ x \ \frac{1}{2} = 2,46m \ x \ \frac{1}{2} = 1,23m
$$
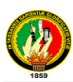

#### **3.5.2.3.- Determinación del área de transferencia de calor del intercambiador**

$$
A = \frac{Q}{U_D \times \Delta T}
$$
 Ecuación de Fourier [9] (Ec. 13)

Ahora, se encuentra la diferencia media de temperatura (MLDT) *(ºF)* a contracorriente con ayuda de la siguiente ecuación *[9]*:

$$
MLDT = \frac{\Delta T_2 - \Delta T_1}{2.3 \ln \frac{\Delta T_2}{\Delta T_1}}
$$
 (Ec. 14)

Como fluido caliente se tiene el vapor saturado y como fluido frío el agua, cuyas altas y bajas temperaturas se ponen a consideración en la siguiente tabla luego de realizar sus respectivas equivalencias:

Temperatura del vapor:  $170^{\circ}$ C;  $^{\circ}$ F = 1,8 ( $^{\circ}$ F) + 32

 ${}^{\circ}$ F = 1,8 (170 ${}^{\circ}$ C) +32 = 338

Temperatura del agua caliente:  $70^{\circ}$ C;  $^{\circ}$ F = 1,8 ( $^{\circ}$ F) + 32

$$
^{\circ}F = 1,8 (70^{\circ}C) + 32 = 158
$$

Temperatura del agua fría:  $25^{\circ}$ C;  ${}^{\circ}$ F = 1,8 ( ${}^{\circ}$ F) + 32

$$
{}^{0}F = 1,8 (25 {}^{0}C) + 32 = 77
$$

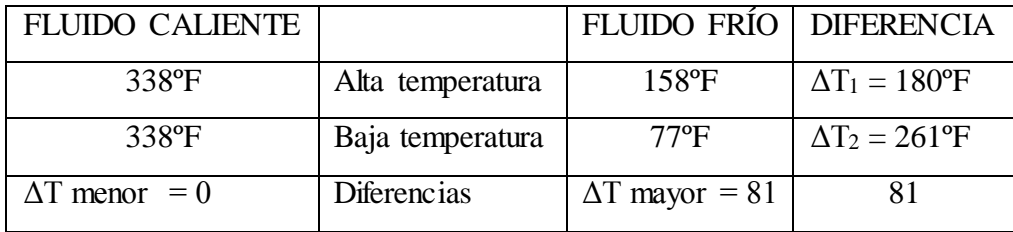

*F*

$$
\frac{\Delta T \; mayor}{\Delta T \; meno} \rangle 2
$$

$$
MLDT = \frac{(261 - 180)^{\circ} F}{2,3 \ln \frac{261}{180}} = \frac{81}{2,3 \ln 1,45} = 95,2^{\circ}
$$

Coeficiente total de transferencia de calor (UD) *(Anexo 5) [9]*

$$
U_D = 450 \frac{BTU}{h \text{ pie}^{2} \text{°} F}
$$

$$
Q = 418618,71 \frac{KJ}{h}
$$

Convirtiendo a BTU/h

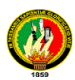

$$
Q = 418618,71 \frac{KJ}{h} x \frac{1BTU}{1,055KJ} = 396794,99 \frac{BTU}{h}
$$
  

$$
A = \frac{396794,99 \frac{BTU}{h}}{450 \frac{BTU}{h}} = 9,26 \text{ pie}^2
$$
  

$$
9,26 \text{ pie}^2 x \frac{0,0929m^2}{1 \text{ pie}^2} = 0,86m^2
$$

# **3.5.2.4.- Dimensionamiento de la bomba de agua potable hacia el intercambiador de calor de agua caliente sanitaria.**

Con ayuda del software "dP" *[21]*, en el cual se escribe los datos de los fluidos, los datos de la tubería y los datos de la longitud equivalente, es que se consigue conocer la potencia de la bomba de agua potable hacia el intercambiador de calor de agua caliente sanitaria.

Los datos para conseguir dicho fin se muestran a continuación:

- *Velocidad de flujo o caudal*: 2220,2 lt./h
- *Densidad del agua:* 1000 Kg./m<sup>3</sup>
- *Viscosidad dinámica del agua*: 1cP,
- *Diámetro interior*: 22,6mm
- *Superficie de rugosidad*: 0,04mm
- *Longitud total*: 20mm
- *Elevación*: 4m

Como resultado de ingresar los datos anteriores tenemos entre otros, la pérdida de potencia, es decir la potencia de la bomba, a la cual se le debe dar un 20% de sobre diseño para que pueda vencer las caídas de presión

Entonces:

$$
Potencia de la bomba = 270,4watt x 1,20 = 324,5watt \approx 0,373Kw = 1/2HP
$$

En la figura 3.1 se muestra la pantalla del software "dP" empleado para dimensionar la bomba de agua hacia el intercambiador

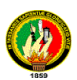

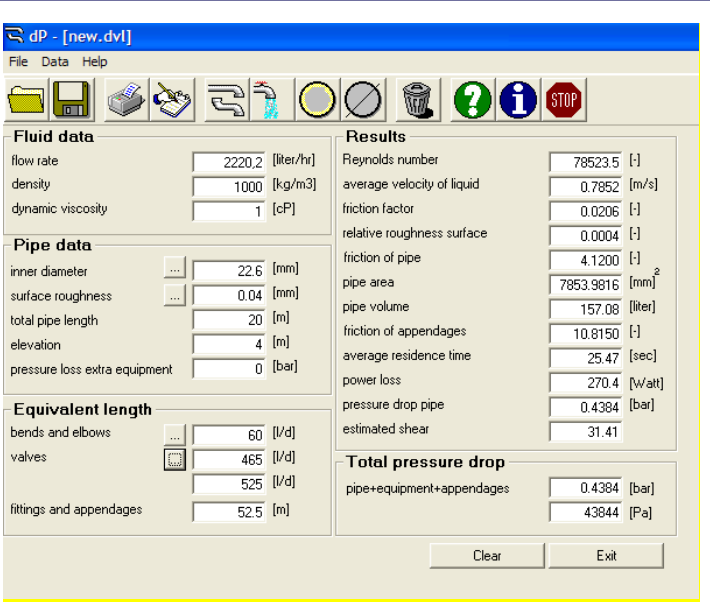

*Figura 3.1.- software para calcular la potencia de una bomba* 

En la figura 3.2 se muestra un esquema para la alimentación de agua caliente sanitaria hacia las distintas áreas del Hospital que requieran dicha necesidad.

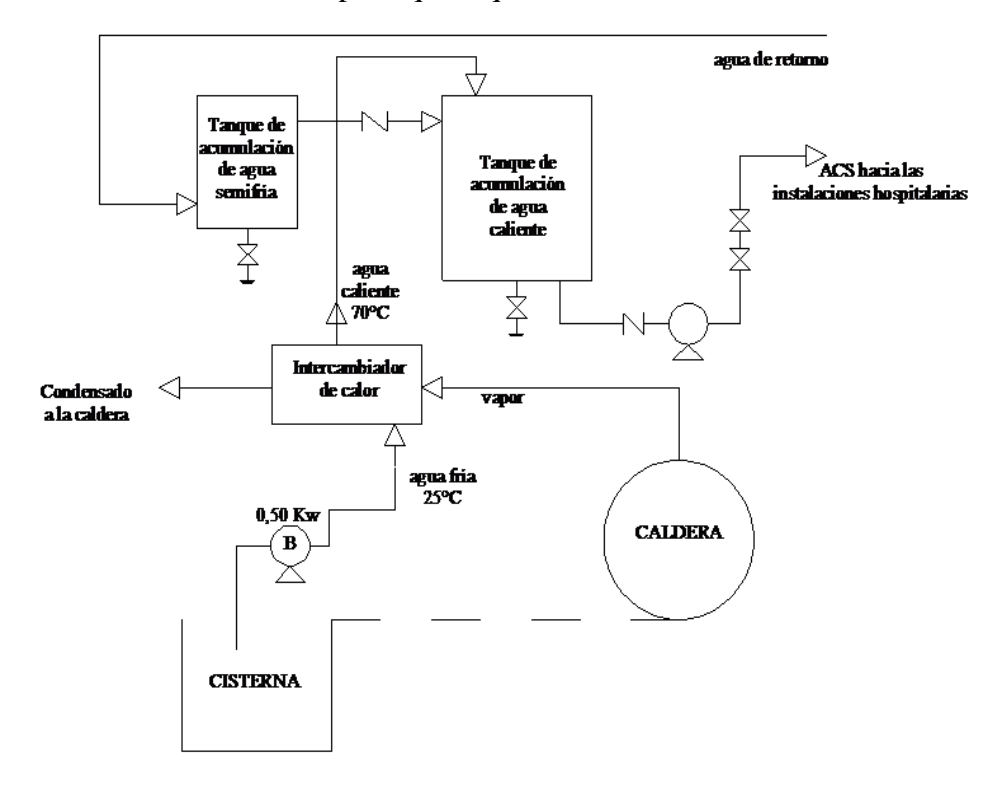

*Figura 3.2.- Esquema de instalación de agua caliente sanitaria*

## **3.6.- Dimensionamiento de la Caldera Industrial**

Los consumos de vapor se determinaron gracias a los Balances de Materiales y de Calor en el área de Alimentación y Dietética, y al Balance de Calor en las áreas de Esterilización y en el Intercambiador de calor para el tanque de Agua Caliente Sanitaria.

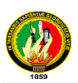

A continuación se exponen los resultados de dichos balances:

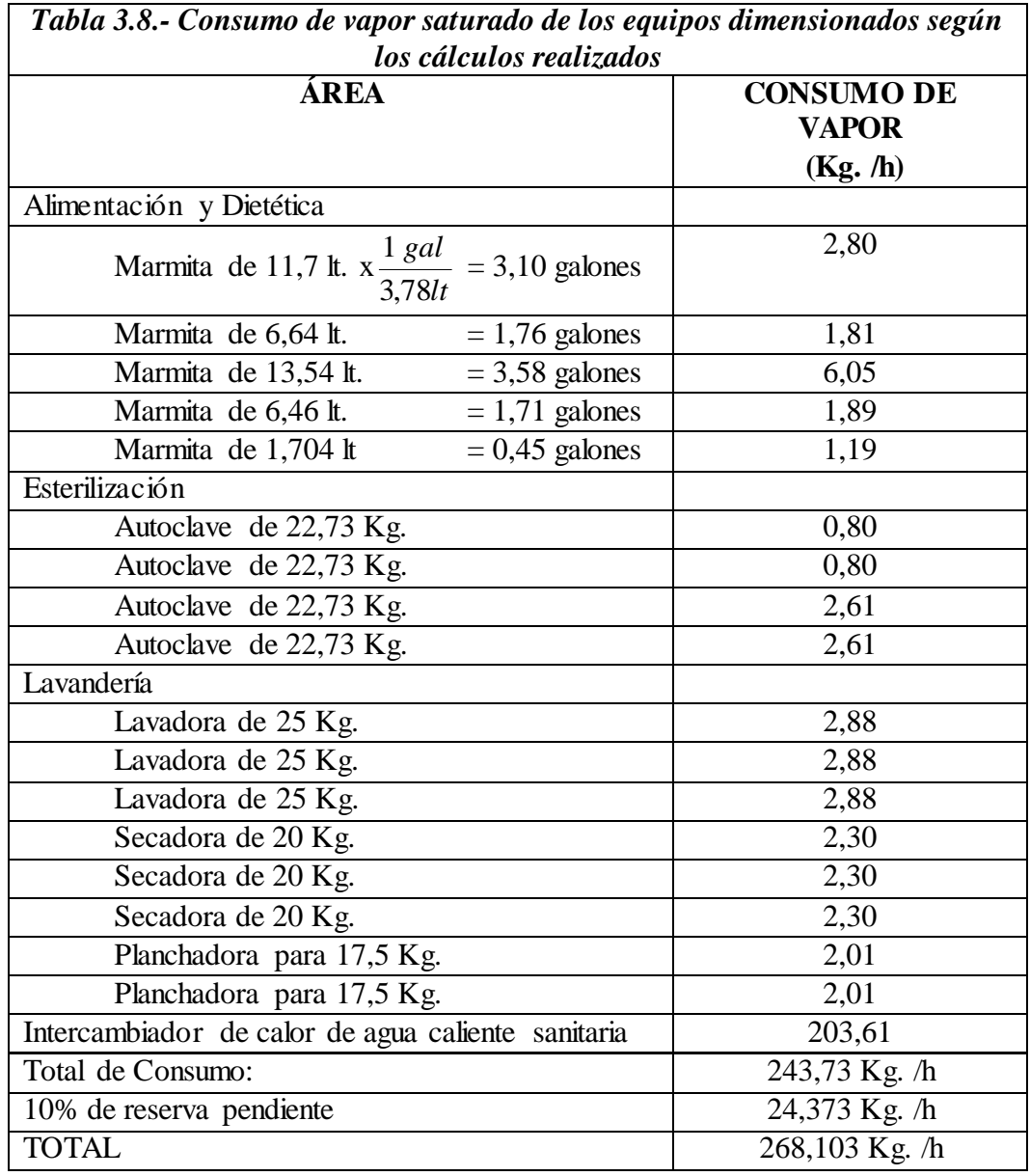

Sin embargo, de acuerdo a las capacidades de los equipos seleccionados para las diferentes áreas del hospital, es que se han tomado los consumos en libras / hora de vapor que vienen especificados en los catálogos de los diferentes fabricantes para poder dimensionar la caldera industrial.

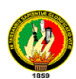

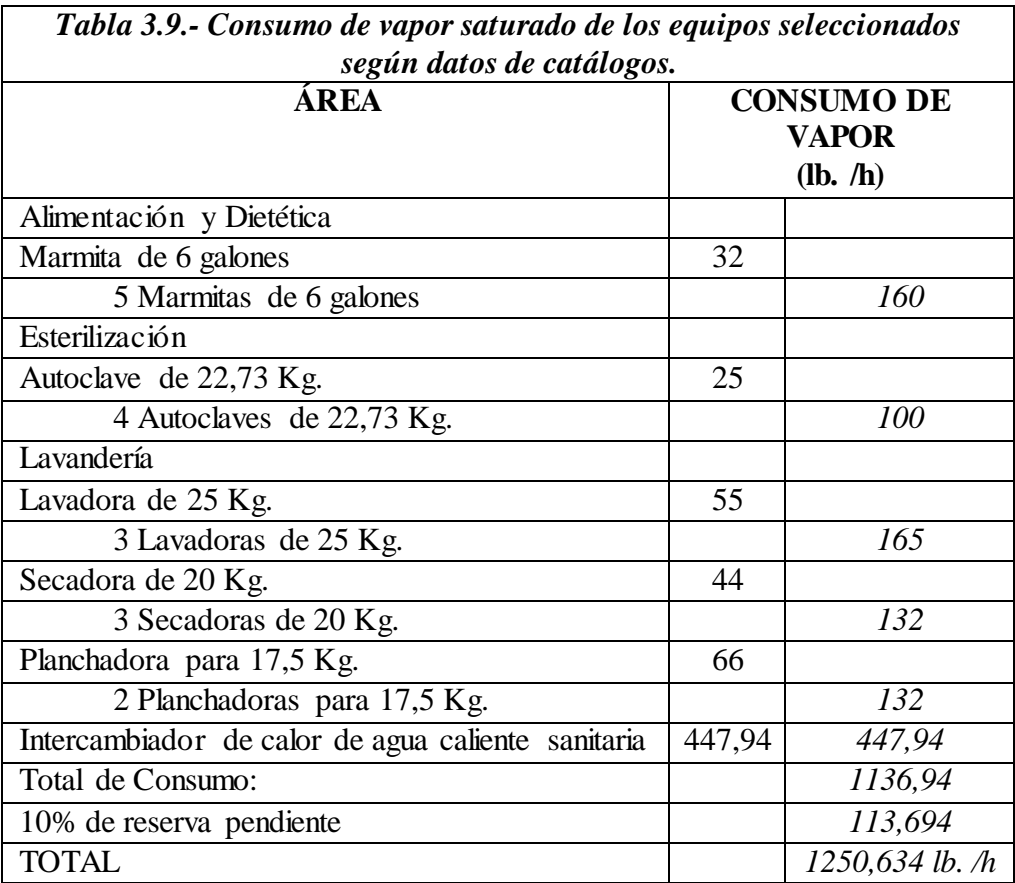

Para el dimensionamiento del generador de vapor, se basa en los siguientes parámetros:

- Presión de trabajo de la caldera: 120 PSI
- $\blacktriangleright$  La temperatura de alimentación del agua: 90 °C

Con estos datos se encuentra el factor de evaporación, por medio de la interpolación *(Anexo 6)*; en este caso el factor se evaporación es igual a 1,0607.

Factor de evaporación = 
$$
\frac{Evaporación no min al}{Evaporación real}
$$
 (Ec. 15)

*Evaporación no*min *al Evaporación real x Factor de evaporación*

*Evaporación no* min *al* = 1250,634 
$$
\frac{lbs}{hr}
$$
. x 1,0607 = 1326,55  $\frac{lbs}{hr}$ .

Se sabe que 1BHP = 34,5lbs./hr. de vapor, entonces:

$$
Potencia de la Caldera = Evaporación no min al x \frac{1BHP}{34,5 \frac{lbs}{hr}} \tag{Ec. 16}
$$

$$
Potencia de la Caldera = 1326,55 \frac{lbs.}{hr.} x \frac{1BHP}{34,5 \frac{lbs.}{hr.}} = 38,45 BHP
$$

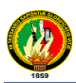

Como la potencia del caldero nos arrojó 38,45 BHP, entonces de acuerdo a las ofertas de estos equipos en el mercado, se ha decidido escoger uno de 40 BHP

# **3.6.1.- Balance de Agua de la Caldera**

En la figura que se encuentra a continuación (figura 3.3) se muestra el gasto de vapor de la caldera

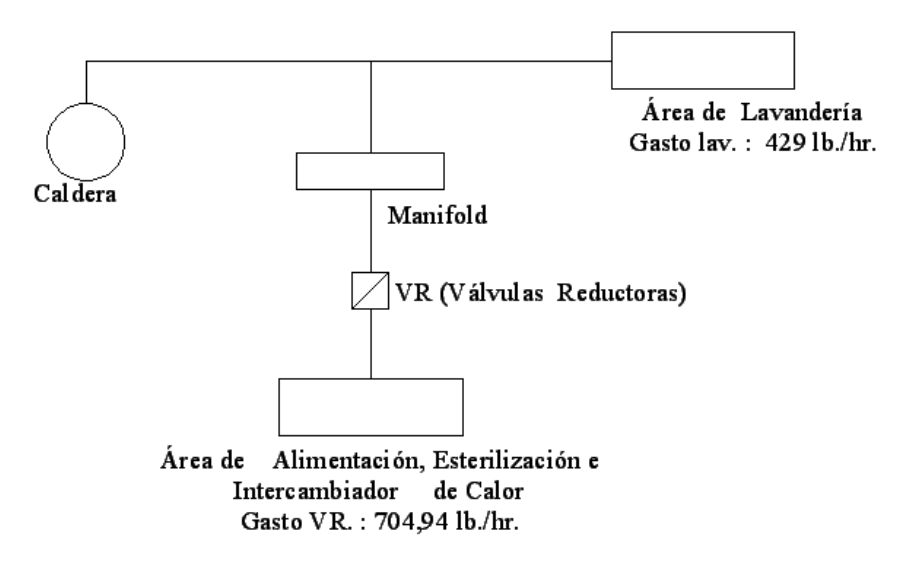

*Figura 3.3.- Gasto de Vapor del Generador de Vapor*

*Gasto de vapor de Caldera* =  $(G$ *asto de VR* + *Gasto de Lav.*) *x*1,05(*gastos propios de Caldera*)

*Gasto de vapor de la Caldera* = (707,94 lb. /h + 429,00 lb. /h) x 1,05 = 1193,8 lb. /h

% VR = 
$$
\frac{\text{Gasto VR}}{\text{Gasto }de vapor de la Caldera} \times 100
$$

 $100 = 59,3%$ 1193,8 lb. /h % VR  $=\frac{707,94 \text{ lb.}/h}{1000 \text{ s} \cdot \text{m} \cdot \text{s}} \times 100 =$ 

Gasto nominal de la Caldera (por catálogo de caldera FULTON de 40BHP)= 1380 lb. /h

% Generación = 
$$
\frac{\text{Gasto de vapor de la Caldera}}{\text{Gasto Caldera nominal}} \times 100
$$

 $100 = 87%$ 1380l b. /h % Generación =  $\frac{1193,8 \text{ lb.}/h}{4000 \text{ lb.} \cdot \text{m} x} x 100 =$ 

*Gasto de vapor de equipos = Gasto de VR + Gasto de Lavandería*

*Gasto de vapor de equipos* = (707,94 + 429,00) lb. /h = 1136,94 lb. /h

*Gasto omasa de vapor de reposición Gasto devapordeCaldera Gasto devaporde Equipos*

*Gasto o Masa de vapor de reposición* = 1193,8 – 1136,94 = 56,86 lb. /h

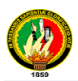

% Reposición = 
$$
\frac{\text{Gasto de vapor de reposición}}{\text{Gasto de vapor de la Caldera}} \times 100
$$

 $100 = 4,8%$ 1193,8lb. /h % Reposición =  $\frac{56,86 \text{ lb.}/h}{1100 \text{ cm.} \text{ m}} x 100 =$ 

#### **3.7.- Dimensionamiento del Tanque de Agua de Alimentación**

Para satisfacer la demanda de agua de un caballo de caldera se requieren 0,069 GPM (galones americanos por minuto).

$$
1\,\text{BHP} = 0.069\,\text{GPM} = 0.261\,\text{Its/min.}\tag{Ec. 17}
$$

Entonces para 40 BHP se tiene:

$$
40BHP \times \frac{0,069GPM}{1BHP} = 2,76GPM
$$

La reserva mínima de agua deberá satisfacer la evaporación en la caldera durante 20 minutos, por lo tanto la reserva mínima total será:

Re *serva mínima* = 2,76 
$$
\frac{gal.}{min.}
$$
 x 20 min. = 55,2*gal. x*  $\frac{3,785lt.}{1gal.}$  x  $\frac{1m^3}{1000lt.}$  = 0,209m<sup>3</sup>

Sin embargo el tanque de agua de alimentación no deberá estar 100% lleno, es recomendable que esté siempre con un nivel de agua que cubra el 70% de la capacidad del tanque; por lo cual se tiene que:

% Reposición = 
$$
\frac{\text{Sigma-to-} \text{varo} \cdot \text{varo}}{\text{Gastolo}} = \frac{1}{\text{Gastolo}} \text{expor de la Caldera} \cdot 100
$$
  
\n% Reposición =  $\frac{56,86 \text{ lb.}/\text{h}}{1193,8 \text{ lb.}/\text{h}} \times 100 = 4.8\%$   
\n3.7.- Dimensionamiento del Tanque de Agua de Alimentación  
\nPara saisfacer la demanda de agua de un caballo de caldera se requieren 0,069 GPM  
\n(gabones americón por minuto).  
\n1BHP = 0.069 GPM = 0.261 ls/min. (Ec. 17)  
\nEntonces para 40 BHP se tiene:  
\n40BHP ×  $\frac{0.069GPM}{1BHP} = 2,76GPM$   
\nLa reserva mínima de agua abebará saisfacer la evaporación en la caldera durante 20  
\nminutos, por lo tanto la reserva mínima total será:  
\nRes *serva mínima* = 2,76  $\frac{gal.}{\text{min}} \times 20 \text{ min.} = 55,2 gal. \times \frac{3,785lt.}{1 gal.} \times \frac{1 m^3}{1000lt.} = 0,209m^3$   
\nSin embargo el tanque de est es impre con un nivel de agua que cubra el 70% de la capacidad  
\ndel tanque; por lo cual se tiene que:  
\nVolume =  $\frac{\text{Reserva mínima de agua}}{0.7}$  (Ec. 18)  
\nVolume =  $\frac{55,2 gal.}{0.7} = 78,86 gal. \times \frac{3,785lt.}{1 gal.} \times \frac{1 m^3}{1000lt.} = 0.30m^3$   
\nEI tanque de agua de alimentación será horizontal con una relación L = 2,4D  
\nVolimen<sub>uawer</sub> =  $\frac{mD^2}{4} \times L$  (Ec. 19)  
\nComp L = 2,4D, entonces:  
\nVolume =  $\frac{m^2}{1.89} \times L = 2,40.54m = 1,296m$   
\n $L = 2,4D = 2,4x0.54m = 1,296m$   
\n65

El tanque de agua de alimentación será horizontal con una relación  $L = 2,4D$ 

$$
Volúmen_{\tan que} = \frac{\pi D^2}{4} xL
$$
 (Ec. 19)

Como  $L = 2,4D$ , entonces:

Volume<sub>tan que</sub> = 0,785xD<sup>2</sup>x2,4D  
0,30m<sup>3</sup> = 1,89D<sup>3</sup>  

$$
D = \sqrt[3]{\frac{0,30m^3}{1,89}} = 0,54m
$$

$$
L = 2,4D = 2,4x0,54m = 1,296m
$$

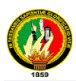

#### **3.7.1.- Dimensionamiento de la bomba de agua de alimentación**

Existen dos tipos de bombas usadas para el agua de alimentación a las calderas, las cuales tienen un porcentaje en exceso de agua evaporada, los cuales se muestran a continuación:

- $\triangleright$  Bombas tipo turbina: de 1,5 a 2,0 veces la capacidad de evaporación de la caldera.
- $\triangleright$  Bombas tipo centrífuga: de 1,10 a 1,15 veces la capacidad de evaporación de la caldera (la más apta).

# **3.7.1.1.- Capacidad de la bomba**

Viene dada por la siguiente ecuación (17), entonces:

Capacidad = 40BHP x 
$$
\frac{0,069GPM}{1BHP}
$$
 = 2,76GPM x 1,15 = 3,174GPM ≈ 4GPM  
4  $\frac{gal.}{min.} x \frac{3,785lt.}{1gal} x \frac{1m^3}{1000lt.} x \frac{60 \text{ min}}{1h.} = 0,91 \frac{m^3}{h}$ 

#### **3.7.1.2.- Altura total dinámica, presión de descarga (TDH)**

La bomba alimentadora de agua al caldero debe desarrollar una presión superior a la presión de trabajo del caldero, para dicho fin se tiene que:

- Para bombas donde la línea de descarga va directamente al caldero se añade a la presión de operación: 5 a 20 PSI.
- Para bombas donde se interponga válvulas controladoras de presión, se añade a la presión de operación: 20 a 30 PSI.

Para este caso:

Presión de descarga: 120 PSI

Presión en la línea de descarga directa: 20 PSI

*Presión total = Presión de descarga + presión en la línea de descarga directa* 

Presión total =  $120$  PSI +  $20$  PSI =  $140$  PSI

La temperatura del agua de alimentación: 90 ºC.

La gravedad específica de acuerdo a la temperatura del líquido (sp.gr): 0,967 *(por interpolación en el Anexo 7)*

Entonces para encontrar la altura total dinámica se necesita de la siguiente fórmula

*Capítulo III*

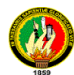

 $. gr.$ 2.31 *sp gr*  $TDH = \frac{P_{Total} x 2.31}{P_{total} x 2.31}$  (Ec. 20)

$$
TDH = \frac{140PSIx2.31}{0.967} = 334,44 \text{ pies}
$$

$$
334,44 \text{ pies} \times \frac{0,3048m}{1 \text{ pie}} = 101,94m
$$

#### **3.7.1.3.- Datos técnicos de la bomba seleccionada**

Con ayuda del catálogo de bombas centrífugas GOULDS PUMPS, *(Anexo 8)* seleccionamos la bomba con las siguientes características:

- Marca: GOULDS PUMPS
- $\triangleright$  Modelo: 3333 CB
- > Tamaño: CB10-11
- > Número de etapas: 11
- $\triangleright$  Eficiencia: 45%
- **EXECUTE:** 3 pies  $x \frac{0,3040m}{1} = 0.9144m$ *pie pies*  $x \frac{0,3048m}{1} = 0,9144$ 1 3 pies  $x \frac{0,3048m}{1} =$

#### **3.7.1.4.- Cálculo de la altura estática de succión (NPSHA)**

$$
NPSH_A = \frac{(P_1 - P_v)2.31}{sp. gr} + Z_1 - Hfs
$$
 (Ec. 21)

La presión de la ciudad de Zamora (P1): 970msnm = 14,029PSI

Para encontrar la presión de vapor (Pv) a 90ºC (*por interpolación en el Anexo 1)*: 10,214 PSI

La gravedad específica de acuerdo a la temperatura del agua de alimentación (sp.gr) (*por interpolación en el Anexo 8)*: 0,967

Como recomendación práctica y de forma general, el depósito de alimentación debe situarse por encima del nivel de la bomba y como mínimo a 2,50m. de altura para evitar los problemas de falta de aspiración en el caso de alimentar con agua caliente (aprovechamiento de condensados).

$$
Z1 = 2,50 \text{m} \times \frac{1 \text{pie}}{0,3048 \text{m}} = 8,20 \text{pie}
$$

Encontrada la capacidad de la bomba, 4 GPM, se encuentra el diámetro de la tubería de succión; y la fricción en la succión (Hf) *(por interpolación de acuerdo al Anexo 9):*

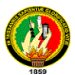

Diámetro: 1 pulgada

Hfs: 1,29

La longitud de la tubería de succión; la asumimos que llega a 5,5 m

 $5.5 \text{m} \times \frac{4 \mu \epsilon}{9.28 \pm 0.000} =$ *m pie* 0,3048  $\frac{1 pie}{20.18}$  = 18,05 pies  $(P_1 - P_{\nu})^2$  $NPSH_A = \frac{(14,029 - 10,214)2.31}{0.067} + 8,20 - \frac{1,29}{100}x18,05$ *m pie*  $NPSH_A = 17,08 \, pies \, x \, \frac{0,3048m}{1,304} = 5,21$  $NPSH_A = 9,11 + 8,20 - 0,23$  $Z_1$  – *Hfs sp gr*  $NPSH_A = \frac{(P_1 - P_v)}{sp \cdot s}$ 1  $=17,08 \, pies\ x \frac{0,3048 m}{1}$ 100  $8,20-\frac{1,29}{100}$ 0,967  $=\frac{(14,029-10,214)2.31}{0.057}+8,20-$ 2.31  $=\frac{(P_1-P_v)2.31}{\pi r_0}+Z_1-$ 

# *NPSHA>NPSHR* 5,21m > 0,9144m

#### **3.7.1.5.- Potencia y Eficiencia de la Bomba**

Potencia de entrada a la bomba o potencia al eje:

$$
BHP = \frac{sp.gr \times Q \times TDH}{3960 \times efic} \text{ (HP)}
$$
 (Ec. 22)

$$
BHP = \frac{0,967 \times 4 \times 334,44}{3960 \times 0,45} = 0,73 \approx 1BHP
$$

Potencia de salida de la bomba, o potencia del líquido entregada por la bomba:

$$
WHP = \frac{Q \times TDH \times sp.gr}{3960}
$$
 (Ec. 23)

$$
WHP = \frac{4 \times 334,44 \times 0,967}{3960} = 0,33WHP
$$

En donde BHP > WHP

La eficiencia de la bomba se expresa por:

% *efic.* = 
$$
\frac{WHP}{BHP} = \frac{Q \times TDH \times sp.gr}{3960 \times BHP}
$$
 (Ec. 24)

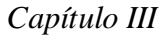

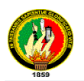

% *efic.* = 
$$
\frac{0.33}{0.73} \times 100 = 45\%
$$

#### **3.8.- Consumo de Combustible**

El consumo de combustible por caballo caldera *(Anexo 10)* dado en galones americanos por hora para calderas de tubos de fuego es el siguiente:

 $\triangleright$  Diesel N° 2: 0,295 GPH/BHP

Para la caldera de de 40 BHP:

$$
GHP = \frac{0,295GPH}{BHP}x40BHP = 11,8GPH
$$

### **3.8.1.- Dimensionamiento del tanque diario de combustible**

Viene dado por la ecuación (19)

$$
Tanque_{diario} = 11,8 \frac{gal.}{h} x24h = 283,2 gal. x \frac{3,785lt}{1 gal} x \frac{1 m^3}{1000lt} = 1,07 m^3
$$

% *efic.* = 
$$
\frac{0.63}{0.73} \times 100 = 45\%
$$
  
\n**ible**  
\n**pole**  
\n**op** cphable  
\n**table**  
\n**PPH/BHP**  
\n**Pr**  
\n**PPH**  
\n**PPH**  
\n**PPH**  
\n**PPH**  
\n**PPH**  
\n**PPH**  
\n**PPH**  
\n**PPH**  
\n**PPH**  
\n**PPH**  
\n**PPH**  
\n**PPH**  
\n**PPH**  
\n**PPH**  
\n**PPH**  
\n**PPH**  
\n**PPH**  
\n**PPH**  
\n**PPH**  
\n**PPH**  
\n**PPH**  
\n**PPH**  
\n**PPH**  
\n**PPH**  
\n**PPH**  
\n**PPH**  
\n**PPH**  
\n**PPH**  
\n**PPH**  
\n**PPH**  
\n**PPH**  
\n**PPH**  
\n**PPH**  
\n**PPH**  
\n**PPH**  
\n**PPH**  
\n**PPH**  
\n**PPH**  
\n**PPH**  
\n**PPH**  
\n**PPH**  
\n**PPH**  
\n**PPH**  
\n**PPH**  
\n**PPH**  
\n**PPH**  
\n**PPH**  
\n**PPH**  
\n**PPH**  
\n**PPH**  
\n**PPH**  
\n**PPH**  
\n**PPH**  
\n**PPH**  
\n**PPH**  
\n**PPH**  
\n**PPH**  
\n**PPH**  
\n**PPH**  
\n**PPH**  
\n**PPH**  
\n**PPH**  
\n**PPH**  
\n**PPH**  
\n**PPH**  
\n**PPH**  
\n**PP**

#### **3.8.2.- Dimensionamiento del tanque de reserva de combustible**

Se desea tener una reserva para 15 días de combustibles, por lo tanto según la ecuación (19):

$$
Tanque_{reserva} = 11,8 \frac{gal.}{h}x360h = 4248 gal.x \frac{3,785lt.}{1 gal.}x \frac{1m^3}{1000lt.} = 16,08m^3
$$

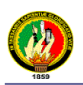

Volume<sub>cilindro</sub> = 
$$
\frac{\pi D^2}{4} xL
$$
  
\nEn donde L = 1,5D  
\nV = 0,785xD<sup>2</sup> x1,5D  
\n16,08m<sup>3</sup> = 1,18D<sup>3</sup>  
\nD =  $\sqrt[3]{\frac{16,08m^3}{1,18}} = 2,39m$   
\nComo :  
\nL = 1,5D  
\nL = 1,5x2,39m = 3,59m

#### **3.8.3.- Bomba de Combustible**

Para saber la potencia necesaria para impulsar la bomba de combustible se puede hacer uso de la siguiente fórmula.

$$
HP = \frac{8,33 \times Q \times TDH \times sp.ge}{33000 \times \eta}
$$
 (Ec. 25)

En donde:

*HP = Caballos de potencia Q = Caudal (GPM) =11,8GPH*

$$
11.8 \frac{gal.}{h} x \frac{1h}{60 \text{ min.}} = 0.20 \frac{gal.}{\text{min.}}
$$

*TDH =Cabezal de presión de descarga incluye pérdidas por fricción (pies de columna de agua).* 

*La presión de descarga de la bomba puede fluctuar de 40 a 175 lb. /plg<sup>2</sup> ; promediando se tiene una presión de 107,5 lb. /plg<sup>2</sup>*

107,5 
$$
\frac{lb.}{p \lg^2} x \frac{2,31 \text{ pies } H2O}{1 \frac{lb.}{p \lg^2}} = 248,325 \text{ pies } H2O
$$

*Sp.ge = Gravedad específica del diesel, está entre 0,849 y 0,86; sacando un promedio se tiene una gravedad de 0,8545*

*η = Eficiencia de la bomba, de 0,50 a 0,80; teniendo como promedio 0,65*

$$
HP = \frac{8,33 \times 0,20 \times 248,325 \times 0,8545}{33000 \times 0,65} = 0,017 \approx I/I6HP
$$

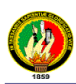

# **3.9.- Predimensionamiento del Sistema de Distribución de Vapor.**

Antes de exponer la metodología para el dimensionamiento de la tubería se realizará una previa selección de la misma utilizando la tabla del *Anexo 11.*

# **3.9.1.- Tubería desde la Caldera hasta el Manifold**

*Flujo del vapor saturado:* 1250,634 lb./h *Presión del vapor saturado al manifold:* 90PSI Para dichos datos, se requiere de un a tubería de 2 pulgadas

# **3.9.2.- Tubería desde el Manifold hasta el Área de Lavandería**

*Flujo del vapor saturado:* 429 lb./h *Presión del vapor saturado al área de lavandería:* 90 PSI Para dichos datos, se requiere de un a tubería de 1 pulgada

# **3.9.3.- Tubería desde el Manifold hasta el Área de Esterilización**

En esta sección se encuentra una reductora de presión de 90PSI a 40PSI.

#### **Aguas arriba**.

*Flujo del vapor saturado:* 100 lb./h *Presión del vapor saturado a la reductora:* 90 PSI Para dichos datos, se requiere de un a tubería de ½ pulgada **Aguas abajo.** *Flujo del vapor saturado:* 100 lb./h

*Presión del vapor saturado al área de esterilización:* 40 PSI Para dichos datos, se requiere de un a tubería de ¾ de pulgada

## **3.9.4.- Tubería desde el Manifold hasta el Área de Alimentación**

En este tramo se encuentra una reductora de presión de 90PSI a 30PSI.

## **Aguas arriba**.

*Flujo del vapor saturado:* 160 lb./h *Presión del vapor saturado a la reductora:* 90 PSI Para dichos datos, se requiere de un a tubería de ¾ de pulgada **Aguas abajo.** *Flujo del vapor saturado:* 160 lb./h *Presión del vapor saturado al área de alimentación:* 30 PSI

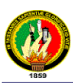

Para dichos datos, se requiere de un a tubería de 1 pulgada

#### **3.9.5.- Tubería desde el Manifold hasta el Intercambiador de Calor**

En este tramo se encuentra una reductora de presión de 90PSI a 25PSI.

#### **Aguas arriba**.

*Flujo del vapor saturado:* 447,942 lb./h

*Presión del vapor saturado a la reductora:* 90 PSI

Para dichos datos, se requiere de un a tubería de 1 pulgada

## **Aguas abajo.**

*Flujo del vapor saturado:* 447,942 lb./h *Presión del vapor saturado al intercambiador de calor:* 25 PSI

Para dichos datos, se requiere de un a tubería de 1½ pulgada

# **3.10.- Metodología para realizar el dimensionamiento del Sistema de Distribución de Vapor para el Hospital "Julius Doepfner"**

Para dicho fin se ha escogido la siguiente metodología:

- Obtención de los datos para el cálculo.
- Cálculo del área de flujo de la tubería.
- Cálculo de la velocidad del vapor por la tubería.
- > Cálculo del número de Reynolds.
- Cálculo de la rugosidad relativa.
- Cálculo del factor de fricción.
- Calculo de la caída de presión.

La caída de presión no debe ser grande, para evitar la mala operación de los equipos a los cuales se suministra vapor, dicho valor debe ser siempre menor a 2 atmósferas:

$$
1,033 \frac{Kg}{cm^2} = 2,066 \frac{Kg}{cm^2}
$$
  
2 atm. x  $\frac{14,7 \text{ psi}}{1 \text{ atm.}} = 29,4PSI$ 

Con objeto de que los equipos trabajen con presiones semejantes, se recomienda en por ciento la caída de presión, partiendo de la presión inicial, según la siguiente tabla:

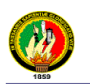

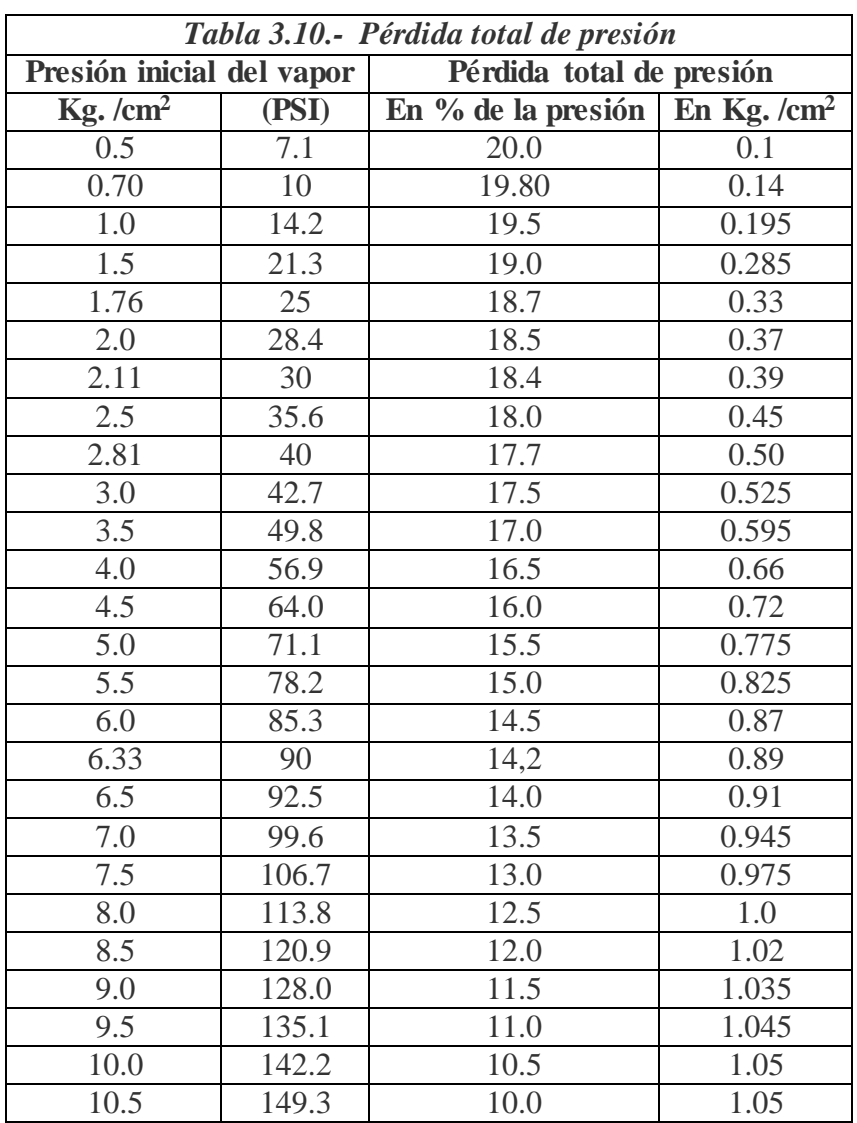

- Cálculo del diámetro necesario de 1a tubería.
- Se repite el cálculo para las diferentes secciones de la tubería.
- $\triangleright$  Se suman las caídas de presión.

A continuación vamos a presentar un ejemplo de cálculo para ilustrar la metodología. Ejemplo:

# **3.10.1.- Tubería desde el Caldero hasta el Manifold**

## **Datos para el cálculo:**

*Temperatura del vapor saturado*: 158,9ºC *Presión del vapor saturado*: 90 PSI *Densidad del vapor saturado*: 3,167 Kg./m<sup>3</sup>*[8] Viscosidad del vapor saturado*: μ = 0,00011Pa.s = 0,00011 Kg./ms *[8] Flujo del vapor saturado*: *Qm* = 1250,634 lb./h

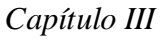

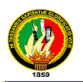

Diámetro nominal de la tubería:  $0.0381m x \frac{P}{Q}$ 0,0254  $0.0381 m x \frac{1 p u \lg 1}{0.0254} = 1.5 p u$ *m*  $m x \frac{1 p u \lg}{2.0054} = 1.5 p u \lg$  (En caso de sobrepasar) la caída de presión admisible, cambiar el diámetro de la tubería hasta conseguir la misma) *Rugosidad de la tubería*: 0,0002m *[8] Longitud de la tubería*: 9,85m *(Anexo 21,22)*

**Área de flujo:**

$$
A = \frac{\pi D^2}{4}
$$
 (Ec. 26)  

$$
A = \frac{3,1416x(0,0381m)^2}{4} = 1,14x10^{-3}m^2
$$

4

**Velocidad del vapor en la tubería:**

$$
v = \frac{Qm}{A.\rho}
$$
 (Ec. 27)

$$
v = \frac{0.16 \frac{Kg}{s}}{1.14 \times 10^{-3} m^2 \times 3.167 \frac{Kg}{m^3}} = 44.32 \frac{m}{s}
$$

## **Número de Reynolds:**

$$
RE = \frac{v.D.\rho}{\mu}
$$
 (Ec. 28)  

$$
RE = \frac{44,32\frac{m}{s} \times 0.0381m \times 3,167 \frac{Kg}{m^3}}{0,00011 \frac{Kg}{ms}} = 48616,1
$$

**Rugosidad relativa:**

$$
\varepsilon = \frac{e}{D} \tag{Ec. 29}
$$

$$
\varepsilon = \frac{0,0002m}{0,0381m} = 0,00525
$$

**Factor de fricción:**

$$
\frac{1}{\sqrt{f}} = -2.\log\left[\frac{\varepsilon}{3.7} + \left(\frac{6.81}{RE}\right)^{0.9}\right]
$$
(Ec. 30)  

$$
\frac{1}{\sqrt{f}} = -2.\log\left[\frac{0.00525}{3.7} + \left(\frac{6.81}{48616,1}\right)^{0.9}\right]
$$

$$
\frac{1}{\sqrt{f}} = 5.50
$$

$$
f = 0.0331
$$

#### **Caída de presión:**

$$
h_p = f \frac{L v^2}{D 2g}
$$
 (Ec. 31)

$$
h_p = 0.0331 \frac{9.85m}{0.0381m} \frac{(44.32 \frac{m}{s})^2}{2(9.81 \frac{m}{s^2})} = 856,76m
$$

 $\Delta P = h_p \cdot \rho g$  $\beta$ .g (Ec. 32)

$$
\Delta P = \Delta P_1 = 856,76m \times 3,167 \frac{Kg}{m^3} \times 9,81 \frac{m}{s^2} = 26618,05 \frac{Kg}{ms^2}
$$
  

$$
\frac{1 \frac{Kg}{cm^2}}{26618,05Pa \times \frac{cm^2}{9,81x10^4 Pa}} = 0,27 \frac{Kg}{cm^2}
$$

Transformando a PSI

$$
0.27 \frac{Kg}{cm^2} \times \frac{1 \text{ atm.}}{1.033 \frac{Kg}{cm^2}} \times \frac{14,7 \text{ PSI}}{1 \text{ atm.}} = 3,84 \text{ PSI}
$$

#### **Diámetro de la tubería de vapor:**

En gaseoductos principales largos de presión se consume fundamentalmente para superar el rozamiento, por eso que se asume que la pérdida de presión es igual a la pérdida de presión por rozamiento

$$
\Delta P = \Delta P_{\text{roz}} \tag{Ec. 33}
$$

Como la velocidad de flujo es una magnitud desconocida, la expresamos mediante el gasto volumétrico *V* y el diámetro buscado de la tubería

$$
\omega = \frac{V}{0.785 \, d^2} \tag{Ec. 34}
$$

Luego sustituyendo en la ecuación de la pérdida de presión por rozamiento en tubos y canales rectos:

$$
\Delta P_{\text{roz}} = f \frac{L}{d} \frac{w^2 \rho}{2} \tag{Ec. 35}
$$

$$
\Delta P = \frac{fL}{d} \frac{V^2 \rho}{2.(0.785)^2 \cdot d^4}
$$

Despejando en esta ecuación el diámetro, obtenemos:

$$
d = C \sqrt[5]{\frac{LV^2 \rho}{\Delta P}}
$$
 (Ec. 36)

Donde C es igual a:

$$
C = \sqrt[5]{\frac{f}{(0.785)^2 \cdot 2}}
$$
 (Ec. 37)

Para nuestro caso

$$
C = \sqrt[5]{\frac{0,0331}{(0,785)^2 \cdot 2}}
$$
  

$$
C = 0,49
$$

El gasto volumétrico del vapor saturado por segundo es:

$$
d = C \frac{3}{3} \left| \frac{f}{\Delta P} \right|
$$
 (Ec. 36)  
\nDonde C es igual a:  
\n
$$
C = \frac{1}{3} \left| \frac{f}{(0.785)^2 \cdot 2} \right|
$$
 (Ec. 37)  
\nPara messtro caso  
\n
$$
C = \frac{1}{3} \left| \frac{0.0331}{(0.785)^2 \cdot 2} \right|
$$
 (Ec. 37)  
\n
$$
C = 0,49
$$
  
\nEl gasto volumétrico del vapor saturado por segundo es:  
\nKg. de vapor  
\n
$$
V = \frac{568.47 \frac{Kg}{h}}{P} = 179.5 \frac{m^3}{h} \times \frac{1h}{3600s} = 0,050 \frac{m^3}{s}
$$
 (Ec. 38)  
\n
$$
V = \frac{568.47 \frac{Kg}{h}}{3.167 \frac{Kg}{m^3}} = 179.5 \frac{m^3}{h} \times \frac{1h}{3600s} = 0,050 \frac{m^3}{s}
$$
  
\nEntonces el diímetro es igual a:  
\n
$$
d = 0.49 \times \sqrt[3]{\frac{9.85 \times (0.050)^2 \times 3.167}{26618.05}}
$$
  
\n
$$
d = 0.49 \times \sqrt[3]{\frac{9.85 \times (0.050)^2 \times 3.167}{26618.05}}
$$
  
\n
$$
d = 0.04 m \times \frac{1pu \lg}{0.0254 m} = 1.58 pu \lg \approx 2pu \lg
$$
  
\nLos principales resultados obtenidos de los cálculos fueron agrupados en tabks para  
\nTruitin:  
\n110.2. - Tubería desde el Manifold hasta el Área de Lavandería  
\nAntios para de l'apor saturado : 158.9°C  
\nPresisidade del vapor saturado : 0.0811 Pa.s  
\n
$$
Finjog del vapor saturado : 0.0245m
$$
  
\n
$$
Finjog el d'apor sur rautado : 0.0245m
$$
  
\n $$ 

Entonces el diámetro es igual a:

$$
d = 0,49 \times \sqrt[5]{\frac{9,85 \times (0,050)^2 \times 3,167}{26618,05}}
$$

$$
d = 0,04m \times \frac{1pu \lg}{0,0254m} = 1,58pu \lg \approx 2pu \lg
$$

Los principales resultados obtenidos de los cálculos fueron agrupados en tablas para facilitar su análisis, y se muestran a continuación luego de los datos para realizar dicho fin:

# **3.10.2.- Tubería desde el Manifold hasta el Área de Lavandería Datos para el cálculo:**

*Temperatura del vapor saturado*: 158,9ºC *Presión del vapor saturado:* 90 PSI *Densidad del vapor saturado:* 3,167 Kg./m<sup>3</sup> *Viscosidad del vapor saturado:* 0,00011Pa.s *Flujo del vapor saturado:* 429 lb./h *Diámetro nominal de la tubería:* 0.0245m *Rugosidad de la tubería*: 0,0002m *Longitud de la tubería*: 23,70m

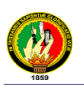

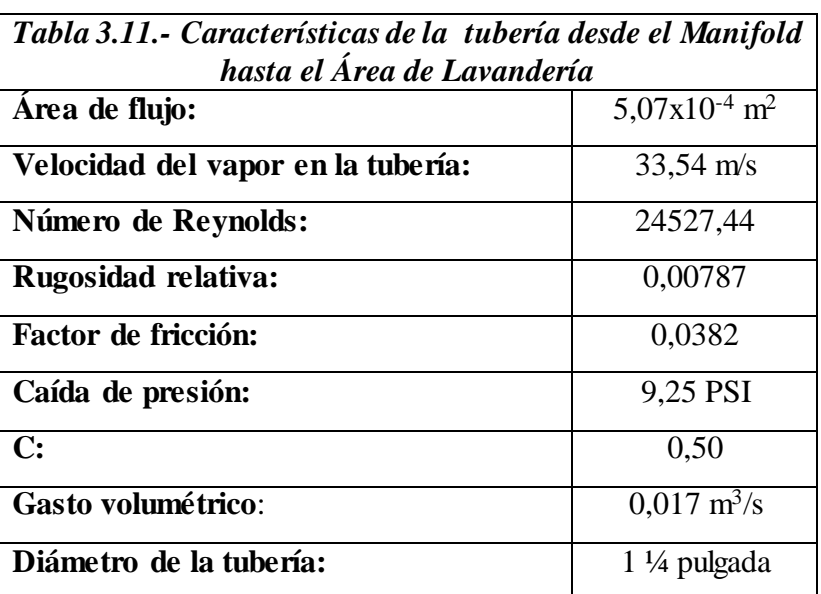

# **3.10.3.- Tubería desde el Manifold hasta el Área de Esterilización a).- Aguas arriba.**

# **Datos para el cálculo:**

*Temperatura del vapor saturado*: 158,9ºC

*Presión del vapor saturado*: 90 PSI

*Densidad del vapor saturado*: 3,167 Kg./m<sup>3</sup>

*Viscosidad del vapor saturado*: 0,00011Pa.s

*Flujo del vapor saturado*: 100 lb./h

*Diámetro nominal de la tubería:* 0,01905m.

*Rugosidad de la tubería*: 0,0002m

*Longitud de la tubería*: 20,70m

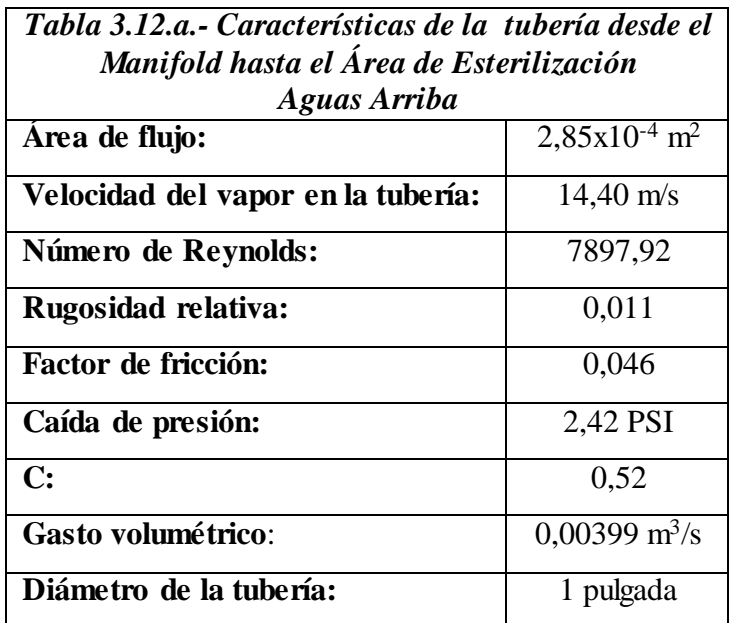

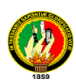

## **b).- Aguas abajo**

# **Datos para el cálculo:**

*Temperatura del vapor saturado*: 129,31ºC

*Presión del vapor saturado:* 40 PSI

*Densidad del vapor saturado*: 1,48 Kg./m<sup>3</sup>

*Viscosidad del vapor saturado*: 0,0015Pa.s

*Flujo del vapor saturado*: 100 lb./h

*Diámetro nominal de la tubería*: 0,01905m.

*Rugosidad de la tubería*: 0,0002m

*Longitud de la tubería*: 1,50m

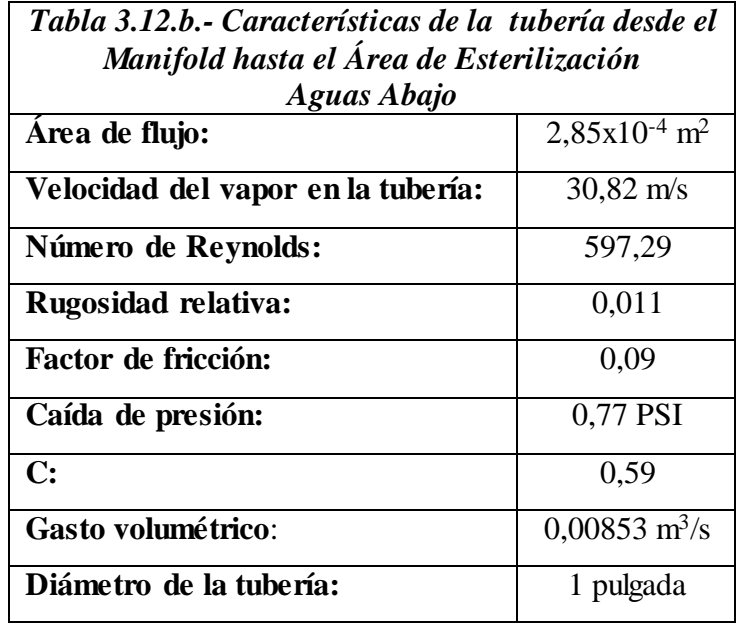

# **3.10.4.- Tubería desde el Manifold hasta el Área de Alimentación**

## **a).- Aguas Arriba**

## **Datos para el cálculo:**

*Temperatura del vapor saturado*: 158,9ºC

*Presión del vapor saturado*: 90 PSI

*Densidad del vapor saturado*: 3,167 Kg./m<sup>3</sup>

*Viscosidad del vapor saturado*: 0,00011Pa.s

*Flujo del vapor saturado*: 160 lb./h

*Diámetro interno de la tubería*: 0,01905m.

*Rugosidad de la tubería*: 0,0002m

*Longitud de la tubería*: 12,10m

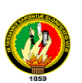

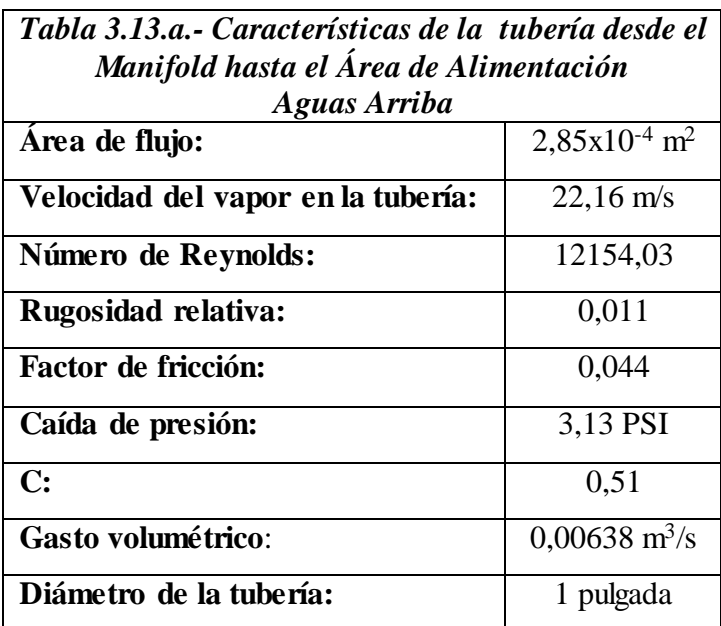

# **b).- Aguas Abajo**

# **Datos para el cálculo:**

*Temperatura del vapor saturado:* 120,1ºC

*Presión del vapor saturado*: 30 PSI

*Densidad del vapor saturado*: 1,127 Kg./m<sup>3</sup>

*Viscosidad del vapor saturado*: 0,0018Pa.s

*Flujo del vapor saturado*: 160 lb./h

*Diámetro nominal de la tubería:*

*Rugosidad de la tubería*: 0,0002m

*Longitud de la tubería*: 14,00m

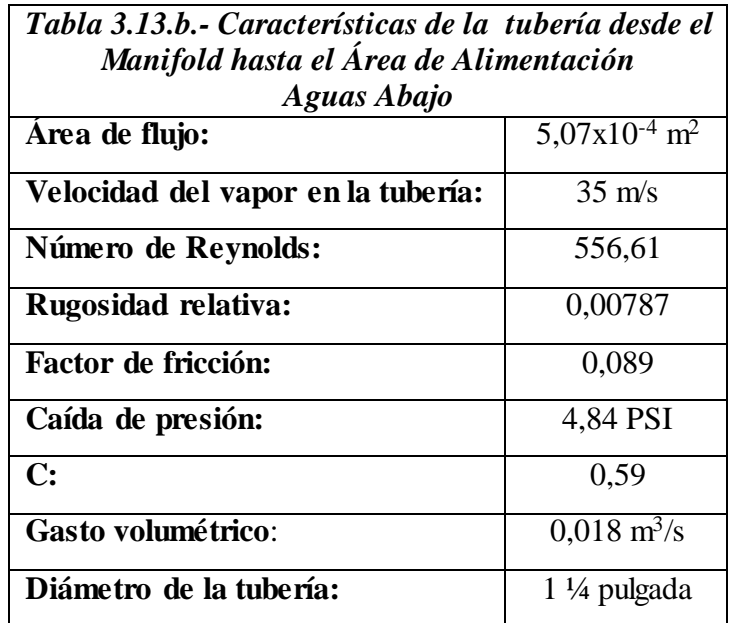

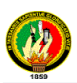

# **3.10.5.- Tubería desde el Manifold hasta el Intercambiador de Calor**

**a).- Aguas Arriba**

**Datos para el cálculo:**

*Temperatura del vapor saturado*: 158,9ºC

*Presión del vapor saturado*: 90 PSI

*Densidad del vapor saturado*: 3,167 Kg./m<sup>3</sup>

*Viscosidad del vapor saturado*: 0,00011Pa.s

*Flujo del vapor saturado*: 447,942 lb./h

*Diámetro nominal de la tubería*: 0,0254m.

*Rugosidad de la tubería*: 0,0002m

*Longitud de la tubería*: 10m

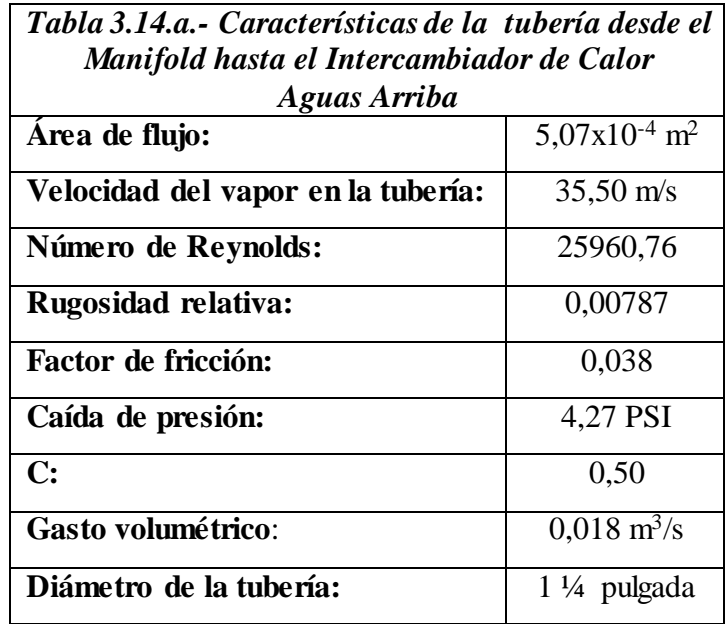

#### **b).- Aguas Abajo**

## **Datos para el cálculo:**

*Temperatura del vapor saturado*: 114,5ºC *Presión del vapor saturado*: 25 PSI *Densidad del vapor saturado*: 0,951 Kg./m<sup>3</sup> *Viscosidad del vapor saturado*: 0,0019Pa.s *Flujo del vapor saturado:* 447,942 lb./h *Diámetro nominal de la tubería*: 0,0381m. Rugosidad de la tubería: 0,0002m *Longitud de la tubería*: 5m

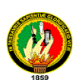

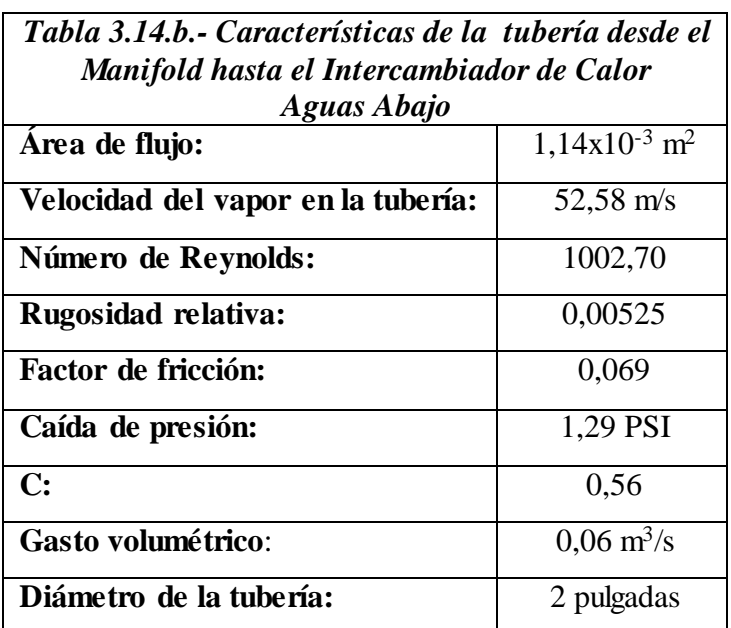

# **3.10.6.- Caída de presión total del sistema de distribución de vapor**

 $\Delta P_{\text{TOTAL}} = \Delta P_1 + \Delta P_2 + \Delta P_{3a} + \Delta P_{3b} + \Delta P_{4a} + \Delta P_{4b} + \Delta P_{5a} + \Delta P_{5b}$  $\Delta P_{\text{TOTAL}} = (3,84 + 9,25 + 2,42 + 0,77 + 3,13 + 4,84 + 4,27 + 1,29) \text{PSI} = 29,78 \text{PSI}$ 

## **3.11.- Predimensionamiento de la Tubería de Retorno de Condensado**

Antes de exponer la metodología para dimensionar las tuberías del retorno de condensados al tanque de agua de alimentación, se realizará una previa selección de la misma utilizando la tabla del *Anexo 12*

# **3.11.1.- Tubería desde el Manifold hasta Tanque de Agua de Alimentación Datos para el cálculo:**

*Presión a la entrada de la trampa de vapor:* 90PSI *Flujo del agua en línea de saturación*: 1250,634 lb. /h *Presión del agua en línea de saturación*: 10PSI Para dichos datos, se requiere de un a tubería de 1 ½ pulgada

# **3.11.2.- Tubería desde el Área de Lavandería hasta el Tanque de Agua de Alimentación**

## **Datos para el cálculo:**

*Presión a la entrada de la trampa de vapor:* 90PSI *Flujo del agua en línea de saturación*: 429 lb./h

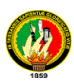

*Presión del agua en línea de saturación*: 10PSI Para dichos datos, se requiere de un a tubería de 1 pulgada

# **3.11.3.- Tubería desde el Área de Esterilización hasta el Tanque de Agua de Alimentación**

# **Datos para el cálculo:**

*Presión a la entrada de la trampa de vapor:* 40PSI *Flujo del agua en línea de saturación:* 100lb./h *Presión del agua en línea de saturación:* 10PSI Para dichos datos, se requiere de un a tubería de 1 pulgada

# **3.11.4.- Tubería desde el Área de Alimentación hasta el Tanque de Agua de Alimentación**

# **Datos para el cálculo:**

*Presión a la entrada de la trampa de vapor:* 30PSI *Flujo del agua en línea de saturación:* 160lb./h *Presión del agua en línea de saturación*: 10PSI Para dichos datos, se requiere de un a tubería de 1 pulgada

# **3.11.5.- Tubería desde el Intercambiador de Calor hasta el Tanque de Agua de Alimentación**

## **Datos para el cálculo:**

*Presión a la entrada de la trampa de vapor:* 25PSI Flujo del agua en línea de saturación: 447,942lb./h Presión del agua en línea de saturación: 10PSI Para dichos datos, se requiere de un a tubería de 1 pulgada

# **3.12.- Metodología para realizar el dimensionamiento del Sistema de Retorno de Condensados en el Hospital Julius Doepfner**

Se utiliza la misma metodología empleada para dimensionar las tuberías de vapor, pero para los condensados la presión está entre 5 a 10 PSI, y su velocidad nuca deberá ser mayor a 1m. /seg.

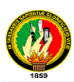

# **3.12.1.- Tubería desde el Manifold hasta el Tanque de Agua de Alimentación**

# **Datos para el cálculo:**

*Temperatura del agua en línea de saturación*: 80ºC

*Presión del agua en línea de saturación*: 10PSI

*Densidad del agua en línea de saturación*: 972Kg. /m<sup>3</sup> *[8]*

*Viscosidad del agua en línea de saturación*: μ = 0,003565 Pa.s = 0,003565 Kg./ms *[8]*

*Flujo del agua en línea de saturación*: *Qm* = 1250,634 lb./h

*Diámetro nominal de la tubería*: $0.0381m x \frac{P}{2.0254} = 1.5 p u$ lg 0,0254  $0.0381 m x \frac{1 p u \lg 1}{0.0254} = 1.5 p u$ *m*  $m x \frac{1 p u \lg}{2 p a \leq t} =$ 

*Rugosidad de la tubería*: 0,0002m *[8]*

*Longitud de la tubería*: 13,80m *(Anexo 21,22)*

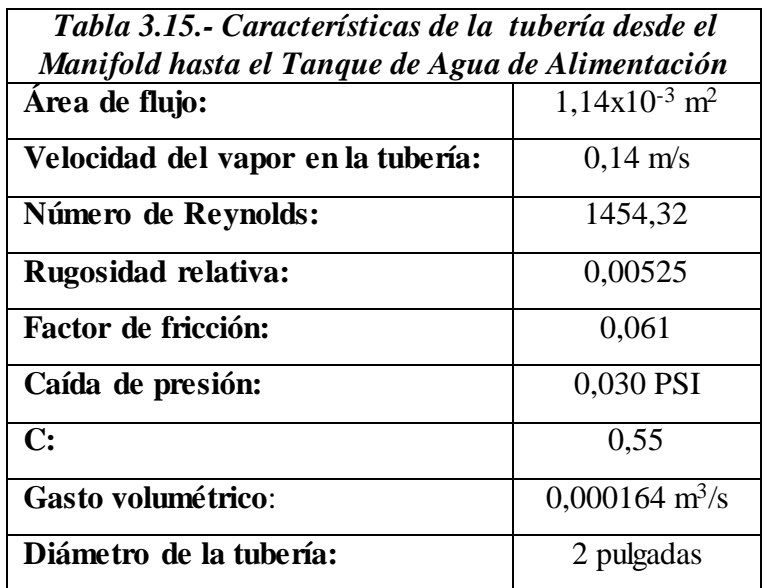

# **3.12.2.- Tubería desde el Área de Lavandería hasta el Tanque de Agua de Alimentación**

# **Datos para el cálculo:**

*Temperatura del agua en línea de saturación*: 80ºC *Presión del agua en línea de saturación*: 10PSI *Densidad del agua en línea de saturación*: 972Kg. /m<sup>3</sup> *Viscosidad del agua en línea de saturación*: 0,003565 Pa.s *Flujo del agua en línea de saturación*: 429 lb./h *Diámetro nominal de la tubería:* 0.0254m. *Rugosidad de la tubería*: 0,0002m

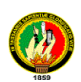

*Longitud de la tubería*: 28,40m

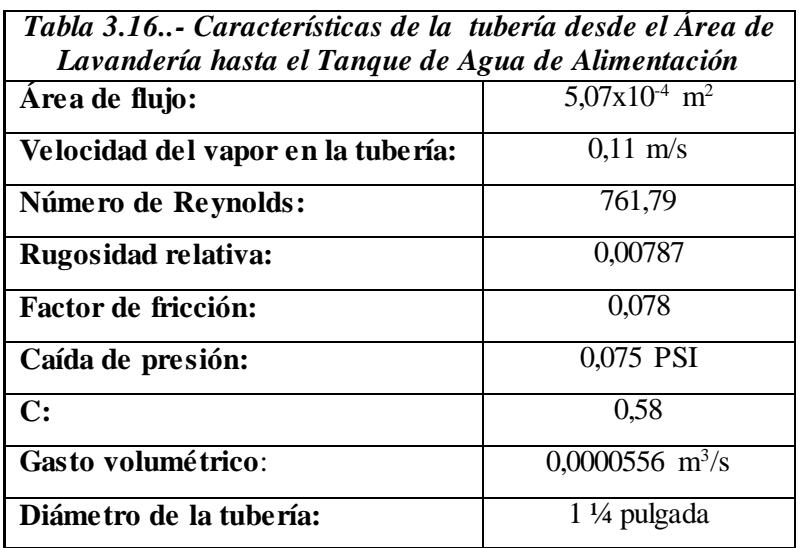

**3.12.3.- Tubería desde el Área de Esterilización hasta el Tanque de Agua de Alimentación** 

# **Datos para el cálculo:**

*Temperatura del agua en línea de saturación*: 80ºC *Presión del agua en línea de saturación:* 10PSI

*Densidad del agua en línea de saturación*: 972Kg. /m<sup>3</sup>

*Viscosidad del agua en línea de saturación:* 0,003565 Pa.s

*Flujo del agua en línea de saturación:* 100lb./h

*Diámetro nominal de la tubería:* 0.0254m.

*Rugosidad de la tubería*: 0,0002m

*Longitud de la tubería*: 29,90m

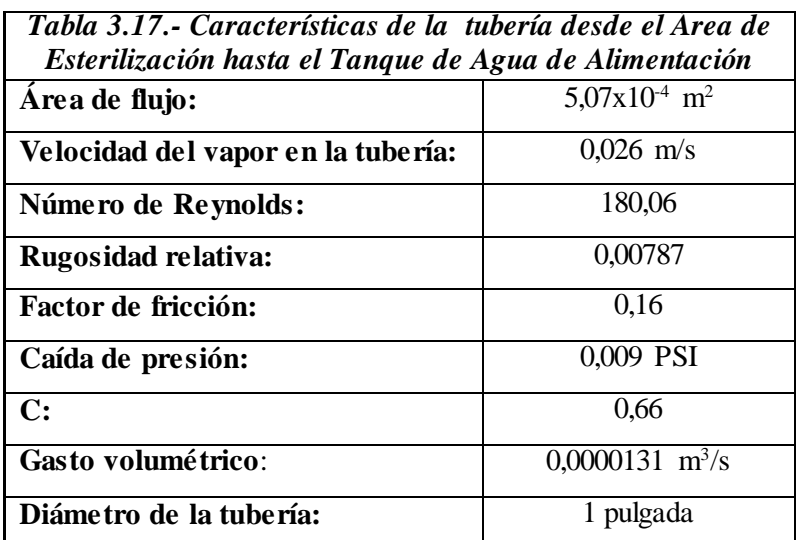

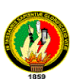

**3.12.4.- Tubería desde el Área de Alimentación hasta el Tanque de Agua de Alimentación** 

## **Datos para el cálculo:**

*Temperatura del agua en línea de saturación*: 80ºC

*Presión del agua en línea de saturación*: 10PSI

*Densidad del agua en línea de saturación*: 972Kg. /m<sup>3</sup>

*Viscosidad del agua en línea de saturación*: 0,003565 Pa.s

*Flujo del agua en línea de saturación:* 160lb./h

*Diámetro nominal de la tubería:* 0.0254m.

*Rugosidad de la tubería*: 0,0002m

*Longitud de la tubería*: 29,70

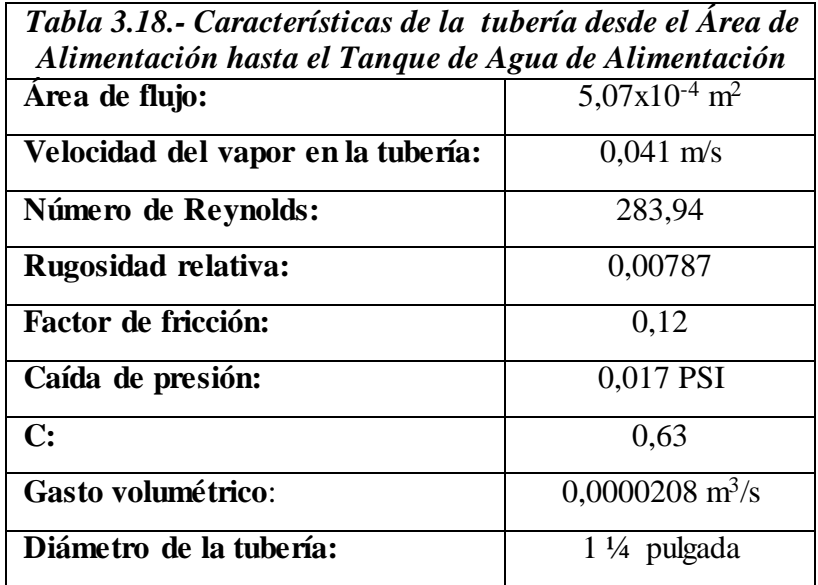

# **3.12.5.- Tubería desde el Intercambiador de Calor hasta el Tanque de Agua de Alimentación**

#### **Datos para el cálculo:**

*Temperatura del agua en línea de saturación:* 80ºC *Presión del agua en línea de saturación:* 10PSI *Densidad del agua en línea de saturación:* 972Kg. /m<sup>3</sup> *Viscosidad del agua en línea de saturación:* 0,003565 Pa.s *Flujo del agua en línea de saturación:* 447,942lb./h *Diámetro nominal de la tubería:* 0.0254m. *Rugosidad de la tubería:* 0,0002 *Longitud de la tubería:* 15m

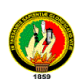

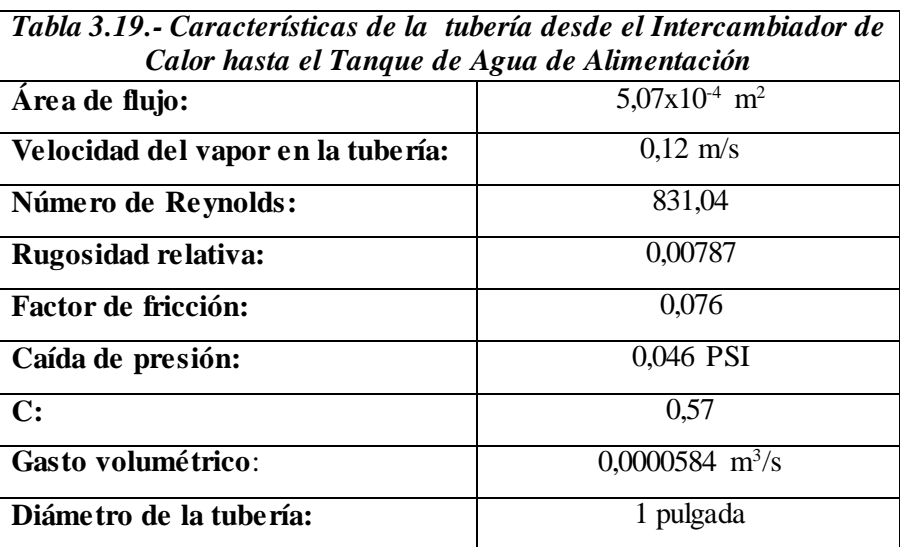

# **3.12.6.- Caída de presión total del sistema de retorno de condensado**  $\Delta P_{\text{TOTAL}} = \Delta P_1 + \Delta P_2 + \Delta P_3 + \Delta P_4 + \Delta P_5$

 $\Delta P_{\text{TOTAL}} = (0,030 + 0,075 + 0,009 + 0,017 + 0,046)$  *PSI* = 0,177 *PSI* 

# **3.13.- Seleccionamiento de las Trampas de Vapor**

Las tablas del *Anexo 13*, determinan las trampas de vapor adecuadas para cada equipo instalado en el proceso de Distribución de Vapor, pero haciendo hincapié en el tema económico se ha escogiendo de entre ellas, a las trampas de vapor tipo Balde Invertido, por sus buenas prestaciones en el proceso y por su fácil mantenimiento.

# **3.14.- Distribución de accesorios.**

A continuación se pone a consideración el esquema de instalación de uno de los equipos existentes en el proceso (autoclave), los demás esquemas por ser parecidos, se los puede observar a partir del *Anexo 16* del presente trabajo de investigación.

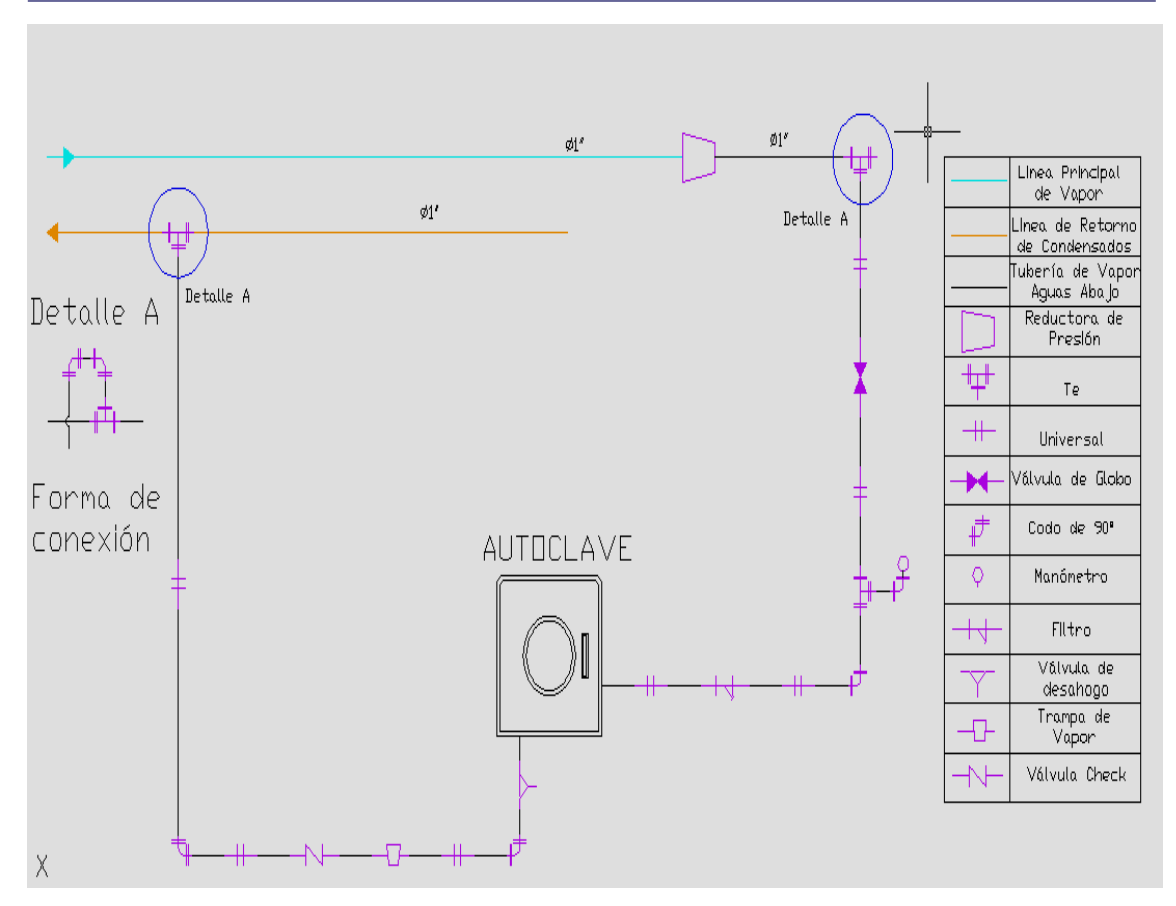

*Figura 3.4.- Esquema de instalación de un equipo del proceso.*

#### **3.15.- Seleccionamiento de Aislantes**

Por su fácil manejo se ha escogido emplear como aislante el amianto, para cubrir toda la red de tuberías montadas en el proceso con el fin de evitar pérdidas de calor, y por ende pérdidas económicas en el recorrido de la misma.

#### **3.16.- Tratamiento químico del agua de alimentación a la caldera**

Existen algunos métodos para realizar el tratamiento del agua de alimentación, ya sea externo o interno, de ahí que la implementación de un sistema dependerá de las características físico-químicas del agua a utilizar. En el *Anexo 14* mostramos algunas normas características del agua de alimentación para calderas pirotubulares mientras que en el *Anexo 15* se da a conocer las impurezas más importantes, su efecto y tratamiento, los cuales servirán de guía al momento de adquirir tanto el equipo como las sustancias necesarias para realizar dicho tratamiento.

#### **3.17.- Dimensionamiento de la chimenea**

Para dimensionar la chimenea, se toma en cuenta las siguientes consideraciones:

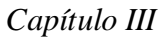

Altura:

$$
h = \frac{h_w \times D}{15.91 \times B \left(\frac{1}{Ta} - \frac{1}{Tg}\right)}
$$
(Ec. 39)

*h<sup>w</sup> = tiro teórico, el cual raramente se obtiene en una chimenea, y el tiro real puede ser 0,8 a 0,9 del tiro teórico posible D = densidad medida del fluido (lb./ pie<sup>3</sup> ) B = Presión barométrica del lugar (pulgadas de mercurio) Ta = temperatura absoluta (ºR) del aire exterior Tg = temperatura absoluta (ºR) media del cañón de gases en la chimenea*  10

La velocidad teórica de flujo de gas en referencia a la altura y temperaturas de la chimenea, es:

$$
V = 8.02 \sqrt{h \left(\frac{Tg}{Ta} - 1\right)}
$$
 (Ec. 40)

*h = altura de la chimenea Ta = temperatura absoluta del aire exterior Tg = temperatura absoluta media del cañón de gases en la chimenea* 

El volumen de gases manejados, se expresa de la siguiente manera:

$$
Q = \frac{lb.\text{combustible consumption}}{hr} \times \frac{lb}{lb.\text{combustible consumption}}
$$
  
(Ec. 41)  

$$
\rho = \text{densidad del gas} (lb./\text{ pie}^3) [10]
$$

El área de la chimenea viene determinada por la siguiente ecuación

$$
A = \frac{Q}{KV}
$$
 (Ec. 42)

*Q = volumen de gases manejados (pie<sup>3</sup> /seg.) K = coeficiente de velocidad, 0,3 a 0,5 V = velocidad teórica del gas (pies/ seg.)*

Como el diesel Nº2 comercializado en el país tiene de 33 a 35 grados API, se ha escogido de la tabla del *Anexo 10.b*, el combustible de más parecidas características; el cual contiene 84,36% de Carbono, 14,10% de Hidrógeno y 1% de Azufre; el mismo que nos sirve para determinar el peso de gas resultante por libra de combustible, sin exceso de aire (*del Anexo 10.c)*, entonces:

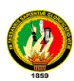

Dióxido de Carbono:  $CO2 = 0,8436 \times 3,67 = 3,096 CO2$ Vapor de Agua:  $H2O = 0,141 \times 8,94 = 1,261 H2O$ Dióxido de Azufre:  $SO2 = 0.01 \times 2 = 0.020$  SO2 Nitrógeno: (0,8436 x 8,83 + 0,141 x 26,29 + 0,01 x 3,31) = 11,193 N2  $Total = 15,570$ *lb*

*lb de combustible*

Para conocer el consumo de combustible, en este caso el diesel Nº2 por hora, nos ayudamos de la siguiente fórmula

Consumo de comb. = Indice generación x Evaporación real

\nIndice de generación = 
$$
\frac{14Kg}{Kg} \cdot de vapor
$$

\nEvaporación real = 1250,634  $\frac{lb}{hr}$  = 568,47  $\frac{Kg}{hr}$ 

\nConsumo comb. =  $\frac{Kg}{14Kg} \cdot de \text{ comb.}$  x 568,47  $\frac{Kg}{hr} \cdot \frac{de \text{ vapor}}{hr} \cdot \frac{2,2lb}{Kg} \cdot \frac{2,831 \cdot lb}{Kg} \cdot de \text{ comb.}$ 

Como ya se mencionó anteriormente, la altura de la chimenea se la encuentra por la ecuación (39), sin embargo tomando como dato de referencia equipos de generación similar instalados y funcionando, asumimos a continuación una altura igual a *10m*.que es igual a *32,81pies* para nuestro caso.

La velocidad de los gases se encuentra con la ecuación (40)

$$
V = 8.02 \sqrt{h \left(\frac{Tg}{Ta} - 1\right)}
$$

 $Ta = temperaturea$  *absoluta* ( ${}^{\circ}R$ ) *del aire exterior:* 25  ${}^{\circ}C = 77 {}^{\circ}F$  $({}^{\circ}R) = {}^{\circ}F + 460 = 77 + 460 = 537$ 

 $Tg = t$ emperatura absoluta ( ${}^{\circ}R$ ) media del cañón de gases en la chimenea: 260  ${}^{\circ}C =$ *500 ºF*

$$
(^oR) = 500 + 460 = 960
$$

$$
V = 8,02 \sqrt{32,81 \text{pies} \left(\frac{960}{537} - 1\right)}
$$

$$
V = 40,77 \frac{\text{pies.}}{\text{seg.}}
$$

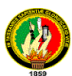

El volumen de gases manejados, por medio de la ecuación (41), se expresa a continuación:

*densidad del gas lb combustible consumido* . *lb x hr lb combustible consumido* . *Q*

*La densidad de los gases del aire seco a 650º F, es 0,0359 lb./ pie<sup>3</sup>* 10

$$
Q = \frac{\left(89,331 \frac{lb.\text{ combustible (diesel)}}{hr.} \times 15,570 \frac{lb.}{lb.\text{ combustible}} \times \frac{1hr.}{3600 \text{seg.}}\right)}{\left(0,0359 \frac{lb.}{pie^3}\right)} = 10,76 \frac{pies^3}{seg.}
$$

El área de la chimenea es según la ecuación (42)

$$
A = \frac{Q}{KV}
$$

*El coeficiente de velocidad está entre 0,3 y 0,5; entonces se toma como dato 0,3*

$$
A = \frac{10,76 \frac{pies^3}{seg}}{40,77 \frac{pies}{seg}} \times 0,3 = 0,88 \text{ pies}^2
$$

Ahora el diámetro para una chimenea circular es

$$
A = \frac{\pi D^2}{4}
$$
  
\n
$$
D = \sqrt{\frac{4A}{\pi}}
$$
  
\n
$$
D = \sqrt{\frac{4 \times 0.88}{3,1416}} = 1,06 \text{ pies } x \frac{0,3048m}{\text{pie}} = 0,32m.
$$

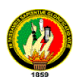

# **CAPÍTULO IV**

# **SISTEMA DE AUTOMATIZACIÓN**

#### **4.1.- Introducción**

El proceso tecnológico para la obtención de vapor tanto en un Hospital como en la Industria constituye un sistema que genera un determinado nivel de información que no solo es utilizado para operar sino que también puede ser utilizado para análisis de mantenimiento, de ingeniería, de estadística, etc.

Cuando esta necesidad está presente la única forma viable de garantizar este nivel de información procedente del proceso, es utilizando una aplicación informática que permita la adquisición de la misma en tiempo real; es decir mediante el empleo de una arquitectura completa de un sistema de supervisión (el cual abarca a la telemedición), que incluye todos los elementos de hardware y software necesarios.

En la actualidad existen varias arquitecturas de automatización, tales como las clásicas DDS (Digital Distribuited System), DCS (Distribuited Control System) o las nuevas tecnologías FCS (Field Control System). En nuestro caso hemos escogido una DCS basado en el PLC de SMAR (Fabricante de Instrumentación y Control de Brasil) *[52]*.

#### **4.2.- Las arquitecturas de los sistemas de control a base de PLCs**

Las arquitecturas de los sistemas de control a base de PLCs están formadas por tres niveles que son:

- $\triangleright$  El nivel primario o de campo.
- $\triangleright$  El nivel intermedio o de control
- El nivel secundario o superior donde se encuentran el hardware y software del **SCADA**

#### **4.2.1.- Nivel inferior o de campo**

En este nivel se encuentran todos los equipos o instrumentos que mayoritariamente se sitúan en el campo, entre ellos tenemos a los sensores, y los actuadores.

#### **4.2.1.1.- Sensores y transmisores**

Los sensores son los equipos primarios que realizan las operaciones de captación de la señal física (presión, deflexión, fuerza, velocidad, etc.) y los transmisores son los que

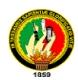

reciben esta señal y la convierten en una señal estándar mediante un procesamiento y adecuamiento de la variable mecánica medida. Este formato es empleado por todos los fabricantes mundiales de tecnologías de instrumentación, ejemplos, todos los instrumentos de medición de presión absoluta, diferencial, de flujo, con señal eléctrica de ya sea, corriente 4-20mA, 0-20mA ó de tensión ±10VCD.

#### **4.2.1.2.- Actuadores**

Los actuadores son los elementos de acción final sobre los cuales recae la señal de mando proveniente del elemento de control para que actúe directamente sobre el proceso tecnológico, es decir esto es a partir de una señal de mando que puede ser una señal analógica 4-20mA, HART, etc. provocar la actuación directa sobre el proceso cerrando continua o discretamente el flujo de un fluido, la parada de un motor, de un contactor eléctrico, etc.

Uno de los actuadores más populares son las válvulas de control, debido que a partir de ellas se pueden controlar un gran número de variables de proceso (presión, nivel, temperatura, caudal, etc.), es la de mayor uso en las aplicaciones actuales; a pesar de que existen otros métodos que emplean variadores de velocidad que están desplazando el empleo de las válvulas de control. Por ello consideramos presentar una breve descripción de estos equipos de campo.

#### **4.2.1.2.1.- Válvulas de control**

Las válvulas de control están en las plantas de proceso para manejar flujos y para mantener en los puntos de control las variables que se desea controlar.

En las válvulas de control que manipulan flujos grandes se presentan ciertos inconvenientes en su funcionamiento; existe una constante de tiempo apreciable y se afecta la linealidad cuando se emplean servomotores. Para disminuir dichas afectaciones se emplean válvulas que basan su control en la neumática y con esto logran mayor respuesta dinámica, mayor linealidad, mayor margen, etc. Normalmente estas válvulas se emplean en control de variables que requieren una alta dinámica como por ejemplo la presión, siendo el elemento fundamental que logra la precisión de este control el posicionador, que es un instrumento controlador retroalimentado de uso especifico que convierte la señal de mando eléctrica 4- 20mA en una señal de salida neumática, generalmente 3 PSI.

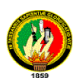

En nuestro trabajo no emplearemos válvulas de control pues nuestro proceso no tiene una alta dinámica además de que no la utilizamos como elemento final de un lazo de control sino como el elemento de control de una variable que es diferente, pues lo único que se hace en este caso es controlar continuamente y de forma remota el valor de la variable (es decir desde la supervisión), además por estar frente a un proceso lento y continuo y, teniendo en cuenta también aspectos económicos preferimos escoger una electro válvula.

#### **4.2.2.- Nivel Intermedio**

Las arquitecturas clásicas con DCS emplean como elemento intermedio a los propios PLC o reguladores autónomos de proceso, etc. En nuestro caso empleamos PLC.

Los PLC son los dispositivos que toman el control total del proceso y constituyen el punto principal de toda la arquitectura. Ellos reciben las señales provenientes de los sensores y devuelven las señales de mando a los actuadotes en función de la secuencia de control o de la lógica programada en los mismos. Esta lógica y secuencia responde a las estrategias tanto de medición como de control y regulación que le exige el proceso tecnológico al sistema de control.

En el *Anexo 17* se puede observar el diagrama de instrumentación y tubería P&ID (por sus siglas en inglés Pipe and Diagram Instrumentation).

#### **4.2.3.- Nivel Superior**

En este nivel se encuentra fundamentalmente los elementos de hardware y software que conforman el sistema de supervisión. Por su importancia se destacan a los SCADAs dentro de este nivel. La mayoría de las aplicaciones industriales que son automatizadas o modernizadas requiere del cumplimiento de ciertas exigencias que deben garantizar los SCADAS como son:

- Visualización gráfica del proceso tecnológico (analógicas y digitales)
- Centralización de todas las variables en un punto común del proceso
- Registro gráfico del comportamiento de las variables en tiempo real
- Almacenamiento en tiempo real de toda la información
- Acciones de control sobre el proceso de forma remota
- $\triangleright$  Control de las operaciones mediante listas de usuarios
- > Creación automática de reportes

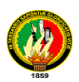

Todas ellas pueden suplirse de diversas formas con el empleo de interfaces gráficas desarrolladas desde programas SCADAs instalados en sistemas computacionales. El nivel superior está conectado con el inferior a través de varias vías de comunicación que pueden ser usándose en un caso canales ETHERNET 100Mb y en otro usándose directamente o formando una pequeña red de campo sobre el estándar físico RS485.

La adquisición en tiempo real lograda con los SCADA proviene de alguna arquitectura de Hardware, en nuestro caso hemos escogido la tecnología 4–20mA con autómatas programables (PLC) por ser la arquitectura de mayor aplicación y madurez de las empleadas en la actualidad.

#### **4.3.- Configuración y/o selección del Sistema de Control**

De la misma forma que se expusieron brevemente los elementos componentes de los sistemas de control, en este tópico expondremos la configuración y/o selección escogida para suplir las necesidades tecnológicas exigidas por el proceso tecnológico de producción y distribución de vapor que se propone emplear en el Hospital "Julius Doepfner" de la ciudad de Zamora.

#### **4.3.1.- Configuración del nivel primario**

Dentro de los elementos que se seleccionaron como parte de este nivel se encuentran:

#### **1. Los sensores y transmisores:**

Como se mencionó anteriormente, se ha decidido utilizar la tecnología 4-20mA por ser la arquitectura de mayor aplicación y madurez de las empleadas en la actualidad, con instrumentos de la firma SIEMENS (Transmisores indicadores de presión absoluta, de presión diferencial, de temperatura), así como electro válvulas para usarlas como el elemento final del control de una variable. A continuación un breve esbozo de cada uno de ellos.

#### **4.3.1.1.- Medición de temperatura**

Para la medición de ésta variable se propone emplear como sensor o captador primario a las termo resistencias PT100 (figura 4.1b) la cual es la idónea para montarse en recipientes, tanques y tuberías con rangos de temperaturas entre -50 y 600°C, éstas tendrán incorporados sus correspondientes transmisores de señal, en esta caso hemos escogidos a los convertidores SITRANS TK-L de Siemens, conexión a 2 hilos programables, salida de 4 a 20mA, a instalarse en el cabezal principal de vapor (manifold), en el tanque de
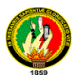

combustible, en el intercambiador de calor, en la tubería del combustible a la caldera y en el tanque de agua de alimentación, 5 en total.

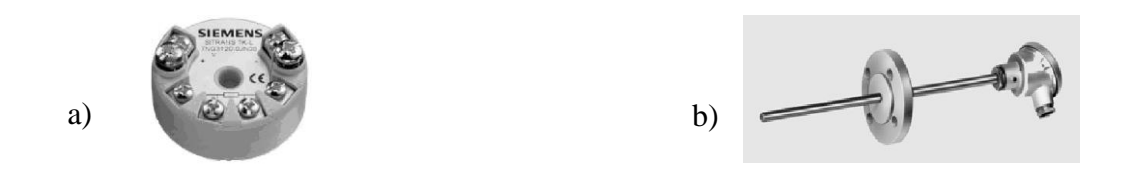

*Figura 4.1 a).- Convertidor de temperatura SITRANS TK-L; b).- Termo resistencia PT 100*

### **4.3.1.2.- Medición de presión**

Para la medición de presión se propone el transmisor SITRANS P, DS III para conexión a dos hilos están disponibles diversas variantes, tales como: medida de presión, presión diferencial, presión absoluta, caudal y nivel. La señal de salida es una corriente continua, independiente de la carga, de 4-20 mA y proporcional a la presión de medida. Como principio de medición se emplea el método capacitivo.

Para medir la presión, los transmisores indicadores de presión absoluta pueden programarse desde el exterior vía HART. Son posibles rangos de medida de hasta 30bar. Dichos transmisores se instalarán en la tubería hacia el área de Alimentación y Dietética, en la tubería hacia el área de Esterilización, en la tubería hacia el área de Lavandería, en la tubería hacia el Intercambiador de Calor y en el cabezal principal (manifold), 5 en total. Ver Diagrama P&ID en el *Anexo 17*

### **4.3.1.3.- Medición de nivel y caudal**

La medición de nivel se propone realizarla por el principio de medición de presión diferencial. El transmisor de presión diferencial empleado para la medida hidrostática de nivel se prevé su montaje de forma directa a través de sellos separadores de membrana, puede medir el nivel de fluidos en recipientes abiertos y cerrados. Son posibles rangos de medida comprendidos entre 25mbar y 5bar. Cuando se mide el nivel en recipientes cerrados esta conexión deberá unirse al recipiente para compensar la presión estática. Estos transmisores serán puestos en el tanque de combustible y en el tanque de agua de alimentación (2 en total, tal como se muestra en el Diagrama P&ID del *Anexo 17*).

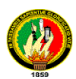

La medición de caudal se propone realizarse empleándose el mismo principio anterior, es decir mediante la variación de presión que se establece en una tubería ante el paso de un fluido.

Para medir el caudal, el transmisor de presión diferencial para medida de caudal mide un caudal  $Q \sim \sqrt{\Delta P}$ . Son posibles rangos de medida comprendidos entre 1mbar y 30bar; a instalarse en la tubería de combustible a la caldera (1 en total). En la figura 4.2 puede verse una muestra de este tipo de dispositivo.

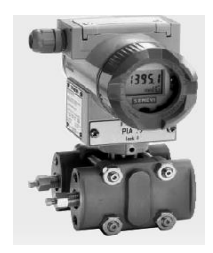

*Figura 4.2.- Transmisor de Presión Relativa, Diferencial, Caudal o Nivel DS III*

### **2. Los actuadores:**

En este proyecto se han empleado algunos actuadores por la necesidad de realizar un control remoto del flujo de vapor desde el sistema de supervisión, sólo se han concebido un lazo de regulación para el control de la temperatura del intercambiador de agua, en este caso la estrategia escogida es un lazo ON OFF pues no se requiere de un control muy preciso ni rápido.

#### **4.3.1.4.- Apertura y cierre del flujo de vapor**

Para dicho efecto se ha propuesto instalar electro válvulas, montadas sobre las tuberías de distribución de vapor, suficientes para realizar la apertura y cierre de las mismas en: La tubería hacia el área de Alimentación y Dietética, en la tubería hacia el área de Esterilización, en la tubería hacia el área de Lavandería, en la tubería hacia el Intercambiador de Calor y una última electro válvula principal para la distribución de vapor hacia el cabezal principal, conocido como manifold (5 en total).

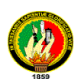

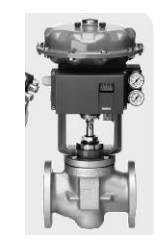

*Figura 4.3.- Válvula de control eléctrica tipo ON-OFF*

# **4.3.2.- Configuración del nivel intermedio**

Debido a que el Hospital "Julius Doepfner" posee una instalación pequeña, con un proceso tecnológico noble, es decir con una dinámica en sus principales variables lentas y con una limitada relación de variables a tratar, la arquitectura del PLC que forma parte del sistema de control no es muy compleja. Se ha escogido entre varios PLCs existentes en el mercado, al PLC LC 700 de la firma SMAR (comercializado en Latinoamérica), por satisfacer todos los requerimientos exigidos por el proceso, y disponer de una arquitectura de Hardware muy flexible y adaptable, además de disponer de un puerto RS485 con protocolo MODBUS para establecer la comunicación con el burner (quemador).

A continuación exponemos las características técnicas del LC 700 escogido (Ver Tabla 4.1) así como su arquitectura de forma más detallada en la figura 4.4.

| ┋<br>İ                                                                 | <b>CONFIGURACIÓN BÁSICA DEL LC 700</b>                  |  |  |  |
|------------------------------------------------------------------------|---------------------------------------------------------|--|--|--|
| Rack:                                                                  | 2 rack; 4 slot (R 700-4)                                |  |  |  |
| <b>Fuente:</b>                                                         | PS-AC- 0: Entrada: $90 - 264VCA$ ,                      |  |  |  |
|                                                                        | Salida: 24V / 0,3A; 5V / 3 <sup>a</sup>                 |  |  |  |
| CPU:                                                                   | 30Kbytes; E2PROM; 15MHz; 3 canales remotos; CPU-        |  |  |  |
|                                                                        | $700 - C3$                                              |  |  |  |
| <b>Entradas</b>                                                        | M-001; 2 grupos de 8 entradas; 24VCD (aislados)         |  |  |  |
| Digitales:<br>M-207; 1 grupo de 8 entradas; 24VCD y 4 salidas de reles |                                                         |  |  |  |
|                                                                        | (aislados)                                              |  |  |  |
| <b>Salidas Digitales:</b>                                              | M120; dos grupos de 4 salidas de reles                  |  |  |  |
| <b>Entradas</b>                                                        | M401R; 8 canales; 4-20mA; con shunt interno de rar; (2) |  |  |  |
| Analógicas:                                                            | módulos)                                                |  |  |  |
| Comunicación:                                                          | ENE 700; SCADA Ethernet                                 |  |  |  |
| <b>Accesorios:</b>                                                     | Flat cable FC-700-R                                     |  |  |  |

*Tabla 4.1- Características del PLC LC 700 seleccionado*

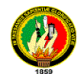

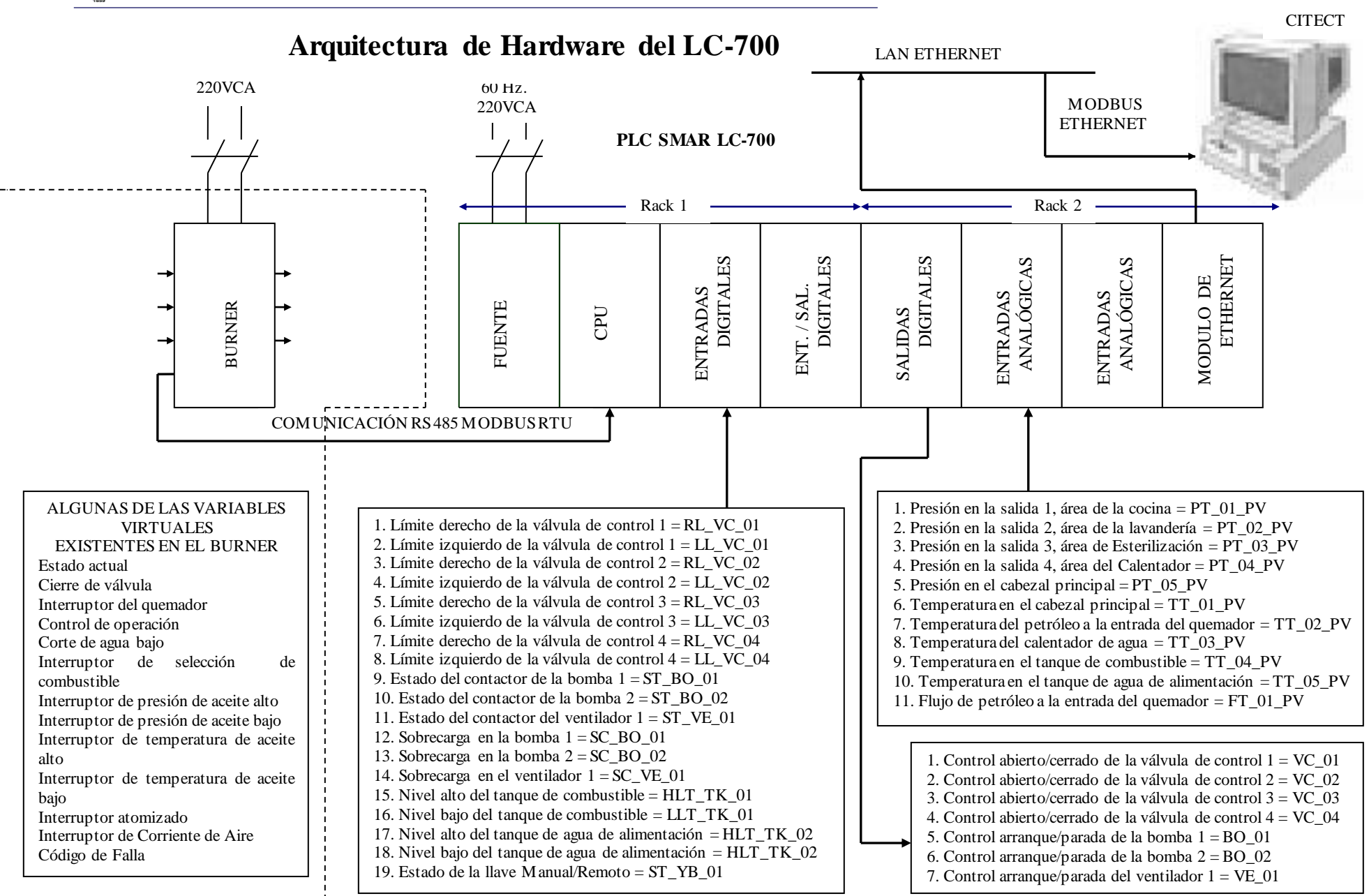

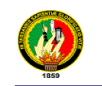

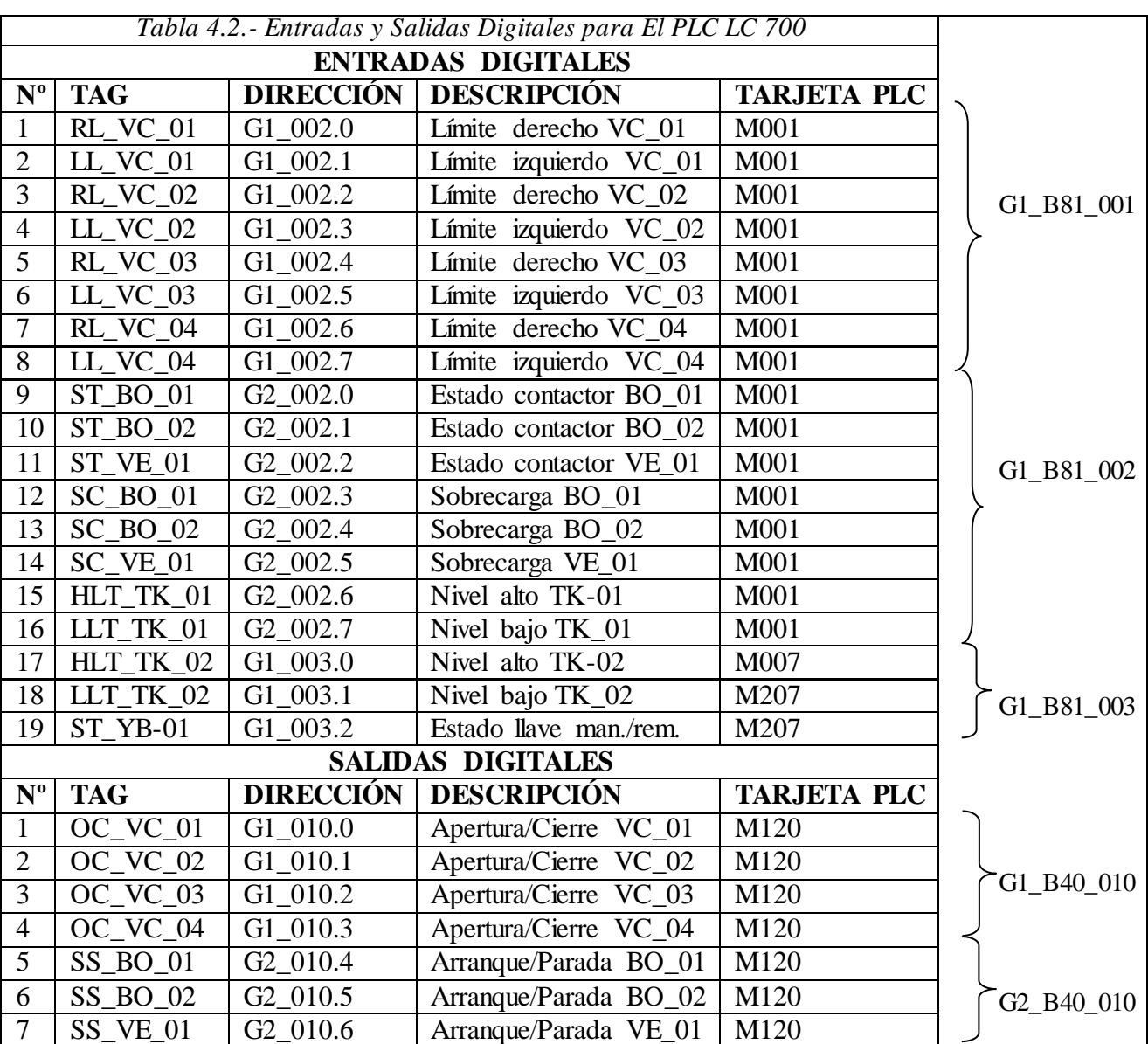

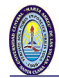

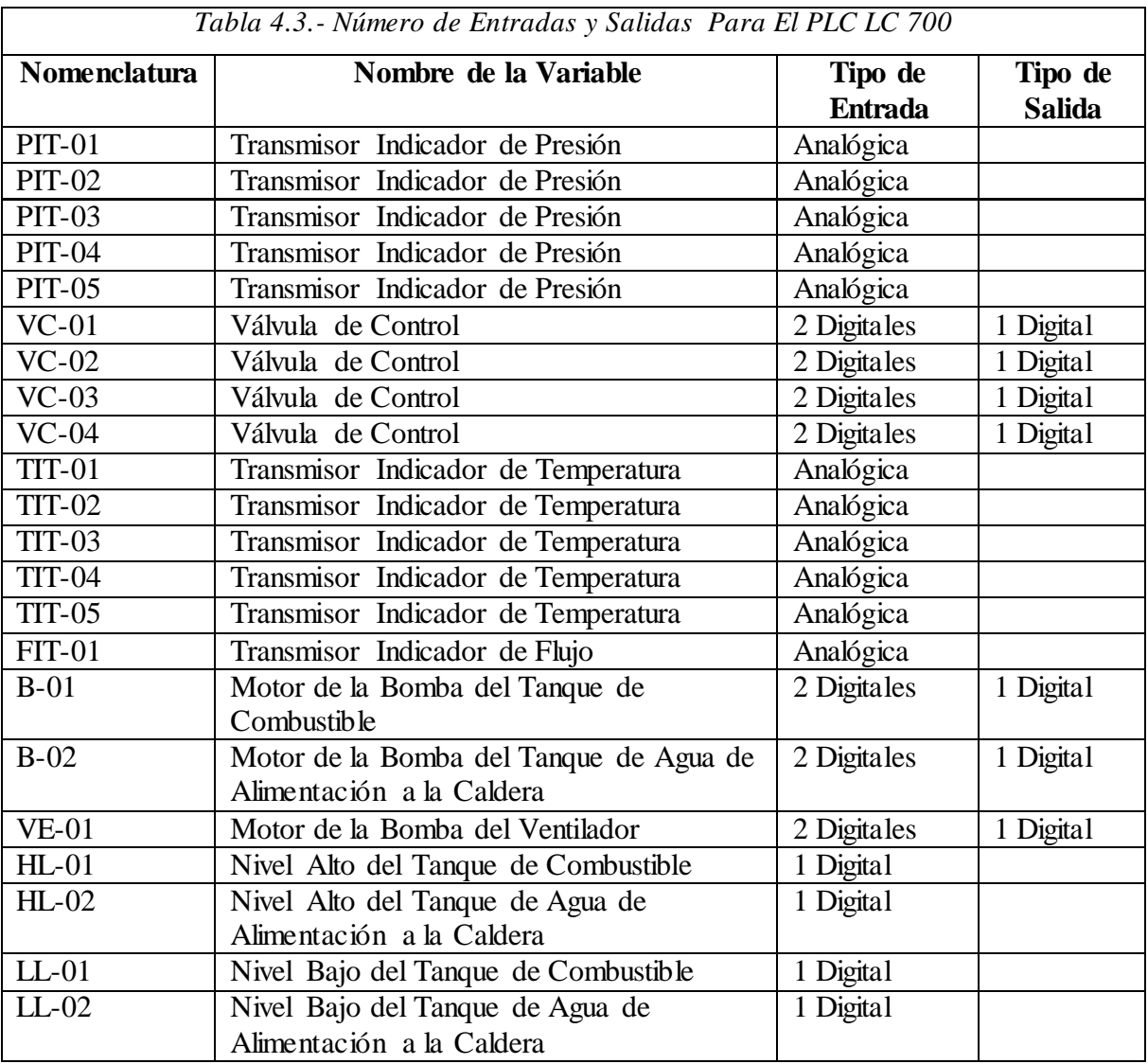

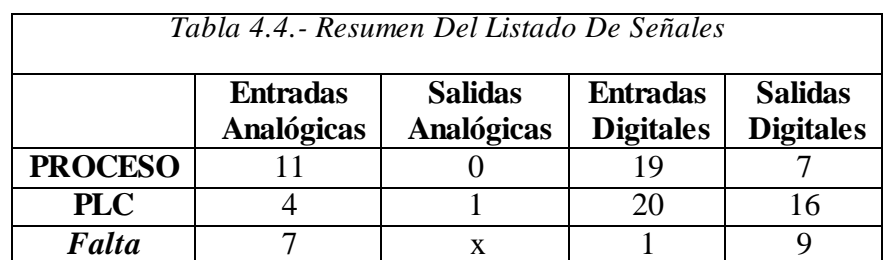

La caldera FULTON seleccionada de 40BHP, trae consigo el **"**RM7800L" el cual es un microprocesador integrado basado para el mando del quemador de combustible automáticamente disparado. Las funciones proporcionadas por el RM7800L incluyen

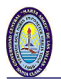

secuencias del quemador automático, vigilancia de llama, indicación de estado de sistema, sistema de diagnóstico y solucionador de problemas. Dichas funciones (ver tabla 4.5) establece comunicación con el PLC como ya se dijo anteriormente gracias al puerto RS485 con protocolo MODBUS.

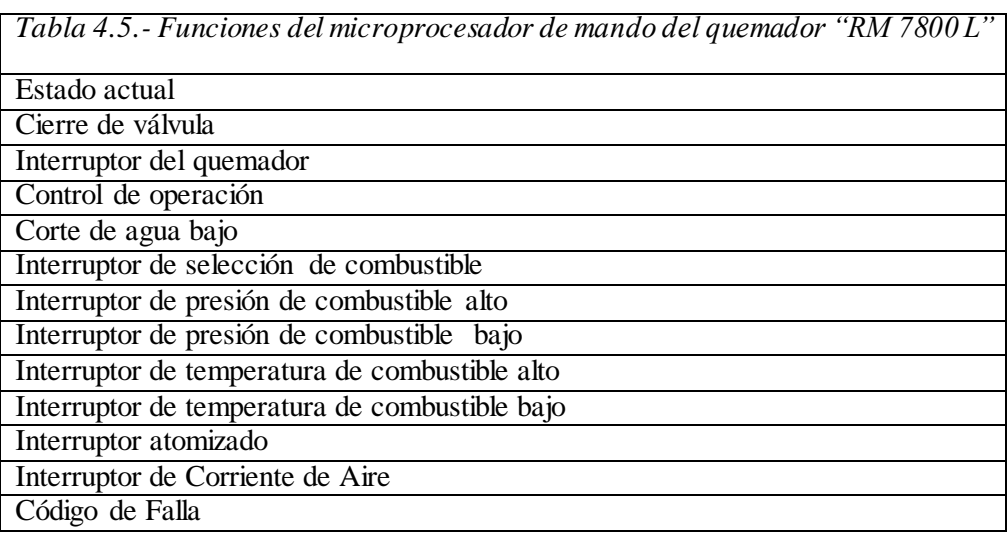

A continuación se muestra el proceso configuración por software del PLC LC 700, para el cual se empleó el configurador CONF 700.

# **4.3.2.1.- Configuración del PLC con el CONF700**

El configurador propio del LC 700 de SMAR es el CONF700, a continuación exponemos brevemente algunos de los pasos obtenidos en la configuración por software del PLC escogido. Empezamos con la pantalla de creación del proyecto:

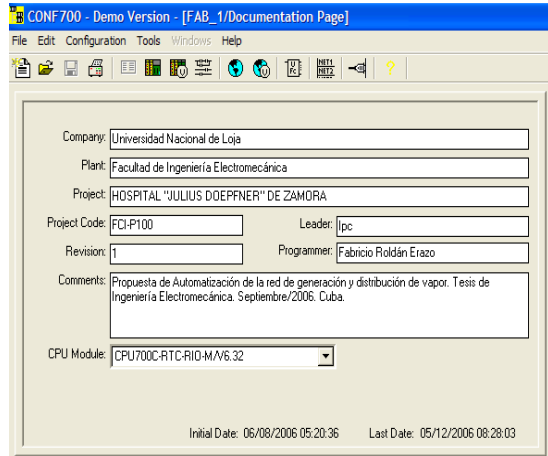

*Figura 4.5.- Pantalla de Configuración del Proyecto con CONF 700*

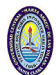

Pantalla de configuración de los módulos de hardware del PLC:

| CONF700 - Demo Version - [FAB_1/Module Page] |    |                |                  |                                                                                                    |                                |  |  |
|----------------------------------------------|----|----------------|------------------|----------------------------------------------------------------------------------------------------|--------------------------------|--|--|
| File Edit Configuration Tools Windows Help   |    |                |                  |                                                                                                    |                                |  |  |
| 曾6日日 日田园草 06 图 鲁米打片的圈 4                      |    |                |                  |                                                                                                    |                                |  |  |
|                                              |    |                |                  |                                                                                                    |                                |  |  |
| Main                                         |    |                |                  |                                                                                                    |                                |  |  |
|                                              |    |                |                  |                                                                                                    |                                |  |  |
| Hardware Configuration for Remote Main       |    |                |                  |                                                                                                    |                                |  |  |
| Rack<br>Slot<br>Module<br><b>Description</b> |    |                |                  |                                                                                                    | Comment                        |  |  |
|                                              | n  | N              | PS AC 0          | Power Supply Module 90-264VAC to 5VDC @3A / 24VDC @300mA                                                                                       | Fuente de alimentación del PLC |  |  |
|                                              | f) |                | CPU700C-RTC-RIOM | CPU Module V6.32 - 30K bytes E2PROM - 15MHz Controller<br>CPU                                                                                  |                                |  |  |
|                                              | ſ. | $\hat{ }$      | M-001            | 2 Groups of 8 24VDC Inputs (Optically Isolated)                                                                                                | Entrada Digital                |  |  |
|                                              | n  | 3              | M-207            | 1 Group of 8 24VDC Inputs and 1 Group of 2 NO and 2 NC Relays Outputs (Optically Isolated)                                                     | Entrada y salida digital       |  |  |
|                                              |    | Ō              | M-120            | 2 Groups of 4 NO Relay Outputs (Double Level of Isolation)                                                                                     | Tarjeta de salida digital      |  |  |
|                                              |    |                | M 401            | 8 Analog Inputs for Current and Voltage                                                                                                    | Entrada analogica              |  |  |
|                                              |    | $\mathfrak{p}$ | M-401            | 8 Analog Inputs for Current and Voltage                                                                                                    | Entrada analogica              |  |  |
|                                              |    | 3              |                  |                                                                                                    |                                |  |  |
|                                              |    |                |                  | Ò<br>Ŵ<br>1(4)<br>0(4)<br>6<br>$\overline{ }$<br>3<br>5<br>4<br>b<br>h<br>b<br>D<br>13<br>14<br>10<br>12<br>8<br>$\mathbf{11}$<br>Balance<br>٩ |                                |  |  |

*Figura4.6.- Configuración del Hardware con CONF 700*

Pantalla de configuración de los módulos virtuales para simular las variables reales:

| <b>TH</b> CONF700 - Demo Version - [FAB_1/Virtual Module Page] |        |            |                                                  |                   |                                                  |  |  |  |
|----------------------------------------------------------------|--------|------------|--------------------------------------------------|-------------------|--------------------------------------------------|--|--|--|
| File Edit Configuration Tools Windows Help                     |        |            |                                                  |                   |                                                  |  |  |  |
| 12 6 日 6   日 11 15 享   ● 6   12   1 入 出   ⊲                    |        |            |                                                  |                   |                                                  |  |  |  |
|                                                                |        |            |                                                  |                   |                                                  |  |  |  |
| Design Virtual Module Page                                     |        |            |                                                  |                   |                                                  |  |  |  |
|                                                                | Groups | Type       | Name                                             | Label             | Description                                      |  |  |  |
|                                                                |        |            | VM1B                                             | <b>VM1BG1T1I1</b> | Virtual Module of 1 group with 8 discrete points |  |  |  |
|                                                                |        |            | VM1B                                             | <b>VM1BG1T1I2</b> | Virtual Module of 1 group with 8 discrete points |  |  |  |
| VM1B                                                           |        | VM1BG1T113 | Virtual Module of 1 group with 8 discrete points |                   |                                                  |  |  |  |

*Figura 4.7.- Páginas del Módulo Virtual*

Pantalla que muestra la programación en lenguaje de contacto de la secuencia interna :

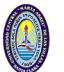

| NETO<br>VMIBGIT110<br>start-BD-01                                             | [ Desc: ACCIONAMIENTO DE LA BOMBA BO-01<br>M-001G2B8002.3 M-001G2B81002.7<br>PT1<br><b>LLT-TK-01</b>                                         | 1<br>M-120G2B4O010.4<br>BO-01                                                    |
|-------------------------------------------------------------------------------|----------------------------------------------------------------------------------------------------|----------------------------------------------------------------------------------|
| łŤŀ                                                                           |                                                                                                    | (၅)                                                                              |
| <b>VMIBGIT111</b><br>STOP-80-01<br>łŤŀ                                        | M-001G2B8002.3 M-001G2B81002.7<br>PT1<br><b>LLT-TK-01</b>                                                                                    | M-120G2B4O010.4<br><b>BO-01</b><br>(b)                                           |
| <b>VMIBGIT112</b><br>start-BO-02<br>₩<br><b>VMIBGIT113</b><br>STOP-BO-02<br>₩ | M-001G2E60002.4<br>M-207G1B80003.1<br>PT <sub>2</sub><br>LLT-TK-02<br>M-001G2B8002.4<br>M-207G1B80003.1<br>PT <sub>2</sub><br>LLT-TK-02<br>ᄯ | M-120G2B4O010.5<br>BO-02<br>(c<br>M-120G2B4O010.5<br>BO-02<br>(R)                |
| <b>VMIBGIT114</b><br>start-VE-01<br>卝<br><b>VMIBGIT115</b><br>STOP-VE-01<br>₩ | M-001G2B8002.5<br>PT3<br>氺<br>M-001G2B8002.5<br>PT3                                                                                          | M-120G2B4O010.6<br><b>VE-01</b><br>(၅)<br>M-120G2B4O010.6<br><b>VE-01</b><br>(R) |
| <b>VMIBGIT116</b><br>IZQ-VC-01<br>╫<br><b>VMIBGIT117</b><br>STOP-VC-01        | M-001G1B8002.0<br><b>HL-TK-01</b>                                                                                                    | M-120G1B4O010.0<br>VC-01-IZQ<br>(၅)<br>M-120G1B4O010.0<br>VC-01-IZQ              |
| ₩<br><b>VM1BG1T12.0</b><br>DER-VC-01<br>$\cdots$<br>₩                         | M-001G1B8002.1<br>LL-TK-01<br>$ -$                                                                                                    | (R)<br>M-120G1B4O010.1<br>VC-01-DERC<br>(၁)                                      |
| VMIBGIT12.0<br>DER-VC-01<br>ł۱                                                |                                                                                                    | M-120G1B4O010.1<br>VC-01-DERC<br>(R                                              |

*Figura4.8.- Programación del PLC LC 700*

#### **4.3.3.- Configuración del Nivel Superior**

El elemento fundamental del nivel superior es el SCADA. Muchos son los SCADAS en el mercado, el empleo de uno u otro responde más que a aspectos técnicos a cuestiones económicas, de conocimiento u otros factores como estandarización, capacitación, etc. En nuestro caso hemos escogido el SCADA CITECT, de procedencia Australiana que ha venido ganando en los últimos años gran espacio en el mercado internacional. En tópicos posteriores podremos observar los resultados de la configuración realizados con el

CITECT, en este tópico mostraremos una breve reseña de cómo se logró esta configuración.

CITECT es una herramienta diseñada especialmente para supervisar, controlar, automatizar y realizar cálculos complejos de señales analógicas y digitales capturadas a través de tarjetas de puertos serie y buses de intercambio de propósito general, adquisición de datos, autómatas lógicos programables (PLCs), o sistemas completos DCS (Distribuited Control System) entre otros. Es un lenguaje de programación de propósito general orientado a objetos, con la característica que es totalmente gráfico, facilitando de esta manera el entendimiento y manejo de dicho lenguaje para el diseñador y programador de aplicaciones tipo SCADA (no se requiere un programador de alto nivel, es decir con conocimientos de plataformas como Delphi, C++, Visual Basic, etc.). El software incluye además varias librerías para la adquisición, análisis, presentación y almacenamiento de datos.

CITECT está basado en la programación modular, lo que permite crear tareas muy complicadas a partir de módulos o submódulos mucho más sencillos. CITECT cuenta para la comunicación con terminales remotas, con más de 180 drivers, los cuales están dispuestos para las familias de equipos de las firmas más conocidas en el medio SCADA. Además todos estos drivers pueden ser operados en protocolos RS232, RS485, TCP/IP, RS422, Arcnet, OPC, entre otros.

#### **4.3.3.1- Configuración del CITECT**

La configuración con CITECT se inicia con la configuración de las bases de datos, la cual es editada por medio de objetos de configuración del editor Edit Project de CITECT. A continuación se describe la estructura de las bases de datos usadas y los objetos que se emplean para la configuración de las mismas.

#### **4.3.3.2.- Edición de las bases de datos**

Es el primer paso que se debe dar en la configuración de un proyecto. Lo primero que se hace para configurar la base de datos, es crear el proyecto en cuestión.

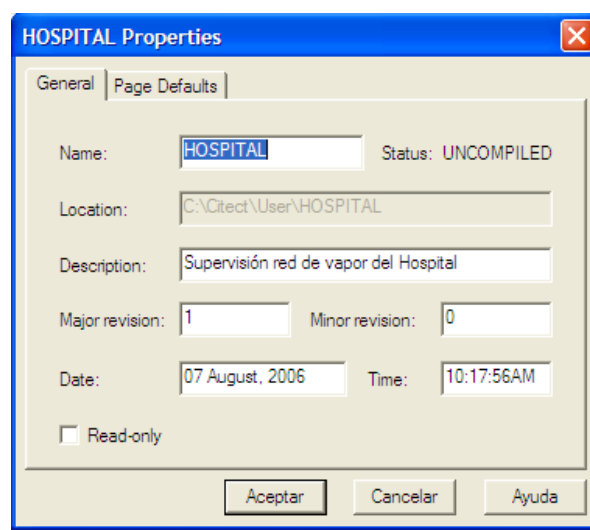

*Figura 4.9.- Nuevo Proyecto*

# **4.3.3.3.- Base de datos de las comunicaciones**

Como segundo paso, se hace la configuración de las bases de datos de comunicaciones en el cual se configuran en paralelo el servidor del sistema SCADA y los aparatos de procesamiento.

Las bases de datos incluyen entre otras; el servidor, las tarjetas de comunicaciones, los puertos y los aparatos de procesamiento.

Las bases de datos de las comunicaciones son activadas en el proceso de configuración de los aparatos de procesamiento. Los objetos de configuración editados y chequeados se muestran a continuación:

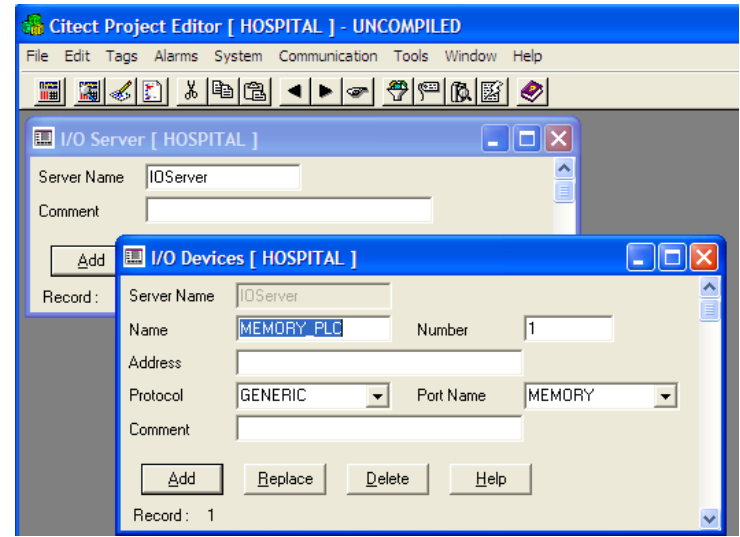

*Figura 4.10.- Objetos de programación de las bases de datos de comunicaciones*

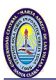

### **4.3.3.4.- Bases de datos de las variables**

Como tercer paso se configuran las variables principales del proceso. En esta base de datos se requiere que los aparatos de procesamiento hayan sido configurados, ya que son parte del contenido de esta configuración.

La introducción de las variables se hace por medio del siguiente objeto de configuración:

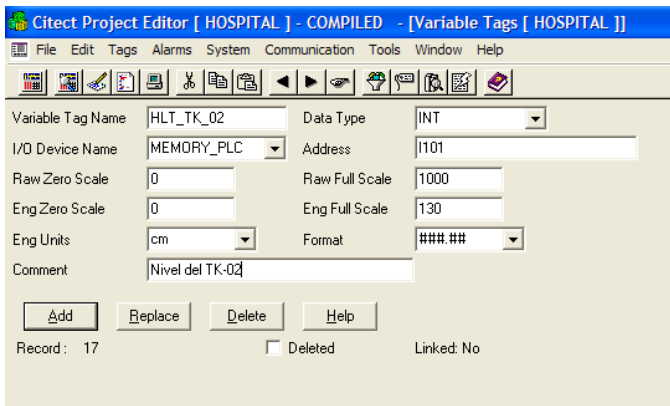

*Figura 4.11.- Configuración de las Variables del Proceso*

En esta configuración se introducen 11 datos referidos a la configuración de cada variable de la siguiente forma:

- *Variable Tag Name*: Se coloca el nombre que tendrá la variable.
- *I/O Device Name*: Nombre del aparato de procesamiento a la que pertenece la variable
- *Raw Zero Scale, Raw Full Scale*: Escala de variación de dato
- *Eng Zero Scale, Eng Full Scale*: Escala de trabajo de variación de dato
- *Eng Units*: Unidad de la variable (solo informativo, no interviene en la compilación)
- *Comment*: Comentario sobre la variable (informativo)
- *Data Type*: Tipo de dato (entero, real, largo, cadena, digital, largo –código-decimalbinario)
- *Address:* Dirección de la localización de memoria donde se encuentra el dato
- *Format*: Formato de la variable

El proyecto tiene un total de 50 variables, las que se muestran a continuación:

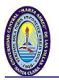

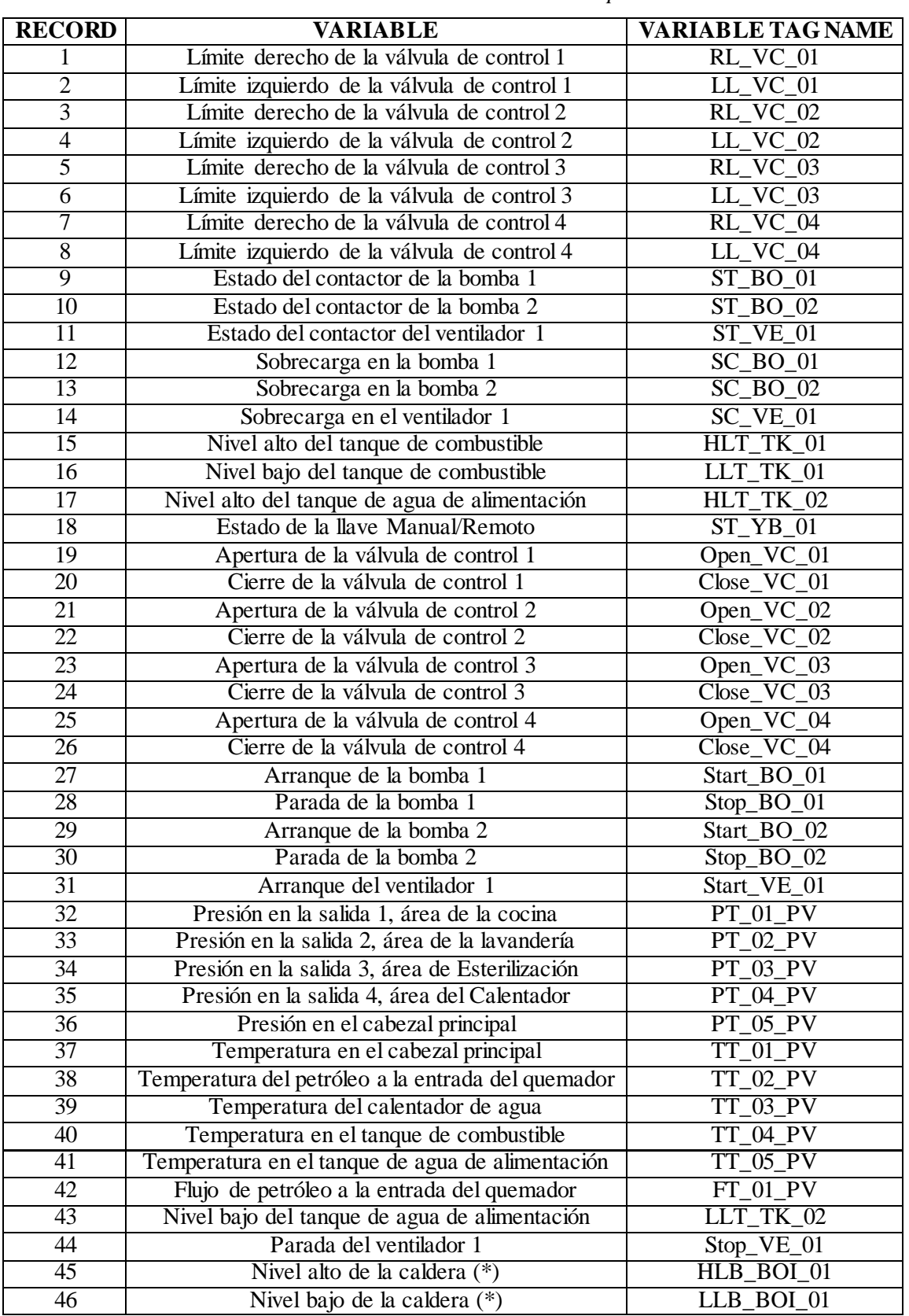

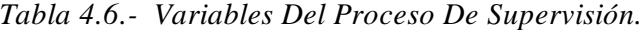

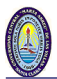

|    | Baja temperatura del combustible (*) | TT OIL 01         |
|----|--------------------------------------|-------------------|
| 48 | Estado del burner (*)                | ST BURNER PV      |
| 49 | Arranque de la caldera (*)           | Start caldera CMD |
| 50 | Presión en la caldera (*)            | PT 07 PV          |

*(\*) = Variables virtuales, provenientes del microprocesador integrado para el mando del quemador de combustible "RM7800L". En el CITECT se han puesto solo algunas de las principales variables del mismo.*

## **4.3.3.5.- Creación de Pantallas Gráficas.**

CITECT permite crear las pantallas gráficas con ayuda de las bibliotecas de mímicos o también se pueden importar las figuras de otros programas de dibujo (Paint por ejemplo) para lograr la animación de las mismas.

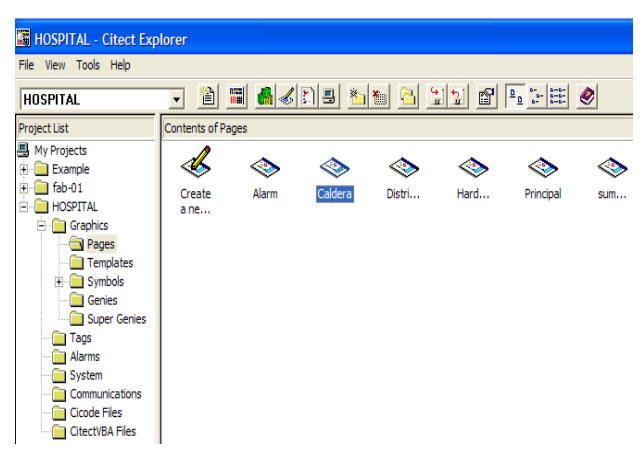

*Figura 4.12.- Pantallas Gráficas del Proceso*

# **4.3.3.6.- Creación de Eventos**

A continuación se configuran los eventos que hemos configurados para simular el proceso tecnológico

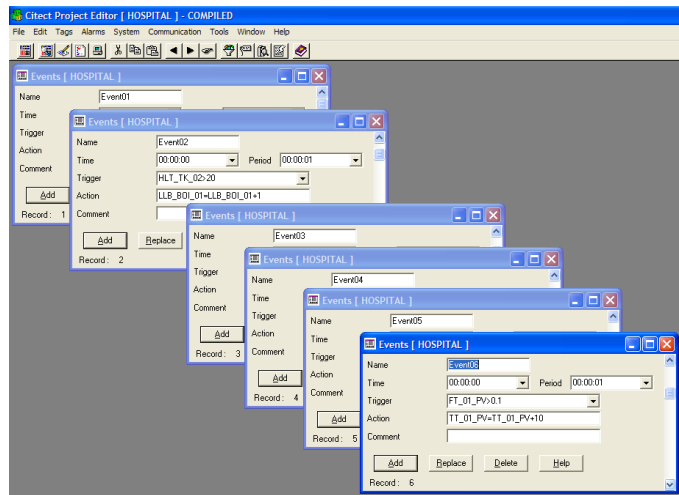

*Figura 4.13.- Configuración del listado de Eventos del Proceso*

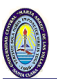

# **4.3.3.7.- Creación de Alarmas**

Con CITECT también se pueden configurar pantallas de alarmas para el proceso de supervisión

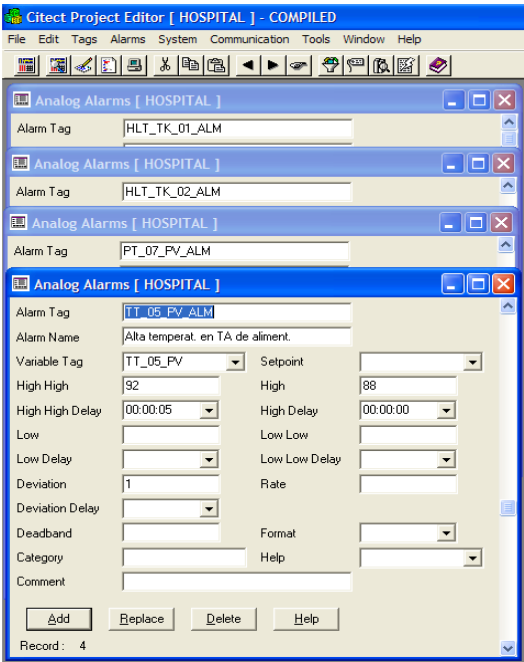

*Figura 4.14.- Configuración de Alarmas para el Proceso*

Una vez terminada la configuración del CITECT, se tiene listo ya el programa de Supervisión que se muestra en el tópico siguiente.

### **4.4.- Sistema de Supervisión Configurado**

La configuración que mostramos en este tópico cumple con los requerimientos básicos de un sistema de supervisión, es decir la obtención de un conjunto de pantallas que van mostrando todo el proceso tecnológico (mímicos de proceso), el estado del sistema de control (diagnóstico, mantenimiento, estado de aparatos), registros históricos de las principales variables (gráficos), registros de alarmas (alarmas), etc. y todas estas accediendo desde una pantalla principal (Ver figura 4.15).

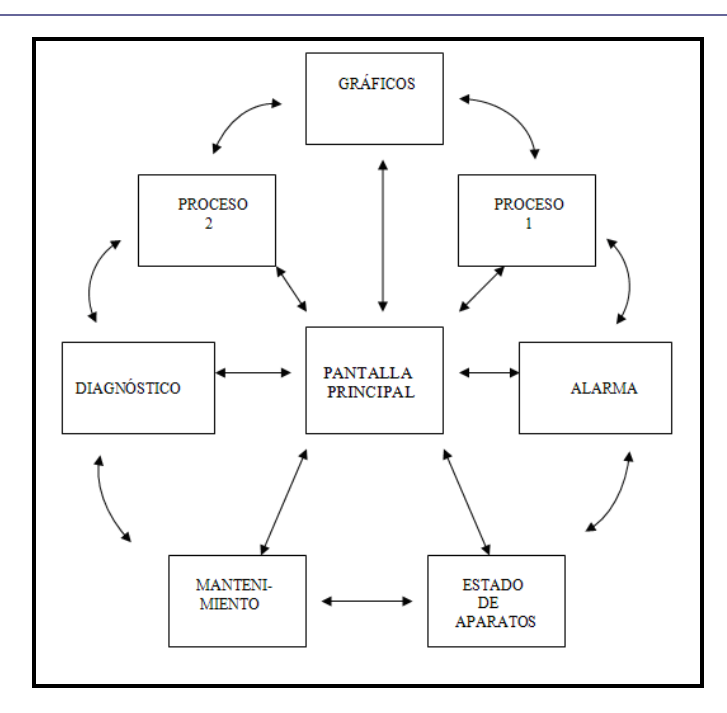

*Figura 4.15.- Mapa de la Configuración con CITECT*

Algunas de las pantallas configuradas y que forman parte de los resultados de la configuración con CITECT son las que se muestran a continuación.

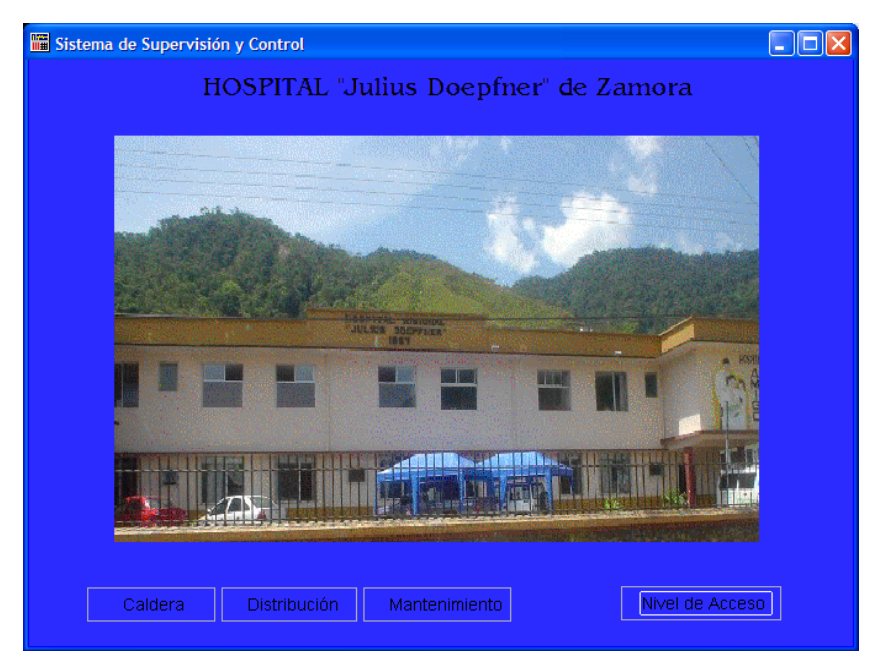

*Figura 4.16.- Pantalla Principal de la Supervisión*

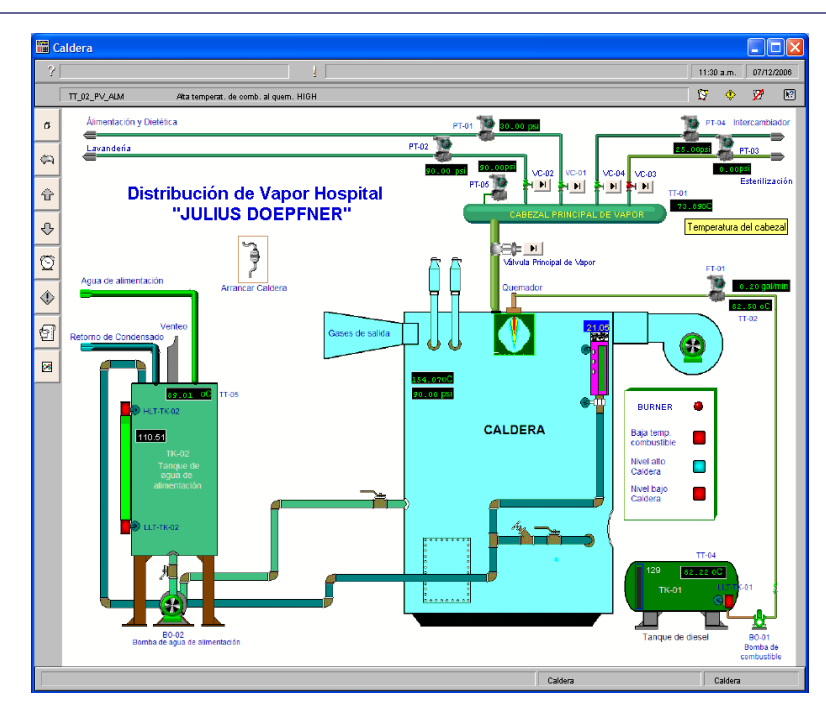

*Gráfica 4.17.- Pantalla de Supervisión del Sistema Generador de Vapor para el Hospital "Julius Doepfner" de la ciudad de Zamora.*

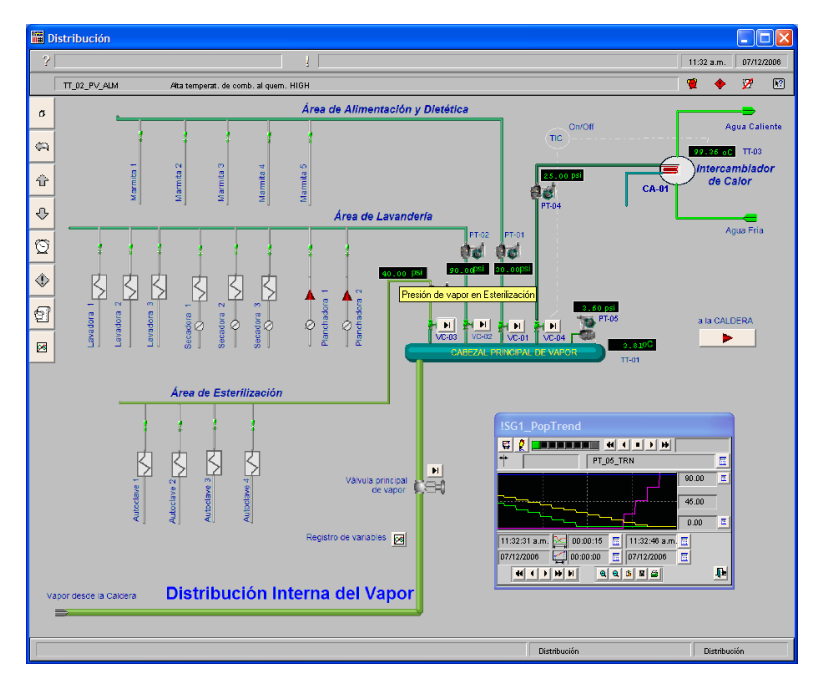

*Gráfica 4.18.- Pantalla de Supervisión del Sistema de Distribución de Vapor para el Hospital "Julius Doepfner" de la ciudad de Zamora*

Como puede apreciarse el empleo de un sistema de supervisión para controlar el proceso tecnológico de obtención y distribución de vapor en el Hospital constituye una excelente propuesta para obtener un adecuado y actualizado nivel de automatización en dicha instalación.

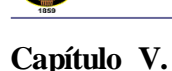

# **VALORACIÓN TÉCNICO – ECONÓMICA – AMBIENTAL**

## **5.1.- Introducción**

La ejecutabilidad de todo proyecto radica en el aspecto económico, razón por la cual a continuación se presenta una propuesta que justifica la inversión de capital, además de un análisis ambiental producto de los posibles riesgos que corre el entorno al montar el mismo.

# **5.2.- Evaluación Económica.**

Es uno de los principales requisitos del proyecto, el mismo que determina el índice económico que justifica la inversión económica, efectuada para la realización del mismo.

La evaluación económica del sistema de generación y transporte de vapor en el Hospital "Julius Doepfner" de la ciudad de Zamora, incluye la estimación del costo total de inversión fija, el costo de producción (operación) y el análisis de rentabilidad.

En la tabla 5.1 se muestra un resumen de los costos del equipamiento adquirido, los cuales componen el sistema de generación y distribución de vapor. En el costo del equipo de generación de vapor están incluidos los costos actualizados de: Tanque de agua de alimentación, tanque de combustible, el manifold, motobomba, equipo de tratamiento químico y accesorios entre otros.

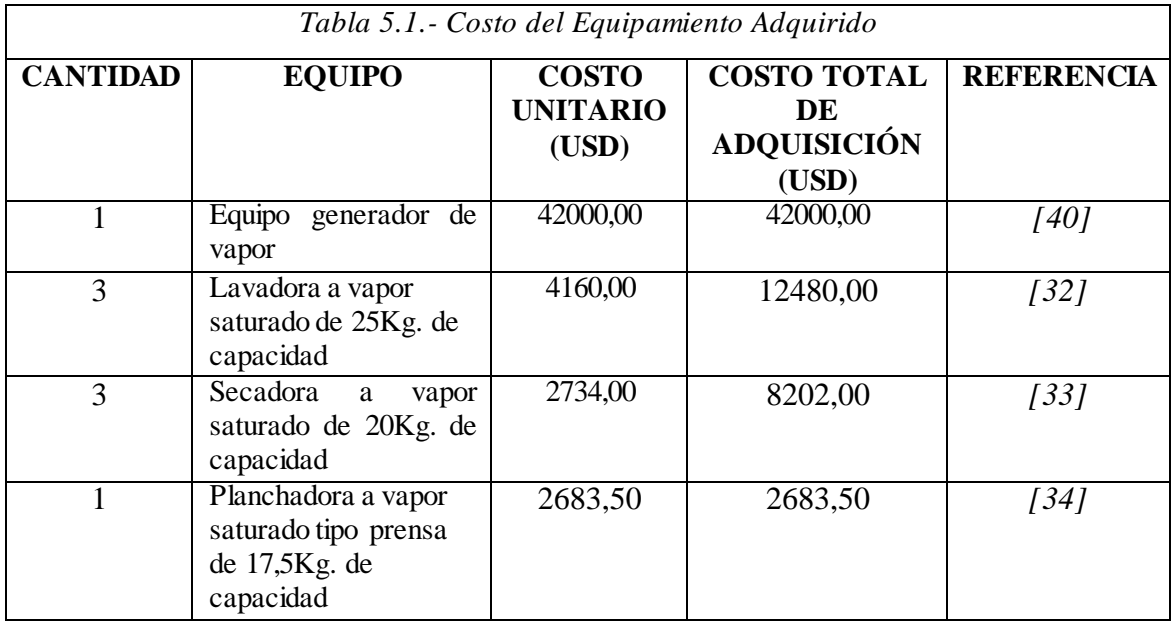

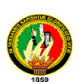

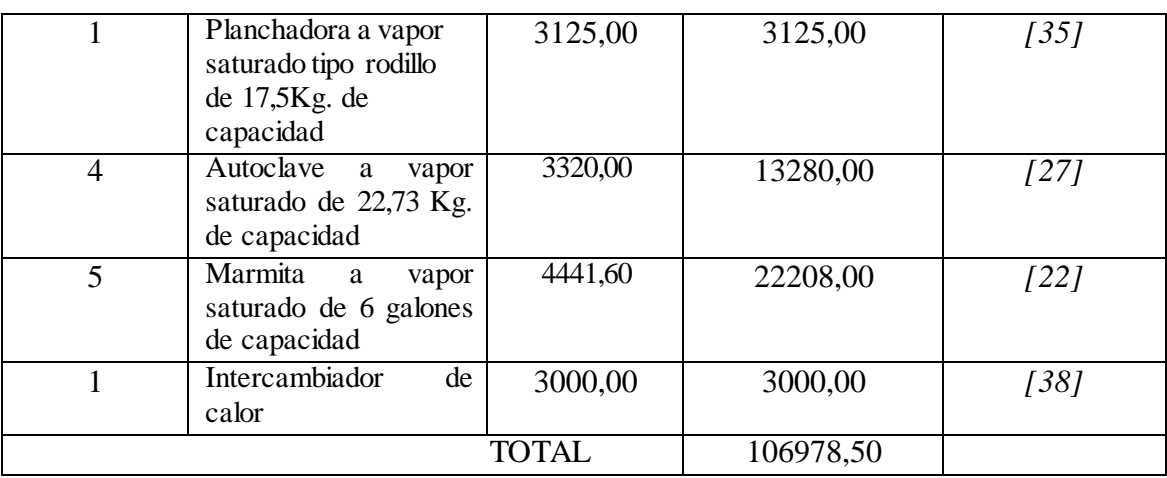

El costo de inversión total fija se determina utilizando el método del por ciento del costo del equipamiento adquirido *[7].*

En la tabla 5.2 se muestra el resultado de la estimación del costo de la inversión total fija.

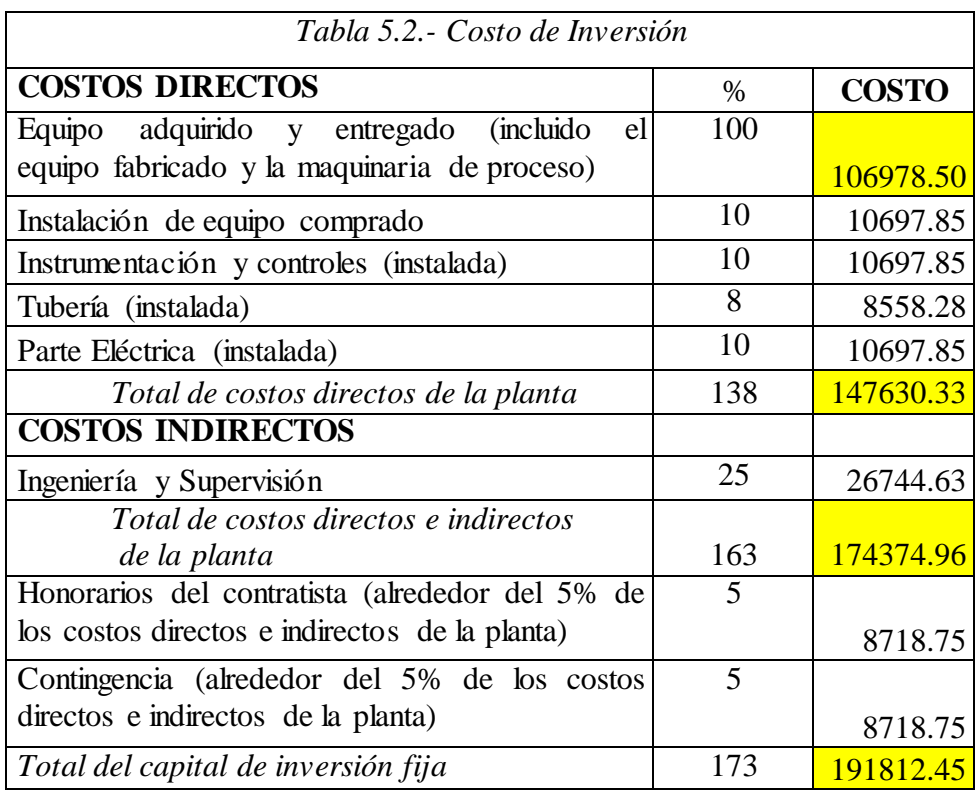

# **5.2.1.- Determinación del costo de operación**

El costo de operación de la planta generadora de vapor al año se la encuentra por medio de la siguiente expresión:

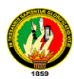

 $\cos$  *to de la electricidad* +  $\cos$  *to del combustible* + *salario* + *amortización Costo de operación Costo de agua de la caldera Costo de agua caliente sanitaria*

Con los resultados de los cálculos obtenidos en el capítulo III, a continuación se desglosan cada uno de los costos mencionados anteriormente.

#### **a).- Costo de agua de caldera**

$$
2,67 \frac{gal}{\text{min}} \times \frac{60 \text{ min}}{1h} \times 16 \frac{h}{d\text{fa}} \times 330 \frac{d\text{fas}}{a\text{ho}} = 845856 \frac{gal}{a\text{ho}} \times \frac{1,05\%}{1000 \text{gal}} = 888,15 \frac{\$}{a\text{ho}}
$$

### **b).- Costo de agua de agua sanitaria**

$$
2220,02\frac{lt}{hr} \times \frac{1gal}{3,78lt} \times 12\frac{h}{dfa} \times 330\frac{dfas}{a\bar{a}o} \times \frac{1,05\$\}{1000gal} = 2442,022\frac{\$\}{a\bar{a}o}
$$

#### **c).- Costo de la electricidad**

Con ayuda de los catálogos obtenidos en el proceso de la investigación, es que se ha logrado calcular el consumo eléctrico al año de los equipos a instalar en la planta generadora y distribuidora de vapor:

*Potencia del motor de una autoclave: 0,18Kw x 4 autoclaves = 0,72Kw*

$$
0,72Kw \times 3 \frac{h}{d\acute{t}a} \times \frac{330d\acute{t}as}{a\acute{n}o} \times \frac{0,10\$\ }{Kwh} = 71,28\frac{\$\ }{a\acute{n}o}
$$

*Potencia del motor de una lavadora: 0,50Kw x 3 lavadoras = 1,50Kw*

$$
1,50Kw \times 5 \frac{h}{d\acute{t}a} \times \frac{330d\acute{t}as}{a\tilde{n}o} \times \frac{0,10\$\ }{Kwh} = 247,5\frac{\$\ }{a\tilde{n}o}
$$

*Potencia del motor una secadora: 0,56Kw x 3 secadoras = 1,68Kw*

$$
1,68Kw \times 3 \frac{h}{d\acute{a}a} \times \frac{330d\acute{a}as}{a\mathrm{h}a} \times \frac{0,10\%}{Kwh} = 166,32 \frac{\$}{a\mathrm{h}a}
$$

*Potencia del motor de una planchadora: 0,19Kw x 2 autoclaves = 038Kw*

$$
0,38Kw \times 3 \frac{h}{d\acute{a}a} \times \frac{330d\acute{a}as}{a\acute{a}o} \times \frac{0,10\$\ }{Kwh} = 37,62 \frac{\$\ }{a\acute{a}o}
$$

*Potencia de la bomba de agua de alimentación: 0,746Kw*

$$
0,746Kw \times 16 \frac{h}{d\acute{t}a} \times \frac{330d\acute{t}as}{a\tilde{n}o} \times \frac{0,10\$\ }{Kwh} = 393,89 \frac{\$\ }{a\tilde{n}o}
$$

*Potencia de la bomba de combustible: 0,25Kw*

$$
0,25Kw \; x \; 16 \frac{h}{d\acute{a}} \; x \; \frac{330d\acute{a}as}{a\acute{a}o} \; x \; \frac{0,10\$\ }{Kwh} = 132 \frac{\$\ }{a\acute{a}o}
$$

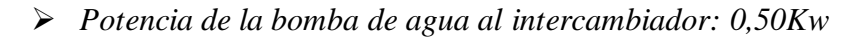

$$
0,50Kw \times 12 \frac{h}{d\acute{a}} \times \frac{330d\acute{a}s}{a\acute{a}o} \times \frac{0,10\$\ }{Kwh} = 198 \frac{\$\ }{\acute{a}\acute{a}o}
$$

*Potencia del motor de la caldera: 1,12Kw [40]*

$$
1,12Kw \times 16 \frac{h}{d\acute{t}a} \times \frac{330d\acute{t}as}{a\tilde{n}o} \times \frac{0,10\$\ }{Kwh} = 591,36\frac{\$\ }{a\tilde{n}o}
$$

Σ de consumo eléctrico al año = *año año* 1837,97

#### **d).- Costo de combustible**

$$
11,8 \frac{gal}{h} \times 16 \frac{h}{d\acute{a}a} = 188,8 \frac{gal}{d\acute{a}a} \times 330 \frac{d\acute{a}as}{a\bar{n}o} = 62304 \frac{gal}{a\bar{n}o} \times 1,03 \frac{\$}{gal} = 64173,12 \frac{\$}{a\bar{n}o}
$$

#### **e).- Salario anual de un trabajador**

De la fuente de consulta INEC, se tiene que el sueldo básico mensual de un operador de calderas es de 330\$, más un componente salarial de 20\$, dándonos un total mensual de 350\$.

Entonces:

S anual = S mensual x 12  
S anual = 350\$ x 12 = 4200 
$$
\frac{\$}{a\tilde{n}o}
$$

### **f).- Costo de Amortización**

$$
Amortización = \frac{Inversion\ fija}{a\tilde{n}os\ de\ vida\ útilt}
$$
\n
$$
Amortización = \frac{191812,45\%}{20\ a\tilde{n}os} = 9590,62\ \frac{\$}{a\tilde{n}os}
$$

Costo de operación = 
$$
(888,15 + 2442,022 + 1837,97 + 64173,13 + 4200 + 9590,62)\frac{\$}{a\~{no}}
$$
  
\nCosto de operación =  $83131,89\frac{\$}{a\~{no}}$ 

#### **5.2.2.- Análisis de rentabilidad**

En el análisis de rentabilidad se considera los ingresos por concepto del ahorro por sustitución del equipamiento eléctrico y a gas licuado de petróleo, por el equipamiento a vapor, donde se determina el por ciento de retorno del capital invertido, aplicando el método estático.

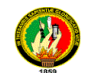

**Determinación del ahorro anual por concepto de sustitución de equipos eléctricos por equipos a vapor en el Hospital "Julius Doepfner"** 

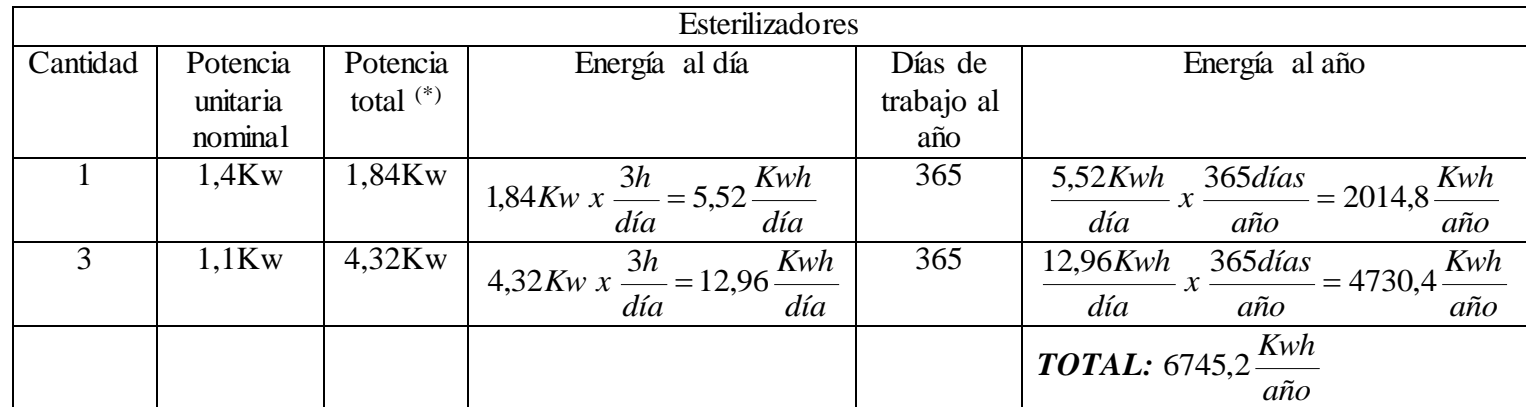

**de la ciudad de Zamora.**

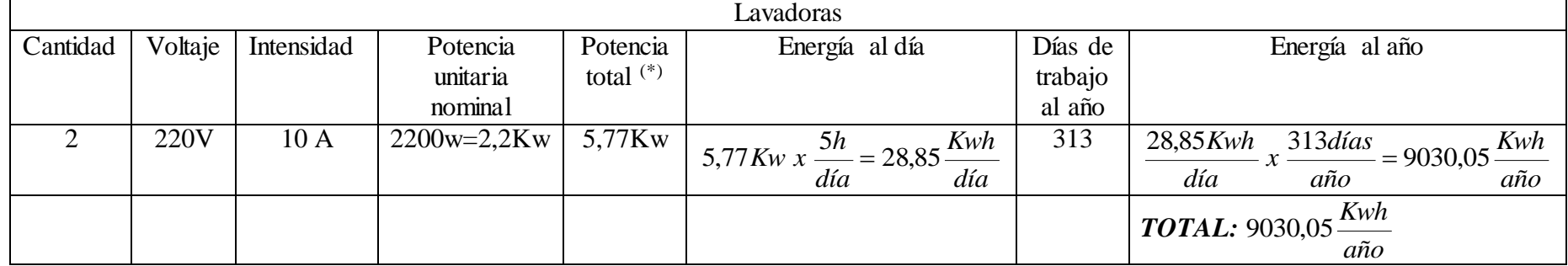

Para conocer la potencia total, se multiplica la potencia nominal de la maquinaria instalada por 1,17; que es un coeficiente referente a las pérdidas responsables al hombre y por 1,12; correspondiente al coeficiente de las pérdidas por causa de la maquinaría.

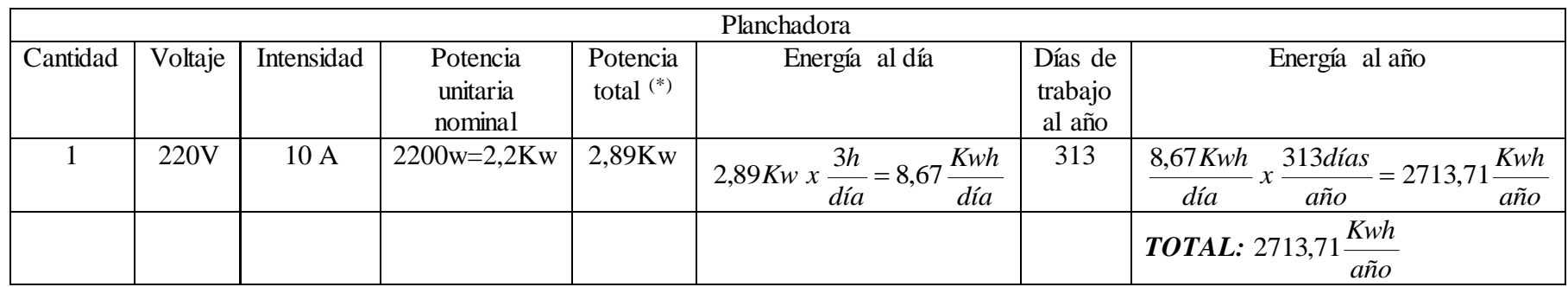

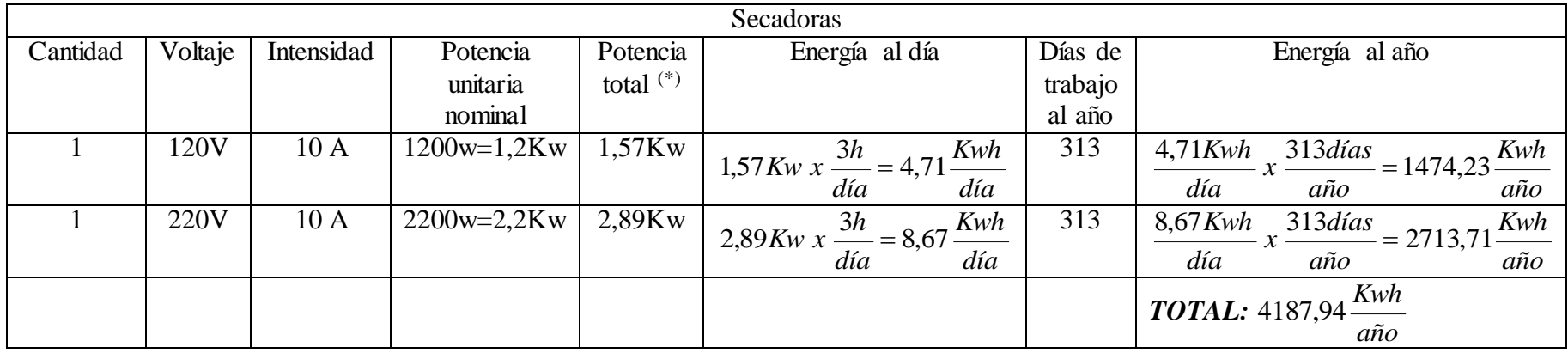

 $\Sigma$  del consumo eléctrico al año, de los equipos a sustituir en el Hospital:  $(6745,2 + 9030,05 + 2713,71 + 4187,94)$ *año*  $\frac{Kwh}{s} = 22676,9$ *año Kwh*

Costo de la electricidad en Hospitales: *Kwh* 0,10 \$

Ahorro por concepto de consumo de energía eléctrica al año, de los equipos eléctricos a sustituir en el Hospital:

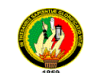

$$
22676.9 \frac{Kwh}{a\tilde{n}o} \times \frac{0.10\$}{Kwh} = 2267.69 \frac{\$}{a\tilde{n}o}
$$

# **Determinación del ahorro anual por concepto de sustitución del gas licuado de petróleo por vapor para la cocción en el Área de Alimentación del Hospital "Julius Doepfner" de la ciudad de Zamora.**

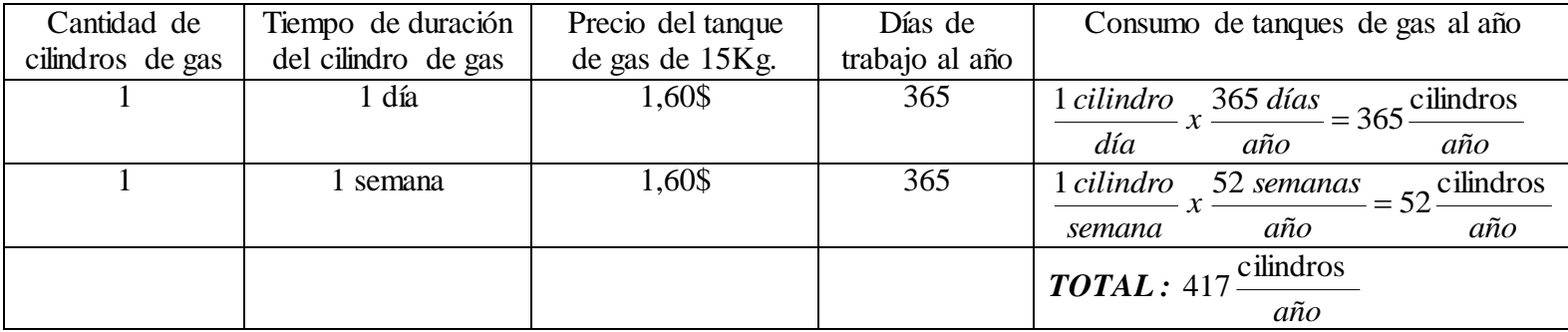

Σ del consumo de tanques de gas licuado de petróleo al año, de los equipos a sustituir en el Área de Alimentación del Hospital: 667,20 *año cilindros*

Costo del cilindro de gas licuado de petróleo de 
$$
15 \text{Kg}
$$
:  $\frac{1,60 \text{ }\$}{cilindro}$ 

Ahorro por concepto de consumo de gas licuado de petróleo al año, de los equipos a sustituir en el Área de Alimentación del Hospital:

$$
417 \frac{cilindros}{a\tilde{n}o} \times \frac{1,60\text{\$}}{cilindro} = 667,2 \frac{\text{\$}}{a\tilde{n}o}
$$

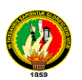

Σ del ahorro por concepto de consumo energético al año en el Hospital "Julius Doepfner" de la ciudad de Zamora:

> *Ahorro por energía eléctrica Ahorro por gas licuado de petróleo año año año*  $2267,69 \frac{\$}{\sim} + 667,20 \frac{\$}{\sim} = 2934,89 \frac{\$}{\sim}$

**Porcentaje de Retorno.-** Se la encuentra mediante el empleo de la siguiente fórmula:

% de retorno = 
$$
\frac{\text{Ahorro}}{\text{Inversion de capital fijo}}
$$
  
% de retorno = 
$$
\frac{2934,89}{191812,45} \times 100 = 1,53\%
$$

Como se observa el por ciento de retorno obtenido es extremadamente bajo, basado en los valores normales para este indicador el cual oscila entre 10 y 15%, es por ello que la inversión resulta inrentable para las condiciones actuales de la instalación hospitalaria, sin embargo, haciendo un estimado con la incorporación de hasta 400 camas se puede obtener un ahorro de 20595,72 \$/año, con un 10,74% de retorno y un tiempo de recuperación de la inversión de 9,31 años.

#### **5.3.- Evaluación tecnológica ambiental.**

Se entiende por impacto ambiental cualquier alteración positiva o negativa, producida por la introducción en determinada zona de una determinada actividad, la cual interviene sobre los factores físicos, bióticos y abióticos, además de las relaciones sociales y económicas del hombre con dicho medio.

La implementación de la Planta Generadora de Vapor en el Hospital Julius Doepfner de Zamora, situado en el mismo centro de la ciudad, puede traer consigo un sinnúmero de consecuencias, por lo cual es necesario considerar el impacto ambiental negativo que ocasiona:

 Emisión de gases al ambiente producto de la combustión en el interior de la caldera a través de la chimenea. La combustión incompleta de los combustibles fósiles produce monóxido de carbono, que es un gas, incoloro y sin olor, pero extremadamente venenoso y contaminante. La presencia de monóxido de

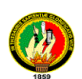

carbono indica que no se ha obtenido todo el poder calorífico del combustible; esto es, que se desperdicia energía.

- El humo, otro de los contaminantes atmosféricos, puede provocarse por combustión incompleta del diesel, o cuando el hogar está frío en el arranque, y por problemas conexos. Debido a que la combustión es incompleta, la presencia de humo indica operación ineficiente. Con la apariencia de una nube negra densa, el humo contribuye a problemas respiratorios y daños en la salud.
- $\triangleright$  Pequeñas cantidades de azufre que, cuando se quema, desprende dióxido de azufre (SO2) que pasa a la atmósfera. Es un contaminante perjudicial en el aire porque contribuye a las enfermedades respiratorias, y es el responsable de la lluvia ácida, que daña muchas especies vegetales en lagos y bosques.
- $\triangleright$  Ruidos causados en la casa de máquinas producto de la puesta en marcha de la caldera.
- Actos inseguros en la operación del sistema generador de vapor, así como con el manejo de combustible que pueden ocasionar accidentes de trabajo.
- Fugas de vapor o de condensados por efecto de una defectuosa instalación de las tuberías, y/o aislantes.

Frente a estos impactos negativos citamos algunas alternativas de mejoramiento, para que el encargado de mantenimiento de la Planta Generadora de Vapor tenga en cuenta al momento que opere la misma, los cuales se detallan a continuación:

- Tener un estricto control de la combustión, así como una longitud necesaria de la chimenea para la salida de los gases.
- El humo puede eliminarse ajustando la relación aire-combustible u otros controles de combustión.
- Trabajar con las protecciones necesarias en la casa de máquinas.
- Llevar cursos de actualización para los operadores de la caldera.
- Llevar un control del sistema de tuberías y condensados, así como protección para cuando se trabaja con los aislantes térmicos.

Podemos concluir que el impacto que presenta este diseño es controlable, debido a que el principal parámetro emisor de efectos nocivos, los gases por efecto de la combustión, se lo puede eliminar de una forma fácil y oportuna.

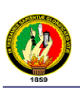

# **CONCLUSIONES**

Luego de haber culminado este trabajo de investigación, es oportuno poner a consideración algunas de las conclusiones más importantes:

- $\triangleright$  Con la elaboración de este proyecto se ha contribuido a enriquecer las metodologías existentes para el dimensionamiento de un Sistema de Generación y Transporte de Vapor en Hospitales y por tanto constituye un valioso documento de consulta para el proyecto de instalaciones similares.
- El sistema de generación y distribución de vapor diseñado satisface las necesidades actuales de las instalaciones hospitalarias con un consumo de 1250,634 lb./h de vapor por hora.
- El presente trabajo constituye un documento útil para la posterior elaboración de proyectos técnicos de ingeniería.
- $\triangleright$  El sistema de automatización proyectado esta constituido por elementos de muy alta complejidad con respecto al esquema tecnológico diseñado.
- Basado en los resultados de la valoración económica, el sistema de generación y distribución de vapor no es viable en las condiciones actuales de la instalación hospitalaria.
- La ejecución del proyecto del sistema de generación y transporte de vapor será factible en condiciones de una ampliación de la instalación hospitalaria actual o con la adición de otros consumidores.

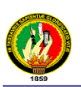

# **RECOMENDACIONES**

Finalmente, se recomienda lo siguiente:

- Realizar el dimensionamiento del sistema de distribución y generación de vapor, considerando una ampliación de la instalación hospitalaria actual.
- Realizar un análisis de factibilidad técnica y económica, considerando la incorporación de otros consumidores.
- Continuar con el estudio de la supervisión (telemedición) de este proyecto, ya que de la misma pueden salir nuevos temas de tesis para los alumnos de la carrera de ingeniería electromecánica.

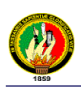

### **BIBLIOGRFÍA**

- 1. PITA, Edward. 1998. ACONDICIONAMIENTO DE AIRE, PRINCIPIOS Y SISTEMAS, UN ENFOQUE ENERGÉTICO. México. Compañía Editorial Continental S.A.
- 2. SHIELD, Carl. 1979. CALDERAS, TIPOS, CARACTERÍSTICAS Y SUS FUNCIONES. México. Compañía Editorial Continental S.A.
- 3. TORREGUITAR, Raúl y WEISS, Alfredo. 1968. COMBUSTIÓN Y GENERACIÓN DE VAPOR.Buenos Aires, Argentina. Editorial Mellor Goodwin S.A.C.
- 4. PEREZ, Luís. 1989. GENERADORES DE VAPOR. La Habana, Cuba. Editado en la Empresa Nacional de Producción del Ministerio de Educación Superior.
- 5. RASE, Howard. 1963. PIPING DESIGN FOR PROCESS PLANTS. Estados Unidos. Editorial Jhon Wiley & Sons, Inc.
- 6. MONTAÑO, Thuesman. 2004. COMPILACIÓN DE CATÁLOGOS PARA PLANTAS DE VAPOR. Loja, Ecuador.
- 7. PETERS, Max y TIMMERHOUS, Klaus. 1968. PLANT DESIGN AND ECONOMICS FOR CHEMICAL ENGINEERS. Estados Unidos. Editado por McGraw-Hill, segunda edición
- 8. PAVLOV, ROMANKOV, y NOSKOV. 1981. PROBLEMAS Y EJEMPLOS PARA EL CURSO DE OPERACIONES BÁSICAS Y APARATOS DE TECNOLOGÍA QUÍMICA. Rusia. Editorial Mir.
- 9. KERN, Donal. 1988. PROCESOS DE TRANSFERENCIA DE CALOR. Habana-Cuba. Editada por el Combinado Poligráfico Evelio Rodríguez Curbelo.
- 10. ESPINOSA Rubén. 1990. SISTEMAS DE UTILIZACIÓN DEL CALOR EN LA INDUSTRIA AZUCARERA. Hababa-Cuba. Ediciones ENPES.
- 11. VÉLEZ, Carolina. HOSPITALES, CLÍNICAS Y CENTROS DE SALUD, CENTRO NACIONAL DE PRODUCCIÓN MÁS LIMPIA Y TECNOLOGÍAS AMBIENTALES. Colombia. 2005. [en línea]. [\[http://www.cnpml.org\].](http://www.cnpml.org/)
- 12. SAVING ENERGY WITH ENERGY EFFICIENCY IN HOSPITALS. 2005. [en línea]. [http://194.178.172.86/mb\_pdf/mb\_05.pdf].
- 13. ENERGY SAVING TECHNOLOGIES IN HOSPITALS. 2004. [en línea]. [http://www.tacisinfo.ru/en/reports/health/index7.htm].
- 14. INFORME DE LA OFICINA DE LA EPA Y LA ASOCIACIÓN AMERICANA DE HOSPITALES (AHA). 2004. [en línea]. [http://www.epa.gov/oppt/acctg/hospitalreport.pdf].

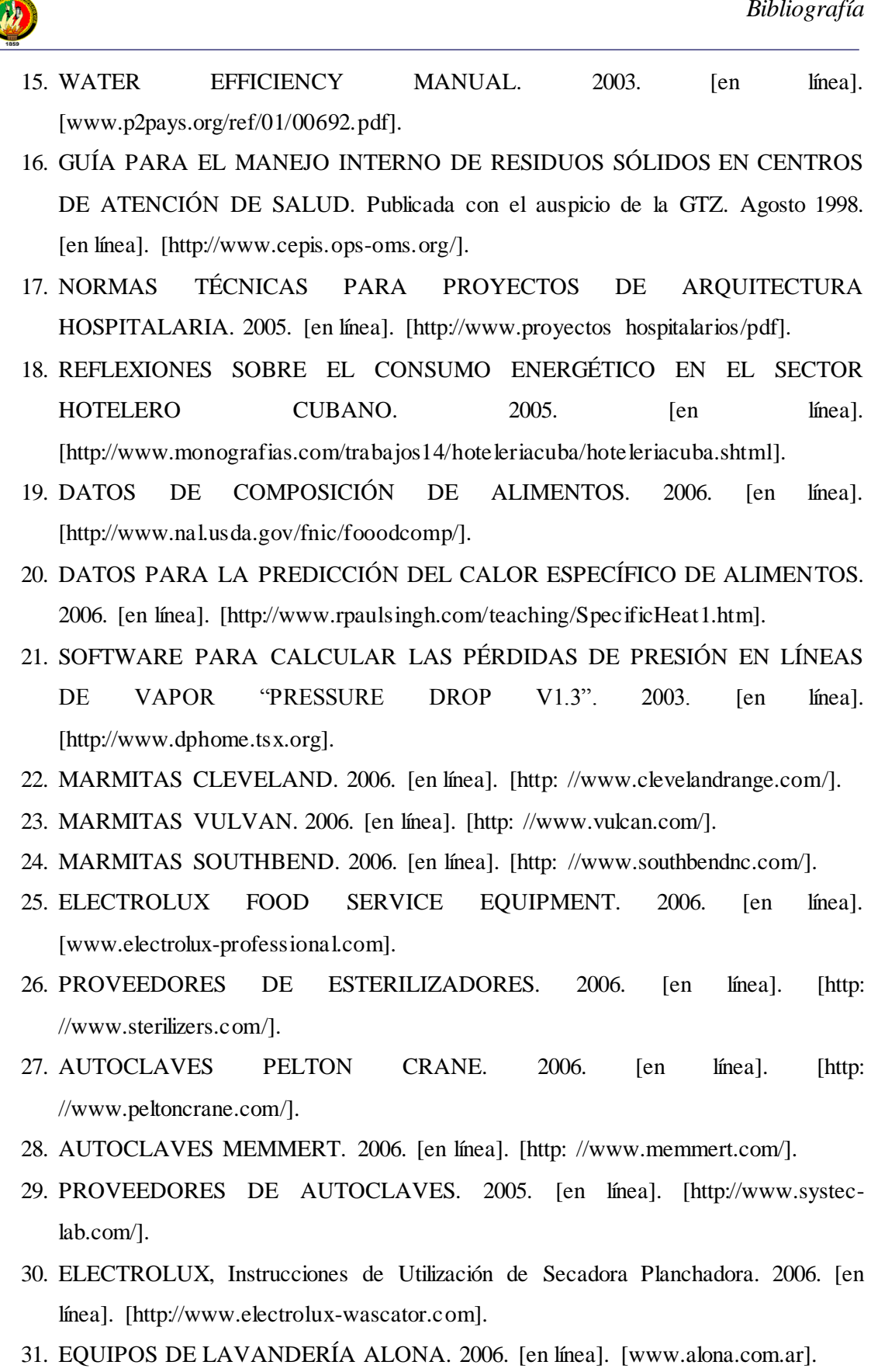

32. EQUIPOS DE LAVANDERÍA ZANUSSI. 2006. [en línea]. [\[http://www.zanussiprofessional.com\].](http://www.zanussiprofessional.com/)

*Bibliografía*

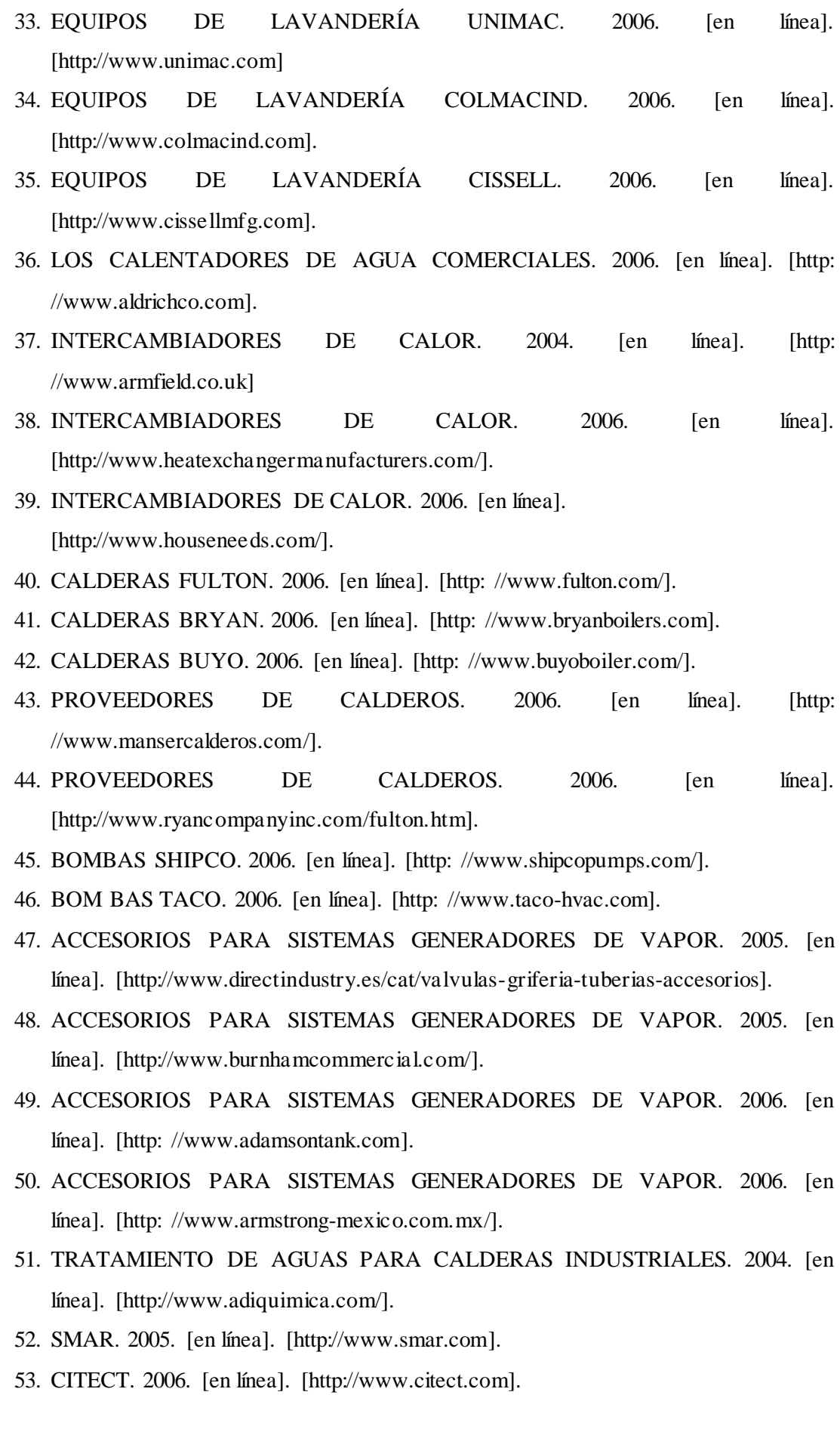

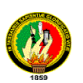

# **ANEXO 1: PROPIEDADES DEL VAPOR DE AGUA SATURADO EN FUNCIÓN DE LA TEMPERATURA** *[8]*

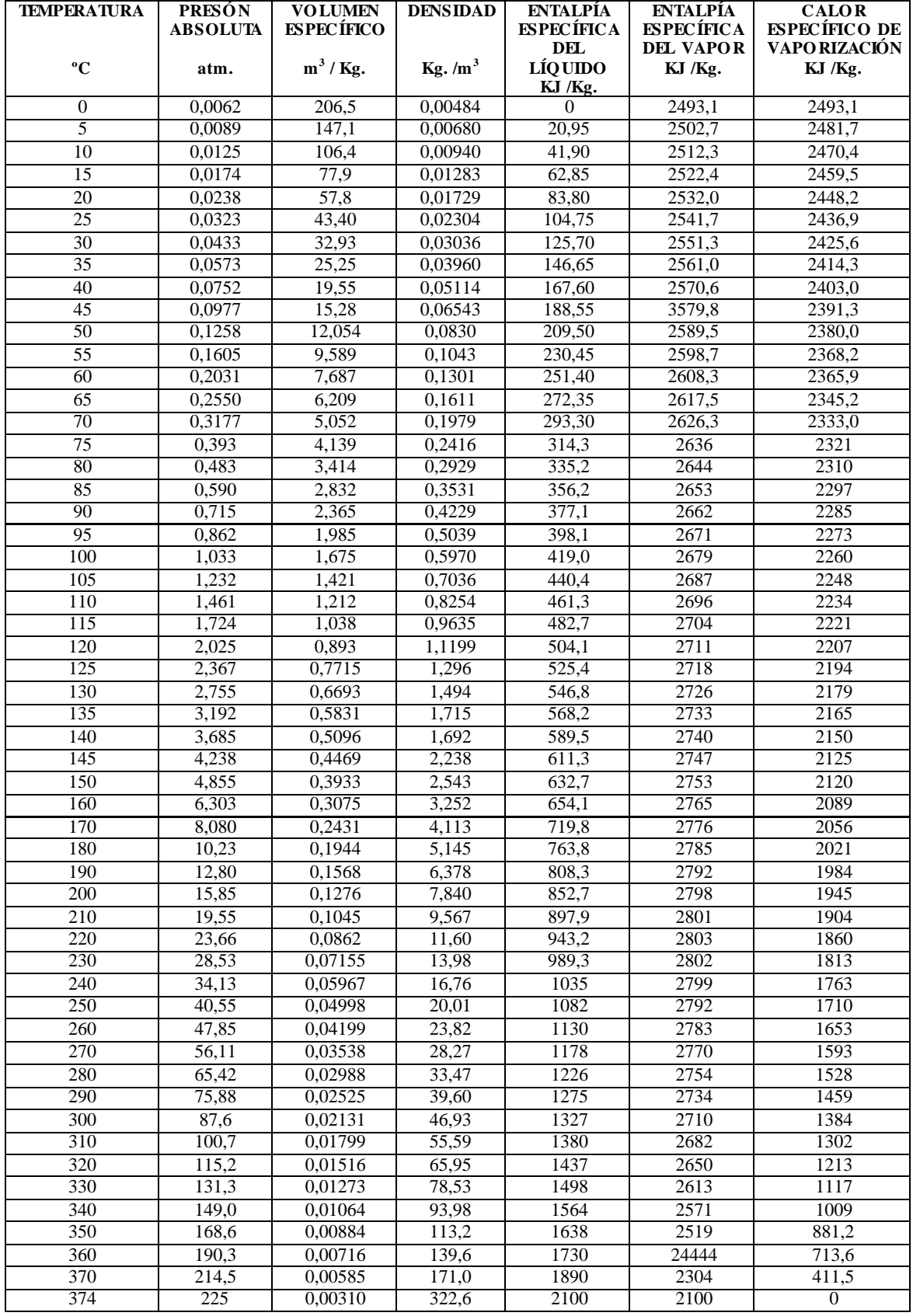

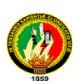

# **ANEXO 2: CALOR ESPECÍFICO DE ALGUNOS ALIMENTOS** *[20]*

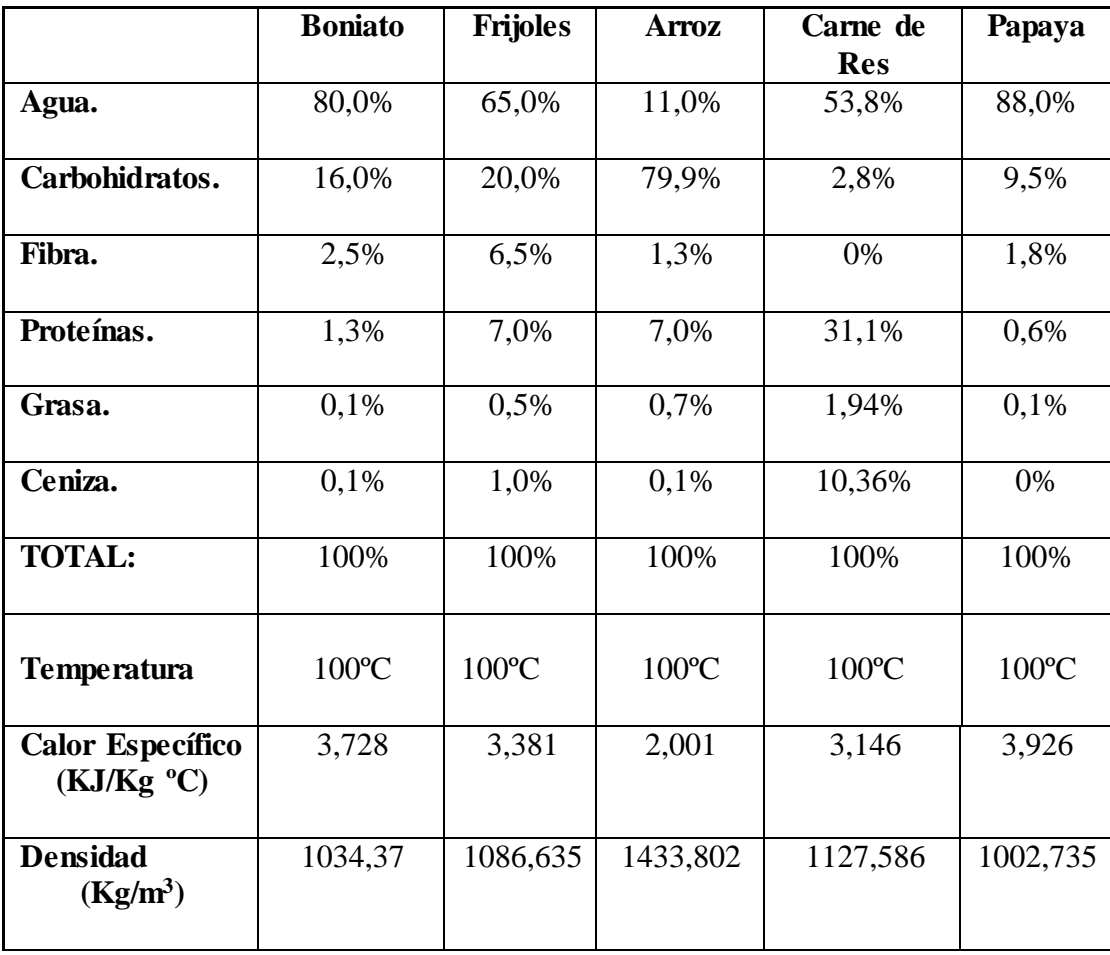

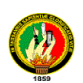

# **ANEXO 3: CALOR ESPECÍFICO DE ALGUNOS MATERIALES SÓLIDOS PARA 0-100ºC (KJ/Kg.º K)** *[8]*

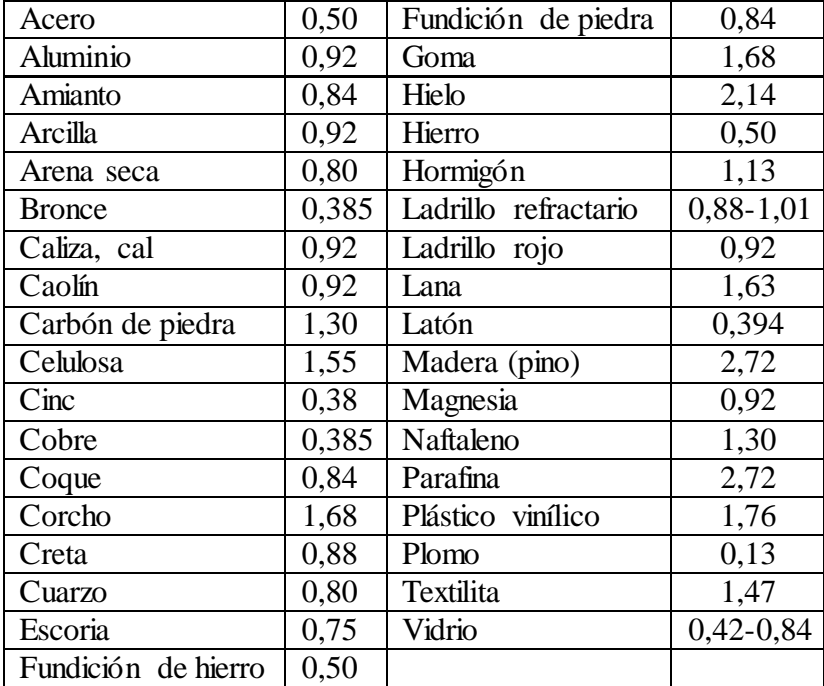

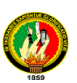

# **ANEXO 4: INDICADORES DE DESEMPEÑO PARA HOSPITALES** *[17]*

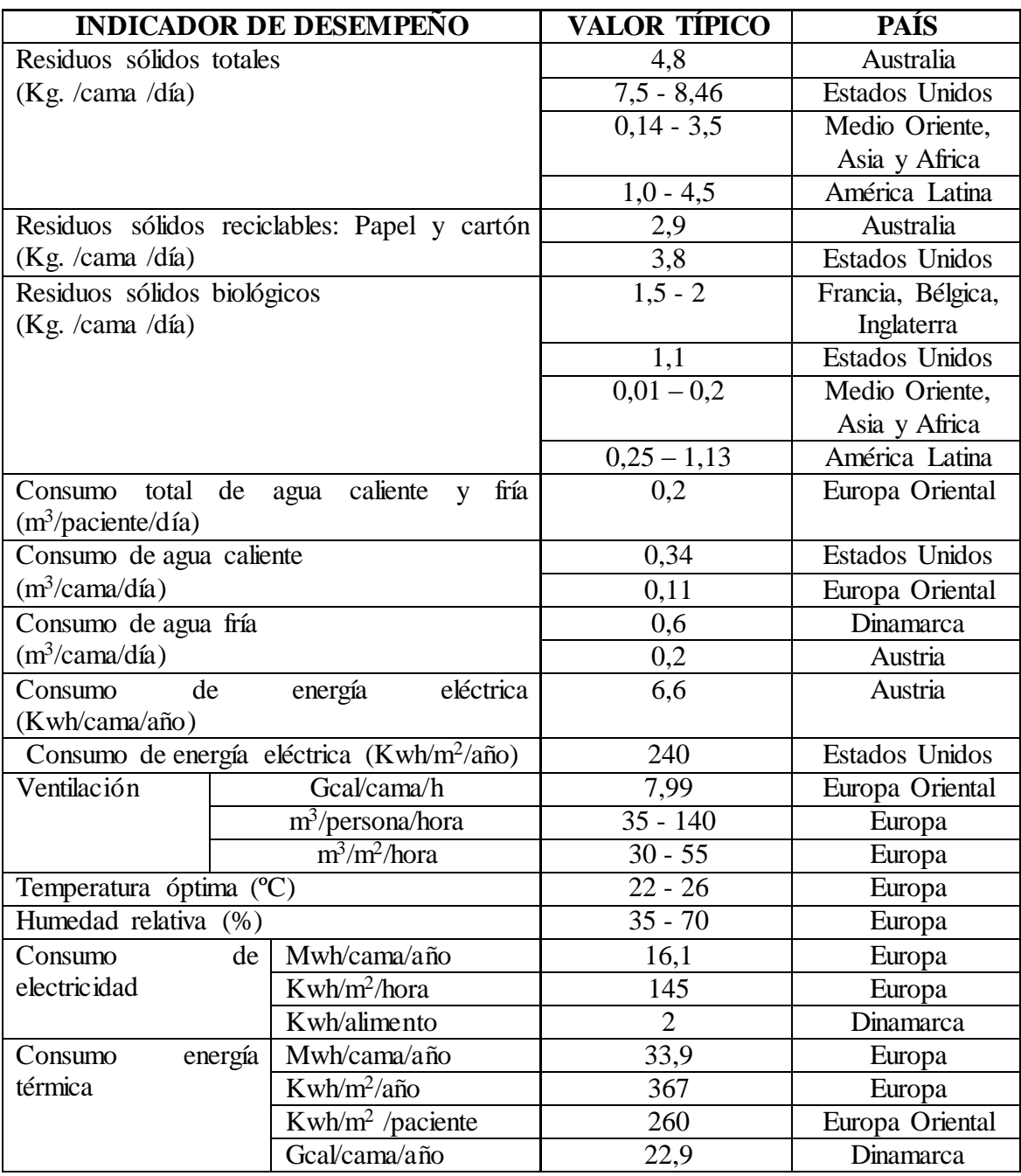

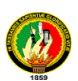

# **ANEXO 5: VALORES APROXIMADOS DE LOS COEFICIENTES TOTALES DE TRANSFERENCIA DE CALOR PARA DISEÑO.** *[9]*

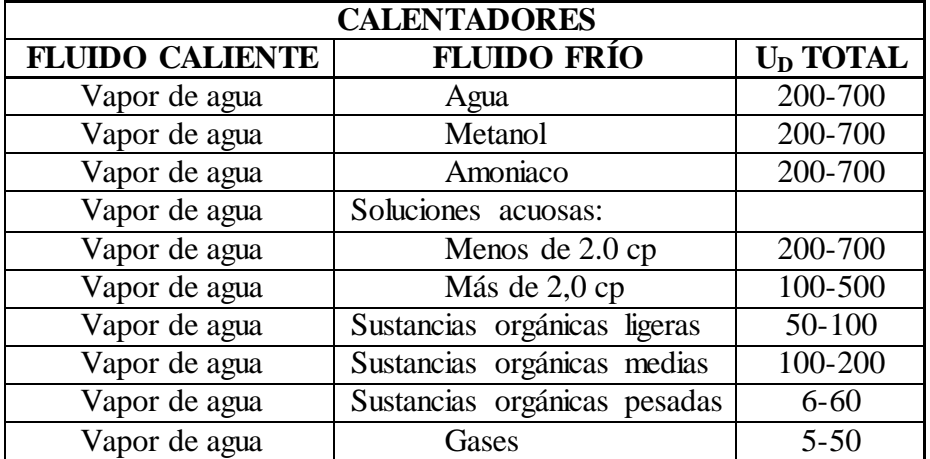

NOTA: Los valores incluyen un factor de obstrucción total de 0,003 y caída de presión permisible de 5 a 10 lb. / plg<sup>2</sup> en la corriente que controle.
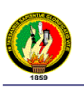

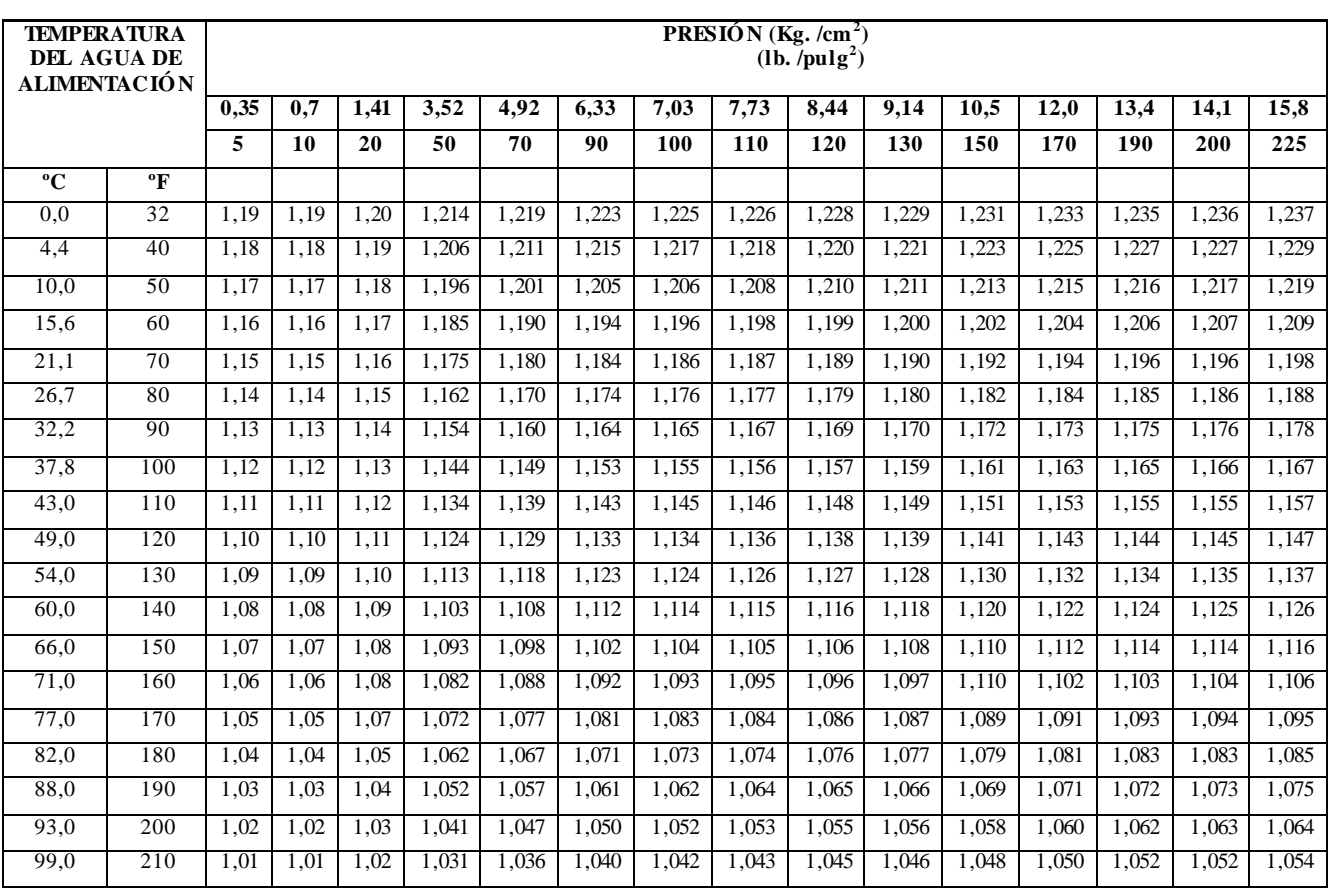

## **ANEXO 6: FACTOR DE EVAPORACIÓN** *[6]*

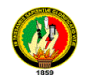

#### **ANEXO 7: PROPIEDADES DEL AGUA A VARIAS TEMPERATURAS** *[6]*

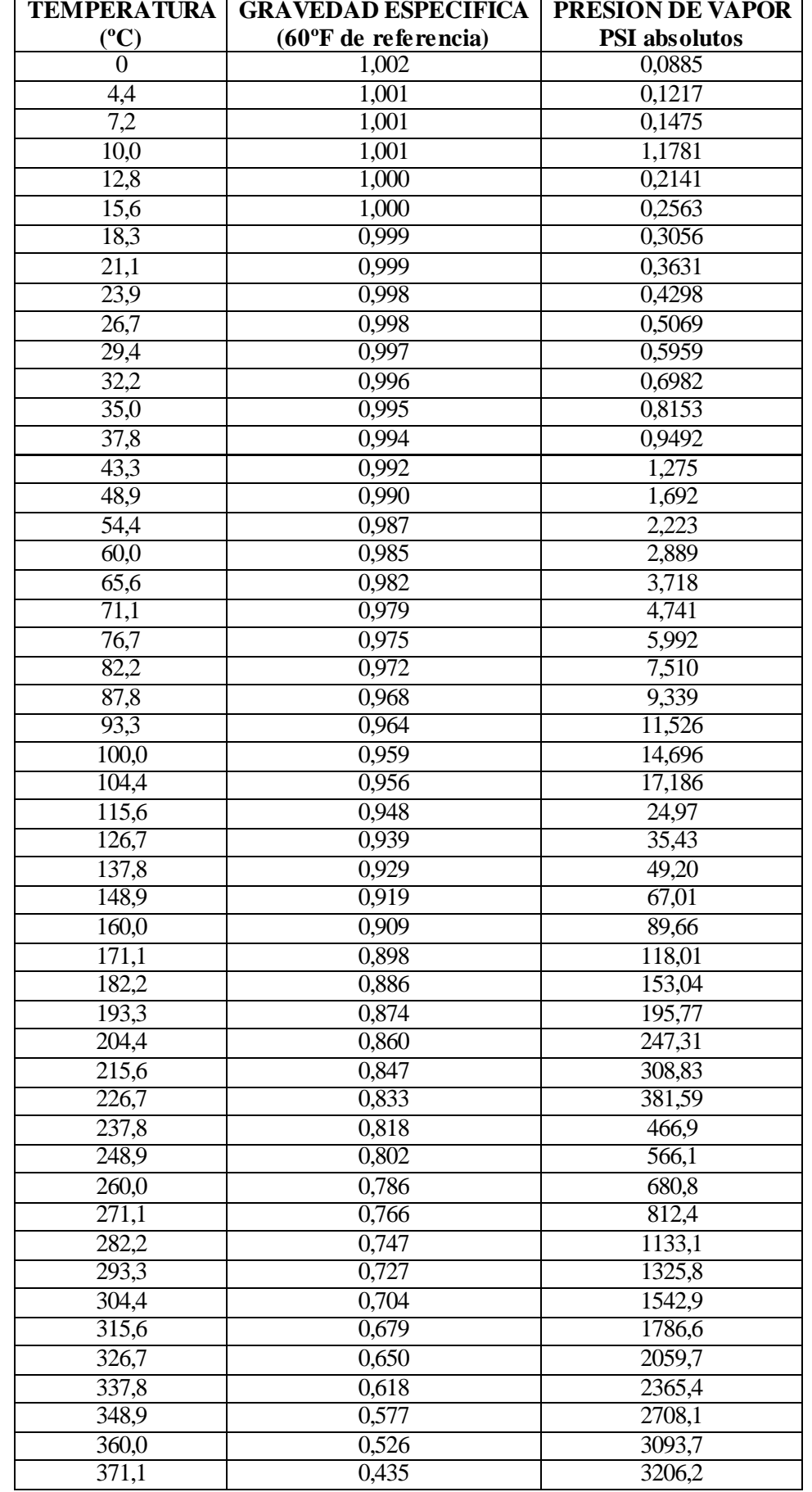

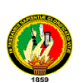

# **ANEXO 8: CURVAS CARACTERÍSTICAS DE BOMBAS CENTRÍFUGAS "GOULDS PUMPS" MODELO 3333**

**TAMAÑO CB 10**

*[6]*

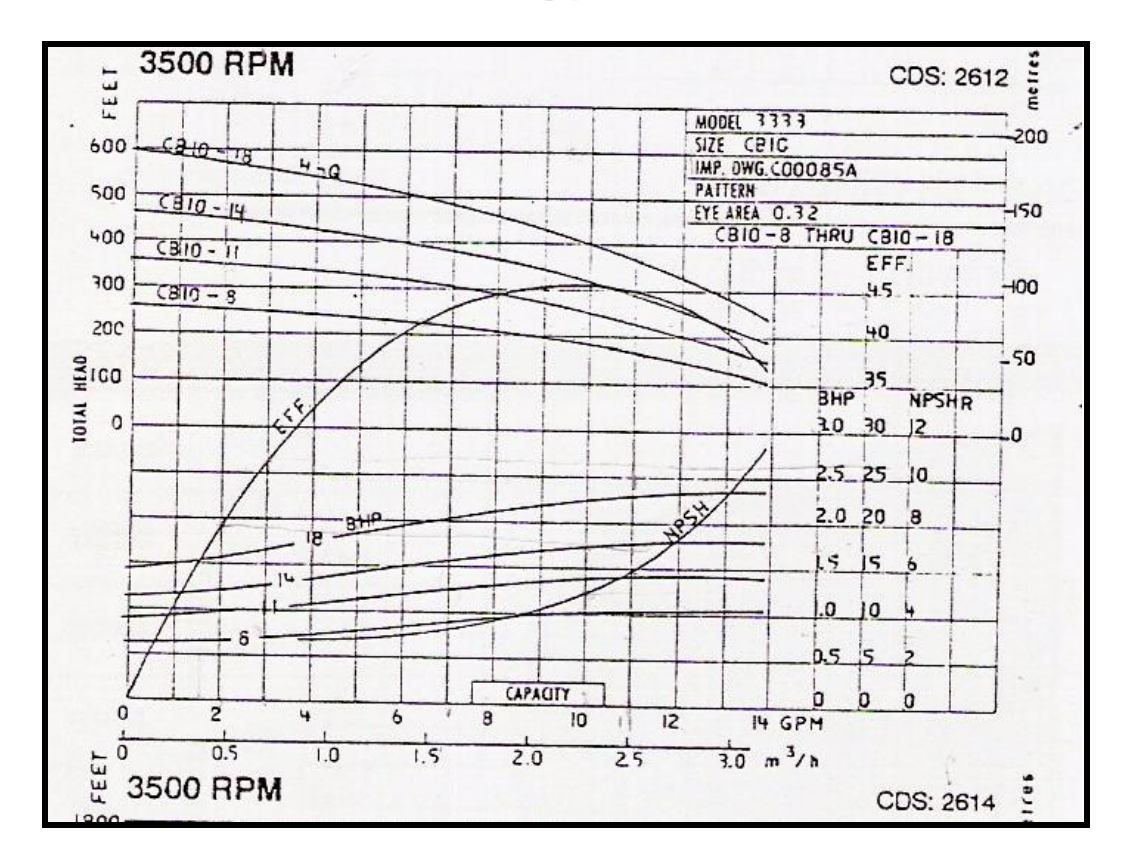

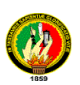

## **ANEXO 9: PÉRDIDAS DE FRICCIÓN PARA AGUA. TUBERÍA DE ACERO "SCHED 40"** *[6]*

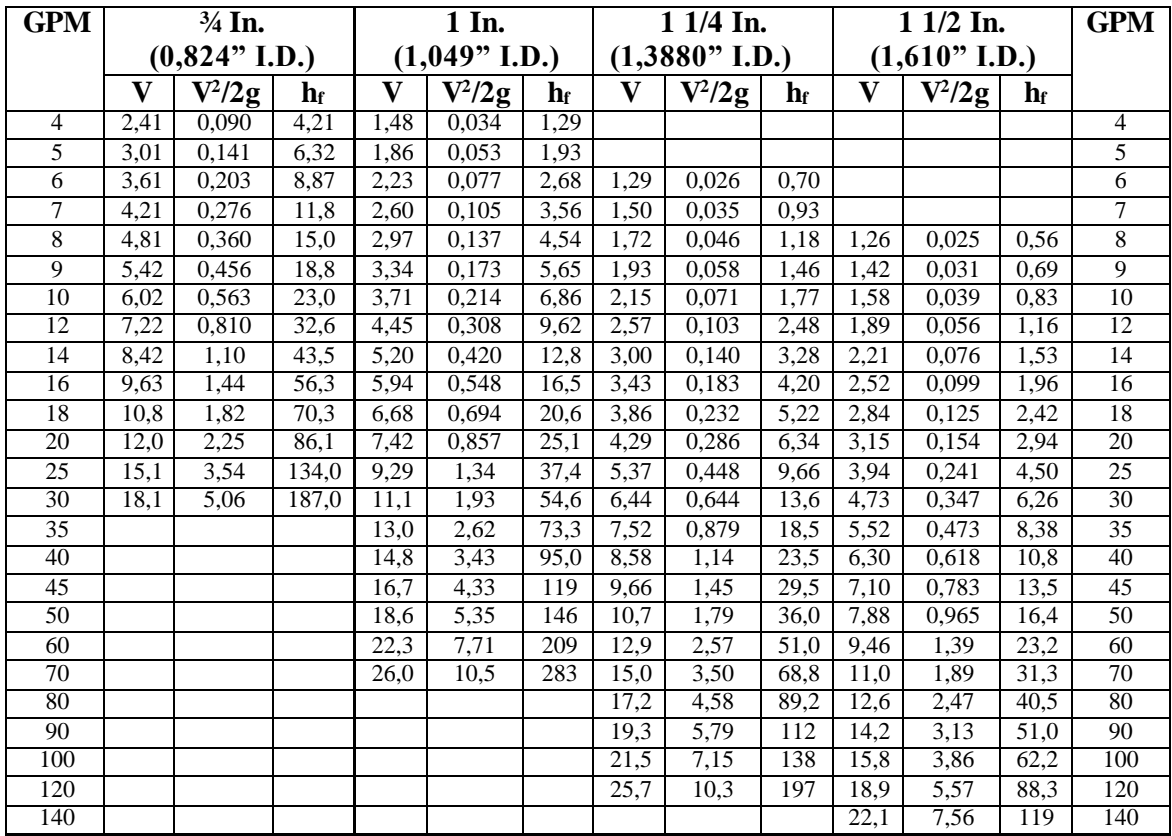

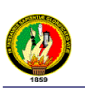

### **ANEXO 10:**

### **ANEXO 10.a).- PROPIEDADES DEL DIESEL OIL USADOS EN EL ECUADOR.**

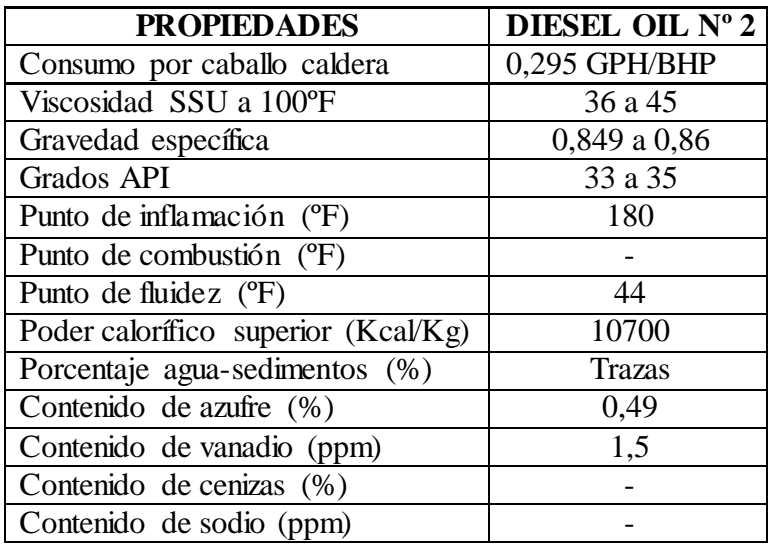

1BTU/lb =  $0,5544$  Kcal/Kg. = Poder calorífico

#### **ANEXO 10.b).- ANALISIS DE COMBUSTIBLES TIPICOS AMERICANOS**

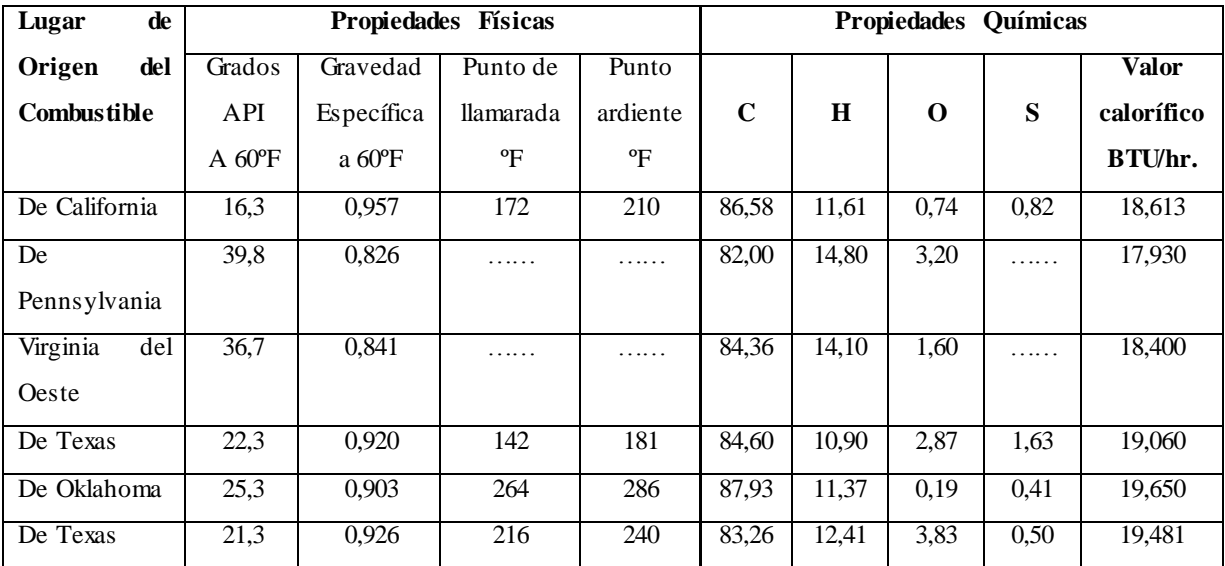

### **ANEXO 10.c).- EQUIVALENTES PARA EL ANÁLISIS DE LA COMBUSTIÓN**

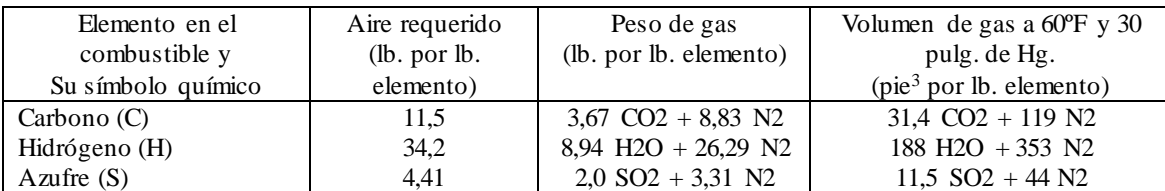

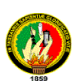

### **ANEXO 11: TABLAS PARA EL DIMENSIONAMIENTO DE TUBERÍAS DE VAPOR** *[6]*

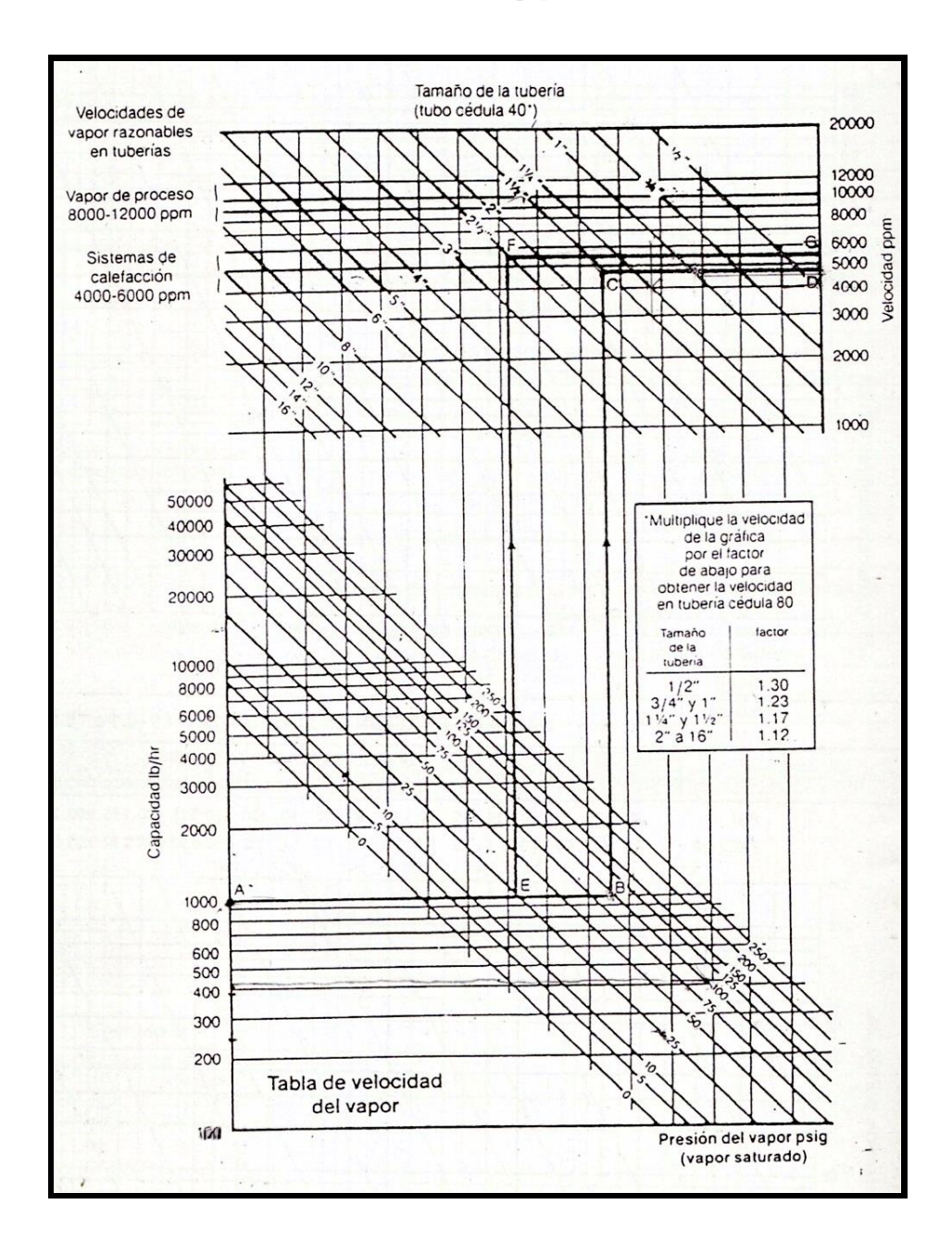

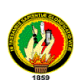

## **ANEXO 12: TABLAS PARA DIMENSIONAR TUBERÍAS DE RETORNO DE CONDENSADO (CON VAPOR FLASH Y CONDENSADO LÍQUIDO) PARA PRESIÓN EN TRAMPAS SUPERIOR A 30 PSI** *[6]*

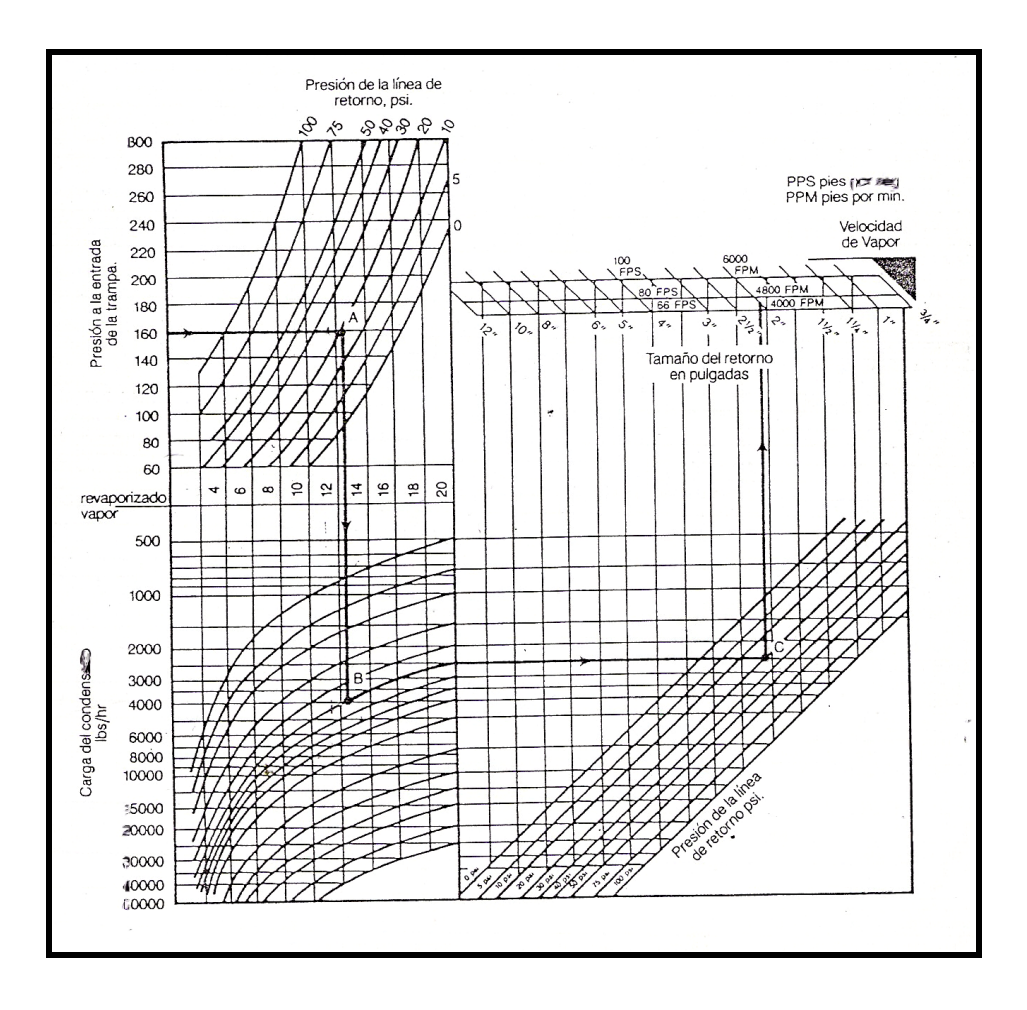

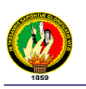

### **ANEXO 13**

## **ANEXO 13.a).- GUÍAS PARA LA APLICACIÓN DE TRAMPAS DE VAPOR**

## *[48]*

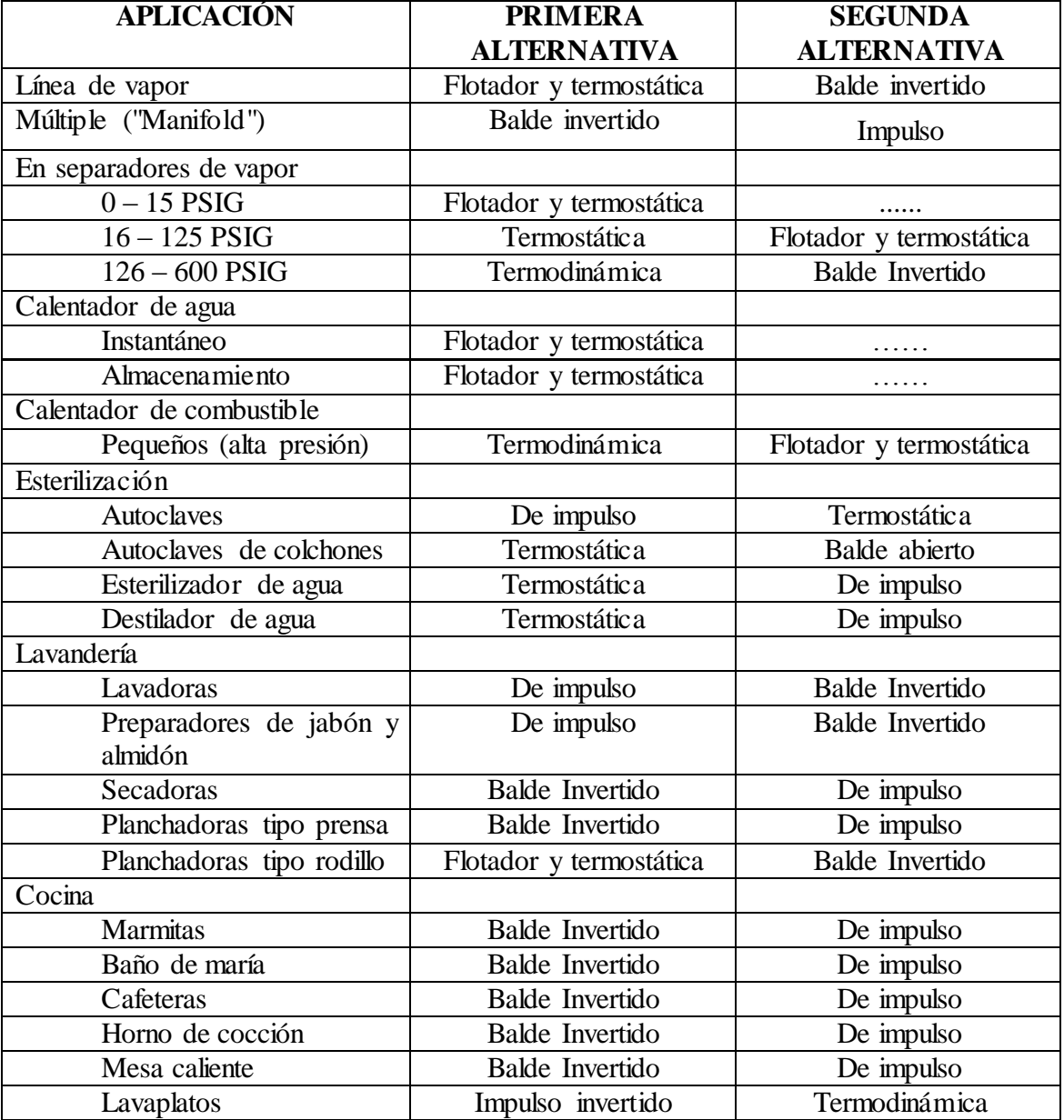

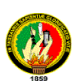

## **ANEXO 13.b).- PRINCIPALES APLICACIONES DE LAS TRAMPAS PARA VAPOR** *[48]*

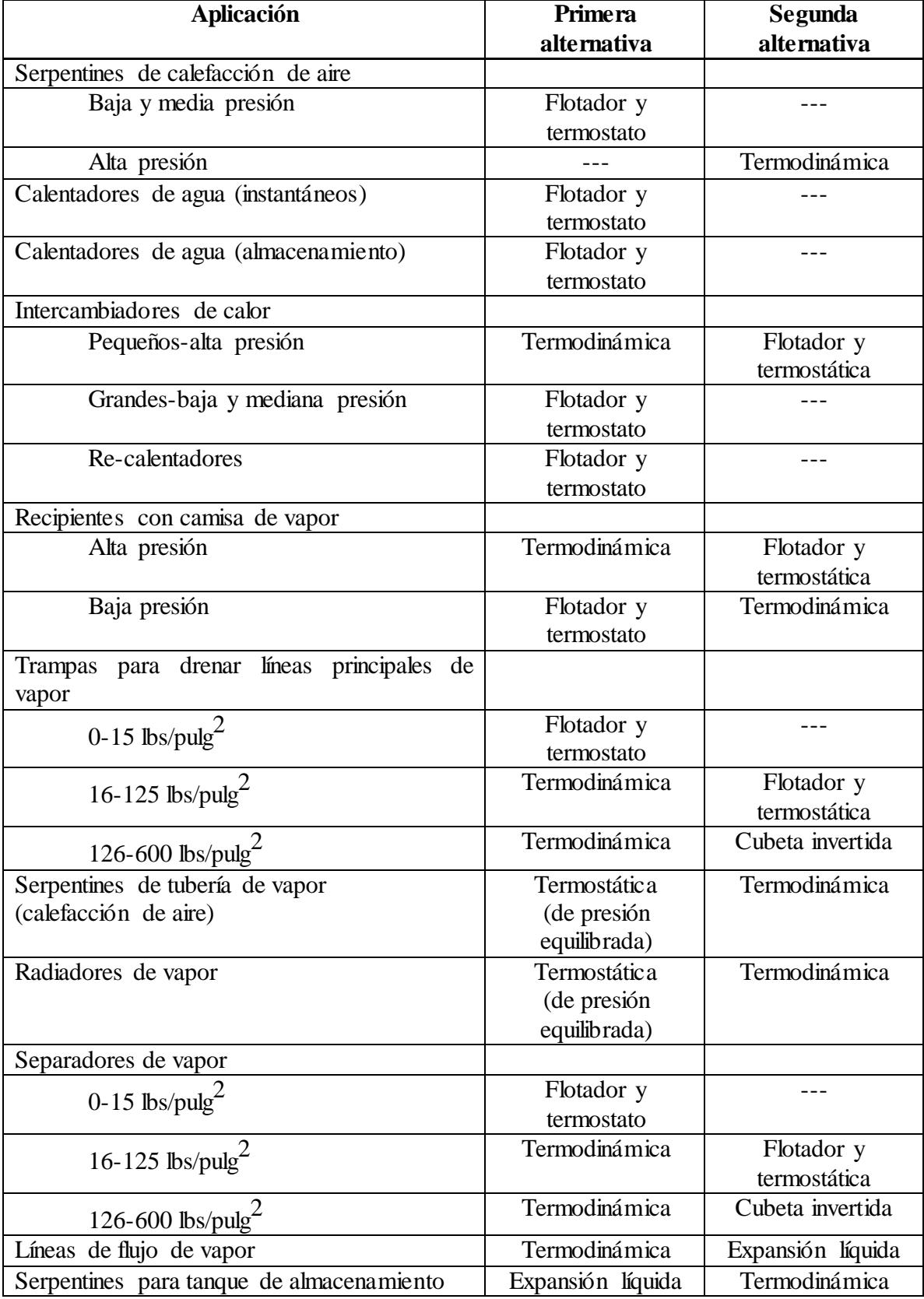

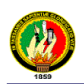

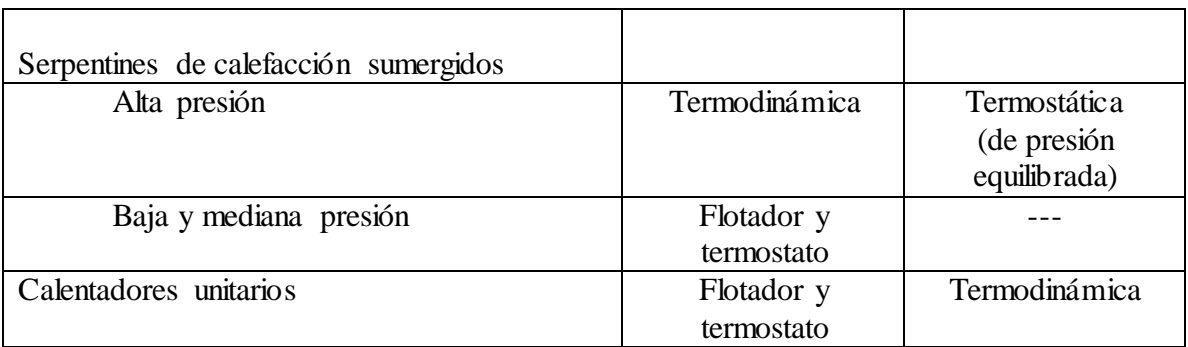

**Nota:** Cuando se presentan condiciones poco comunes de: presión, golpes de ariete o corrosiones graves, ellas pueden influir en la selección de la trampa para vapor, para una aplicación determinada.

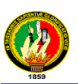

### **ANEXO 13.c).- GUÍA DE SELECCIÓN DE TRAMPAS DE VAPOR** *[6]*

La presente tabla permite la selección correcta de trampas para diferentes aplicaciones:

A= primera alternativa

B= segunda alternativa

FT = Flotador termostático

FT/TV/SLR = Flotador termostático con dispositivo antibloqueo de vapor

FT/SLR = Flotador con dispositivo antibloqueo de vapor

TD = Termodinámica

BPT = Termostática de presión balanceada

SM = Bimetálica

TERMOTOM = Expansión de líquidos

 $IB =$  Balde invertido

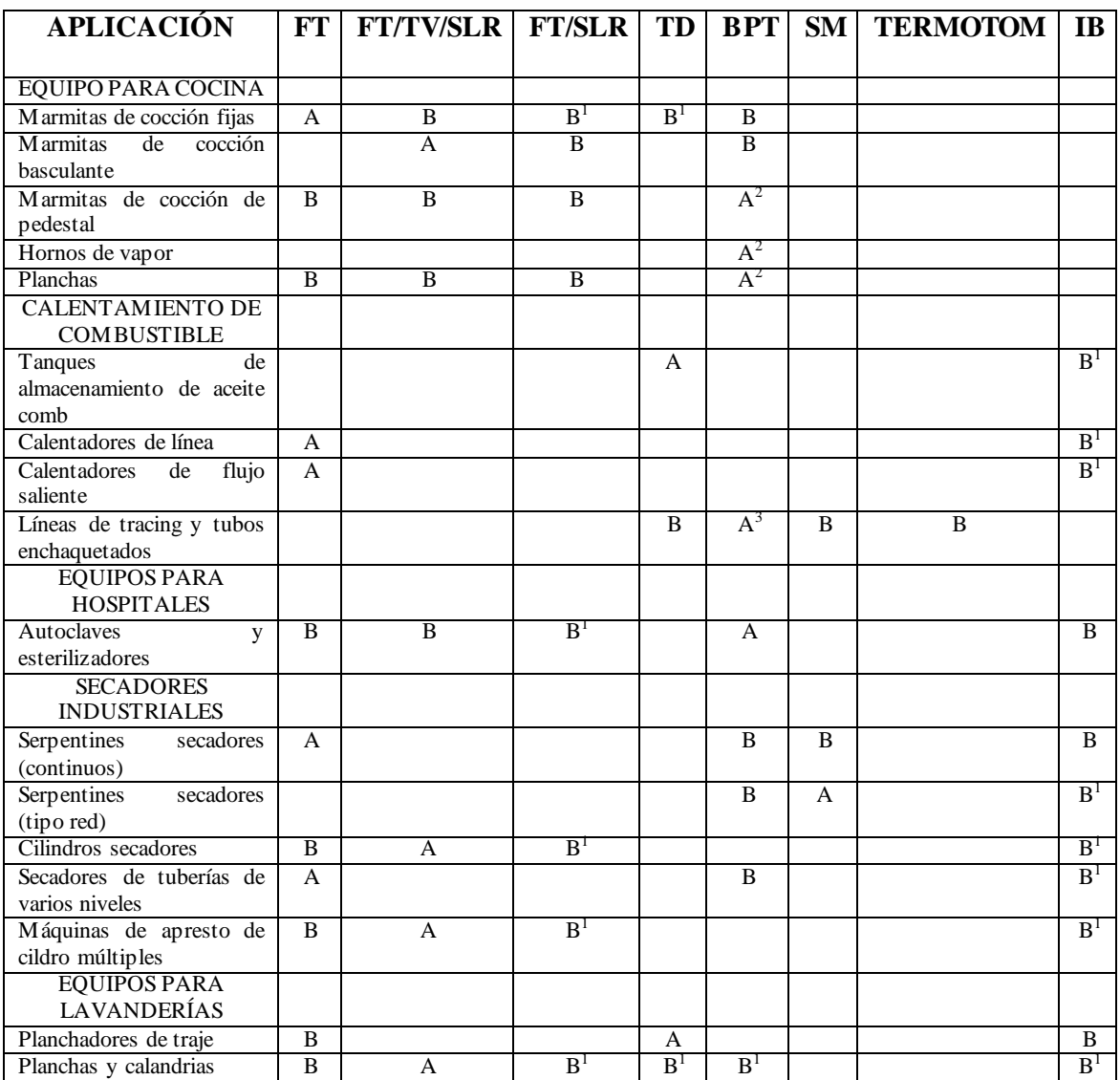

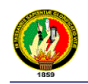

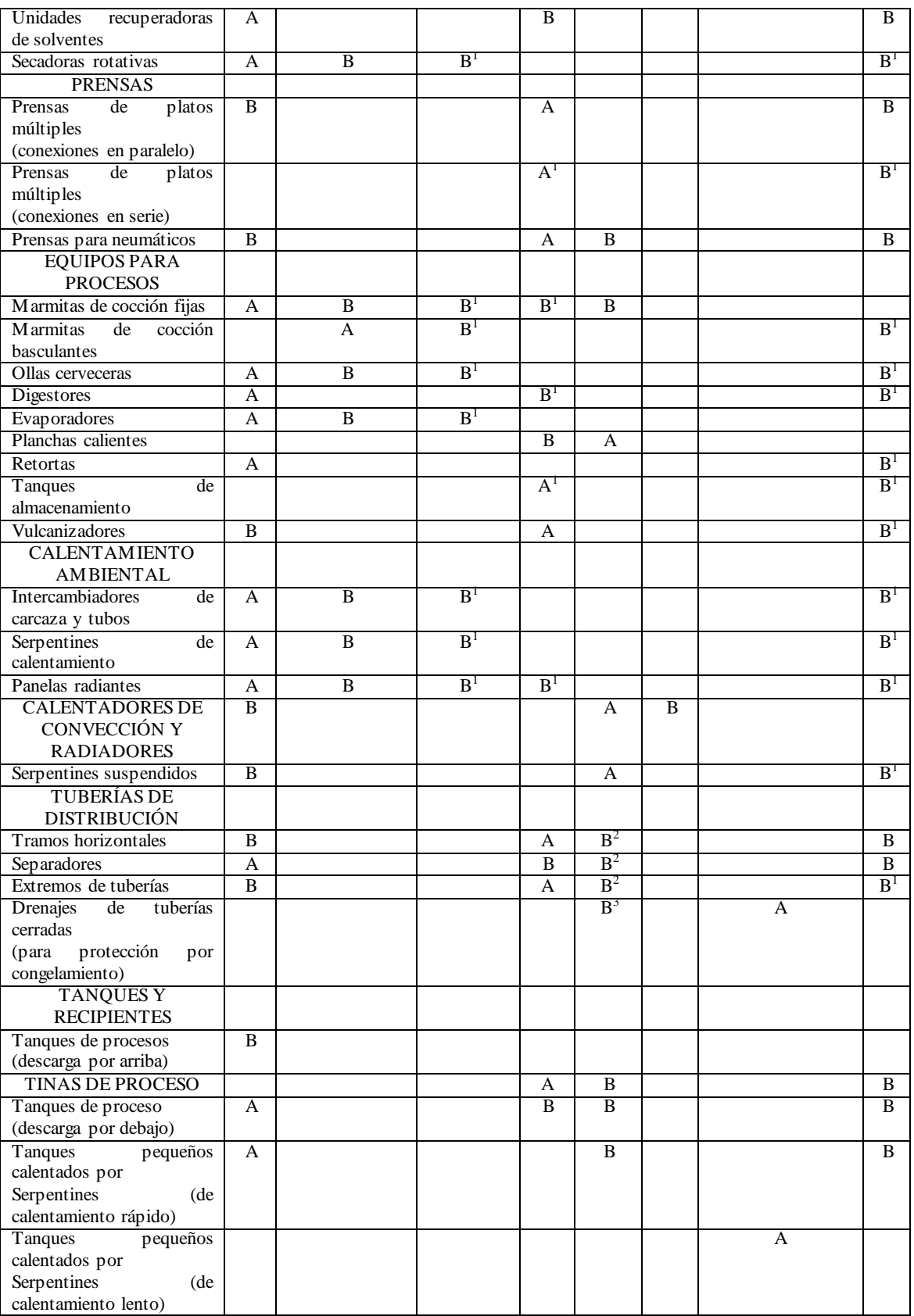

1. Con eliminador de aire en paralelo

- 2. Al extremo de una pierna de enfriamiento longitud mínima 3 pies
- 3. Use trampas de tracing especiales que ofrezcan la opción de descarga a una temperatura fina

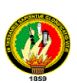

## **ANEXO 14: NORMAS CARACTERÍSTICAS DEL AGUA DE ALIMENTACIÓN PARA CALDERAS PIROTUBULARES** *[51]*

### **ANEXO 14.a).- NORMA UNE – 9075 SOBRE LÍMITES EN LAS CARACTERÍSTICAS DEL AGUA DE ALIMENTACIÓN PARA CALDERAS PIROTUBULARES**

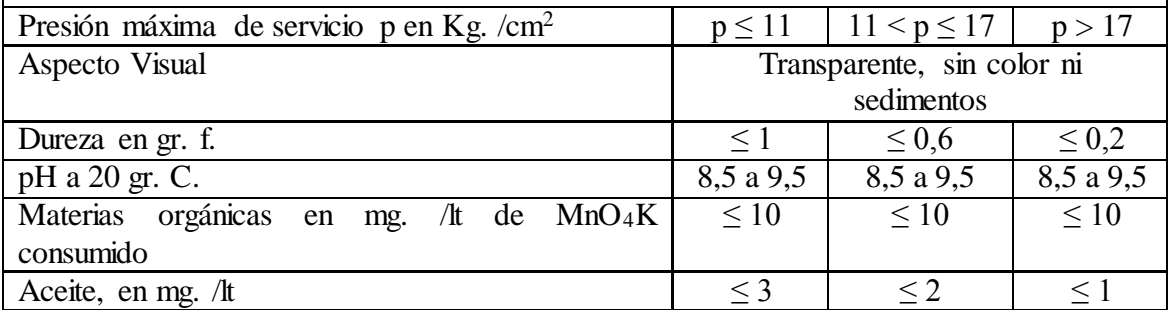

#### **ANEXO 14.b).- NORMA UNE – 9075 SOBRE LÍMITES EN LAS CARACTERÍSTICAS DEL AGUA EN EL INTERIOR DE CALDERAS PIROTUBULARES**

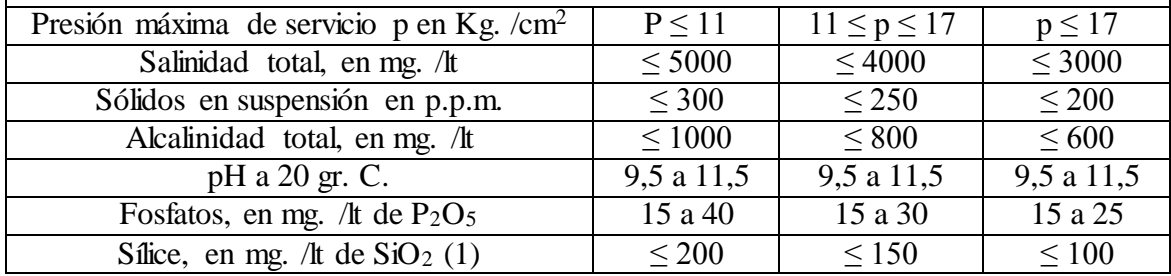

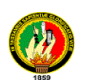

### **ANEXO 15: AGUA PARA USO INDUSTRIAL**

### **IMPUREZAS MÁS IMPORTANTES, SU EFECTO Y TRATAMIENTO** *[51]*

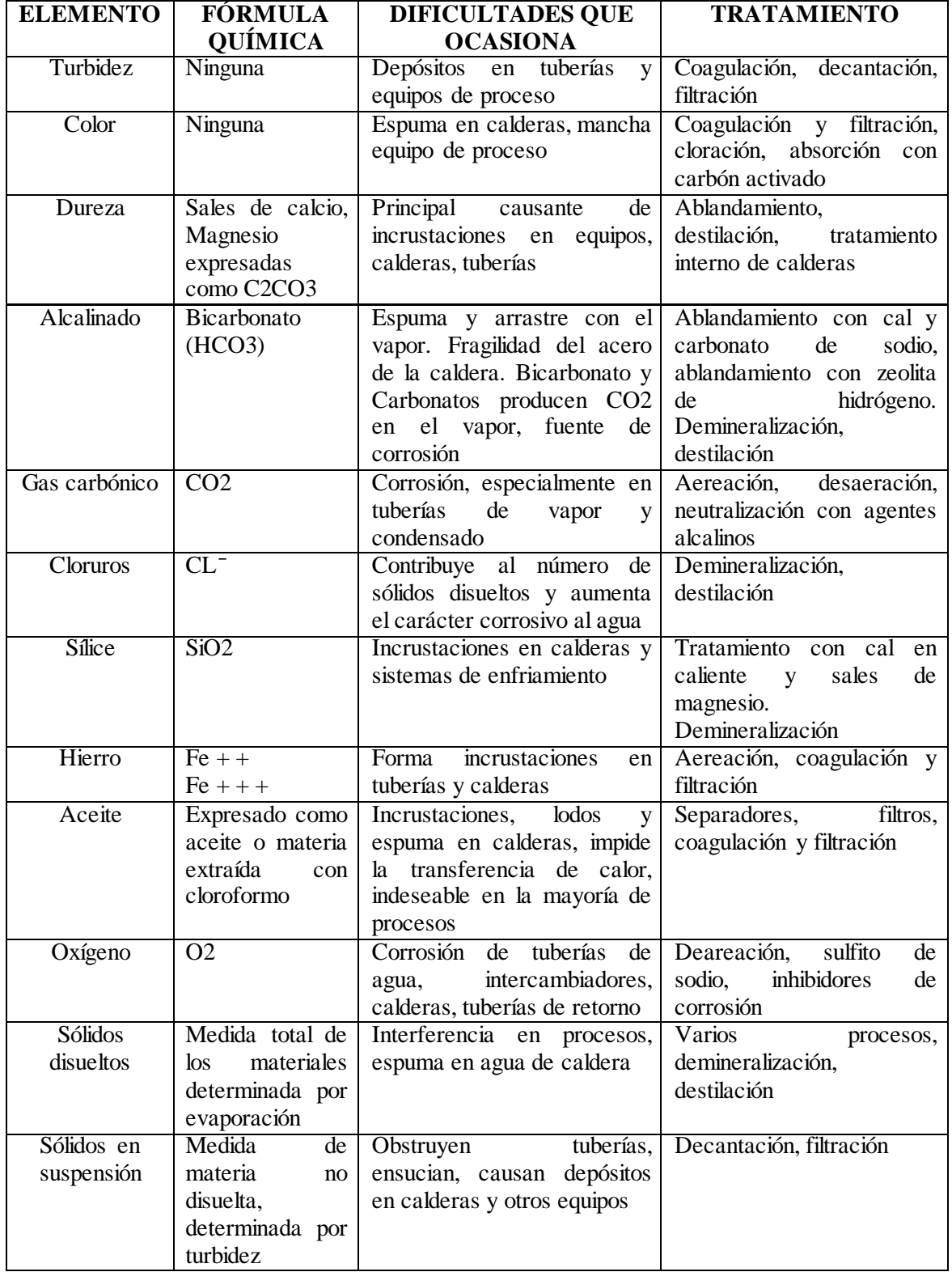